BIBLIOTECA CENTRAL ELOIR

# Tesis de Posgrado

# Estudio de propiedades anarmónicas de cristales iónicos y su extensión a cristales parcialmente covalentes

Bruno, Jorge Alberto Onofrio

1994

# Tesis presentada para obtener el grado de Doctor en Ciencias Químicas de la Universidad de Buenos Aires

Este documento forma parte de la colección de tesis doctorales y de maestría de la Biblioteca Central Dr. Luis Federico Leloir, disponible en [digital.bl.fcen.uba.ar](http://digital.bl.fcen.uba.ar). Su utilización debe ser acompañada por la cita bibliográfica con reconocimiento de la fuente.

This document is part of the doctoral theses collection of the Central Library Dr. Luis Federico Leloir, available in [digital.bl.fcen.uba.ar](http://digital.bl.fcen.uba.ar). It should be used accompanied by the corresponding citation acknowledging the source.

### Cita tipo APA:

Bruno, Jorge Alberto Onofrio. (1994). Estudio de propiedades anarmónicas de cristales iónicos y su extensión a cristales parcialmente covalentes. Facultad de Ciencias Exactas y Naturales. Universidad de Buenos Aires.

[http://digital.bl.fcen.uba.ar/Download/Tesis/Tesis\\_2634\\_Bruno.pdf](http://digital.bl.fcen.uba.ar/Download/Tesis/Tesis_2634_Bruno.pdf)

### Cita tipo Chicago:

Bruno, Jorge Alberto Onofrio. "Estudio de propiedades anarmónicas de cristales iónicos y su extensión a cristales parcialmente covalentes". Tesis de Doctor. Facultad de Ciencias Exactas y Naturales. Universidad de Buenos Aires. 1994.

[http://digital.bl.fcen.uba.ar/Download/Tesis/Tesis\\_2634\\_Bruno.pdf](http://digital.bl.fcen.uba.ar/Download/Tesis/Tesis_2634_Bruno.pdf)

# **FXARTAS!** Facultad de Ciencias Exactas y Naturales

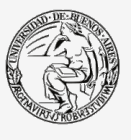

UBA Jniversidad de Buenos Aires

Dirección: Biblioteca Central Dr. Luis F. Leloir, Facultad de Ciencias Exactas y Naturales, Universidad de Buenos Aires. Intendente Güiraldes 2160 - C1428EGA - Tel. (++54 +11) 4789-9293

Contacto: [digital@bl.fcen.uba.ar](mailto:digital@bl.fcen.uba.ar)

# UNIVERSIDAD DE BUENOS AIRES FACULTAD DE CIENCIAS EXACTAS Y NATURALES

# Estudio de Propiedades Anarmónicas de Cristales Iónicos y su Extensión a Cristales Parcialmente Covalentes

Autor: Jorge A.O. Bruno

Directora de Tesis: Dra. Alicia Batana

Lugar de trabajo: Grupo de Química Teórica Departamento de Química Inorgánica, Analítica y Química Física Facultad de Ciencias Exactas y Naturales Universidad de Buenos Aires Pabellón 2 – Ciudad Universitaria – Buenos Aires

> Tesis presentada para optar al título de Doctor de la Universidad de Buenos Aires

> > -1994

A mí esposa, mi hija, y mi madre. A la memoria de mí padre.

Deseo expresar mi más sincero agradecimiento a:

- mi Directora de Tesis, la Dra. Alicia Batana, por su apoyo, su paciencia, sus siempre precisas y claras sugerencias y observaciones y fundamentalmente, por su constante estímulo en especial cuando las circunstancias fueron desfavorables.
- mi esposa Silvia y mi hija Florencia. Sin su apoyo y paciencia incondicionales este trabajo no hubiera podido llevarse a cabo;
- mis compañeros del Grupo de Química Teórica por su afecto y por la ayuda prestada durante la realización de este trabajo;
- mis colegas del Departamento de Química Inorgánica, Analítica y Química Física por su afecto y colaboración;
- la Dra. Nora H. Sabelli por sus sugerencias y por su apoyo computacional, gracias al cual pude realizar —a través de una beca de National Center for Supercomputing Applications- algunos cálculos para este trabajo en la Universidad de Illinois en Chicago. Este viaje no hubiera sido posible sin la ayuda que me brindara la Dra. Inés Gómez, mi ex-compañera del Grupo de Química Teórica.
- Adrián Roitberg y Valeria Kleiman por su ayuda y su hospitalidad durante mi estadía. en Chicago;
- la Dra. Guillermina Estiú de la.Universidad de la Plata, por su apoyo y sugerencias durante la realización de los cálculos con el programa ZINDO;
- las autoridades del Instituto de Química Fisica de los Materiales, Medio Ambiente y Energía (INQUIMAE) por poner a mi disposición sus facilidades computacionales;
- el personal del Centro de Tecnología y Ciencia de Sistemas (UBA), donde se realizaron algunos cálculos preliminares de este trabajo. Lamentablemente no pudieron concluirse allí debido a las dificultades con que dicho Centro desarrolla sus actividades. Ojalá que la comunidad científica de nuestra Universidad y sus autoridades no permitan que se pierda definitivamente este emprendimiento esencial para nuestra actividad y nuestro CTCS recupere e incremente su potencial y su prestigio;
- el personal del Centro de Cómputos del Centro Atómico Constituyentes y el Grupo de Física del Sólido de Sede Central (CNEA) por su apoyo computacional;
- todas las personas que de una u otra forma han colaborado en la realización de este trabajo, y que involuntariamente hubiera omitido mencionar antes.

# Índice General

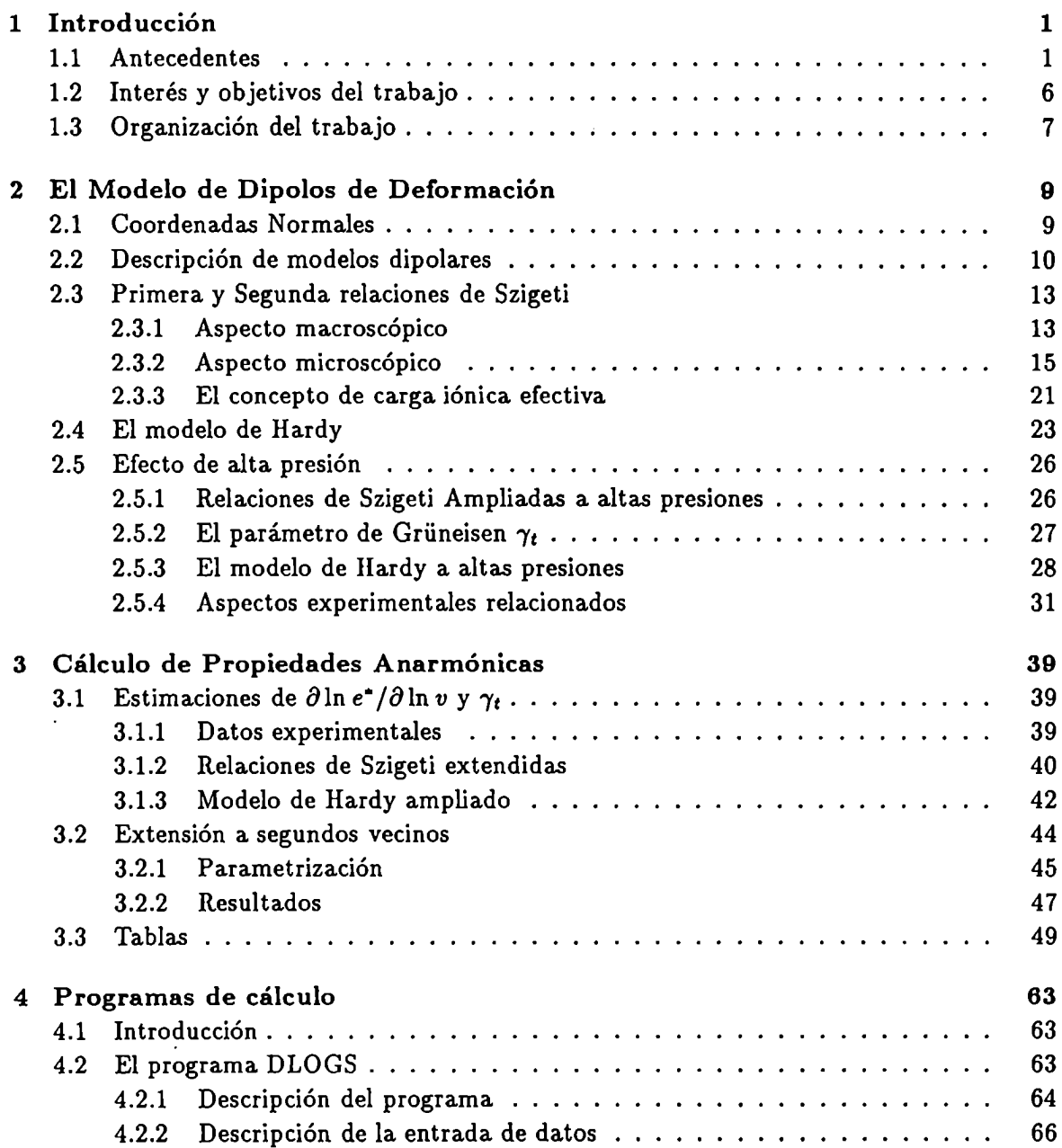

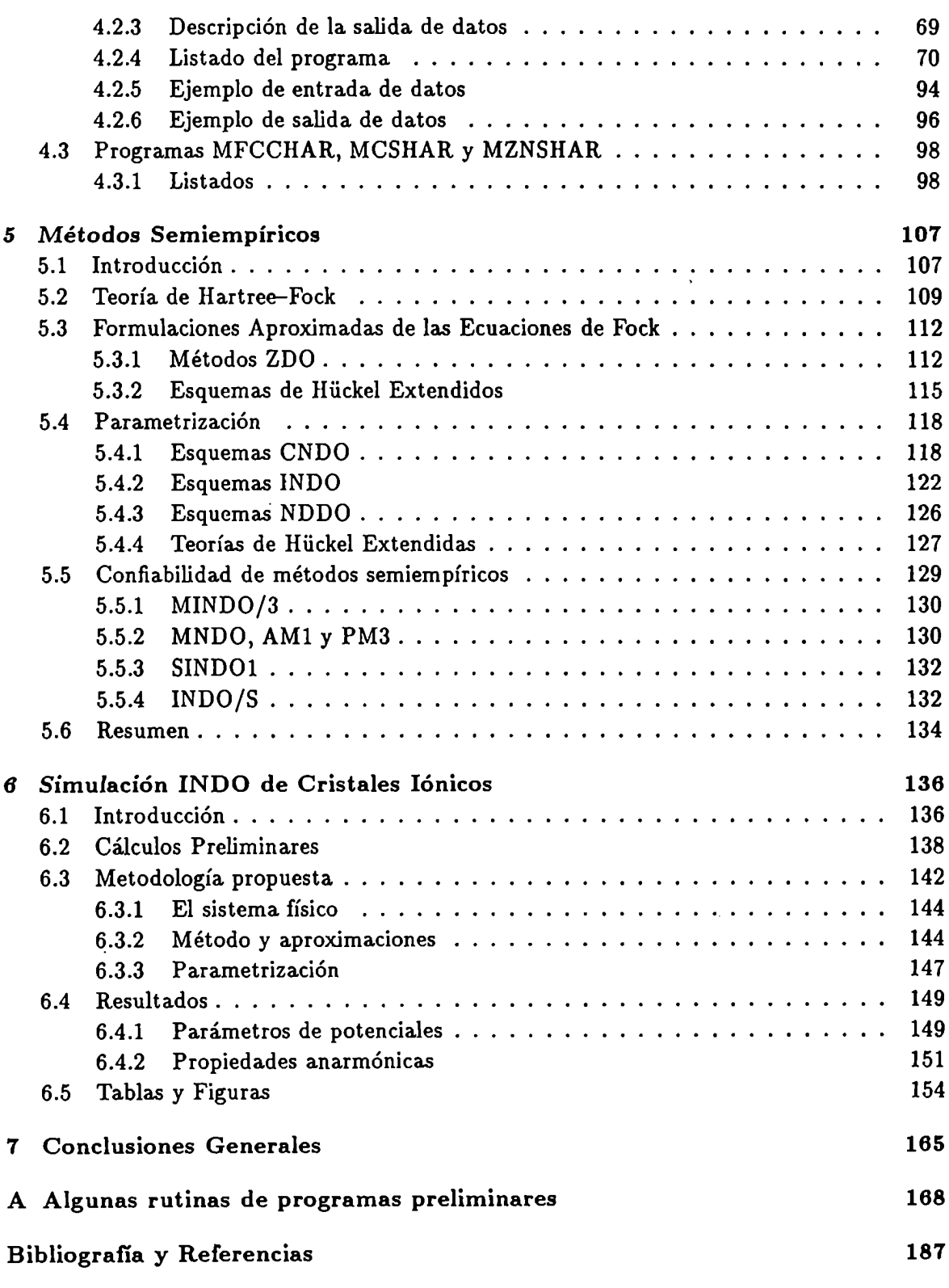

# Índice de Figuras

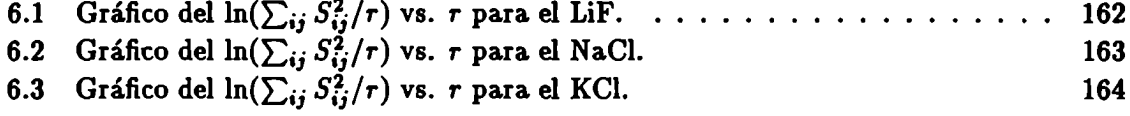

# Índice de Tablas

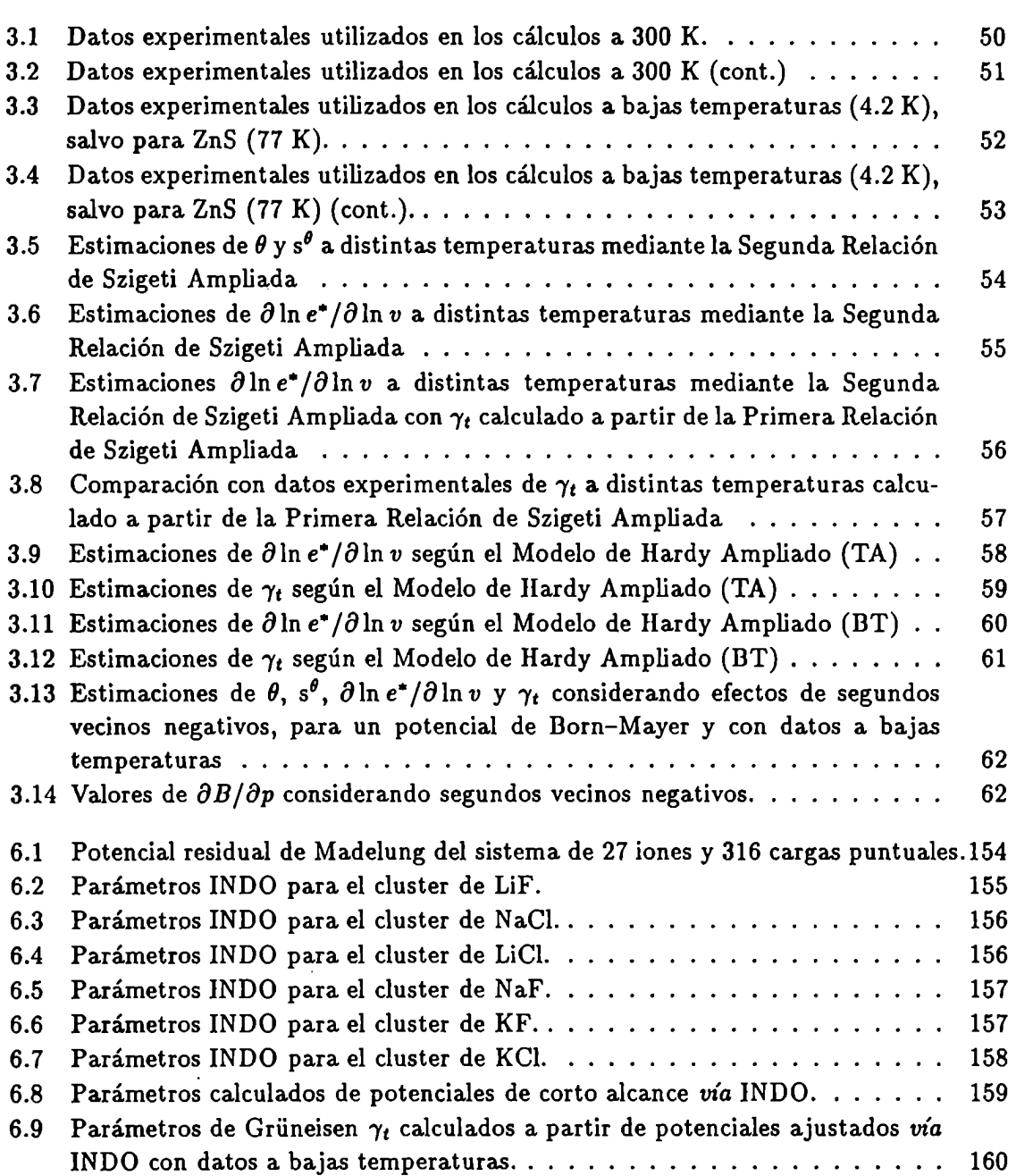

# .<br>.<br>.<br>.<br>.<br>.<br>.<br>.<br><br><br><br><br><br><br><br><br><br><br>

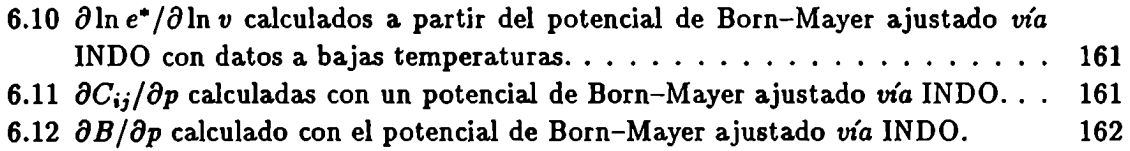

# Capítulo 1

# Introducción

### 1.1 Antecedentes

La teoría del problema de muchos cuerpos configura un campo de estudio que se remonta a las primeras épocas de la mecánica clásica teórica, comenzando con los trabajos de Lagrange y Hamilton y permaneciendo como un tópico de actividad continua durante el siglo pasado y principios de este siglo. El desarrollo de una teoría moderna del estado sólido es, en muchos aspectos, un ejemplo particular de este tipo general de estudios ya que un sólido a su vez es un ejemplo particular de sistema de muchos cuerpos. De hecho, el tratamiento de un sólido requiere la consideración de, esencialmente, dos clases de problemas de muchos cuerpos. La primera clase involucra a la dinámica de los electrones de valencia del cristal y necesita el estudio de excitaciones elementales del sistema, provisto que las mismas pudieran ser definidas. La segunda clase, concerniente con el volumen del sistema, involucra la dinámica del movimiento nuclear. Estos dos problemas difieren en un aspecto fundamental: los electrones de valencia están completamente deslocalizados y libres para moverse a través del cristal, mientras que los núcleos están —en primera aproximaciónlocalizados alrededor de los sitios de la red perfecta. Esta diferencia esencial permite el tratamiento, al menos formalmente, del movimiento nuclear con mucha mayor precisión que en el caso del sistema electrónico. Esto se debe a que la localización de los núcleos nos.permite mostrar la existencia de excitaciones elementales bien definidas del sistema completo, llamadas "fonones".

Cabe destacar que el desarrollo de la teoría de estas excitaciones elementales precedió al desarrollo de la teoría cuántica moderna ya que fue llevada a cabo entre 1912 y 1914 por Born y Von Kármán[l]. Sin embargo, los resultados de la teoría cuántica no son directamente relevantes al problema de la determinación del espectro de fonones del sistema de núcleos, ya que esta teoria sólo requiere que estas excitaciones estén cuantizadas, lo cual no afecta al espectro en sí mismo. El significado del espectro de excitaciones elementales del sistema de núcleos radica en que dentro de la aproximación armónica, cuya hipótesis básica es que la amplitud de las vibraciones nucleares es pequeña en comparación con el espaciado internuclear promedio, es posible realizarla transformación desde un conjunto de coordenadas cartesianas a un conjunto de coordenadas generalizadas que son combinaciones lineales de los desplazamientos cartesianos. Las asi definidas coordenadas normales tienen

la propiedad fundamental de estar desacopladas unas de otras. Esta transformación permite la obtención de una solución formal completa de una clase particular de problema de muchos cuerpos; Esto es poco usual, ya que en la mayoría de los casos no es posible obtener tal tipo de solución. Ésta permite examinar la naturaleza exacta de los modos normales de cristales reales con mucho mayor detalle. Esto es distinto al caso donde una separación exacta no es factible y en consecuencia la tendencia es a obtener el modelo teórico más simple posible que ofrezca la posibilidad de obtener una solución lo más exacta posible.

Los haluros alcalinos han sido una de las clases de sólidos más extensamente estudiados tanto teórica como experimentalmente. Los primeros intentos de comprender teóricamente sus energías cohesivas y propiedades similares datan de los primeros dias de la física del estado sólido, específicamente a partir del trabajo de Born y su escuela a comienzos de 1912. De hecho, el cloruro de sodio fue uno de los materiales estudiados por Von Laue y colaboradores por difracción de rayos X[2] y fue en consecuencia una de las primeras sustancias para las cuales se estableció definitivamente que poseían una estructura periódica. Esta periodicidad es la base de la mayor parte de la física del estado sólido moderna.

El modelo más antiguo de estos cristales, desarrollado por Born y sus discípulos, los consideraba como formados por un ensamble de iones puntuales (positivos y negativos) que no colapsaban bajo su propia atracción coulómbica debido a la presencia de interacciones repulsivas de corto alcance que en su forma más simple estaban limitadas a actuar entre vecinos más próximos[3]. Este esquema fue particularmente exitoso por dar cuenta de las energías cobesivas de estos materiales y hasta tuvo su justificación mecanocuántica gracias al trabajo de Lówdin[4]. Sin embargo, este esquema no es adecuado, aún desde un punto de vista semiclásico, cuando se desea discutir el comportamiento dinámico de estos materiales. La razón es la siguiente: cuando la red se distorsiona arbitrariamente, los iones dejan de estar en sus posiciones de equilibrio con simetría cúbica y adquieren momentos multipolares, de los cuales el más importante es el componente dipolar. La clave del trabajo teórico en estos cristales es tener en cuenta esta distorsión electrónica.

El primer trabajo extensivo sobre la. dinámica de cualquier cristal iónico fue llevado a cabo por Kellermann en 1940[5] desarrollando lo que se conoció más tarde como el Modelo de Ión Rígido. Su tratamiento se basó en el modelo simple de Born, y tomó en cuenta la naturaleza de largo alcance de las interacciones coulómbicas en estos materiales y su efecto sobre la dinámica de la red (Esta interacción coulómbica aparece, por supuesto, en la energía coliesiva a través del término de Madelung[3]). Cuando la red se distorsiona, los iones desplazados pueden representarse, en una aproximación cruda, por dipolos localizados en los sitios de la red perfecta. En el cambio de energía aparece, entonces, una interacción dipolo-dipolo sumada sobre todos los sitios en el cristal. No está permitido truncar esta suma en ningún punto del cristal ya que la interacción es de largo alcance y la suma es condicionalmente convergente. Por lo tanto, dicha suma debe realizarse sobre el cristal completo, lo cual hizo Kellermann utilizando una técnica propuesta en primera instancia por Ewald[6] para el cálculo de ia energía de Madelung, extendida al cálculo de la suma dipolo-dipolo.

Además de proveer una forma de calcular efectivamente los coeficientes de acoplamiento

### 1.1 Antecedentes 3

de Coulomb para cualquier tipo de distorsión de la red, la técnica brindó los medios para mostrar explícitamente la relación entre la teoría de redes y la teoría dieléctrica macroscópica en el caso de las vibraciones "opticas" de la red a longitudes de onda muy largas. Esto puede comprenderse mejor como vibraciones moleculares extendidas en las cuales los iones positivos y negativos se mueven en antifase. Sin embargo, es crucial para este argumento que, aunque dicho movimiento debe permanecer casi uniforme hasta distancias del orden de las separaciones interiónicas, tiene, no obstante, una onda portadora modulada cuya longitud de onda es corta en comparación con las dimensiones del cristal macroscópico. Si este no fuera el caso, los modos del sistema se volverían dependientes de la geometría del espécimen en consideración.

Por otra parte, las aproximaciones efectuadas en este modelo hacen que el mismo no pueda dar cuenta de la violación de las relaciones de Cauchy [9],la dispersión de fonones[10], la polarización [ll], la carga efectiva de Szigeti[7, 8] y los modos de vibración óptica con longitudes de onda muy largas[12].

Las evidencias circunstanciales hicieron que muchos autores creyeran que las deficiencias mencionadas del RIMl podrían mejorarse considerando que los iones constituyentes del cristal son deformables y polarizables. Esto dio lugar al desarrollo de varios modelos teóricos cuyas características más salientes podrían visualizarse si se los clasifica en tres categorías: (i) modelos fenomenológicos; (ii) modelos semimicroscópicos y (iii) modelos microscópicos. Los más importantes y simples entre los primeros incluyen a dos modelos muy relacionados entre sí (y sobre los que volveremos con detalle en el capítulo siguiente): el Modelo de Capas Rígidas (RSM) debido a Cochran[l3] y el Modelo de Dipolos de Deformación (DDM) debido a Hardy[14]. Entre los segundos podemos mencionar a los desarrollados por Zeyher[15] y Basu y Sengupta[16]. Entre los últimos se incluyen modelos desarrollados sobre la base de consideraciones fundamentales de la mecánica cuántica[l7, 18, 19, 20].

La literatura indica que los modelos RSM y DDM han sido utilizados extensamente para el estudio de la dinámica de redes de sólidos binarios[21]. En general, ambos modelos asumen que las capas electrónicas de los iones pueden sufrir deformaciones y/o desplazamientos relativos a sus "carozos" internos. En el esquema DDM[14], las capas electrónicas no se desplazan como un todo, pero existe una cierta redistribución de cargas en las nubes electrónicas deformadas. El RSM considera el desplazamiento relativo capa-carozo pero no su deformación y tiene en cuenta un efecto de distorsión (mecánico) introducido a través de fuerzas de solapamiento de corto alcance. Esto constituye la mayor diferencia entre ambos modelos. Sin embargo, ambos no dan cuenta de la violación de las relaciones de Cauchy y los modos de fonones ópticos longitudinales a lo largo de la dirección (111).

En vista de esto, se desarrollaron modelos RSM mejorados permitiendo la inclusión del efecto de deformación de las capas electrónicas. Además se trató de explicar las violaciones de las relaciones de Cauchy y la carga efectiva de Szigeti. El'primero. de estas características fue propuesto por Vetelino y Mitra[22] y se denominó Modelo de Ión Rígido Modificado (MRIM). Incluía interacciones de corto alcance centrales y no-centrales y cargas

<sup>&</sup>lt;sup>1</sup> Corresponde a las siglas en inglés: Rigid Ion Model. En general, en este trabajo indicaremos las siglas correspondientes a.los nombres en inglés, para evitar confusiones con la. bibliografía.

iónicas efectivas (según el concepto de Szigeti). En conjunto requería cinco parámetros. Se aplicó con relativo exito a sólidos con estructuras tipo NaCl[24], CsCl[23] y ZnS[22] para predecir las curvas de dispersión de fonones y propiedades termofísicas asociadas. Los resultados fueron comparables a los obtenidos por un RSM de 9 parámetros[25] y un DDM con 11 parámetros[26].

Para explicar las violaciones a las relaciones de Cauchy se propusieron otros modelos. Lundqvist[27] desarrolló un modelo expresando la energía potencial del cristal basado en formalismos debidos a Löwdin bajo un esquema de Heitler-London. La suposición básica del modelo es que el solapamiento de las funciones de onda atómicas introducen un potencial de muchos cuerpos cuyo origen se ha asociado a un cambio en la función de densidad electrónica del cristal. Dicho cambio causa una depresión de carga en la región de solapamiento, la cual a su vez depende de la separación internuclear e interactúa con el resto de las cargas a través de la ley de Coulomb lo cual conduce a interacciones de muchos cuerpos.

La inclusión de tales interacciones en el ámbito del RIM dio lugar a un modelo de ión rigido con fuerzas de tres cuerpos (TRM). Este modelo dio resultados acordes con el experimento en lo referido a la violación de las relaciones de Cauchy, en tanto no ocurrió lo mismo con las cargas efectivas de Szigeti, siendo estas últimas menores que las obtenidas con TRM.

Maradudin desarrolló un modelo que introducía al RIM interacciones no-centrales bajo la forma de fuerzas angulares de plegado, las cuales resisten cualquier cambio en los ángulos de unión de 90° entre dos primeros vecinos cualesquiera de un ión. Más tarde, el efecto de estas fuerzas fue incorporado por Jaswal y IIardy[28] y Cunningham[29] en el tratamiento formal de la dinámica de redes cristalinas. Este modelo presentó deficiencias similares que el RIM en cuanto al ajuste de la polarización electrónica.

Entre los modelos microscópicos, además del ya mencionado debido a Lundqvist, podemos incluir a otro debido a Tolpygo y Mashkevich[30]. En este modelo (TMM), cada ión es considerado como consistente en un carozo no polarizable unido a una. capa esférica compuesta por los electrones más externos. La energía potencial de la red se expresó como una función cuadrática de los desplazamientos nucleares y los momentos dipolares atómicos. Las ecuaciones de movimiento del modelo fueron derivadas de la manera usual empleando las aproximaciones armónica y adiabática. Las expresiones formales resultantes fueron tan complicadas que el modelo debería parametrizarse para tener aplicación práctica. En este último caso, el modelo resultante es completamente equivalente al RSM tal como fue demostrado por Cowley[3l]. La aplicabilidad de TMM fue estudiada por Demidenko y colaboradores[32] mediante el cálculo de relaciones de dispersión de fonones en aislantes (NaI, KBr) y semiconductores (Ge). En vista de los cálculos complicados involucrados en el modelo, el grado de acuerdo experimental obtenido no resultó promisorio, ya que una precisión similar puede lograrse con RSM, siendo este último modelo más sencillo y adaptable para los cálculos.

En 1969 Martin[33] introdujo un Modelo de Cargas de Unión (BCM) el cual es el resultado de la generalización del concepto de "cargas de unión" (BC) postulado por Phillips[34]. En este modelo la polarización electrónica se asume como proveniente de las BC, las cuales

se sitúan en el centro de las uniones covalentes y se mantienen a mitad de camino entre los átomos durante su movimiento. Estas BC interactúan con los carozos iónicos y entre sí a través de un potencial de Coulomb. La autointeracción de una BC consigo misma está excluida, por lo que esta suposición es equivalente a la inclusión de efectos de correlación e intercambio. Martin consideró, por conveniencia, a. cada BC dividida en dos, con cada mitad moviéndose con uno de los átomos asociados a la unión. Originalmente, este modelo se desarrolló y aplicó a cristales covalentes, pero más recientemente fue aplicado con exito al cristal de MgO. El modelo requiere cuatro parámetros.

Posteriormente, Sinha derivó un modelo microscópico (SSM)[35] que da cuenta de los efectos de polarización en términos de funciones de onda cristalinas de la red no perturbada, utilizando la expansión autoconsistente de Born-Oppenheimer[36] para obtener las funciones de onda perturbadas y las energías en potencias de los desplazamientos iónicos. En cuanto a los aspectos físicos, SSM mostró ser similar al RSM[37]. La única diferencia es que en SSM las suposiciones sobre interacciones dipolo-dipolo fueron generalizadas para incluir correcciones multipolares provenientes del solapamiento de distribuciones dipolares extendidas. El modelo fue aplicado —en una versión simplificada[37]— al cálculo de curvas de dispersión de fonones del KCl y KBr con relativo exito.

Hemos dedicado los últimos tres párrafos a la descripción de modelos microscópicos. La aplicación de los mismos involucra cálculos numéricos muy largos y tediosos[37] y su ejecución no es posible sin recurrir a aproximaciones drásticas. Por ejemplo, el modelo SSM requiere cuatro parámetros. Dos de ellos están relacionados a la constante de la red y a suposiciones ad-hoc y los dos restantes han sido tratados como parámetros ajustables. De alguna manera, este proceso de parametrización aleja a estos modelos del espíritu de los cálculos desde primeros principios aunque, de hecho, un cálculo completo y comprensible de las propiedades cristalinas desde primeros principios es, aún hoy, un tema de preocupación y estudio de muchos teóricos. Por otra parte, y entre los modelos fenomenológicos, el DDM utiliza un potencial de interacción adecuado y reproduce de manera satisfactoria muchas propiedades cristalinas. Esto quiere decir que, dentro de ciertas limitaciones, este último modelo describe las interacciones y las vibraciones cristalinas y además su formalismo ha sido justificado tanto desde el punto de vista empírico como el mecanocuántico.

Estos dos aspectos nos conducen a la pregunta: es posible calcular los parámetros del modelo a partir de funciones de onda de iones libres para desarrollar un modelo intermedio entre ambos (SSM y DDM)? Un intento por dar respuesta a este interrogante es tratado en este trabajo a partir del capítulo 5. Otros intentos para dar una respuesta configuran los que ya hemos clasificado como modelos semimicroscópicos y cuyas referencias hemos dado en la página 3. El denominador común entre ambos es que se han utilizado funciones de onda de iones libres, y se determinaron los parámetros DDM (también para el RSM) a partir de cálculos de potenciales de solapamiento entre dichas funciones. Esto, claro está, para aquellas funciones de onda disponibles. Además de algunas deficiencias en el cálculo de parte del espectro de fonones de los cristales considerados, el otro punto débil de esta metodología es la de no contar con un gran número de funciones de onda de iones libres, limitando la capacidad de extensión de estos modelos. De todos modos, ellos configuran

una alternativa razonable en cuanto a la realización de cálculos en forma más sencilla.

# 1.2 Interés y objetivos del trabajo

En nuestro trabajo el interés está orientado hacia el estudio de ciertas propiedades anarmónicas de cristales iónicos y parcialmente covalentes, tales como el efecto de la presión sobre las propiedades dieléctricas de dichos cristales.

El estudio de propiedades dieléctricas constituye un aspecto importante en la comprensión del comportamiento de los sólidos, ya que ellas están íntimamente ligadas a las propiedades estructurales, vibracionales y ópticas, entre muchas otras. Los esfuerzos hechos en este sentido han dado lugar a numerosos y sofisticados modelos, de los cuales algunos han sido descriptos en la sección anterior. La derivación de las relaciones de Szigeti a partir de ellos, han mostrado sus capacidades para describir el comportamiento dieléctrico de muchos materiales. La obtención de aquellas relaciones macroscópicas son el resultado de los esfuerzos dedicados al estudio de las causas de las desviaciones de la carga electrónica. de la unidad en cristales.

Sin embargo, debemos notar que la gran mayoría de los modelos descriptos no han sido aplicados, o lo han sido con poco éxito[21] al estudio de propiedades anarmónicas de cristales como las que nos interesan. Dicho estudio requiere la evaluación de la variación con la presión de la carga efectiva, magnitud que no ha sido medida experimentalmente en forma directa. Esto de por sí implica un estudio detallado de modelos adecuados para su estimación, lo cual cubrirá gran parte de este trabajo de tesis, quedando como objetivo de más largo alcance el estudio específico de las propiedades dieléctricas bajo presión. Otro factor importante a tener en cuenta radica en el hecho que casi todos los modelos ignoran los efectos de anarmonicidad a altas temperaturas, lo que requiere su aplicación a  $T\rightarrow 0$  K. Esto introduce la complicación de tener que estimar con modelos adecuados diversas propiedades medibles experimentalmente, pero de las cuales no se tienen datos en el límite de bajas temperaturas. Un ejemplo de este hecho, y que desarrollaremos a lo largo de este trabajo es la estimación del parámetro de Grüneisen  $\gamma_t$  a bajas temperaturas.

Podemos restringir la elección de los modelos a investigar en base a dos consideraciones: (i) que el formalismo involucrado sea físicamente claro debido a nuestro interés de extender el mismo a estructuras más complicadas y sustancias con mayor interés aplicado (polímeros, cerámicos, semiconductores, etc.) y (ii) que posea un reducido número de parámetros, debido a que el estudio del efecto de la presión obligará a considerar las derivadas respectivas de los mismos, lo que aumenta considerablemente su número. Esto redunda en la pérdida del sentido físico de dichos parámetros, en contra de lo expresado en (i) e incrementa el número de datos experimentales necesarios para su ajuste, lo cual es perjudicial para la extensión del modelo al desear aplicarlo a sustancias para las cuales dichos datos no sean accesibles.

Hemos considerado que el modelo de Dipolos de Deformación (DDM) es un buen punto de partida en base a lo expresado anteriormente. Por otra parte, ha sido extensamente aplicado (dentro de la aproximación armónica) a muchos cristales iónicos y resulta de in

terés su aplicación a cristales parcialmente covalentes (de lo cual no tenemos antecedentes) extendiendo el formalismo para dar cuenta del efecto de altas presiones. Contrariamente, no consideraremos al Modelo de Capas Rígido (RSM) debido a que su hipótesis de indeformabilidad de las capas no permite dar cuenta de manera adecuada de la carga efectiva, por lo que su aplicación a altas presiones es dudosa. Algunas mejoras en este sentido pueden hallarse en el Modelo de Cargas de Intercambio (ECM) debido a Dick y Overhauser<sup>[11]</sup> del cual RSM es un caso particular. Un estudio detallado de propiedades anarmónicas de cristales iónicos en base a su formalismo está siendo llevada a cabo por otro miembro de nuestro Grupo de Investigación.

En base a lo expuesto hasta aquí, y en pos de poder estudiar la variación de propiedades dieléctricas de cristales por efecto de la presión, este trabajo de tesis tuvo como objetivos:

- o Obtener estimaciones de la variación con la presión de la carga efectiva de cristales iónicos y parcialmente covalentes  $(\partial \ln e^*/\partial \ln v)$  a partir del formalismo del Modelo de Dipolos de Deformación, a partir de la inclusión del efecto de altas presiones al formalismo empírico derivado de las relaciones de Szigeti[7, 8] y del formalismo teórico propuesto por llardy[14].
- $\bullet$  Formular un modelo que permita la descripción de  $\partial \ln e^*/\partial \ln v$  de manera generalizada para distintas estructuras con simetría cúbica y tetraédrica, independientemente de la ionicidad de las uniones entre átomos en el cristal.
- Aplicar este modelo a la estimación a bajas temperaturas del parámetro de Grüneisen  $\gamma_t$ , el cual es requerido para la evaluación de  $\partial \ln e^*/\partial \ln v$ , y para el que no se cuentan a la fecha valores experimentales en dicho ámbito de temperaturas.
- Debido a que el formalismo de Hardy a altas presiones requiere la caracterización de potenciales de interacción por solapamiento de corto alcance, estudiar la influencia de distintos esquemas de parametrización de los mismos, proponiendo a tal fin un esquema alternativo al comúnmente utilizado —el cual es totalmente empírico— por medio del empleo de cálculos cuánticos de calidad semiempírica. Analizar además la influencia del empleo de distintas formas de potenciales de interacción en la obtención de diversas propiedades anarmónicas.
- Analizar el efecto de la temperatura en las estimaciones mencionadas así como también el efecto de la inclusión de segundos vecinos en los formalismos en estudio.

# 1.3 Organización del trabajo

En el Capítulo 2 formulamos un modelo para la estimación de  $\partial \ln e^*/\partial \ln v$  en el marco mencionado en la sección anterior, así como también los métodos experimentales empleados para la obtención de los datos necesarios en el modelo, ya que la creciente precisión de los mismos ha sido uno de los motivos por los que se ha reavivado el interés teórico en los temas involucrados en este trabajo.

En el Capitulo 3 mostramos los resultados obtenidos con los formalismos utilizados y su discusión en términos de distintos factores: temperatura, segundos vecinos, parametrizaciones y formas de potenciales de interacción. En el Capitulo 4 describimos y listamos los programas de cálculo empleados en el Capítulo anterior, los cuales fueron desarrollados en su totalidad para este trabajo.

En el Capítulo 5 describimos a los métodos cuánticos semiempíricos, detallando las diversas alternativas disponibles hoy en día para el cálculo de propiedades de sistemas poliatómicos.

En el Capítulo 6 propusimos una metologia para la simulación, a efectos de parametrizar potenciales de interacción de corto alcance, de cristales iónicos para la obtención de dichos parámetros de manera alternativa al esquema totalmente empírico. Los resultados obtenidos de dichos parámetros así como también de varias propiedades anarmónicas de interés fueron dados aqui, incluyendo la discusión correspondiente en términos comparativos con las metodologías aplicadas en capítulos anteriores.

En el Capítulo 7 mostramos las conclusiones generales del trabajo y proponemos distintas lineas de continuación de estos estudios.

En el Apéndice A incluimos los listados de algunas subrutinas de programas preexistentes que modificamos profundamente para su aplicación a nuestros cálculos.

# Capítulo 2

# El Modelo de Dipolos de Deformación

# 2.1 Coordenadas Normales

Para obtener un conjunto de coordenadas normales independientes para una red cristalina es necesario tener en cuenta que:

- i. la energía potencial del sistema puede ser expandida como serie de potencias,
- ii. es adecuado truncar las series en el término de segundo orden y despreciar órdenes más elevados.

Para cristales iónicos esto es razonablemente válido, particularmente a bajas temperaturas. Esto se debe a que la energía de unión del cristal debe ser mucho mayor que la energía vibracional del punto cero. Si se considera a la aproximación armónica sólo se tomarán en cuenta los términos de segundo orden en la función potencial; esto es porque dentro de la aproximación armónica el problema de determinar las coordenadas normales independientes es resoluble en forma exacta. La inclusión de términos de órdenes superiores obligaría al uso de aproximaciones.

Si se escribe la energía potencial del sistema como función única de los desplazamientos nucleares, no se toman en consideración los grados de libertad electrónicos del mismo. Cuando se consideren modelos específicos para cristales iónicos deberá incluirse la polarizabilidad del ión en el cristal y estas polarizabilidades y los momentos dipolares electrónicos asociados constituirán, en cierto modo, grados de libertad adicionales. Pero estos grados de libertad pueden ser eliminados ya que las magnitudes de los momentos dipolares electrónicos quedan determinados por la configuración nuclear en un instante dado.

La expresión para la energía potencial de un cristal expandido hasta desplazamientos de segundo orden es:

$$
u = u_0 + \frac{1}{2} \sum_{\substack{k,k' \\ \alpha\beta}} \mathbf{x}_{\alpha} \begin{pmatrix} l \\ k \end{pmatrix} \left[ \frac{\partial^2 u}{\partial \mathbf{x}_{\alpha} \begin{pmatrix} l \\ k \end{pmatrix} \partial \mathbf{x}_{\beta} \begin{pmatrix} l' \\ k' \end{pmatrix} \right] \mathbf{x}_{\beta} \begin{pmatrix} l' \\ k' \end{pmatrix}
$$
(2.1)

para el caso más general que tiene la posibilidad de contener a. más de un tipo de átomo dentro de la celda primitiva. En la ecuación, x son los desplazamientos,  $l y k$  son los índices de la celda primitiva y la subred, respectivamente;  $\alpha \vee \beta$  son índices de las componentes cartesianas de los desplazamientos,  $u$  es la energía total de la red y  $u_0$  es el valor de la energía de la red sin distorsionar; el segundo término corresponde al más bajo orden de los desplazamientos que no es despreciable.

Si tomamos un gran bloque de cristal que tenga las dimensiones de la celda unitaria primitiva correspondiente a la red en consideración, asumimos que esta gran celda tiene  $L$ celdas unitarias en cada una de las direcciones de los tres ejes; la celda unitaria contendrá por lo tanto  $(L+1)^3$  celdas unitarias en conjunto. Si imponemos ahora la condición límite de que puntos equivalentes en las caras opuestas de la gran celda tienen el mismo desplazamiento, esto significará que reducimos el número de grados de libertad de la red de  $3L^3$  a  $3N$ por subred, donde N es el número de átomos. Esta elección de condiciones límite es en parte artificial, pero tiene la ventaja de permitirnos usar coordenadas normales. Se ha considerado hasta aquí que las fuerzas interatómicas que actúan son de corto alcance, pero se puede demostrar que aunque fueran de largo alcance, las condiciones seguirían siendo válidas.

Para una red que contenga n átomos por celda unitaria se obtienen n modos normales para un vector de onda; para un cristal diatómico esto implica seis modos normales. Para un vector de onda pequeño tres de ellos serán vibraciones normales acústicas, que pueden identificarse con ondas sonoras macroscópicas. Las otras tres tienen como propiedad que los átomos de la celda unitaria se mueven en antifase. Son llamadas vibraciones ópticas. Esta nomenclatura tiene por origen el hecho de que en un cristal iónico estas vibraciones tienen un momento dipolar asociado y pueden acoplarse a un campo electromagnético externo. Hay una marcada diferencia entre estas vibraciones para cristales iónicos y no-iónicos. Para materiales iónicos se asocia a las vibraciones longitudinales de tipo óptico un campo eléctrico macroscópico que tiene el efecto de elevar la frecuencia de este tipo de vibraciones con respecto a las transversales; este efecto está ausente en cristales no polares.

### 2.2 Descripción de modelos dipolares

En lo que atañe a la siguiente discusión, consideraremos válida a la aproximación de Born y Oppenheimer. Así, al calcular la función potencial efectiva para el movimiento nuclear, podremos evaluar a la energía del sistema como una función de la configuración nuclear en cualquier instante asumiendo que los electrones se adaptan instantáneamente al movimiento vibracional de los núcleos.

En adelante, procederemos a discutir en forma conjunta al modelo de capas[11] y al modelo de dipolos de deformación[14], debido a la extensa utilización de ambos en el estudio de dinámica de redes y a los muchos aspectos que ambos tienen en común. De todos modos, y tal como expresamos en el capítulo anterior, en las siguientes secciones nos abocaremos al desarrollo del formalismo de este último solamente.

Ambos modelos consideran básicamente que es adecuado describir la distorsión iónica asociada a la onda de la red por una aproximación dipolo-puntual. Así, el efecto de la distorsión de la red en la configuración electrónica queda adecuadamente descripta por un

dipolo efectivo localizado en el centro de un ión. Esto tiene una importancia fundamental para ambas teorías, aunque deberemos aceptar que es una buena aproximación, ya que es difícil de justificar sobre bases firmes.

El modelo de capas tal y como lo describe Cochran[39] es una versión simplificada del modelo original de capas de Dick y Overhauser[ll]. La idea básica es considerar al ión como compuesto por un carozo central que contiene al núcleo y electrones de valencia interiores, el cual está.sujeto por un resorte isotrópico a una capa esférica externa de masa despreciable que representa a los electrones de valencia. Entre las capas, entre carozos y entre capas y carozos, actúan fuerzas interiónicas de corto alcance. En cristales iónicos dichas fuerzas interiónicas están restringidas por lo general a actuar entre las capas solamente.

Con esta descripción puede notarse que el modelo de capas introduce un gran número de parámetros para cada unión en el cristal. Esto conduce a hacer consideraciones que lleven a una disminución de dicho número de parámetros (una forma es restringiendo las fuerzas de corto alcance a actuar sólo entre capas). Este modelo conduce a la aproximación dipolar, ya que el efecto de distorsión de la red sobre la configuración de un ión dado es el desplazamiento del carozo y la capa, uno respecto del otro. Dado que la capa es esférica, el efecto de hacer esto es crear un dipolo en el centro del ión para minimizar el orden.

El punto crucial del modelo de capas es que conduce a una polarización de corto alcance de un ión dado, producida por las fuerzas de corto alcance en el cristal. Para simplificar, como ya se ha dicho, se restringen las fuerzas de corto alcance a actuar sólo entre primeros vecinos, o en el caso de cristales iónicos, entre las primeras capas vecinas. Debe tenerse en cuenta que existe la posibilidad de un desplazamiento capa-carozo producido por un campo efectivo que puede estar presente debido a las cargas efectivas de otros iones en el cristal o debido a otros dipolos inducidos sobre estos iones. Existen entonces dos mecanismos de polarización: i) inducción debida a las fuerzas de corto alcance y ii) inducción debida al campo eléctrico de largo alcance. Este modelo es capaz de explicar las desviaciones de las cargas efectivas de Szigeti<sup>[7]</sup> de la carga iónica completa. Sin embargo, es un modelo restringido en cuanto las capas se consideran rígidas. Por este motivo, cualquier movimiento efectivo sobre un lado de la capa se transmite rígidamente al otro lado. Esta es la diferencia fundamental con el modelo de dipolos de deformación. Además, debido a la rigidez de las capas hay sólo tres grados de libertad de polarización por ión y hay, entonces, un acoplamiento inevitable entre las polarizaciones inducidas por el campo y aquellas inducidas por fuerzas de corto alcance. llay también una polarización de largo alcance no coulómbica debido a que, si una capa es desplazada respecto del carozo, las interacciones capa-capa provocan que este desplazamiento carozo-capa pase a otros átomos en el cristal. Esto ha sido discutido por Cochran[13]. También se ha propuesto agregar un grado de libertad que permita la distorsión por simetría de la capa. Esta modificación conduce a una mejora sustancial del modelo de capas.

En el modelo de dipolos de deformación las bases parten de los trabajos de B. Szigeti[7, 8]. En dichos trabajos el autor señala la necesidad de postular un mecanismo de polarización de corto alcance para explicar los valores de las cargas efectivas dinámicas para cristales iónicos. Si se realiza un análisis exhaustivo de las propiedades dieléctricas de los haluros alcalinos se llega a dos expresiones, que se han llamado Primera y Segunda relaciones de Szigeti. El trabajo de Szigeti se basó en el uso de la aproximación dipolar para cristales iónicos. Al hacer esto y asumir a la vez que el ión transporta una carga electrónica, se llega a valores de constantes dieléctricas que duplican a las observadas; esto obligó a Szigeti a postular que el ión se comporta como si transportara una carga efectiva menor que la carga electrónica. Señaló que al existir una repulsión de corto alcance entre los iones primeros vecinos, es de esperar que esto afecte la configuración electrónica. Los electrones de un ión tienden a alejarse de las regiones de alta densidad de carga. En un cristal no deformado este efecto estará. contenido casi exclusivamente en el término de corto alcance de la energía cohesiva y no afectará la energia electrostática ya que el multipolo asociado de menor orden con este tipo de distorsión es un hexadecapolo. Estos multipolos actúan sólo a cortas distancias. Hay que tener en cuenta que la situación es diferente si consideramos distorsiones de la red en las que las distorsiones alrededor de un ión dado tienen una componente antisimétrica, ya que en este caso el dipolo induce al ión. El dipolo acoplado con el campo externo efectivo actúa de manera tal que cambia la carga efectiva.

Esta hipótesis sugiere que los iones se mueven en antifase como si transportaran una carga efectiva menor que la carga electrónica total. De todos modos, el propio Szigeti aceptó que esta descripción puede considerarse simple, en principio, como aproximación al tipo de distorsión electrónica compleja que ocurre realmente. En particular estos dipolos, que llamamos dipolos de deformación, tienen una localización algo ambigua; se esperaría que la distorsión sea mayor en la periferia del ión, y por esto puede que no sea una buena aproximación representar tal distorsión simplemente por un dipolo puntual con un ión en el centro. Pero es un buen punto de partida. El punto clave acerca de los dipolos de deformación es que se considera la deformación teniendo lugar independientemente de las seis uniones de vecinos más cercanos. Esto es consistente con el hecho de despreciar los términos que sean mayores que los de primer orden en las funciones de onda de recubrimiento y es crítico que este recubrimiento sea pequeño. Más aún, se considera también que la deformación por polarización no está. directamente acoplada a ningún campo inducido por polarización del ión, que también podría estar presente. Un buen argumento frente a este cuestionamiento es que se espera que los electrones de la región de mayor recubrimiento, donde la deformación es mayor, estén en estado de equilibrio local bajo el efecto de fuerzas de corto alcance, y por esto insensibles en primer término, a la presencia de un campo eléctrico externo.

Así el modelo de dipolos de deformación es, hasta cierto punto, más flexible que los modelos de capas o los cálculos variacionales que se han usado para justificar a estos últimos. Esto es así ya que una especificación completa de la distribución de carga de un ión dado en una red arbitrariamente deformada requiere un considerable número de parámetros. Esta distorsión de la que hemos estado hablando se restringe a un tipo de distorsión dipolar, pero también están presentes las distorsiones de tipo multipolar de mayor orden. Para especificar la configuración dipolar se requieren varios parámetros, los cuales están íntimamente ligados a la forma en que las fuerzas de corto alcance ejercidas por los vecinos sobre un ión dado interactúan unas con otras. Como el número de parámetros es relativamente grande, es necesario hacer simplificaciones que permitan reducirlo.

El modelo de capas y el de dipolos de deformación representan dos alternativas. El de capas nos dice que si se empuja. de un lado un ión lo comunicará seguidamente al vecino del lado opuesto; el modelo de dipolos de deformación afirma que dicha comunicación no existe. Son dos extremos y la realidad probablemente se encuentre a medio camino entre ambos. De todos modos, como ya señaló Szigeti[7], si uno permite un apantallamiento por repulsión, es necesario que exista una cierta deformación sobre la nube de cargas entre los iones y esto no queda verdaderamente representado por el modelo de capas. Este efecto fue reconocido por Dick y Overhauser[11] en su trabajo, ya que permitieron la distorsión por polarización; la localización de esta deformación es incierta y su trabajo los lleva a una imagen en la que el apantallamiento produce una distorsión localizada en algún punto entre la unión de los primeros vecinos. Esta distorsión es equivalente a una pequeña carga positiva, que se compensa por un crecimiento uniforme en magnitud de carga negativa. Dentro de la aproximación dipolar, la deformación dipolar efectiva producida es la diferencia entre dipolos centrados opuestamente sobre los dos tipos de iones presentes.

### 2.3 Primera y Segunda relaciones de Szigeti

### 2.3.1 Aspecto macroscópico

Para derivar la primera relación de Szigeti, consideremos desde el punto de vista macroscópico a las vibraciones ópticas de la red para el límite de grandes longitudes de onda. Para describirlas, necesitaremos un parámetro que especifique el desplazamiento relativo entre el catión y el anión. Para un movimiento elástico, la masa inercia] efectiva por unidad de volumen es la densidad. Para un movimiento de tipo óptico, dicha masa es la masa reducida de los iones positivos y negativos dividida por el volumen de una celda de la red. Se ha encontrado que el parámetro más conveniente para describir el movimiento de tipo óptico es el desplazamiento relativo de los iones multiplicado por la raíz cuadrada de esta masa efectiva por unidad de volumen, el cual notaremos w. Para cristales iónicos diatómicos, la teoría macroscópica queda descripta por las ecuaciones:

$$
\ddot{\mathbf{w}} = b_{11}\mathbf{w} + b_{12}\mathbf{E} \tag{2.2}
$$

$$
P = b_{21}w + b_{22}E \tag{2.3}
$$

donde P y E son la polarización dieléctrica y el campo eléctrico definidos usualmente en la teoría de Maxwell. La interpretación de los términos involucrados en estas ecuaciones se explicitarán más adelante; por ahora pueden considerarse como ecuaciones puramente fenomenológicas. De la condición de isotropía surge que los coeficientes  $b_{ij}$  son escalares. Los mismos no son todos independientes. Puede mostrarse[40, Apéndice V] que:

$$
b_{12} = b_{21} \tag{2.4}
$$

Teniendo en cuenta esta relación general, podemos expresar los coeficientes  $b_{ij}$  en términos de cantidades medibles experimentalmente. Para los cristales en consideración, la constante dieléctrica a una frecuencia dada  $\omega$  ( $=2\pi\nu$ ) se puede deducir directamente de (2.2) y (2.3) considerando soluciones periódicas:

$$
\begin{array}{l}\n\mathbf{E} = \mathbf{E_0} \\
\mathbf{w} = \mathbf{w_0} \\
\mathbf{P} = \mathbf{P_0}\n\end{array}\n\bigg\} \times \exp(-i\omega t)
$$

y de estas ecuaciones obtenemos:

$$
-\omega^2 \mathbf{w} = b_{11} \mathbf{w} + b_{12} \mathbf{E},
$$
  

$$
\mathbf{P} = b_{21} \mathbf{w} + b_{22} \mathbf{E}.
$$

Eliminando w de estas ecuaciones se encuentra que la relación entre  $P y E$  está dada por:

$$
P = \left\{b_{22} + \frac{b_{12}b_{21}}{-b_{11} - \omega^2}\right\}E.
$$

Comparando con la definición del desplazamiento dieléctrico,

 $D = E + 4\pi P = \epsilon E$ .

obtenemos la constante dieléctrica

$$
\epsilon = 1 + 4\pi b_{22} + \frac{4\pi b_{12}b_{21}}{-b_{11} - \omega^2} \tag{2.5}
$$

Esta fórmula de dispersión puede ser reescrita más convenientemente como:

$$
\epsilon = \epsilon_{\infty} + \frac{\epsilon_0 - \epsilon_{\infty}}{1 - (\omega/\omega_t)^2} \tag{2.6}
$$

Las constantes en esta ecuación son cantidades medibles en forma directa:

- \*  $\omega_t$ , la frecuencia de dispersión infrarroja, es la frecuencia a la cual el índice de refracción y la constante dieléctrica se hacen infinitas. En la práctica, es medida como la frecuencia de absorción de una película fina del cristal.
- $*$   $\epsilon_0$ , la constante dieléctrica estática, es el valor de la constante dieléctrica en un campo estático o alternante de frecuencia muy pequeña comparada con  $\omega_t$ .
- $*$   $\epsilon_{\infty}$ , la constante dieléctrica de alta frecuencia, es el valor de la constante dieléctrica que se deduce de la refracción de ondas electromagnéticas con frecuencias altas comparadas con  $\omega_t$  de manera tal que puede despreciarse el último término de (2.6).

Utilizando la relación general (2.4) y comparando (2.5) y (2.6), podemos expresar los coeficientes  $b_{ij}$  en términos de las constantes  $\omega_t$ ,  $\epsilon_0$  y  $\epsilon_{\infty}$ :

$$
b_{11} = -\omega_t^2 \tag{2.7}
$$

$$
b_{12} = b_{21} = \left(\frac{\epsilon_0 - \epsilon_\infty}{4\pi}\right)^{1/2} \omega_t \tag{2.8}
$$

$$
b_{22} = \frac{\epsilon_{\infty} - 1}{4\pi} \tag{2.9}
$$

### 2.3.2 Aspecto microscópico

Desde el punto de vista microscópico, consideremos que los iones son polarizables por campos eléctricos. Si bien este efecto puede ignorarse cuando los iones ocupan posiciones de simetría, no es posible hacerlo si está presente un campo eléctrico macroscópico o si los iones están desplazados de sus posiciones simétricas, por lo cual pueden experimentar un campo eléctrico aún en ausencia de un campo macroscópico. Estas son precisamente las circunstancias contempladas en las ecuaciones fenomenológicas anteriores (Sección 2.3.1). La polarización de los iones puede describirse de la siguiente manera. Cuando un ión está. sujeto a un campo eléctrico E su nube electrónica se deforma y adquiere un momento dipolar  $\mu$ . Si el campo no es excesivamente alto, el momento dipolar inducido es proporcional al campo,

$$
\mu = \alpha \mathbf{E} \tag{2.10}
$$

donde  $\alpha$  es la polarizabilidad atómica del ión y será constante mientras el campo no varíe apreciablemente durante un período de movimiento electrónico en el ión. Para derivar las ecuaciones fenomenológicas debemos encontrar, dados w y E, las fuerzas actuantes sobre los iones y el momento dipolar por unidad de volumen. El momento dipolar en parte se debe a los desplazamientos de las cargas iónicas y en parte a los momentos eléctricos inducidos en los iones. Cuando una carga iónica Ze se desplaza una cantidad u, el efecto neto es como si una carga -Ze hubiera sido puesta en la posición original del ión para anular su carga y una nueva carga Ze se hubiera creado en la nueva posición del ión. Por lo tanto, el desplazamiento es equivalente a la adición de un dipolo con momento Zeu. Por otro lado, el momento eléctrico inducido sobre un ión depende del campo que actúa sobre él. En la práctica, este campo nunca es uniforme como se infiere en la ecuación (2.10); en adelante consideraremos el valor del campo en el centro del ión. Este campo, que actúa sobre el ión, se denominará campo efectivo.

Es importante destacar que el campo efectivo es distinto al campo eléctrico macroscópico . Este último no es simplemente el campo total, que incluye al campo del ión en consideración; es el campo total promediado sobre el espacio ocupado por una celda de la red. Por otro lado, el campo efectivo sobre un ión es el campo total excluyendo la contribución del ión mismo y, como ya dijimos, está. tomado en el centro de dicho ión. Para estructuras de simetría tetragonal, puede demostrarse[40, pág. 103] que el campo efectivo está. relacionado con el campo macroscópico a través de:

$$
\mathbf{E}_{\text{ef}} = \mathbf{E} + \frac{4\pi}{3} \mathbf{P} \tag{2.11}
$$

por consideraciones de simetría exclusivamente. En compuestos con estructura tipo blenda de zinc, esta expresión parece no ser correcta. Volveremos sobre este punto en la página 24. Hasta aquí, el comentario precedente está a los efectos de proponer, en este trabajo, una forma más general del campo efectivo a través de un parámetro ajustable al que denominaremos  $\theta$ , de manera tal de reescribir la ecuación (2.11) como sigue:

$$
\mathbf{E}_{\mathbf{ef}} = \mathbf{E} + \theta \frac{4\pi}{3} \mathbf{P} \tag{2.12}
$$

y obtener las relaciones de Szigeti en un contexto general para. cristales con simetrías cúbica y tetraédrica, independientemente de la estructura particular de dichos cristales.

Sean  $u_{\pm}$ ,  $\pm Ze$  y  $\alpha_{\pm}$  los desplazamientos, cargas iónicas y polarizabilidades atómicas de los cationes y aniones, respectivamente. Los momentos dipolares efectivos sobre los dos tipos de iones son:

$$
Zeu_{+} + \alpha_{+}E_{ef} \qquad (2.13)
$$

$$
-Ze\mathbf{u}_{-} + \alpha_{-}\mathbf{E}_{ef} \tag{2.14}
$$

Como hay  $1/v_a$  pares iónicos por unidad de volumen, la polarización macroscópica P se obtiene multiplicando la suma de  $(2.13)$  y  $(2.14)$  por  $1/v_a$ :

$$
\mathbf{P} = \frac{1}{v_a} [Ze(\mathbf{u}_+ - \mathbf{u}_-) + (\alpha_+ + \alpha_-) \mathbf{E}_{ef}]
$$
 (2.15)

Eliminando  $E_{ef}$  con la relación (2.12) tenemos:

$$
\mathbf{P} = \frac{1}{1 - \theta (4\pi/3)(\alpha_+ + \alpha_-)/v_a} \left\{ Ze\left(\frac{\mathbf{u}_+ - \mathbf{u}_-}{v_a}\right) + \left(\frac{\alpha_+ + \alpha_-}{v_a}\right) \mathbf{E} \right\}
$$
(2.16)

El desplazamiento relativo entre el catión y el anión  $(u_+ - u_-)$  está relacionado con el parámetro w utilizado en la sección 2.3.1 a través de:

$$
\mathbf{w} = \left(\frac{\overline{M}}{v_a}\right)^{1/2} (\mathbf{u}_+ - \mathbf{u}_-) \qquad \left(\overline{M} = \frac{M_+ M_-}{M_+ + M_-}\right) \tag{2.17}
$$

Expresando  $(u_+ - u_-)$  en (2.16) en términos de w, obtenemos una ecuación estrictamente comparable a (2.3). Esta comparación conduce directamente a los siguientes valores de los coeficientes  $b_{21}$  y  $b_{22}$  en la ecuación fenomenológica:

$$
b_{21} = \frac{Ze\left(\frac{1}{Mv_a}\right)^{1/2}}{1 - \theta \frac{4\pi}{3} \left(\frac{\alpha_+ + \alpha_-}{v_a}\right)} \qquad b_{22} = \frac{\left(\frac{\alpha_+ + \alpha_-}{v_a}\right)}{1 - \theta \frac{4\pi}{3} \left(\frac{\alpha_+ + \alpha_-}{v_a}\right)} \tag{2.18}
$$

Cuando los iones positivos y negativos están desplazados en forma relativa, aparece una fuerza entre ellos debida al efecto del potencial de solapamiento existente. Para desplazamientos pequeños, dicha fuerza puede expresarse como linealmente proporcional al desplazamiento relativo  $(\mathbf{u}_+ - \mathbf{u}_-)$  entre iones. Por lo tanto,

$$
-k(u_{+}-u_{-}) y k(u_{+}-u_{-}) \qquad (2.19)
$$

son, respectivamente, las fuerzas actuantes sobre un ión positivo y un ión negativo. Debido a la condición de simetría tetraédrica, el coeficiente k es un escalar. Más adelante, expresaremos a  $k$  en términos de fuerzas de solapamiento entre iones vecinos. Teniendo en cuenta además de las fuerzas debidas al solapamiento, a las fuerzas ejercidas sobre los iones debidas al campo eléctrico efectivo  $E_{ef}$ , podemos escribir las ecuaciones de movimiento para los dos tipos de iones presentes:

$$
M_{+}\ddot{u}_{+} = -k(u_{+} - u_{-}) + ZeE_{ef}
$$
\n(2.20)

$$
M_{-}\ddot{u}_{-} = k(u_{+} - u_{-}) - ZeE_{ef}
$$
\n(2.21)

Multiplicando estas ecuaciones por  $M_y$  y  $M_+$  respectivamente, restando y dividiendo luego por  $(M_{+} + M_{-})$  obtenemos:

$$
\overline{M}(\ddot{\mathbf{u}}_{+} - \ddot{\mathbf{u}}_{-}) = -k(\mathbf{u}_{+} - \mathbf{u}_{-}) + Ze\mathbf{E}_{ef}
$$
\n(2.22)

Eliminando  $E_{ef}$  de esta ecuación y de la ecuación (2.12), y expresando luego P en términos de  $(u_+ - u_-)$  y E con ayuda de (2.16) tenemos:

$$
\overline{M}(\ddot{\mathbf{u}}_{+} - \ddot{\mathbf{u}}_{-}) = \left[ -k + \frac{\theta \frac{4\pi}{3} \frac{(Ze)^2}{v_a}}{1 - \theta \frac{4\pi}{3} \left( \frac{\alpha_{+} + \alpha_{-}}{v_a} \right)} \right] (\mathbf{u}_{+} - \mathbf{u}_{-}) + \left[ \frac{Ze}{1 - \theta \frac{4\pi}{3} \left( \frac{\alpha_{+} + \alpha_{-}}{v_a} \right)} \right] \mathbf{E}
$$
\n(2.23)

Expresando a  $(u_+ - u_-)$  en función del parámetro w en (2.17), la ecuación (2.23) queda:

$$
\ddot{\mathbf{w}} = \left[ \frac{k}{\overline{M}} + \frac{\theta \frac{4\pi}{3} \frac{(Ze)^2}{M v_a}}{1 - \theta \frac{4\pi}{3} \left( \frac{\alpha_+ + \alpha_-}{v_a} \right)} \right] \mathbf{w} + \left[ \frac{\frac{Ze}{(\overline{M} v_a)^{1/2}}}{1 - \theta \frac{4\pi}{3} \left( \frac{\alpha_+ + \alpha_-}{v_a} \right)} \right] \mathbf{E}
$$
(2.24)

que es la ecuación fenomenológica (2.2) deducida a partir de la teoría atómica. Comparando estas ecuaciones obtenemos valores para los coeficientes fenomenológicos  $b_{11}$  y  $b_{12}$ :

$$
b_{11} = -\frac{k}{M} + \frac{\theta \frac{4\pi}{3} \frac{(Ze)^2}{M v_a}}{1 - \theta \frac{4\pi}{3} \left(\frac{\alpha_+ + \alpha_-}{v_a}\right)}
$$
(2.25)

$$
b_{12} = \frac{\frac{Ze}{(Mv_a)^{1/2}}}{1 - \theta \frac{4\pi}{3} \left(\frac{\alpha_+ + \alpha_-}{v_a}\right)}
$$
(2.26)

Comparando (2.26) con (2.18) se verifica el cumplimiento la relación  $b_{12} = b_{21}$ .

Discutiremos ahora los valores de  $b_{22}$ ,  $b_{11}$  y  $b_{12}$  obtenidos de la teoría microscópica comparados con los valores observados dados por las relaciones (2.7), (2.8) y (2.9).

El coeficiente  $b_{22}$  se distingue del resto por cuanto no es característico de los cristales iónicos exclusivamente. Notemos que si suprimimos los movimientos iónicos, la red se comportará, como una sustancia dieléctrica normal; la constante dieléctrica correspondiente  $\epsilon_{\infty}$  está ligada a  $b_{22}$  por la relación (2.9),

$$
\epsilon_{\infty} = 1 + 4\pi b_{22} \tag{2.27}
$$

La expresión microscópica de  $b_{22}$  de hecho conduce a una expresión para la constante dieléctrica  $\epsilon_{\infty}$ , típica de cualquier sustancia con átomos polarizables. Entonces, usando (2.18) tenemos:

$$
\epsilon_{\infty} = 1 + \frac{4\pi \left(\frac{\alpha_{+} + \alpha_{-}}{v_a}\right)}{1 - \theta \frac{4\pi}{3} \left(\frac{\alpha_{+} + \alpha_{-}}{v_a}\right)}
$$
(2.28)

Esta relación puede reordenarse para dar:

$$
4\pi(\alpha_+ + \alpha_-) = \left[\frac{\epsilon_\infty - 1}{1 + \frac{\theta}{3}(\epsilon_\infty - 1)}\right]v_\alpha \tag{2.29}
$$

Para  $\theta = 1$ , es decir cuando es válida la ecuación (2.11), las ecuaciones anteriores coinciden con las obtenidas por Clausius-Mosotti en relación a la electrostática y por Lorenz y Lorentz en relación a la teoría electromagnética.

Con respecto al coeficiente  $b_{12}$  (o bien  $b_{21}$ ), más adelante (página 20) detallaremos las razones que existen para considerar que el segundo término de la ecuación (2.25) debe modificarse. De hecho, veremos que la carga iónica  $Ze$  que aparece en todos los coeficientes debe reemplazarse por una carga efectiva que en principio no se conoce, tal como indicamos previamente en la sección 2.2.

Por el momento consideremos sólo el primer término de (2.25) eliminando al segundo término de la manera siguiente: combinando la ecuación (2.8) con la expresión (2.26) para  $b_{12}$  tenemos,

$$
\omega_t^2 \left( \frac{\epsilon_0 - \epsilon_\infty}{4\pi} \right) = b_{12}^2 = \frac{\frac{(Ze)^2}{Mv_a}}{\left[1 - \theta \frac{4\pi}{3} \left(\frac{\alpha_+ + \alpha_-}{v_a}\right)\right]^2}
$$

Con esta relación, la expresión de  $b_{11}$  dada por (2.25) puede escribirse como:

$$
b_{11} = -\frac{k}{\overline{M}} + \theta \frac{4\pi}{3} \omega_t^2 \left( \frac{\epsilon_0 - \epsilon_\infty}{4\pi} \right) \left[ 1 - \theta \frac{4\pi}{3} \left( \frac{\alpha_+ + \alpha_-}{v_a} \right) \right]
$$

Eliminando las polarizabilidades atómicas con  $(2.29)$ , la expresión para  $b_{11}$  nos queda:

$$
b_{11} = -\frac{k}{\overline{M}} - \frac{\omega_t^2 \theta(\epsilon_\infty - \epsilon_0)}{\theta(\epsilon_\infty - 1) + 3}
$$

Usando la relación (2.7) en la que  $b_{11} = -\omega_t^2$  podemos encontrar una relación que permite calcular k:

$$
k = \overline{M} \,\omega_t^2 \left[ \frac{\theta(\epsilon_0 - 1) + 3}{\theta(\epsilon_\infty - 1) + 3} \right] \tag{2.30}
$$

Ahora procedemos a relacionar k con los potenciales de solapamiento entre iones.

Si consideramos un desplazamiento de todos los iones positivos contralos iones negativos, la distancia entre segundos vecinos no se ve alterada (notar que son siempre iones de la misma clase). Por lo tanto, si ignoramos los potenciales de solapamiento entre terceros vecinos y mayores sólo tendremos que considerar fuerzas debidas a dicho solapamiento para los vecinos más próximos. Entonces en esta aproximación nos podemos concentrar sobre un ión positivo, al que consideramos situado en el origen rodeado por sus vecinos más próximos  $x(i)$   $(i = 1, 2, \ldots, M$  siendo Mel número de coordinación) cuando la red está en equilibrio. El valor de  $k$  puede hallarse considerando que si el ión positivo está sujeto a un pequeño desplazamiento x mientras sus vecinos están fijos, la fuerza que actúa sobre el ión positivo en esta aproximación viene dada por

$$
-kx \tag{2.31}
$$

Sea  $\phi$  el potencial de solapamiento entre un ión positivo y uno negativo. El potencial de un ión positivo en cualquier posición x debido a sus vecinos viene dado por

$$
\sum_{i=1}^M \phi(|\mathbf{x}(i) - \mathbf{x}|)
$$

El componente  $\alpha$  de la fuerza que actúa sobre el ión es

$$
-\sum_{i=1}^{M}\frac{\partial}{\partial x_{\alpha}}\phi(|\mathbf{x}(i)-\mathbf{x}|) \tag{2.32}
$$

Para x pequeños, podemos expandir esta expresión respecto de x despreciando los términos de orden superior a 2; por lo tanto dicho componente de la fuerza puede expresarse como:

$$
-\sum_{i=1}^M\sum_{\beta=1}^3\left\{\frac{\partial^2}{\partial x_\alpha\partial x_\beta}\phi(|\mathbf{x}(i)-\mathbf{x}|)\right\}_{\mathbf{x}=0}x_\beta
$$

o bien

$$
-\sum_{i=1}^{M}\sum_{\beta=1}^{3}\left\{\frac{\partial^{2}}{\partial x_{\alpha}\partial x_{\beta}}\phi(|\mathbf{x}_{i}|)\right\}x_{\beta}\qquad\left(\frac{\partial}{\partial x_{\alpha}}=-\frac{\partial}{\partial x_{\alpha}(i)}\right)
$$
(2.33)

Teniendo en cuenta siempre que la simetría es tetraédrica,

$$
\sum_i \frac{\partial^2}{\partial x_\alpha(i)\partial x_\beta(i)} \phi(|\mathbf{x}_i|)
$$

debe ser un tensor isotrópico, o sea que la expresión se anula para  $\alpha \neq \beta$  y tiene el mismo valor para  $\alpha = \beta = 1, 2, 3$ . De hecho, comparando (2.33) con (2.31) podemos ver que los elementos diagonales del tensor deben ser iguales a  $k$ ; por lo tanto podemos escribir:

$$
\sum_{i=1}^{M} \frac{\partial^2}{\partial x_{\alpha}(i) \partial x_{\beta}(i)} \phi(|\mathbf{x}(i)|) = k \delta_{\alpha\beta}
$$

Poniendo  $\alpha = \beta$  y sumando sobre  $\alpha$  tenemos:

$$
\sum_{i=1}^{M} \sum_{\alpha=1}^{3} \frac{\partial^2}{\partial x_{\alpha}^2(i)} \phi(\mid \mathbf{x}(i) \mid) = 3k
$$

La suma  $\sum_{\alpha=1}^3(\partial^2/\partial x_{\alpha}^2(i))$  es el operador Laplaciano en las coordenadas x(i). Ya que  $\phi(|x(i)|)$  es función sólo de la magnitud radial  $|x(i)|$  la expresión anterior se reduce, escribiendo los Laplacianos en coordenadas polares, a la siguiente:

$$
\sum_{i=1}^{M} \left\{ \phi''(|\mathbf{x}(i)|) + \frac{2}{|\mathbf{x}(i)|} \phi'(|\mathbf{x}(i)|) \right\} = 3k
$$

Como todos los iones negativos son equidistantes del origen,  $|x(i)| = r_0$ , con  $r_0$  la distancia entre vecinos más cercanos, todos los términos de la suma son iguales, por lo que obtenemos:

$$
k = \frac{M}{3} \left\{ \phi''(r_0) + \frac{2}{r_0} \phi'(r_0) \right\} \tag{2.34}
$$
Debido a que consideramos potenciales de solapamiento entre primeros vecinos solamente, éstos pueden determinarse a partir de la compresibilidad volumétrica. Pero en vez de calcular  $k$  a partir de potenciales determinados de esta forma, expresaremos  $k$  directamente en función de la compresibilidad con la ayuda de la ecuación (2.34). Si escribirnos a la energía por celda como:

$$
u(r) = -\frac{A}{r} + M\phi(r) \tag{2.35}
$$

donde el primer término es la energía de Madelung, y teniendo en cuenta que  $dv/v = 3 dr/r$ , la compresibilidad  $x$  resulta:

$$
\frac{1}{\chi} = v_a \left( \frac{d^2 u}{dv^2} \right) = \frac{Mr^2}{9v_a} \left( \phi''(\tau) + \frac{2}{r} \phi'(\tau) \right) + \frac{4}{3} p \tag{2.36}
$$

donde p es la presión ( $p = -du/dv$ ). Finalmente, combinando esta expresión con las ecuaciones (2.30) y (2.34) se obtiene:

$$
\omega_t^2 = \frac{3v_a}{r^2 M} \left[ \frac{\theta(\epsilon_\infty - 1) + 3}{\theta(\epsilon_0 - 1) + 3} \right] \left( \frac{1}{\chi} - \frac{4}{3} p \right)
$$
(2.37)

Esta expresión es válida para las estructuras de blenda de zinc, fluorita, CsCl y NaCl. Por simplicidad, en lo sucesivo nos referiremos a la ecuación (2.37) como la Primera relación de Szigeti ampliada, ya que la obtenida por este autor difiere de  $(2.37)$  en tanto es válida sólo a presión nula y  $\theta = 1$ . La ecuación (2.37) contiene solamente cantidades medibles y vincula la compresibilidad con la frecuencia de dispersión.

Volvamos ahora a la discusión pendiente sobre el coeficiente  $b_{12}$ . Para discutir la expresión microscópica de dicho coeficiente, dada por (2.26), vamos a expresar el cociente entre el valor observable dado por (2.8) y (2.26). Tendremos entonces:

$$
s^{\theta} = \omega_t \left( \frac{\epsilon_0 - \epsilon_{\infty}}{4\pi} \right)^{1/2} \left[ 1 - \theta \frac{4\pi}{3} \left( \frac{\alpha_+ + \alpha_-}{v_a} \right) \right] \frac{(\overline{M} v_a)^{1/2}}{Ze}
$$

Eliminando las polarizabilidades atómicas con la ecuación (2.29) el cociente s<sup>0</sup> resulta:

$$
s^{\theta} = \omega_t \left( \frac{\epsilon_0 - \epsilon_\infty}{4\pi} \right)^{1/2} \left[ \frac{3}{\theta(\epsilon_\infty - 1) + 3} \right] \frac{(\overline{M} v_a)^{1/2}}{Ze}
$$
 (2.38)

y cuando  $\theta=1$ , esta ecuación es conocida como la Segunda relación de Szigeti, por lo tanto en este trabajo nos referiremos a (2.38) como la Segunda Relación de Szigeti Ampliada. Idealmente, el cociente dado por (2.38) deberia ser igual a 1. Sin embargo, aún para los haluros alcalinos más livianos se observan desviaciones pronunciadas de la unidad, tomando valores entre 0.7 y 0.9, siendo que estas sustancias deberían aproximarse mucho a un modelo iónico ideal. Szigeti mencionó que una de las razones de mayor peso para explicar esta desviación es debida a deformaciones mutuas de los iones vecinos como consecuencia del solapamiento. Más aún, en principio esta claro que en parte tales deformaciones deben acompañar al solapamiento entre iones, el cual es responsable de las fuerzas de solapamiento. En la próxima sección veremos cómo tales deformaciones modifican las expresiones de los coeficientes  $b_{ij}$  y de qué forma están relacionados con la desviación de la unidad del cociente  $s^{\theta}$ .

#### 2.3.3 El concepto de carga iónica efectiva

Como las deformaciones son en esencia reordenamientos de la distribución de cargas, el efecto más importante puede describirse a través del momento dipolar asociado a dicho reordenamiento. Sólo consideraremos las distorsiones que ocurran entre vecinos más próximos. Llamaremos  $m(r)$  al momento dipolar asociado a la deformación entre un ión positivo y uno negativo;  $m(r)$  es función de su separación y elegimos el signo de forma tal que m es positivo si el momento está. dirigido desde el ión negativo hacia el positivo. De la misma forma que hicimos para las fuerzas de solapamiento (pág. 18), consideremos una vez más a un ión positivo situado en el origen rodeado por sus vecinos a distancia  $x(i)$ . Cuando el ión positivo está desplazado en una posición x arbitraria, el momento dipolar total de la distorsión que lo circunda puede escribirse como:

$$
\sum_{i=1}^{M} m(|\mathbf{x}(i) - \mathbf{x}|) \left[ -\left( \frac{\mathbf{x}(i) - \mathbf{x}}{|\mathbf{x}(i) - \mathbf{x}|} \right) \right]
$$
(2.39)

en donde los vectores  $-\{(x(i)-x)/(|x(i)-x|)\}\$ son vectores unitarios que indican las direcciones de los diversos dipolos individuales, los cuales, de acuerdo con nuestra convención de signos, están dirigidos hacia el ión positivo ubicado en x. Podemos reducir nuestro problema a las mismas consideraciones hechas para el caso de fuerzas debidas al solapamiento, si introducimos una función integral  $\psi$  de  $-m(r)$ , a saber:

$$
\psi'(\tau) = -m(\tau) \tag{2.40}
$$

Puede verificarse que el componente  $\alpha$  del momento dipolar de deformación (2.39) se puede escribir en términos de la función  $\psi$  como

$$
-\sum_{i=1}^{M}\frac{\partial}{\partial x_{\alpha}}\psi(|\mathbf{x}(i)-\mathbf{x}|) \tag{2.41}
$$

Esta ecuación es idéntica a la ecuación (2.32) para la fuerza total debida al solapamiento sobre el ión, aparte del hecho de haber reemplazado a  $\phi$  por  $\psi$ . Por consiguiente podemos escribir al momento dipolar de distorsión como

$$
-q\mathbf{x},\tag{2.42}
$$

en analogía con (2.31), donde q viene dado por

$$
q = \frac{M}{3} \left\{ \psi''(r_0) + \frac{2\psi'(r_0)}{r_0} \right\} = -\frac{M}{3} \left\{ m'(r_0) + \frac{2m(r_0)}{r_0} \right\},
$$
\n(2.43)

la cual es una transcripción directa de (2.34) con el reemplazo de  $\phi$  por  $\psi$ . Entonces q está determinado conjuntamente por el momento dipolar de distorsión  $m(r_0)$  presente en el estado de equilibrio entre vecinos y por su variación con la separación iónica.

En la derivación de la ecuación de la polarización dieléctrica P, ahora tenemos que considerar la contribución adicional debida a los dipolos de distorsión. Para el desplazamiento relativo  $(u_+ - u_-)$ , el momento dipolar total de distorsión alrededor de un ión positivo es, de acuerdo con (2.42),

$$
-q(\mathbf{u}_{+}-\mathbf{u}_{-}). \tag{2.44}
$$

Ya que en realidad los dipolos presentes están compartidos entre el ión y sus vecinos, la ecuación anterior da directamente el momento dipolar de distorsión por celda. Por lo tanto, incorporando esta contribución, tendremos en lugar de la ecuación (2.15):

$$
\mathbf{P} = \frac{1}{v_a} \{ (Ze - q)(\mathbf{u}_+ - \mathbf{u}_-) + (\alpha_+ + \alpha_-) \mathbf{E}_{ef} \}.
$$
 (2.45)

Puede notarse que la única diferencia con el tratamiento anterior es haber reemplazado Ze por Ze-q ; quedando el resto igual. De manera tal que el efecto neto de la distorsión en la ecuación para P es que Ze es reemplazado por la carga efectiva Ze-q en la ecuación (2.18) para  $b_{21}$ .

En relación a la derivación de la ecuación de movimiento (2.24) notemos que las fuerzas actuantes sobre los iones debidas al campo  $E_{ef}$  ya no pueden ser expresadas por el producto entre dicho campo y las respectivas cargas iónicas. Las fuerzas verdaderas pueden obtenerse aplicando el principio de trabajo virtual. Cuando un ión positivo es desplazado una distancia x en presencia de un campo  $E_{ef}$ , el trabajo virtual que involucra a dicho campo es

$$
-\mathbf{E}_{ef}.(Ze-q)\mathbf{x}.
$$

Por lo tanto, la fuerza correspondiente viene dada por

$$
(Ze-q)\mathbf{E}_{ef}.
$$

Consideraciones similares pueden hacerse para el caso de desplazar un ión negativo en cuanto a la obtención del momento dipolar de distorsión, con la salvedad de tener en cuenta la convención de signos de  $m(r)$ . El momento dipolar de distorsión será de igual magnitud y signo contrario al del caso de un ión positivo, o sea qx, y la fuerza ejercida sobre el ión negativo por el campo  $E_{ef}$  estará dada por

$$
\mathbf{E}_{ef}(-Ze+q)
$$

Una vez más vemos que el efecto de distorsión es equivalente al reemplazo de Ze por la carga efectiva Ze-q. Fuera de este cambio, los detalles de la derivación de la ecuación (2.24) quedan inalterados. El efecto neto sobre los coeficientes  $b_{11}$  y  $b_{12}$  consiste sólo en el reemplazo de Ze por Ze-q.

Ahora supongamos que este es el único efecto responsable de la desviación de la unidad por parte de s<sup> $\theta$ </sup>, además de una posible corrección de la magnitud del campo efectivo  $E_{ef}$ a través del parámetro adimensional  $\theta$ . Con esta suposición, cuando reemplazamos Ze por  $Ze-q$  en (2.26), la fórmula debería estar exactamente de acuerdo con (2.8), o sea que (ver pág. 18):

$$
\frac{\frac{(Ze-q)}{(Mv_a)^{1/2}}}{1-\theta\frac{4\pi}{3}\left(\frac{\alpha_{+}+\alpha_{-}}{v_a}\right)}=\left(\frac{\epsilon_0-\epsilon_{\infty}}{4\pi}\right)^{1/2}\omega_t.
$$

Eliminando las polarizabilidades atómicas con la ecuación (2.29) y comparando la ecuación resultante con (2.38), encontrarnos que

$$
q = Ze(1-s^{\theta}). \qquad (2.46)
$$

Mediante (2.43), la relación entre  $s^{\theta}-1$  y el momento  $m(r)$  resulta:

$$
(s^{\theta}-1)Ze = \frac{M}{3}\left\{m'(r_0) + \frac{2m(r_0)}{r_0}\right\}.
$$
 (2.47)

Es importante tener en cuenta que  $m(r)$  está referido sólo a la deformación debida al solapamiento; en este modelo, las deformaciones debidas a interacciones coulómbicas son tenidas en cuenta por la polarización atómica. Por este motivo,  $m(r)$  tenderá a cero para r suficientemente grandes, situación que corresponde a los átomos separados. Esto significa que

$$
\int_{r_0}^{\infty} m'(r) dr = m(r) \vert_{r_0}^{\infty} = -m(r_0). \tag{2.48}
$$

Aparentemente no hay motivo para suponer que  $m'(r)$  puede cambiar de signo en el rango  $r_0$  a  $\infty$ , por lo que se deduce que en función de (2.48) los dos términos entre llaves de la ecuación 2.47) tienen signos opuestos. Llegado este punto, consideraremos razonable suponer que la distorsión debería variar aproximadamente de la misma forma que las fuerzas de solapamiento[40, pág. 115], por ejemplo, como e<sup>-r/ $\rho$ </sup>, donde  $\rho$  es un orden menor que  $r_0$ . En ese caso, en (2.47) predominará el término en  $m'(r_0)$  y por lo tanto tendrá el mismo signo que s<sup> $\theta$ </sup> – 1. Ya se ha mencionado que los valores calculados de s<sup> $\theta$ </sup> son siempre menores que la unidad, por lo que  $s^{\theta} - 1$  es negativo. Esto naturalmente implica que  $m(r_0)$ es positivo y  $m'(r_0)$  es negativo. Teniendo en cuenta nuestra convención de signos para  $m(r)$  podemos interpretar que en la configuración de equilibrio la nube electrónica del ión negativo está. más fuertemente rechazada que la del ión positivo, resultando en un dipolo dirigido hacia el catión. El signo negativo de  $m'(r_0)$  básicamente significa que la magnitud de dicho dipolo aumenta cuando disminuye r, o cuando aumenta el solapamiento. Esto es aceptable, ya que la nube electrónica del ión negativo está mucho más "suelta" que la del ión positivo, de forma tal que la primera se alejará. de la región de solapamiento más fácilmente que la segunda. De todos modos, no se llega a dar una forma analítica explícita a  $m(r)$ , la cual postuló Hardy [14] años después que Szigeti presentara su modelo. A continuación describiremos el Modelo de Hardy.

# 2.4 El modelo de Hardy

Resumiremos las expresiones y aproximaciones efectuadas en la sección anterior.

Hemos desarrollado la Primera y Segunda relaciones de Szigeti (ecs. (2.37) y (2.38)) ampliadas, a saber:

$$
\omega_t^2 = \frac{3v_a}{r^2 \overline{M}} \left[ \frac{\theta(\epsilon_\infty - 1) + 3}{\theta(\epsilon_0 - 1) + 3} \right] \left( \frac{1}{\chi} - \frac{4}{3} p \right) \tag{2.49}
$$

$$
e^* = \omega_t \left(\frac{\epsilon_0 - \epsilon_\infty}{4\pi}\right)^{1/2} \left[\frac{3}{\theta(\epsilon_\infty - 1) + 3}\right] (\overline{M}v_a)^{1/2}
$$
(2.50)

reordenando (2.50) para establecer la definición de carga efectiva (e\*), siendo s<sup>0</sup> de ahora en adelante llamado parámetro de carga efectiva. Notaremos e<sub>s</sub> a la carga efectiva de Szigeti, la cual corresponde a  $\theta=1$  en la ecuación (2.50).

El análisis que condujo a las relaciones de Szigeti'ampliadas estuvo basado en las aproximaciones siguientes:

\* Para la primera relación:

(a) que el campo efectivo que actúa. sobre un ión en un cristal uniformemente polarizado con polarización P y en un campo macroscópico E es

$$
\mathbf{E} + \theta \frac{4}{3} \pi \mathbf{P}
$$

(esto es aplicable sólo a cristales con simetría cúbica o tetraédrica).

- (b) que las interacciones repulsivas debidas al solapamiento iónico actúan sólo entre primeros vecinos y dependen sólo de la magnitud de su separación.
- (c) que no hay interacciones no-centrales.
- \* Para la segunda relación:

Esta relación requiere sólo que sea válida (a), pero involucra que debemos asumir que:

(d) el momento dipolar en el sitio de un ión cuando dicho ión está. desplazado una distancia pequeña x es  $\pm Ze$ x (prescindiendo de la polarización electrónica).

IIardy consideró que las desviaciones del factor de carga efectiva de la unidad implicaban que (a) —expresada como (2.11)— o (d) eran incorrectas. Trabajos de Tessman y colaboradores [46] indicaron que la aproximación incorrecta era (d). Recordemos que en nuestro formalismo extendido hemos relacionado al campo efectivo con el macroscópico a través de:

$$
\mathbf{E} + \theta \frac{4}{3} \pi \mathbf{P}
$$

La premisa relativa a la magnitud del campo efectivo  $E_{ef}$  con  $\theta = 1$ , se considera razonable para haluros alcalinos y otras sustancias con alto carácter iónico. Para cristales tipo blenda de zinc, y particularmente para las sustancias semiconductoras de los grupos II-VI, III-V y IV-IV (SiC) esto no es válido[47]. En estos materiales —de simetría tetraédrica— los electrones de valencia tienen funciones de onda muy extendidas tanto en el estado fundamental como en los estados excitados electrónicos y consecuentemente, el campo efectivo que actúa sobre los electrones se puede considerar esencialmente igual al campo macroscópico, es decir que  $E_{cf} \approx E$  (o sea  $\theta \approx 0$ ). Bajo estas circunstancias las excitaciones vibracionales y electrónicas no se acoplan por un campo de Lorentz. Por lo tanto, introducimos una nueva cantidad, la llamada carga efectiva dinámica, y que notaremos  $e_T^*$ , la cual constituye el valor de e<sup>\*</sup> cuando  $\theta = 0$ . Esta carga efectiva se considera el parámetro adecuado para caracterizar la polaridad de las vibraciones ópticas de la red (particularmente, las transversales). Es bien sabido que las sustancias tipo blenda de zinc exhiben una absorción fuerte en el infrarrojo siendo esta propiedad indicativa de un elevado carácter polar. La intensidad de la absorción infrarroja está determinada por la carga efectiva dinámica,  $e_T^* = \partial M/\partial x$ , donde x es el desplazamiento relativo de los dos átomos en la celda unitaria asociado con el modo de vibración óptica transversal a  $k\approx 0$ ; M es el momento eléctrico correspondiente que incluye contribuciones del momento dipolar de deformación y de la carga iónica estática.

Lo expuesto más arriba nos ha sugerido el estudio de estos formalismos desde un punto de vista general en términos de la magnitud de campo efectivo a través del parámetro ajustable 0, considerando en principio que la aproximación (a) es incorrecta, además de la (d)

Sería interesante poder explicar las desviaciones de s<sup> $\theta$ </sup> sin violar las aproximaciones (b) y (c), para retener una mayor simplicidad en el modelo. Como ya dijimos, Szigeti mismo sugirió con respecto a (d) que el mecanismo en cuestión era una distorsión de los iones asociada a la repulsión por solapamiento y extendiendo esta idea, mostramos que si cada unión con primeros vecinos tiene asociada un momento dipolar cuya magnitud sólo depende de su separación entonces la carga efectiva

$$
e^* = |Ze| + 2m'(r_0) + 4m(r_0)/r_0
$$
\n(2.51)

donde  $m(r)$  es el dipolo de deformación asociado con cada unión con primeros vecinos de longitud r,  $m'(r) = [d m(r)/d r] y r_0$  es la distancia de separación de equilibrio de los iones.

Lo que constituye la esencia del modelo de Hardy es que consigue darle una expresión analítica a la magnitud  $m(r)$  sin violar la validez de la primera relación de Szigeti, salvo en lo que concierne a la magnitud de campo efectivo. Los resultados y conclusiones pertinentes a este tema serán discutidos en el capítulo siguiente. A partir de resultados obtenidos por Dick y Overhauser ([11] y pág. 13), Hardy postuló que es razonable suponer que la variación en la densidad de carga debida a distorsión iónica, es proporcional a la predicha a partir del solapamiento de las funciones de onda de los iones libres, Entonces teniendo en cuenta que el modelo asume que la magnitud del dipolo de deformación varia exponencialmente con la distancia entre primeros vecinos (pág. 23) y siendo  $\phi(r)$  el potencial de repulsión de solapamiento, al que supondremos de Born-Mayer para ejemplificar,

$$
m(r) = m(r_0) \exp[-\xi(r/r_0)] \tag{2.52}
$$

$$
m(r) \propto \phi(r) = A \exp(-r/\rho) \tag{2.53}
$$

donde A y  $\rho$  son los parámetros del potencial de Born-Mayer. Con estas relaciones se obtiene  $\xi = r_0/\rho$ , y  $\rho$  puede obtenerse ajustando  $\phi(r)$  a los valores experimentales  $r_0$  y la compresibilidad  $\chi_0$ .

Por lo tanto, el modelo de Hardy da cuenta de las desviaciones de e', dándole una forma explícita al dipolo de deformación. En este trabajo, nuestros resultados se basan en la. extensión de dicho modelo para el caso que la aproximación (a) no sea estrictamente válida, a través de la dependencia de la carga efectiva e' con el factor de ajuste de campo efectivo  $\theta$ .

# 2.5 Efecto de alta presión

Como quedó expresado en los objetivos del presente trabajo, nuestro interés se centra en el estudio de la variación de la carga iónica efectiva (definida a través de (2.50)) por efecto de altas presiones (esto es análogo a estudiar esa variación con respecto al volumen del cristal) extendiendo el formalismo del modelo de dipolos de deformación para dar cuenta de correcciones sobre la magnitud del campo efectivo, de acuerdo a la estructura particular de cada cristal con simetría cúbica o tetraédrica. Pues bien, la dependencia con el volumen de e" se puede obtener diferenciando (2.50) o a partir del modelo de Hardy, lo cual desarrollaremos en las secciones siguientes.

# 2.5.1 Relaciones de Szigeti Ampliadas a altas presiones

Como mencionamos recién, diferenciamos la expresión (2.50) y obtenemos:

$$
\frac{\partial \ln e^*}{\partial \ln v} = \frac{1}{2\chi_T(\epsilon_\infty - \epsilon_0)} \left\{ \frac{\partial \epsilon_0}{\partial p} \Big|_T + \frac{\partial \epsilon_\infty}{\partial p} \Big|_T \left[ \frac{\theta(\epsilon_\infty - 2\epsilon_0 + 1) - 3}{\theta(\epsilon_\infty - 1) + 3} \right] \right\}
$$
\n
$$
+ \frac{1}{2} - \gamma_t
$$
\n(2.54)

donde  $\chi_T$  es la compresibilidad volumétrica isotérmica y  $\gamma_t = -(\partial \ln \omega_t/\partial \ln v)$  es el parámetro de Grüneisen correspondiente a la frecuencia de dispersión  $\omega_t$ . El parámetro  $\theta$  puede calcularse a partir de la Primera Relación de Szigeti ampliada (ecuación (2.37)):

$$
\theta = \frac{3(\chi\mu\omega_t^2 - 3\kappa r)}{3\kappa r(\epsilon_\infty - 1) + \chi\mu\omega_t^2(1 - \epsilon_0)}
$$
\n(2.55)

la cual por simplicidad se expresa para  $p = 0$ .  $\kappa$  es una constante que puede tomar los siguientes valores:  $(16/3\sqrt{3})$  para las estructuras de blenda de zinc y fluorita;  $(8/3\sqrt{3})$  para CsCl y 2 para NaCl.

Cuando pueden despreciarse los efectos anarmónicos, esto es, a bajas temperaturas, el modelo subyacente indica que  $\partial \ln e^*/\partial \ln v$  debería ser positivo.

Debido a que (2.54) vale para las estructuras ya mencionadas, para realizar cálculos de  $\partial \ln e^*/\partial \ln v$  se desarrolló un programa en lenguaje FORTRAN diseñado a tal fin, con el objetivo de integrar el cálculo de ésta y otras propiedades de interés para la mayoría de las estructuras donde el formalismo sea aplicable. Dicho programa, llamado DLOGS, será. descrito con detalle en el Capítulo 4.

#### Efectos térmicos

Con el fin de estudiar los efectos de la temperatura en el uso de la Segunda relación de Szigeti diferenciada respecto del volumen para calcular  $\partial \ln e^*/\partial \ln v$ , se obtuvieron valores de estas cantidades usando datos a. temperatura ambiente y a bajas temperaturas. La derivada  $(\partial \epsilon_{\infty}/\partial p)_{T\rightarrow 0K}$  se calculó a partir de datos a temperatura ambiente considerando que  $(\partial \epsilon_{\infty}/\partial \ln v)_T$  es independiente de la temperatura[43]. Las contribuciones de los distintos términos en los cálculos de  $\partial \ln e^*/\partial \ln v$  con datos a bajas temperaturas muestran un

resultado un orden de magnitud menor (para  $\theta \approx 1$ ) y del mismo orden de magnitud para  $\theta \approx 0$  que el valor de las dos contribuciones principales: el término en  $\gamma_t$  y el término en  $(\partial \epsilon_0/\partial p)_T$ , que tienen signos opuestos. Los valores obtenidos son, por lo tanto, muy sensibles a pequeños errores de los datos experimentales que se utilicen en los cálculos, especialmente los de  $(\partial \epsilon_0/\partial p)_T$  y  $\gamma_t$ . Respecto a este último, propondremos distintas formas de estimarlo a bajas temperaturas, lo cual será.tratado en la sección 2.5.2.

#### 2.5.2 El parámetro de Grüneisen  $\gamma_t$

Como mencionamos en la página 27, el término aditivo de la ecuación (2.54) correspondiente al parámetro de Grüneisen  $\gamma_t$  juega un papel muy importante en el valor final de  $\partial \ln e^*/\partial \ln v$ . A diferencia de estas cantidades,  $\gamma_t$  es medible experimentalmente, pero hasta el presente no se conocen mediciones efectuadas a temperaturas suficientemente bajas (cerca del 0K), sino que ha sido medido sólo a temperatura ambiente. Además, el único valor propuesto de  $\gamma_t$  a 300 K para el ZnS[48], se cree que en realidad corresponde a la fase hexagonal del mismo (wurtzita) y no a la fase tetraédrica (esfalerita)[49]. Debido a que el formalismo propuesto que conduce a las ecuaciones mencionadas es válido a bajas temperaturas, resulta de interés proponer distintas maneras de estimar al parámetro  $\gamma_t$  para dicho rango de temperaturas. Esto fue realizado previamente en nuestro grupo para las estructuras de NaCl y CsCl en base a derivar expresiones de la frecuencia de dispersión  $\omega_t$  respecto del volumen utilizando el modelo de ión rigido, el modelo de capas y el modelo de dipolos de deformación[50]. La estructura de fluorita se estudió via los modelos de dipolos de deformación y de Ganesan y Srinivasan<sup>[51]</sup>. En este trabajo derivaremos expresiones para  $\gamma_t$  en base al modelo de dipolos de deformación en función del parámetro ajustable  $\theta$  tratando de integrar la misma a las estructuras de interés, a fin de poder efectuar estudios comparativos.

Partimos entonces de la Primera relación de Szigeti (2.49) ampliada y derivando respecto del volumen, obtenemos una forma de evaluar  $\gamma_t$  a bajas temperaturas, resultando:

$$
\gamma_t = \frac{\theta}{2\chi_T} \left[ \frac{d\epsilon_\infty/dp}{\theta(\epsilon_\infty - 1) + 3} - \frac{d\epsilon_0/dp}{\theta(\epsilon_0 - 1) + 3} \right] + \frac{1}{2} \frac{d\chi_T^{-1}}{dp} - \frac{5}{6} \tag{2.56}
$$

la cual es válida a  $p=0$  y se utilizaron derivadas totales porque la teoría se aplica a la red estática.

Esta ecuación es válida para las estructuras de blenda de zinc, fluorita, CsCl y NaCl. Combinando esta ecuación con (2.54) obtenemos:

$$
\frac{\partial \ln e^*}{\partial \ln v} = \frac{1}{2\chi_T(\epsilon_\infty - ec)} \left\{ \frac{\partial \epsilon_0}{\partial p} \left[ \frac{\theta(\epsilon_\infty - 1) + 3}{\theta(\epsilon_0 - 1) + 3} \right] - \frac{\partial \epsilon_\infty}{\partial p} \left[ \frac{\theta(\epsilon_0 - 1) + 3}{\theta(\epsilon_\infty - 1) + 3} \right] \right\} - \frac{1}{2} \frac{\partial \chi_T^{-1}}{\partial p} + \frac{4}{3}
$$
\n(2.57)

El programa DLOGS incluye la posibilidad de realizar cálculos de acuerdo a esta expresión.

Otro aspecto de interés es el estudio de distintas formas de parametrización del potencial de solapamiento  $\phi(r)$  en cuanto a su influencia en las estimaciones de estas propiedades, y

recordando que  $p = -du/dv$  y  $\chi^{-1} = v(d^2u/dv^2)$ , con  $u(r) = -A/r + M\phi(r)$ , podemos expresar  $\gamma_t$  en función de dicho potencial de solapamiento, resultando:

$$
\gamma_t = \frac{2\phi'(r) - r[2\phi''(r) + r\phi'''(r)]}{6[2\phi'(r) + r\phi''(r)]} + \frac{M}{\kappa} \frac{2\phi'(r) + r\phi''(r)}{18r^2} \left(\frac{\partial \epsilon_\infty/\partial p}{\theta(\epsilon_\infty - 1) + 3} - \frac{\partial \epsilon_0/\partial p}{\theta(\epsilon_0 - 1) + 3}\right)
$$
(2.58)

donde M es el número de coordinación del cristal y  $\kappa$  una constante para cada estructura ambas ya definidas (págs. 18 y 26) y  $\phi'(r)$ , etc., son las correspondientes derivadas del potencial de solapamiento respecto de la distancia interiónica r.

Los cálculos de  $\gamma_t$  basados en esta última ecuación fueron realizados mediante el programa DLOGS.

### 2.5.3 El modelo de Hardy a altas presiones

Procedemos ahora a desarrollar las expresiones de  $\partial \ln e^*/\partial \ln v$  de acuerdo al modelo teórico de I'Iardy que fue descripto en la sección 2.4. Dicho modelo provee una fuente independiente de estimación de la cantidad  $\partial \ln e^{i}/\partial \ln v$  respecto del formalismo desarrollado en 2.5.1 y que podrían incluirse en este último tanto para evaluar la dependencia con la presión de propiedades dieléctricas de cristales iónicos y parcialmente covalentes (objetivo final del Grupo pero fuera de los alcances de este trabajo) como también para chequear la validez de ambos modelos a través de la comparación de estas derivadas obtenidas independientemente. Si bien en su momento ejemplificamos los resultados del modelo de IIardy extendido tomando una forma de potencial de solapamiento tipo Born-Mayer, en lo sucesivo, y con fin de evaluar posteriormente la influencia de distintas formas de potencial de interacción en los valores de  $\partial \ln e^*/\partial \ln v$ , extenderemos nuestro desarrollo a siete formas distintas de potencial[52], las cuales se detallan en el siguiente cuadro:

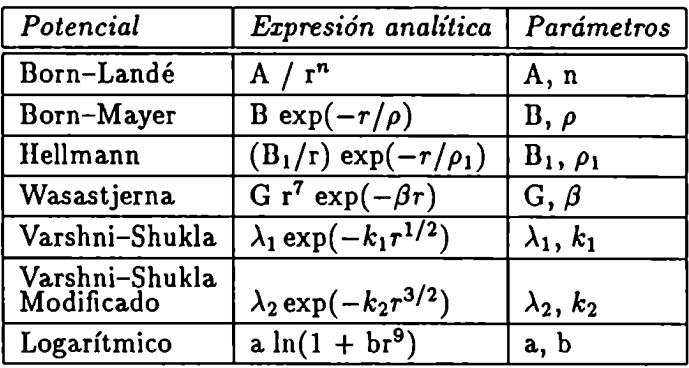

En los cálculos, los valores de los parámetros fueron obtenidos por ajuste de  $\phi(r)$  a los valores experimentales de la distancia interiónica de equilibrio  $r_0$  y la compresibilidad  $\chi_T$  en la configuración de equilibrio del cristal  $(p=0)$ , respectivamente, considerando un potencial total de interacción de la forma:

$$
u(r) = -\frac{(Ze)^2\alpha_M}{r} + M\phi(r) - \frac{C}{r^6} - \frac{D}{r^8}
$$

donde  $\alpha_M$  es la constante de Madelung del cristal; C y D son los correspondientes coeficientes de van der Waals.

Otra forma alternativa de parametrización, a partir de cálculos semiempíricos se detallará en el capitulo 6.

Partiendo de la ecuación (2.47) y asumiendo que la magnitud-del dipolo de deformación  $m(r)$  es proporcional al potencial de corto alcance  $\phi(r)$ , resulta la siguiente expresión generalizada:

$$
\frac{\partial \ln e^*}{\partial \ln v} = \frac{1 - s^{\theta}}{3s^{\theta}} \left[ 1 - \frac{3\phi'(r) + r\phi''(r)}{\frac{2}{r}\phi(r) + \phi'(r)} \right]
$$
(2.59)

donde las derivadas son respecto de la distancia interiónica  $\bm{r},$  s $\bm{\theta}$  se calcula según la ecuación (2.50) y  $\theta$  de acuerdo con la ecuación (2.55).

A continuación detallamos las expresiones de  $\partial \ln e^*/\partial \ln v$  especializadas en cada forma de potencial de interacción, las cuales fueron así incorporadas al programa de cálculo DLOGS y están expresadas en función de los parámetros del potencial en cuestión. Además se detallan las expresiones para los parámetros del potencial de acuerdo al esquema de parametrización mencionado más arriba. Para esto, y con el fin de compactar las expresiones resultantes, definimos:

$$
XJ = -\frac{1}{M} \left[ \frac{(Ze)^2 \alpha_M}{r_0^2} + 6 \frac{C}{r_0^7} + 8 \frac{D}{r_0^9} \right]
$$
  

$$
XK = \frac{1}{M} \left[ \frac{9 \varrho r_0}{XT} + 2 \frac{(Ze)^2 \alpha_M}{r_0^3} + 42 \frac{C}{r_0^8} + 72 \frac{D}{r_0^{10}} \right] / XJ
$$

con  $\rho = 16/3^{3/2}$  para las estructuras de blenda de zinc y fluorita,  $8/3^{3/2}$  para CsCl y 2 para NaCl.

#### 1. Potencial de Born-Landé

$$
n = -(XK.r_0 - 1) \tag{2.60}
$$

$$
A = \frac{X J . r_0^{-X K . r_0}}{X K . r_0 + 1}
$$
 (2.61)

$$
\frac{\partial \ln e^*}{\partial \ln v} = \frac{1 - s^{\theta}}{3s^{\theta}} (n + 1) \tag{2.62}
$$

# 2. Potencial de Born-Mayer

$$
\rho = -\frac{1}{X K} \tag{2.63}
$$

$$
B = XJ \frac{e^{-X K.r_0}}{X K} \tag{2.64}
$$

$$
\frac{\partial \ln e^*}{\partial \ln v} = \frac{1 - s^{\theta}}{3s^{\theta}} \left( \frac{r}{\rho} - \frac{2}{\frac{r}{\rho} - 2} \right)
$$
 (2.65)

# 3. Potencial de Hellmann

$$
\rho_1 = -r_0 \frac{\sqrt{|XK.r_0 + 2|} - \sqrt{|XK.r_0 - 2|}}{2\sqrt{|XK.r_0 + 2|}}
$$
\n(2.66)

$$
B_1 = \frac{-r_0^2 \rho_1 X K \exp(r_0/\rho_1)}{(r_0 + \rho_1)}
$$
(2.67)

$$
\frac{\partial \ln e^*}{\partial \ln v} = \frac{1-s^{\theta}}{3s^{\theta}} \left(1 + \frac{r_0}{\rho_1} - \frac{1}{r_0/\rho_1 - 1}\right)
$$
(2.68)

# 4. Potencial de Wasastjerna

$$
\beta = \frac{\sqrt{X K . r_0^2 + 28} - X K . r_0 + 14}{2r_0} \tag{2.69}
$$

$$
G = \frac{-XJ \exp(\beta/r_0)}{r_0^6(\beta/r_0 - 7)}
$$
\n(2.70)

$$
\frac{\partial \ln e^*}{\partial \ln v} = \frac{1 - s^{\theta}}{3s^{\theta}} \left( \frac{\beta}{r} - \frac{9}{\beta/r - 9} - 7 \right)
$$
 (2.71)

# 5. Potencial de Varshni-Shukla

$$
k_1 = \frac{1 - X K \cdot r_0}{2r_0^2} \tag{2.72}
$$

$$
\lambda_1 = X J.r_0 \frac{\exp(1 - X K.r_0/2)}{X K.r_0 - 1} \tag{2.73}
$$

$$
\frac{\partial \ln e^*}{\partial \ln v} = \frac{1 - s^{\theta}}{3s^{\theta}} \left( 2k_1 r^2 - \frac{2}{2k_1 r^2 - 1} - 1 \right)
$$
 (2.74)

# 6. Potencial de Varshni-Shukla Modificado

$$
k_2 = \frac{2 X K r_0 - 1}{3 r_0^{3/2}}
$$
 (2.75)

$$
\lambda_2 = 2 X J.r_0 \frac{\exp(1 - 2 X K.r_0/3)}{2 X K.r_0 - 1} \tag{2.76}
$$

$$
\frac{\partial \ln e^*}{\partial \ln v} = \frac{1-s^{\theta}}{3s^{\theta}} \left( \frac{3}{2} k_2 r^{3/2} - \frac{6}{3k_2 r^{3/2} - 4} - \frac{1}{2} \right)
$$
(2.77)

#### 7. Potencial Logarít mico

$$
b = -r_0^9 \frac{X K.r_0 + 10}{X K.r_0 + 1}
$$
 (2.78)

$$
a = -r_0 \frac{XJ}{XK.r_0 + 10} \tag{2.79}
$$

$$
\frac{\partial \ln e^*}{\partial \ln v} = \frac{1-s^{\theta}}{3s^{\theta}} \left[ \frac{\ln(1+\varphi)^2 + \frac{9\varphi}{1+\varphi} \left(1+\frac{9}{1+\varphi}\right)}{\ln(1+\varphi)^2 - \frac{9\varphi}{1+\varphi}} \right]
$$
(2.80)

con  $\varphi = b.\tau^{-9}$ .

En base a las ecuaciones anteriores, se empleó nuestro programa DLOGS para calcular  $\partial \ln e^*/\partial \ln v$  a fin de estudiar la influencia de la incerteza experimental sobre dicho valor (en lo que hace a la evaluación de s<sup> $\theta$ </sup> y sobre la parametrización de las distintas formas de potencial); la influencia de la forma de potencial; del esquema de parametrización de dichos potenciales (inclusión o no de términos de van der Waals, uso de datos de propiedades elásticas, etc.) y de la temperatura.

### 2.5.4 Aspectos experimentales relacionados

En esta sección describiremos someramente las técnicas experimentales involucradas en la determinación de aquellas propiedades cristalinas que se utilizan en las expresiones detalladas en secciones anteriores. Como ya hemos indicado, la estimación de  $\partial \ln e^*/\partial \ln v$ requiere valores de constantes dieléctricas y sus derivadas respecto de la presión; de la compresibilidad volumétrica isotérmica y del parámetro de Grüneisen  $\gamma_t$ , entre otras magnitudes. Por lo tanto, resultan de interés las técnicas vinculadas a la determinación de propiedades dieléctricas, ópticas y elásticas de cristales a altas presiones y bajas temperaturas, de acuerdo a los requerimentos teóricos de los modelos empleados.

# Propiedades ópticas

• Experimentos de dispersión de neutrones: La relación frecuencia-vector de onda  $\omega(\mathbf{q})$ para las vibraciones normales de un sólido cristalino es de gran importancia, en las teorías que consideran fuerzas interatómicas. Muchas propiedades de los sólidos dependen directamente de las fuerzas interatómicas y se pueden calcular a partir de la función  $\omega(q)$ . Por espectroscopía de rayos X o mediciones de velocidad de propagación de sonido se puede obtener información de  $\omega(q)$  en ciertas regiones del espectro de frecuencias. Sin embargo, con experimentos de dispersión de neutrones se puede obtener  $\omega(\mathbf{q})$  para todo el espectro vibracional.

Las propiedades de dispersión de los neutrones lentos son principalmente las de una onda plana; su comportamiento corpuscular se manifiesta raramente. Las energías de los neutrones se pueden medir o bien determinando sus longitudes de onda, para lo cual se miden los ángulos de reflexión de Bragg, o bien determinando sus velocidades, para lo cual se determina el tiempo que tardan en recorrer una distancia conocida (experiencias de tiempo de vuelo). I

Se han diseñado métodos basados en los dos principios. Para el estudio de fonones, el espectrómetro de triple eje (que emplea reflexión de Bragg) ha mostrado ser más adecuado que los instrumentos de tiempo de vuelo. En estos experimentos de dispersión, los neutrones incidentes de vector de onda  $k_0$  (y energía  $E_0$ ) son difractados un ángulo  $\varphi$  de manera tal que su vector de onda final es k' (y energía E'). La energía final puede, o no, se igual a la inicial, lo que da lugar a experimentos elásticos e inelásticos, respectivamente. Todas las propiedades de dispersión se pueden calcular en términos del vector de transferencia de momento  $Q = k_0 - k'$ , y de la transferencia de energía  $\hbar\omega = E_0-E'$ .

Los experimentos utilizan neutrones de un reactor y dependen, por lo tanto, del espectro emitido por el mismo. Los neutrones útiles para los experimentos tienen energía entre 3 y 150 MeV, con un máximo en  $\sim$ 30MeV. Las correspondientes longitudes de onda están entre 5 y 0.7Ácon un máximo alrededor de 1.7Á. De esta forma, los neutrones térmicos tienen simultáneamente energías del orden característico a las energias en sólidos y líquidos y longitudes de onda del orden de las distancias interatómicas. Estas son las razones que hacen a la espectroscopía por neutrones una herramienta poderosa.

Las principales dificultades experimentales estriban en que aún los reactores de investigación más poderosos son fuentes pobres de neutrones, considerados como cuantos, si los comparamos con una lámpara o un tubo de rayos X; los neutrones lentos son relativamente penetrantes por lo que las muestras no deben ser demasiado finas; los neutrones rápidos son excesivamente penetrantes y los detectores de neutrones lentos son también sensibles a los neutrones rápidos, de manera tal que los experimentos suelen presentar un apantallamiento apreciable de neutrones rápidos.

Espectroscopía Raman de primer y segundo orden: Esta es otra técnica utilizada comúnmente en la determinación de frecuencias de modos normales, la cual, gracias al desarrollo de dispositivos tales como la celda de yunque de diamante[60] y el manómetro de fluorescencia de rubi[61], han hecho posible obtener mediciones de dispersión de luz bajo muy alta presión[62], lo cual permite la obtención de parámetros de Grüneisen para distintos modos de vibración, tanto ópticos como acústicos.

En aquellos casos en los cuales las mediciones del espectro Raman no son posibles dentro de la celda de alta presión utilizando láseres de luz visible o en el infrarrojo cercano, debido a su alto coeficiente de absorción a presiones bajas, dichas mediciones puede ser factibles a presiones más altas, donde la muestra se vuelve transparente al láser de excitación (transiciones indirectas o prohibidas). Por lo tanto, se hace posible la investigación de la dependencia con la presión del espectro de fonones midiendo a presión cero fuera de la celda y a altas presiones dentro de la misma. Pueden obte

nerse entonces los parámetros de Grüneisen de los fonones ópticos transversal (TO) y longitudinal (LO) en el punto  $\Gamma$  (espectro de primer orden) y los parámetros correspondientes a un cierto número de fonones ópticos y acústicos, a partir de asignaciones adecuadas en el espectro de segundo orden[48].

En equipos y celdas de alta presión modernos, pueden obtenerse presiones hidrostáticas estables de alrededor de 100 Kbar. La intensidad de radiación de fondo se ha disminuido a niveles tolerables. Si bien en las cercanias de la frecuencia de excitación del láser aparece una cola Rayleigh intensa debida a la dispersión espúrea de componentes de la celda en las vecindades de la muestra, dicha cola puede suprimirse mediante el uso de un monocromador triple[62]. En general se emplean láseres de Kr+ o de IIe-Ne. La técnica requiere muestras pequeñas; las dimensiones habituales son de alrededor de 100  $\mu$ m en diámetro y 30-60  $\mu$ m de espesor, obtenidas a partir de monocristales; no se requiere conocer la orientación de las mismas, aunque de esta forma se impide la investigación de espectros Raman polarizados a altas presiones.

# Propiedades elásticas

# Expansión térmica:

 $\bullet$  Métodos de difracción de rayos X: en estos métodos la variación de distancia  $\Delta d$  entre planos debida a una variación  $\Delta T$  en la temperatura viene dada por  $\Delta d/d =$  $-\Delta\theta$ cotg $\theta$ , con  $\theta$  el ángulo de difracción. Independientemente del uso de alguna técnica de rayosX particular (Debye-Scherrer, cámara rotante, cristal rotante, método de Laue, etc.) todos los dilatómetros interferométricos deben modificar sus dispositivos de alojamiento de muestras para poder permitir la variación de la temperatura, además de su medición. Se han medido variaciones con una precisión de 0.00003%[53].

Como ventajas principales mencionemos que estos métodos miden el coeficiente de expansión térmica en forma absoluta, a diferencia de otros que utilizan materiales de referencia a la temperatura del espécimen; sólo se requieren pequeñas cantidades de muestra y no necesariamente un monocristal; una determinación sola brinda información sobre el coeficiente de expansión térmica a lo largo de varias direcciones (diferentes si se trata de un cristal anisotrópico.

- Métodos de palanca óptica: Estos métodos se basan en fijar en un termostato una muestra con forma de varilla, de manera tal de transmitir su elongación a través de una segunda varilla con coeficiente de dilatación bajo a un conjunto mecánico que causa la rotación de un espejo. Finalmente, la luz reflejada por el espejo se observa con ayuda de instrumentos ópticos. Actualmente el límite de detección en estos dilatómetros es de  $\sim$ 0.03Åpara especímenes de 10 cm de longitud.
- Técnicas con capacitores de dos terminales: En estos dilatómetros capacitivos, la dilatación dela muestra altera la distancia entre las placas de un condensador produciendo variaciones en su capacidad.

Este condensador, en serie con un capacitor de referencia, forma parte de un circuito oscilante de radiofrecuencias. Así, los cambios en la frecuencia de resonancia de este oscilador pueden ser detectados y compensados alterando la capacitancia del condensador de referencia. La capacidad  $\delta C$  necesaria para compensar al circuito es una medida directa de la expansión o contracción de la muestra.

En este tipo de experimentos la muestra debe tener simetría cilindrica, con una longitud de  $\approx$ 2 cm. El límite de detección es de  $\Delta l/l \approx$  410<sup>-7</sup>.

Técnicas con capacitores de tres terminales: El método consiste en una comparación precisa de condensadores pequeños a temperaturas diferentes, mediante un puente de corriente alterna. Detalles sobre su contrucción y utilización pueden encontrarse en un libro de Krishman y colaboradores[54].

Como ventajas de este método podemos señalar que tiene una sensibilidad de al menos 0.05Åa temperaturas de helio líquido, lo que resulta en mediciones de  $\alpha$  con un error de sólo  $\sim 10^{-10}$  K<sup>-1</sup>. Utilizando celdas capacitivas diferentes se pueden realizar mediciones absolutas o relativas. La reproducibilidad de los resultados muestra que los errores presentes en las mediciones son sistemáticos.

Entre las desventajas mencionemos que se requieren muestras grandes ( $\approx 2$  cm de longitud) y talladas con mucha precisión. La sensibilidad de la t'Xa'es3becnica disminuye con el aumento de la temperatura. Los diseños de las celdas de expansión hacen que su fabricación sea dificil.

Método del transformador diferencial: En un dilatómetro de conductancia eléctrica, la expansión axial de una muestra se transmite al núcleo de una autoinductancia. La inductancia varía linealmente con el desplazamiento.

Entre las ventajas del método podemos mencionar que son posibles las mediciones a temperaturas por debajo de la del helio líquido. Es un método absoluto, ya que no se requieren materiales de referencia.

El método tiene como desventajas que se requieren muestras de gran tamaño; es muy difícil realizar mediciones con materiales levemente magnéticos o superconductores; pequeñas cantidades de hierro cerca del transformador variable pueden causar serias dificultades y por último el diseño de la celda de expansión hace que su montaje requiera mucha pericia por parte del operador.

Técnicas con interferómetros ópticos: Éstas son las más utilizadas. El método se basa en la conversión de la variación de la longitud de la muestra en variaciones de la diferencia de camino óptico de rayos de luz monocromática, de manera tal de producir corrimientos en el patrón resultante. Existen varios métodos interferométricos diferentes.

En los dilatómetros interferométricos de Fabry-Perot la interferencia que ocurre entre los platos permite detectar desplazamientos de  $\sim 10^{-7}$  cm. Con un sistema de rayos múltiples y usando un láser estabilizado se puede incrementar la precisión del método

a  $\Delta l / l \approx 10^{-9}$ . En estos casos la precisión está limitada por la estabilidad del láser y la deformación de los platos terminales.

El método ideado por Fizeau y mejorado posteriormente por varios investigadores constituye otro de los métodos más precisos para determinar la expansión térmica tanto a altas como a bajas temperaturas. En él, tres cristales piramidales de la muestra se colocan entre dos platos de cuarzo (de calidad óptica) formando un triángulo equilátero. Cuando un haz monocromático paralelo pasa a través de la ranura entre los platos (3 mm de altura) se produce un patrón de interferencias. Una variación en la temperatura producirá un desplazamiento en las líneas de interferencia a partir del cual puede calcularse el coeficiente de expansión térmica. El error en dicho coeficiente varía entre  $10^{-8}$  –  $10^{-6}$  K<sup>-1</sup> gracias al empleo de láseres de IIe-Ne.

El método tiene muchos aspectos interesantes, entre los que podemos mencionar que es posible trabajar con muestras pequeñas (5 mm o menos); el tamaño pequeño de las muestras permite uniformar a la temperatura rápidamente; las muestras pueden tener formas irregulares; el aparato no tiene partes móviles y su construcción es relativamente simple; se pueden estudiar materiales anisotrópicos; se pueden realizar mediciones absolutas de  $\alpha$ .

#### Constantes elásticas:

Los métodos utilizados para determinar las constantes elásticas de sólidos se pueden clasificar en tres categorías principales:

- Métodos estáticos: Estos métodos se basan en la aplicación de una tensión conocida a la muestra y medir su deformación. Bridgman[55] y Slater[56] midieron las compresibilidades lineales y de volumen de gran cantidad de sustancias con una precisión mejor que el 1% y rangos amplios de presión y temperatura. Midiendo simultáneamente la extensión lineal y la contracción transversal se pueden determinar el módulo de Young (definido como el cociente entre la tensión y la deformación de elongación que ésta produce) y la relación de Poisson  $\sigma$  (definida como el cociente entre los cambios de dimensión transversal y longitudinal a la tensión aplicada).
- Métodos de resonancia dinámica: Estos experimentos, que se realizan isotérmicamente, se basan en la determinación de las constantes elásticas (isotérmicas) a partir de sus frecuencias de resonancia mecánica. Los tipos de vibración pueden ser longitudinal (o extensional), flexional (o transversal) o torsional. Los dos primeros dan información respecto del módulo de Young y el último respecto del módulo de corte.

La solución exacta de las ecuaciones diferenciales de movimiento para sólidos tridimensionales es extremadamente difícil, y desde el punto de vista práctico se prefiere usar una geometría. tal que las condiciones de contorno permitan una solución razonablemente exacta. Por esta razón se utilizan fundamentalmente muestras de forma rectangular, cilíndrica o esférica.

Los métodos dinámicos tienen como ventaja sobre los estáticos que las tensiones aplicadas son lo suficientemente pequeñas como para asegurar que no existen procesos inelásticos. En estas circunstancias las suposiciones que se realizan en el tratamiento teórico son muy bien satisfechas. La aplicación de estos métodos está limitada fuertemente por el tamaño de la muestra; cuando su longitud es menor que unos 10 cm, la frecuencia de resonancia fundamental torsional suele ser del orden de 40 kHz, lo que dificulta apreciablemente su determinación experimental. Por esta razón estos métodos son más frecuentemente aplicados a muestras policristalinas.

Métodos basados en la determinación de la velocidad de propagación de ondas ultrasónicas: Como la longitud de onda de la onda sonora es mucho mayor que el espaciado interatómico, éstas "ven" al sólido como si fuera un medio continuo. De acuerdo con la teoria de elasticidad de un sólido continuo, la velocidad de propagación en una. dirección  $\Omega$  (v( $\Omega$ )) está relacionada con la constante elástica asociada a esta dirección  $(C(\Omega))$  a través de:

$$
\rho v^2(\Omega) = C(\Omega) \tag{2.81}
$$

donde p es la densidad del sólido. Por ejemplo, para un sólido con simetría cúbica, las componentes longitudinales y transversales en las direcciones de máxima simetría resultan en las siguientes relaciones:

| Direction                                            |                                                        |
|------------------------------------------------------|--------------------------------------------------------|
| [100]                                                | $\rho v_i^2 = C_{11}$                                  |
| $\rho v_i^2 = C_{44}$                                |                                                        |
| [110]                                                | $\rho v_i^2 = \frac{1}{2}(C_{11} + C_{12} + 2C_{44})$  |
| $\rho v_i^2 = C_{44}$                                |                                                        |
| $\rho v_i^2 = \frac{1}{2}(C_{11} - C_{12})$          |                                                        |
| [111]                                                | $\rho v_i^2 = \frac{1}{3}(C_{11} + 2C_{12} + 4C_{44})$ |
| $\rho v_i^2 = \frac{1}{3}(C_{11} - C_{12} + C_{44})$ |                                                        |

La relación (2.81) representa las constantes elásticas termodinámicas a presión nula [57]. Sin embargo, en los trabajos experimentales se utiliza esta fórmula para calcular las constantes elásticas para  $P\neq 0$ , calculándose entonces lo que se conoce como constantes elásticas efectivas.

En los experimentos acústicos, el tiempo de tránsito entre la parte compresional y la parte extensional de la onda sonora es muy rápido respecto de la velocidad de flujo de calor; no hay transferencia de energía entre la región de la muestra que sufre el trabajo de expansión-compresión y sus alrededores, con lo que estas técnicas se determinan las constantes elásticas adiabáticas.

Desde un punto de vista experimental, la velocidad de propagación se puede determinar conociendo la longitud de la muestra y el tiempo que un pulso sonoro tarda en

atravesarla. Esto último constituye la dificultad principal ya que los tiempos involucrados son muy cortos. Por ejemplo, para un cerámico típico  $v \approx 9 \text{km/s}$ ; para una longitud típica de unos 5 cm, el tiempo que una onda plana tardará en recorrer la muestra es de alrededor de  $5\mu s$ . Para lograr una precisión del 1% se requeriría una resolución de al menos  $510^{-9}$ s. La capacidad de medir el tiempo de decaimiento de estas señales ha estado, por lo tanto, sujeta a la mejora de los componentes electrónicos y al diseño de los circuitos. La señal electrónica es interconvertida en pulsos ultrasónicos por medio de transductores, usualmente de cuarzo.

Además, para los experimentos a distintas presiones, de manera de poder obtener la variación con la presión de las constantes elásticas, debemos sumar las imprecisiones introducidas en la medición de dicha magnitud. Ejemplos detallados de diversos dispositivos de alta presión pueden obtenerse de los trabajos de Ruoff y colaboradores[58] y de Morse y Lawson[59]. '

#### Constantes dieléctricas

Las técnicas capacitivas descriptas anteriormente (pág. 34) son empleadas en la determinación de constantes dieléctricas estáticas. La variación de las mismas con la presión puede investigarse adaptando al equipo correspondiente un aparato hidrostático que utiliza una mezcla, al 50% de isopentano y n-pentano (detalles del aparato y de los procedimientos experimentales incluyendo la calibración de la presión pueden obtenerse en las referencias  $[63]$  y  $[64]$ ).

Las dimensiones de las muestras son de aproximadamente 0.5-l.0 mm de espesor y un área de  $0.70-1.50$  cm<sup>2</sup>. Éstas se obtienen de monocristales orientados de manera tal que la menor dimensión coincida con uno de los ejes del cubo. Dichos cristales deben tener niveles de impurezas menores a unas pocas partes por millón, ya que aún a estas concentraciones podrían observarse efectos importantes en la determinación de la constante dieléctrica a bajas temperaturas[64].

Si bien la medición de la presión tiene una indeterminación menor al 1%, a partir de las mediciones de capacitancia  $C$  de las muestras la variación con la presión de la constante dieléctrica. estática puede determinarse con un error cercano al 15%, ya que es necesario introducir correcciones por cambios en las dimensiones del espécimen debidos a su compresión:

$$
\left(\frac{\partial \ln \epsilon_0}{\partial p}\right)_T = \frac{1}{C_0} \left(\frac{\partial C}{\partial p}\right)_T - \frac{1}{3V_0} \left(\frac{\partial V}{\partial p}\right)_T
$$

donde  $\epsilon_0$ ,  $C_0$  y  $V_0$  son los valores de constante dieléctrica, capacitancia y volumen a presión atmosférica y temperatura ambiente.

Esta expresión nos muestra la dificultad de obtener medidas a muy bajas temperaturas, ya que esta derivada no se mide en forma directa involucrando entonces una serie de mediciones adicionales de otras propiedades en dicho ámbito de temperaturas y altas presiones, combinación que en la práctica es muy difícil lograr.

Las constantes dieléctricas a altas frecuencias ( $\epsilon_{\infty}$ ) se obtienen midiendo la dependencia del índice de refracción con la longitud de onda en el espectro visible utilizando métodos

convencionales de desviación mínima para prismas con ángulos grandes. Estos prismas se cortan de monocristales de la muestra. Los ángulos de desviación se miden con espectrómetros de laboratorio estándar montados sobre una mesa giratoria. Para, mediciones a bajas temperaturas, el prisma puede montarse en un criostato con circulación de helio líquido. En general se realizan mediciones a unas diez longitudes de onda utilizando lineas de emisión de lámparas de cadmio, mercurio y sodio.

# Capítulo 3

# Cálculo de Propiedades Anarmónicas

En este Capítulo estimamos valores de las propiedades anarmónicas de interés en el presente trabajo, tanto a partir de las ecuaciones resultantes de las relaciones de Szigeti generalizadas como de las ecuaciones del Modelo de Hardy ampliado.

En general, analizamos la influencia de la magnitud del campo efectivo ajustado a través del parámetro  $\theta$  para lo cual los resultados se expresaron para  $\theta=1$  y el calculado vía (2.55), para cristales iónicos y para  $\theta = 0$  para cristales parcialmente covalentes.

Por otra parte, resulta de interés analizar la influencia de la temperatura, de la incerteza experimental y de la dispersión de datos entre distintos autores en los cálculos basados en las relaciones de Szigeti, tal como fue indicado previamente [41]-[45], por lo que en estos casos se presentan además los resultados a distintas temperaturas y también para datos experimentales provenientes de fuentes diversas.

Respecto del modelo de Hardy, analizamos la influencia de distintas formas de potenciales de solapamiento a partir de un esquema de parametrización empírico. Otro esquema de parametrización será propuesto en la segunda parte de este trabajo.

Realizamos los cálculos involucrados hasta aqui mediante el programa DLOGS, el cual describiremos en el Capitulo 4.

En todos los casos evaluamos la metodología de obtención del parámetro  $\theta$  y posteriormente propusimos una forma. de cálculo considerando segundos vecinos y fuerzas centrales para establecer tendencias más adecuadas en los valores estimados de las propiedades de interés.

# 3.1 Estimaciones de  $\partial \ln e^*/\partial \ln v$  y  $\gamma_t$

# 3.1.1 Datos experimentales

Los datos experimentales que utilizamos en los cálculos se indican en las tablas (3.1) a (3.4), e informamos también conjuntos de datos incompletos para muchos cristales para poner de manifiesto la falta de información sobre muchas propiedades cristalinas aún para sustancias tan estudiadas en otros aspectos como las que allí se indican.

De todos modos, discutiremos los resultados obtenidos sólo para aquellas sustancias para las cuales los datos experimentales necesarios existen en forma completa tanto a temperatura ambiente como a bajas temperaturas.

# 3.1.2 Relaciones de Szigeti extendidas

En la Tabla (3.5) se incluyen los valores del parámetro de ajuste  $\theta$  calculados a partir de la ecuación (2.55) y los valores de s<sup> $\theta$ </sup> obtenidos vía (2.38) tanto para  $\theta = 1$  como los obtenidos utilizando al parámetro calculado como indicarnos antes, a temperatura ambiente (TA) y a bajas temperaturas (BT).

Respecto al parámetro de ajuste de campo efectivo  $\theta$  y para cristales con estructura tipo NaCl y CsCl, se observa una mayor desviación de la unidad a temperatura ambiente que en aquellos calculados a bajas temperaturas. Por lo tanto observamos que la Primera Relación de Szigeti (ec. 2.37;  $\theta=1$ ) se cumple mejor en este último rango de temperaturas, de acuerdo con las hipótesis del modelo correspondiente. De todos modos, subsisten desviaciones por lo que será. necesario tener en cuenta este hecho en los cálculos subsiguientes.

Para los cristales con estructura tipo blenda de zinc, las desviaciones son muy notorias, aunque en este caso con respecto a valores de  $\theta$  cercanos a cero, tal como se discutió en la página 24. La obtención del parámetro de ajuste a partir de la Primera Relación de Szigeti Ampliada nos conduce a un cociente entre dos diferencias, y en el caso de cristales tipo blenda de zinc, dichas diferencias ocurren entre números prácticamente iguales y de varios órdenes de magnitud de diferencia con respecto al resultado final, por lo cual conducen a. valores erráticos y extremadamente dependientes de cualquier variación en las propiedades involucradas en la ecuación (2.55). Por lo tanto, consideramos que es inadecuado evaluar al parámetro de ajuste  $\theta$  a partir de esta expresión para las sustancias consideradas de esta estructura.

Esta situación no ocurre con las otras estructuras consideradas, ya que las diferencias a que hicimos mención son entre números de casi un orden de magnitud entre si y por lo tanto resulta adecuado evaluar al parámetro de ajuste por esta vía.

Un análisis más detallado de la forma analítica de la ecuación (2.38) (carga efectiva en función de  $\theta$ ), nos muestra que una vez reemplazados los datos se obtiene una relación de la forma:

$$
a = \frac{b}{\theta - c} \tag{3.1}
$$

por lo que para valores de  $\theta$  cercanos a c, la carga efectiva tiende a diverger.

Esta situación es la que ocurre para los cristales tipo blenda de zinc considerados, por lo que además de la incerteza en el valor del parámetro, debemos tener en cuenta que la mayoría de los valores obtenidos están en la zona de divergencia de la carga efectiva. Esto nos ha conducido a informar los valores de las propiedades de interés para estos cristales asumiendo un valor constante de  $\theta$  igual a cero. Los cristales tipo NaCl y CsCl rinden valores del parámetro bastante alejados de la zona de divergencia.

A temperatura ambiente, observamos que los valores de s<sup> $\theta$ </sup> calculados con  $\theta$  (2.55) y con  $\theta=1$  (estructuras tipo NaCl y CsCl) no experimentan variaciones notables entre sí, por lo tanto, lejos de la zona de divergencia la ecuación (2.38) es poco sensible al valor del parámetro de ajuste.' Se observan algunos valores de s<sup> $\theta$ </sup> por encima de la unidad, lo cual no ha sido explicado dentro del ámbito del modelo de dipolos de deformación. En general, la mayoría son menores a 1 y con las tendencias esperadas a disminuir con el incremento del tamaño del anión, a catión fijo. No podemos hacer un análisis similar para la blenda de zinc, por las razones expuestas en párrafos anteriores.

A bajas temperaturas, los valores calculados con  $\theta$  (2.55) y  $\theta=1$  producen diferencias aún menores que a altas temperaturas. Los valores del parámetro de carga efectiva s $\theta$  son en general menores que los obtenidos a temperatura ambiente y también es menor el número de sustancias con s<sup>6</sup> mayor que 1. Esto está de acuerdo a lo esperado, habida cuenta que por las aproximaciones efectuadas, el modelo es válido a bajas temperaturas. Igualmente, hasta aquí no observamos un efecto muy marcado de la temperatura en los valores obtenidos.

En la Tabla (3.6) incluímos los valores de  $\partial \ln e^*/\partial \ln v$  evaluados mediante la ecuación (2.54), tanto a temperatura ambiente como a bajas temperaturas. Las consideraciones efectuadas en el modelo indican que se esperan valores positivos de esta propiedad.

A diferencia de lo observado para s<sup> $\theta$ </sup>, aquí el efecto de la temperatura es muy notorio. Por un lado, los valores de  $\partial \ln e^*/\partial \ln v$  a bajas temperaturas son en general mucho mayores que los obtenidos a temperatura ambiente, y aunque cerca del 0 K se observan algunos valores negativos, muestran una tendencia a dar valores positivos a medida que disminuye la temperatura.

Una vez más, el valor del parámetro de ajuste no influye decisivamente sobre los valores obtenidos para las estructuras tipo NaCl y CsCl. De todos modos, la importancia de conocer su valor puede mostrarse en los resultados obtenidos para GaP y GaAs. Debido a que los valores de  $\theta$  se sitúan cerca de la zona de divergencia de s<sup> $\theta$ </sup>, las variaciones de s<sup> $\theta$ </sup> con el volumen son muy sensibles al valor del parámetro de ajuste. Para GaAs, el cambio en  $\theta$  desde cero hasta 0.22 produce un cambio en  $\partial \ln e^2/\partial \ln v$  desde 0.23 a -0.25 y aunque para GaP la variación es algo menor, es mayor que las variaciones observadas en las otras estructuras consideradas.

Como mencionamos en la página 26, los valores obtenidos de  $\partial \ln e^*/\partial \ln v$  son muy sensibles a pequeños errores experimentales en los datos utilizados en los cálculos, especialmente los de  $(\partial \epsilon_0/\partial p)_T$  y  $\gamma_t$ . Además son importantes los efectos debidos a diferencias de datos experimentales entre distintos autores. Tomando como ejemplo al ZnS, si consideramos que las propiedades mencionadas antes tienen un error del 10%[49, 48] y que el valor de la compresibilidad isotérmica reportado por distintos autorestiene una diferencia del 7%[49, 67], el error sobre  $\partial \ln e^*/\partial \ln v$  considerando  $\theta=0$  es del 80%. Por este motivo no nos hemos detenido a analizar en detalle los valores negativos de  $\partial \ln e^*/\partial \ln v$  a que hicimos mención. Consideramos que es apresurado hablar de anomalías en los resultados cuando el error de cálculo es tan importante. De todos modos, los valores calculados nos permitirán analizar tendencias y proponer rangos posibles para esta propiedad.

A fin de incluir en el cálculo una estimación de  $\gamma_t$  a bajas temperaturas, en la Tabla (3.7) se muestran valores de  $\partial \ln e^*/\partial \ln v$  calculados a partir de la ecuación (2.58), en la cual  $\gamma_t$  se incluye a través de la ecuación (2.56). En la Tabla (3.8) se muestran los valores de  $\gamma_t$  calculados mediante esta última ecuación.

Un análisis termodinámico del efecto de la temperatura sobre  $\gamma_t$ [50] muestra que esta magnitud disminuye con la disminución de la temperatura. Sin embargo, tanto los resultados con parámetros a temperatura ambiente como a bajas temperaturas son ambos mayores que los valores experimentales a temperatura ambiente para las sales con estructura tipo NaCl.

En los cristales tipo CsCl observamos una disminución de  $\gamma_t$  con la disminución de la temperatura, pero esta tendencia es insuficiente para aproximarse a los valores experimentales, los cuales siguen siendo menores.

En el ZnS no se observa variación con la temperatura (recordemos que tanto para este cristal como para los otros tipo blenda de zinc los cálculos se efectúan a  $\theta = 0$ ) pero el valor obtenido es mucho menor que el experimental, el cual se supone es excesivamente alto[49]. El valor para GaP es mayor que el experimental y existe buen acuerdo para el valor del GaAs.

Dado que no se han reportado mediciones experimentales de  $\gamma_t$  a T $\rightarrow$ 0 K, sólo un análisis termodinámico nos permitió prever una disminución del mismo con la temperatura. En general, los valores de  $\gamma_t$  obtenidos vía (2.56) no reproducen este comportamiento.

La tendencia general observada hace que los valores calculados de  $\partial \ln e^*/\partial \ln v$  mediante la ecuación (2.58) sean menores que los obtenidos vía (2.54), provocando en varios casos valores negativos de esta propiedad. Por otro lado, aquí también se observa un fuerte efecto de la temperatura tendiente a valores mayores de  $\partial \ln e^*/\partial \ln v$  a temperaturas menores.

# 3.1.3 Modelo de Hardy ampliado

En la Tabla (3.9) se muestran los resultados obtenidos para  $\partial \ln e^*/\partial \ln v$  en el marco del Modelo de Hardy Ampliado considerando siete formas distintas de potencial de interacción tabulados en la página 28, donde las siglas significan: BL - Potencial de Born-Landé, BM - Born-Mayer, H - Hellmann, W - Wasastjerna, VS - Varshni-Shukla, VSM - Varshni-Shukla Modificado y L – Logarítmico.  $\theta$  fue calculado a partir de (2.55), s<sup> $\theta$ </sup> a partir de (2.38) y con datos a temperatura ambiente. En las dos últimas columnas se incluyen los correspondientes valores de  $\partial \ln e^*/\partial \ln v$  evaluados según (2.54) y (2.58) para facilitar la comparación entre modelos.

La Tabla (3.11) es similar a la anterior pero los resultados fueron obtenidos con datos a bajas temperaturas.

Comparando ambas tablas notamos un notorio efecto de la temperatura. El mismo produce un incremento en los valores de  $\partial \ln e^*/\partial \ln v$  a temperaturas más bajas subsistiendo algunos valores negativos debidos a parámetros de carga efectiva mayores a uno, como puede verse fácilmente en la ecuación (2.59).

Si bien el modelo de Hardy ampliado no considera la no inclusión de efectos anarmónicos, y por lo tanto basta con tener una parametrización coherente pero independientemente del valor de la temperatura, la presencia de s<sup> $\theta$ </sup> en la ecuación (2.59) nos hace preferir los resultados producidos a bajas temperaturas ya que éste es e] ámbito correcto en la evaluación de s<sup> $\theta$ </sup> mediante (2.38).

Respecto de la forma del potencial de interacción, observamos que los valores de la magnitud  $\partial \ln e^*/\partial \ln v$  casi no dependen de la misma. Esto puede verse además considerando los términos de la ecuación (2.59), la cual transcribimos a continuación:

$$
\frac{\partial \ln e^*}{\partial \ln v} = \frac{1 - s^{\theta}}{3s^{\theta}} \left[ 1 - \frac{3\phi'(\tau) + r\phi''(\tau)}{\frac{2}{r}\phi(\tau) + \phi'(\tau)} \right]
$$
(3.2)

La parametrización de los potenciales se efectuó a partir de los valores experimentales de distancia interiónica entre vecinos más cercanos y la compresibilidad volumétrica isotérmica, ajustando los valores de  $\phi'$  y  $\phi''$ . Por ende, el término que depende de los potenciales sólo puede ser distinto para las siete formas consideradas a expensas del valor del potencial mismo. El término  $(2/r)\phi$  es casi un orden de magnitud menor que  $\phi'$  por lo tanto la variación en este término debido a la forma de potencial es pequeña aunque perceptible. Si el valor de s<sup> $\theta$ </sup> en el primer término de (3.2) tendiera a cero, las diferencias anteriores podrían ser evidentes, pero los valores obtenidos son cercanos a la unidad por lo que este término es pequeño, disminuyendo así el efecto del segundo término, lo cual nos hace esperar que  $\partial \ln e^2/\partial \ln v$  prácticamente no varíe con las formas de potencial, tal como se pone de manifiesto en las Tablas (3.9) y (3.11).

Comparando los modelos considerados hasta aquí, observamos que los valores obtenidos según el Modelo de Hardy ampliado son del mismo orden de magnitud que los obtenidos vía el Modelo de Dipolos de Deformación y en general algo mayores que éstos últimos. También, y a diferencia de lo observado en las Tablas (3.6) y (3.7), podemos encontrar una tendencia a aumentar el valor de  $\partial \ln e^*/\partial \ln v$  a medida que aumenta el tamaño del anión para el mismo catión. Esto está de acuerdo con la interpretación intuitiva de que así como disminuye la carga efectiva cuando el anión aumenta en tamaño (uniones más covalentes), también debería aumentar la facilidad con que la nube electrónica del mismo puede deformarse bajo el efecto de la presión (aumento de  $\partial \ln e^*/\partial \ln v$ ).

A partir de los parámetros de los potenciales de interacción de corto alcance hallados en base al esquema descripto anteriormente, calculamos  $\gamma_t$  a partir de la ecuación (2.58) con datos a temperatura ambiente y a bajas temperaturas, como una segunda forma de estimar esta propiedad para incluirla en la ecuación (2.54). Los resultados se muestran en las Tablas (3.10) y (3.12). Una vez más, se nota un efecto de la temperatura consistente en el aumento de  $\gamma_t$  con la disminución de aquella para los cristales tipo NaCl de forma similar a lo observado mediante la aplicación de (2.56). Para los cristales tipo CsCl y el ZnS se observa una pequeña disminución. La relación entre los valores obtenidos y los experimentales es variable. Aquí la dependencia con la forma del potencial de interacción es más marcada que en el caso de  $\partial \ln e^*/\partial \ln v$ , debido a que  $\gamma_t$  depende de la derivada tercera de  $\phi$  y por lo tanto dejan de ser válidas las consideraciones hechas para  $\partial \ln e^*/\partial \ln v$ .

En cuanto a los datos a temperatura ambiente, podemos decir que el Potencial de Varshni-Shukla Modificado brinda valores adecuados de  $\gamma_t$  para los haluros de litio y sodio considerados. Para los haluros de potasio y rubidio son adecuados los potenciales de Born-Mayer y Hellmann. Para los cristales tipo blenda de zinc, es adecuado el potencial de Born-Mayer. Para los haluros de cesio no se hallan potenciales adecuados, al menos a este nivel de aproximación, siendo todos los valores obtenidos mucho mayores que los experimentales.

Las estimaciones con datos a bajas temperaturas, son, como dijimos, mayores que en el caso anterior y no puede observarse una tendencia que permita decidir algún potencial particular. Esto motiva un análisis más detallado de las aproximaciones efectuadas en el modelo, ya que es en este ámbito de temperaturas donde estamos interesados en obtener valores de  $\gamma_t$ , así como inspeccionar las distintas contribuciones al parámetro de ajuste de campo  $\theta$  y estudiar aquellas sustancias que, al margen del error intrínseco del cálculo tienen valores negativos de  $\partial \ln e^*/\partial \ln v$ . Por otra parte resulta de interés obtener alguna forma alternativa de cálculo de  $\theta$  para poderla aplicar a los cristales tipo blenda de zinc, como trataremos de desarrollar a continuación.

# 3.2 Extensión a segundos vecinos

#### Parámetros  $\theta$  y  $\gamma_t$

Como hemos mencionado, en función de las aproximaciones involucradas en el desarrollo de la Primera Relación de Szigeti extendida, resulta de interés tratar de separar las distintas contribuciones que cada aproximación aporta al coeficiente de ajuste  $\theta$ , para validar las consideraciones hechas por Hardy respecto a la magnitud del campo efectivo.

En principio obtendremos una expresión para  $\theta$  considerando la influencia de segundos vecinos y fuerzas centrales de manera muy sencilla para efectuar el estudio correspondiente sobre la influencia de éstos y desacoplar este aporte de la desviación de  $\theta$  de la unidad para cristales iónicos. Obtendremos una expresión para el parámetro de Grüneisen  $\gamma_t$ así como también para la derivada respecto de la. presión de la inversa de la compresibilidad volumétrica isotérmica  $(\partial B/\partial p)$  bajo consideraciones similares y las utilizaremos para chequear los valores obtenidos contra los valores experimentales como forma de validar las aproximaciones efectuadas, habida cuenta que estas dos últimas propiedades dependen de las derivadas terceras de los potenciales de interacción involucrados y por lo tanto son muy sensibles a los valores de los mismos. Estas expresiones serán expresadas de manera tal que sean válidas para las estructuras tipo blenda de zinc, NaCl, CsCl y fluorita.

Las suposiciones que llevaron a la ecuación (2.31) consideraban nulas las contribuciones de solapamiento de segundos vecinos en adelante, por lo tanto la constante de fuerza  $k$  se debia al efecto de los vecinos más cercanos cuando se producía un pequeño desplazamiento de un ión manteniendo fijos al resto de los iones de la red.

Ahora, supondremos no nulas estas contribuciones de vecinos más lejanos bajo las siguientes condiciones: i) nos restringiremos a contribuciones de primeros y segundos vecinos; ii) no existen fuerzas no centrales; iii) ambas contribuciones están desacopladas y son aditivas. Esto conduce a un esquema ampliado aunque todavía sencillo para el análisis de las aproximaciones que dan lugar a la ecuación (2.49). Por lo tanto, la fuerza actuante sobre el ión en cuestión se expresa como:

$$
-k\mathbf{x} = -(k' + k'')\mathbf{x} \tag{3.3}
$$

donde  $k'yk''$  son las contribuciones a primeros y segundos vecinos, respectivamente, a la constante de fuerza k. Siendo  $\zeta(r')$  el potencial de interacción entre el ión y sus segundos

vecinos, tal como definimos anteriormente, un análisis similar al efectuado para obtener la ecuación  $(2.34)$  nos conduce a la siguiente expresión para  $k$ :

$$
k = \frac{M}{3} \left\{ \phi'' + \frac{2}{r_0} \phi' \right\} + \frac{N}{3} \left\{ \zeta'' + \frac{2}{r_0} \zeta' \right\} \tag{3.4}
$$

y en todos los casos las derivadas de la función  $\zeta(r')$  son con respecto a r, la distancia entre iones vecinos más cercanos.

Considerando a.la energía por celda como:

$$
u(r) = -\frac{A}{r} + M\phi(r) + N\zeta(r')
$$
\n(3.5)

con N el número de coordinación respecto a segundos vecinos y  $r'$  la distancia entre segundos vecinos tal que  $r' = c_2r$ , con r la distancia a primeros vecinos y  $c_2$  una constante para cada estructura ( $\sqrt{2}$  para NaCl; 2/ $\sqrt{3}$  para CsCl y  $\sqrt{8/3}$  para blenda de zinc), tenemos que  $\omega_i^2$ resulta:

$$
\omega_t^2 = \frac{\theta(\epsilon_\infty - 1) + 3}{\theta(\epsilon_0 - 1) + 3} \left[ \frac{M(2\phi' + r\phi'') + c_2 N(2\zeta' + c_2 r\zeta'')}{3 r \overline{M}} \right]
$$
(3.6)

con lo cual obtenemos una expresión para  $\theta$  considerando segundos vecinos:

$$
\theta = -\frac{3}{\epsilon_{\infty} - 1} + \frac{9\omega_t^2 r \overline{M}(\epsilon_0 - \epsilon_{\infty})}{\epsilon_{\infty} - 1} \times \frac{1}{3\omega_t^2 r \overline{M}(\epsilon_0 - 1) - [M(2\phi' + r\phi'') + c_2 N(2\zeta' + c_2 r\zeta'')]}
$$
(3.7)

y derivando (3.6) respecto del volumen obtenemos:

$$
\gamma_t = \frac{M[2\phi' - r(2\phi'' + r\phi''')] + c_2N[2\zeta' - r(2\zeta'' + c_2r\zeta''')]}{6[M(2\phi' + r\phi'') + c_2N(2\zeta' + c_2r\zeta'')]}
$$

$$
-\frac{\theta[M(2\phi' + r\phi'') + c_2N(2\zeta' + c_2r\zeta'')]}{18\kappa r^2} \times \left[\frac{\partial \epsilon_0/\partial p}{\theta(\epsilon_0 - 1) + 3} - \frac{\partial \epsilon_\infty/\partial p}{\theta(\epsilon_\infty - 1) + 3}\right]
$$
(3.8)

que es la ecuación de  $\gamma_t$  incorporando al potencial de interacción entre segundos vecinos. Por otra parte, la expresión resultante para  $\partial B/\partial p$  es:

$$
\frac{\partial B}{\partial p} = \frac{M[12\phi' + r(3\phi'' - r\phi''')] + c_2 N[12\zeta' + c_2 r(3\zeta'' - c_2 r\zeta''')]}{3M(2\phi' + r\phi'') + 3c_2 N(2\zeta' + c_2 r\zeta'')}
$$
\n(3.9)

# 3.2;1 Parametrización

A continuación se detallan las ecuaciones utilizadas para efectuar la parametrización de los potenciales de interacción de corto alcance respecto de primeros vecinos y segundos vecinos negativos. Para disminuir el número de parámetros del modelo, optamos por fijar la forma analítica del potencial a primeros vecinos y obtener las derivadas del potencial a segundos

vecinos en forma numérica. En base a los resultados previos y en función de su extensa utilización en estudios de dinámica de redes, optamos por considerar a primeros vecinos un potencial de Born-Mayer. .

Se emplearon los valores experimentales de las constantes elásticas  $C_{11}$  y  $C_{12}$ , sus derivadas con respecto de la presión y la condición de equilibrio para las estructuras cristalinas correspondientes. Los desarrollos se realizaron para las estructuras tipo NaCl y CsCl a partir de expresiones de las constantes elásticas según el modelo de dipolos de deformación considerando segundos vecinos obtenidas de la cita [21]. Para la blenda de zinc partimos de expresiones debidas a Cowley [31], aunque en este caso a. fines de establecer tendencias en los resultados de las propiedades de interés, ya que dichas expresiones corresponden a un tratamiento en el marco del modelo de capas y por razones de consistencia no es pertinente el análisis comparativo con las demás estructuras. La derivación fue realizada por nosotros, incorporando la variación de la carga efectiva s<sup>0</sup> respecto a la presión y por lo tanto la dependencia de dichas derivadas con el parámetro de ajuste de campo  $\theta$ . La derivación sin estas consideraciones había sido realizada por otro miembro del Grupo [51].

En tanto las derivadas respecto de la presión de las constantes elásticas dependen de  $\partial \ln e^*/\partial \ln v$  y  $\theta$ , y estas últimas propiedades dependen de los potenciales de interacción, el procedimiento de cálculo debió realizarse en forma autoconsistente. Las expresiones finales de los parámetros fueron obtenidas mediante manipuladores de álgebra simbólica (Deriva y Mathematica for Windows versión 2.0) y los valores numéricos de los parámetros se obtuvieron mediante programas escritos en FORTRAN, cuyos listados se incluyen en el Capítulo 4.

# Estructura de NaCl

$$
C_{11} = \frac{1}{2} \frac{\zeta'}{r^2} + \frac{\zeta'' + \phi''}{r} - \frac{1.278(Zes^{\theta})^2}{r^4}
$$
  
\n
$$
C_{12} = \frac{1}{2} \frac{\zeta''}{r} - \frac{\frac{1}{4}\zeta' - \phi'}{r} + \frac{0.05625(Zes^{\theta})^2}{r^4}
$$
  
\n
$$
\frac{\partial C_{11}}{\partial p} = -\frac{\chi_T}{3} \left[ C_{11} + \phi''' - \frac{\zeta'}{2r^2} + \frac{\zeta''}{\sqrt{2}r} + \sqrt{2}\zeta''' - \frac{3.834(Zes^{\theta})^2(2\frac{\partial \ln e^*}{\partial \ln v} - 1)}{r^4} \right]
$$
  
\n
$$
\frac{\partial C_{12}}{\partial p} = -\frac{\chi_T}{3} \left[ -2C_{12} - \frac{\phi''}{r} + 0.1464 \frac{\zeta''}{r} + \frac{\zeta'''}{\sqrt{2}} + \frac{9(Zes^{\theta})^2(3\frac{\partial \ln e^*}{\partial \ln v} - 1)}{80 r^4} \right]
$$

y la condición de equilibrio:

$$
4r^2(\phi' + 2\zeta') = -1.165(Zes^{\theta})^2
$$

Estructura de CsCl

$$
C_{11} = 1.58389 \frac{(Ze^{\theta})^2}{r^4} + \frac{\phi''}{\sqrt{3}r} + \frac{2\phi'}{\sqrt{3}r^2} + \frac{\sqrt{3}\zeta''}{2\,r}
$$

$$
C_{12} = -1.55177 \frac{(Ze^{\theta})^2}{r^4} + \frac{\phi''}{\sqrt{3}r} - \frac{4\phi'}{\sqrt{3}r^2} - \frac{3\zeta'}{4\,r^2}
$$
  

$$
\frac{\partial C_{11}}{\partial p} = -\frac{\chi_T}{3} \left[ -C_{11} - \frac{1}{\sqrt{3}} \left( \frac{2\phi'}{r^2} - \frac{2\phi''}{r} - \phi''' \right) + \zeta''' + 4.75167 \frac{(Ze^{\theta})^2 (2\frac{\partial \ln e^*}{\partial \ln v} - 1)}{r^4} \right]
$$

$$
\frac{\partial C_{12}}{\partial p} = -\frac{\chi_T}{3} \left[ -2C_{12} - \sqrt{3}\frac{\phi''}{r} + \frac{\phi'''}{\sqrt{3}} - \frac{\sqrt{3}\zeta''}{2r} - 3.10354 \frac{(Ze^{\theta})^2 (3\frac{\partial \ln e^*}{\partial \ln v} - 1)}{r^4} \right]
$$

y la condición de equilibrio:

$$
\zeta' = 0.3784 \frac{(Ze s^{\theta})^2}{r^2} - 2\phi'
$$

Estructura de ZnS

$$
C_{11} = \frac{0.03482 (Zes^{\theta})^2}{r^4} + \frac{\sqrt{3}(3\phi'' + 16\zeta''}{12 r})
$$

$$
C_{12} = -\frac{0.3728 (Zes^{\theta})^2}{r^4} - \frac{\sqrt{3}\phi''}{4 r}
$$

Sea  $DIVZ = -4.914(Zes^{\theta})^2 - r^3(3\phi'' - 16\zeta'')$ , entonces:

$$
\frac{\partial C_{11}}{\partial p} = \frac{1}{\sqrt{3} DIVZ} \times \{0.836 (Zes^{\theta})^2 \left(3 \frac{\partial \ln e^*}{\partial \ln v} - 2\right) - r^3 [3\sqrt{3}(\phi' - r\phi'') + 16(\sqrt{3}\zeta'' - 2\sqrt{2}r\zeta''')]\}
$$

$$
\frac{\partial C_{12}}{\partial p} = \frac{1}{DIVZ} \times \left[5.156 (Zes^{\theta})^2 \left(3 \frac{\partial \ln e^*}{\partial \ln v} - 2\right) - 3r^3(\phi'' - r\phi''')\right]
$$

y la condición de equilibrio:

$$
-\frac{1.63805(Zes^{\theta})^2}{r^2} = 4\phi' + 6\sqrt{\frac{8}{3}}\zeta'
$$

#### 3.2.2 Resultados

En la Tabla (3.13) incluimos los valores calculados del parámetro  $\theta$  a partir de las ecuaciones (2.55) y (3.7); los valores del parámetro de carga efectiva s<sup> $\theta$ </sup> a partir de la ecuación (2.38) obtenidos para los correspondientes  $\theta$  ajustados a primeros y segundos vecinos respectivamente; los valores de  $\partial \ln e^*/\partial \ln v$  correspondientes al potencial de Born-Mayer en el marco del modelo de Hardy ampliado evaluados también para ambos valores de  $\theta$  y en las tres últimas columnas los valores de  $\gamma_t$  a partir de las ecuaciones (2.58) y (3.8), juntamente con los valores experimentales para chequear nuestros resultados. Con este último fin, en la Tabla (3.14) incluimos los valores de  $\partial B/\partial p$  calculados a partir de la ecuación (3.9) y los valores experimentales para. aquellos cristales donde dichos datos estaban disponibles. La incerteza experimental es de  $\sim 20\%$ .

De acuerdo a lo expresado en la página 42 los datos experimentales necesarios para la realización de los cálculos fueron medidos a bajas temperaturas.

Respecto a  $\gamma$ , observamos que la inclusión de segundos vecinos en las estructuras de NaCl y CsCl mejoran sensiblemente los resultados, quedando la casi totalidad de ellos dentro del error experimental de dicha propiedad. Aún para la blenda de zinc la mejora es importante, aunque con las reservas manifestadas en la página 46. Por este motivo nos abocaremos al estudio de las tendencias observadas para las otras propiedades, reiterando que hemos elegido a  $\gamma_t$  como propiedad de referencia debido a su dependencia con las derivadas terceras del potencial siendo que el resto sólo depende a lo sumo de las derivadas segundas y por lo tanto la propiedad considerada es más sensible a los efectos de la parametrización empleada así como también a la razonabilidad del sencillo modelo propuesto. Por este motivo, y como aclaramos previamente, también calculamos  $\partial B/\partial p$  como chequeo, obteniendo buen acuerdo con los datos experimentales.

Respecto al parámetro de ajuste de campo efectivo  $\theta$ , una vez "desacoplados" los efectos de segundos vecinos, se observa una disminución generalizada en el valor del parámetro, lo cual puede dar una idea de la importancia relativa que el efecto de segundos vecinos tiene en la hipótesis de considerar constante al valor del campo, o bien en nuestro caso la incorporación en  $\theta$  de estos efectos, además del efecto de fuerzas no centrales. En este trabajo no hemos analizado la importancia de éstas últimas, si bien en cierto modo han sido tenidas en cuenta en la parametrización, debido al empleo de propiedades elásticas. En su trabajo de Tesis, Soriano [51] hace un detallado análisis de estos efectos y se muestra que los mismos no son importantes en el ajuste de propiedades dieléctricas, en las cuales estamos interesados en este trabajo.

Observamos una tendencia —si bien no muy marcada— a obtener mayores disminuciones de  $\theta$  a medida que aumenta el tamaño del anión a catión fijo, lo cual está de acuerdo a lo esperado. En particular, sobresalen los valores para el KCl (0.46) y el RbI (0.29). En este último caso, el análisis de s<sup> $\theta$ </sup> y  $\partial$ ln e<sup>\*</sup>/ $\partial$ ln v parece más adecuado desde el punto de vista de las sustancias parcialmente covalentes que de eminentemente iónicas. En todo caso, los valores a segundos vecinos nos muestran una vez más la importancia de tener en cuenta el valor preciso de  $\theta$  para un cumplimiento más adecuado de la Primera Relación de Szigeti.

Para los cristales tipo blenda de zinc, se observan valores de  $\theta$  más cercanos a cero, de acuerdo alo esperado. Si bien la expresión (3.7) resulta menos dependiente de la precisión de los valores experimentales, los nuevos valores siguen quedando dentro de la zona de divergencia de la carga efectiva, por lo tanto, reafirmamos la necesidad de la búsqueda de expresiones más adecuadas para su cálculo y una vez más los resultados serán dados en base a considerar  $\theta = 0$ . Además, recordemos que la parametrización no ha sido del todo consistente con el modelo empleado, por lo que aqui también hay un error intrínseco. Los valores de  $\theta$  se informan, sin embargo, para marcar la tendencia hacia valores más cercanos a cero.

Respecto al parámetro de carga efectiva s<sup> $\theta$ </sup>, si bien hay modificaciones en los valores con el cambio de  $\theta$ , los mismos son razonables y siguen mostrando la tendencia esperada a disminuir con el incremento del anión a catión fijo. Esto no ocurre para los haluros de

rubidio, en los cuales notamos la tendencia inversa. En este caso, y en vista de los valores obtenidos de  $\theta$ , esto podría ser debido a que existe un marcado aumento de covalencia con el incremento del anión, pudiendo ser similar a lo observado en cristales tipo blenda de zinc, pero este aspecto necesitaria un estudio más detallado a fin de verificar esta especulación. En definitiva, los distintos haluros de rubidio presentan contribuciones bien diferenciadas a lo largo de la serie y por lo tanto no cabe esperar un comportamiento similar al resto. Esto no parece observarse para los haluros de cesio, para los cuales la variación del parámetro  $\theta$  al desacoplar el efecto de segundos vecinos es casi nula. Parecería que no hay un efecto importante de éstos, o existe algún tipo de compensación, por ejemplo por efectos de fuerzas no centrales no considerados aquí, por lo que un análisis más detallado de lo observado debería quedar como continuación del presente trabajo.

Respecto de  $\partial \ln e^*/\partial \ln v,$  cabe un análisis similar al efectuado para s $^\theta,$  en cuanto a las tendencias observadas. Si cabe destacar que con las aproximaciones efectuadas, la totalidad de los valores calculados son positivos, tal y como se espera de acuerdo al marco conceptual del modelo utilizado.

En definitiva, consideramos que podemos lograr una buena descripción de las propiedades consideradas hasta aquí, mediante el modelo de Hardy ampliado, incluyendo el efecto de segundos vecinos negativos y todo esto en función de un valor preciso del parámetro de ajuste de campo efectivo  $\theta$ . En el formalismo propuesto podemos obtener valores de  $\gamma_t$ acordes con los experimentales (dentro de su error) y valores de carga efectiva y su variación con la presión acordes con las hipótesis del mismo, verificando de esta forma el concepto dado a dicha carga. Por otra parte, el formalismo propuesto permite analizar en forma generalizada a cualquier sustancia con simetría cúbica y tetrahédrica, independientemente de su estructura particular y del grado de covalencia de las uniones interiónicas, lo cual no había sido propuesto hasta el presente.

# 3.3 Tablas

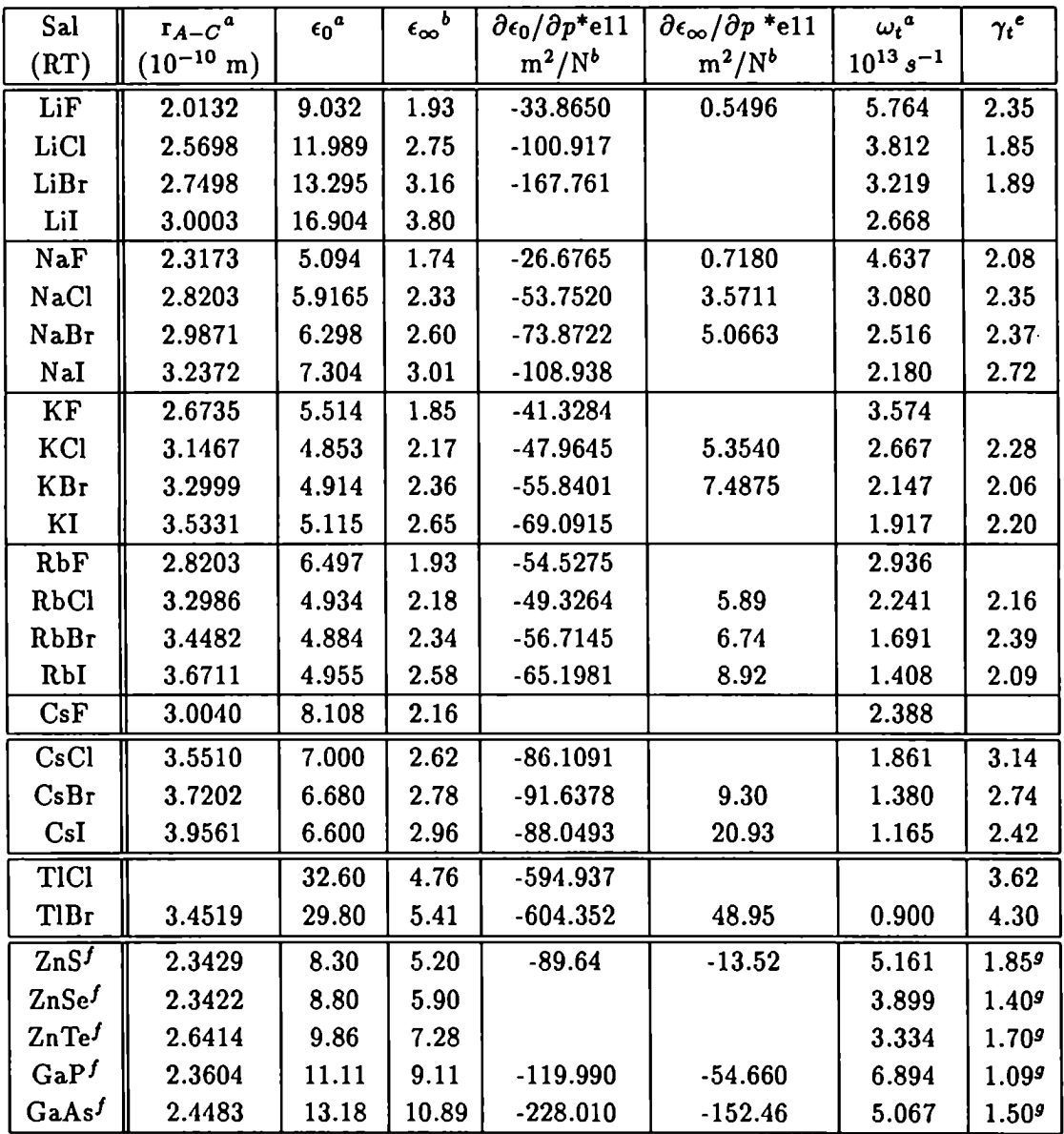

Tabla. 3.1: Datos experimentales utilizados en los cálculos a 300 K,

$$
^{\mathbf{a}}\ \text{Ref. [65]}\qquad \qquad \text{f Ref. [49]}
$$

$$
^{b} \text{ Ref. [68] } \qquad \qquad \text{9 Ref. [48]}
$$

° Ref. [66]

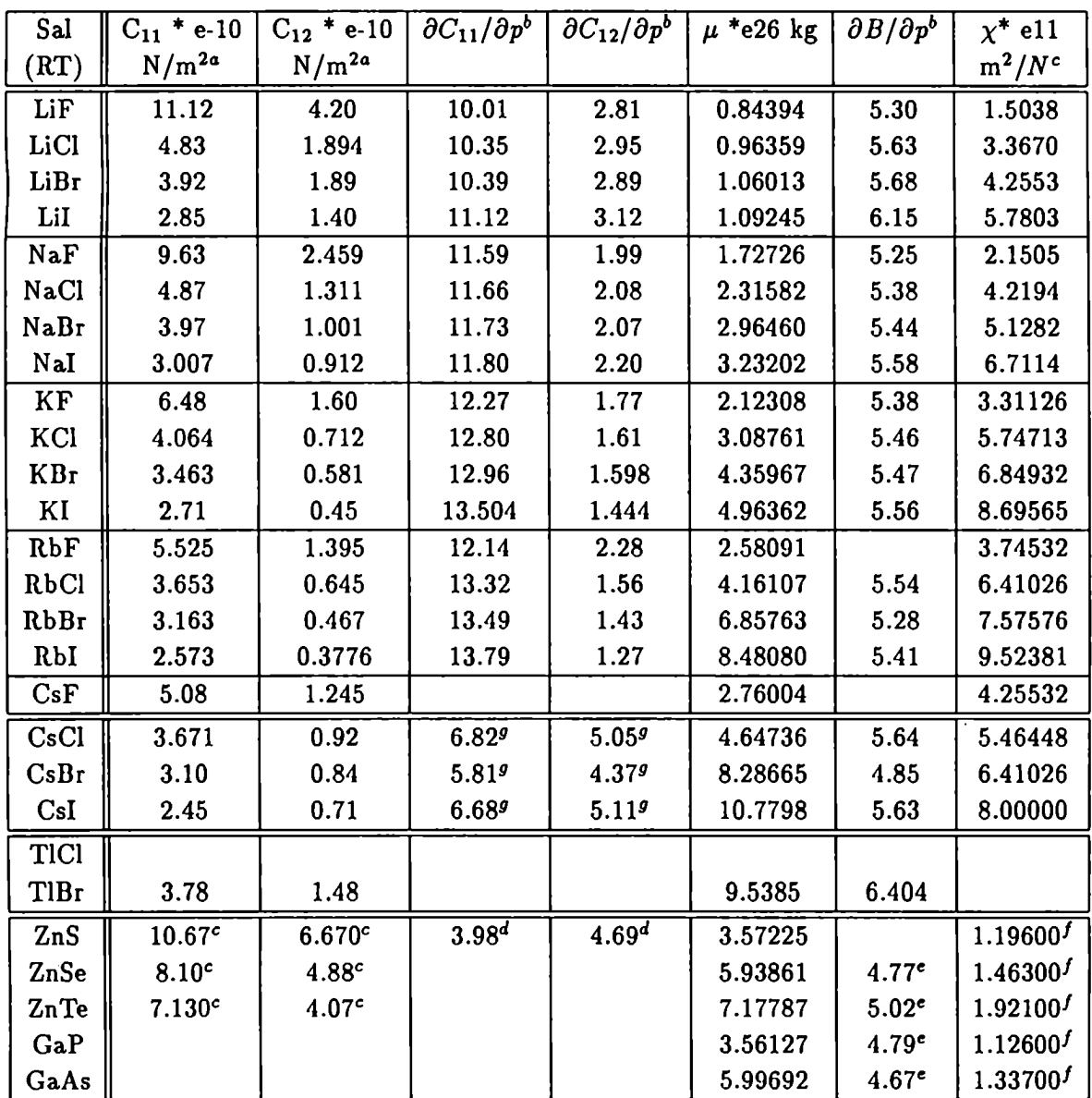

Tabla. 3.2: Datos experimentales utilizados en los cálculos a. 300 K (cont.)

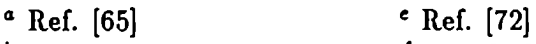

- ° Ref. [74] <sup>J</sup> Ref. [69]
- c Ref. [70] 9 Ref. [73]
- <sup>"</sup> Ref. [71]

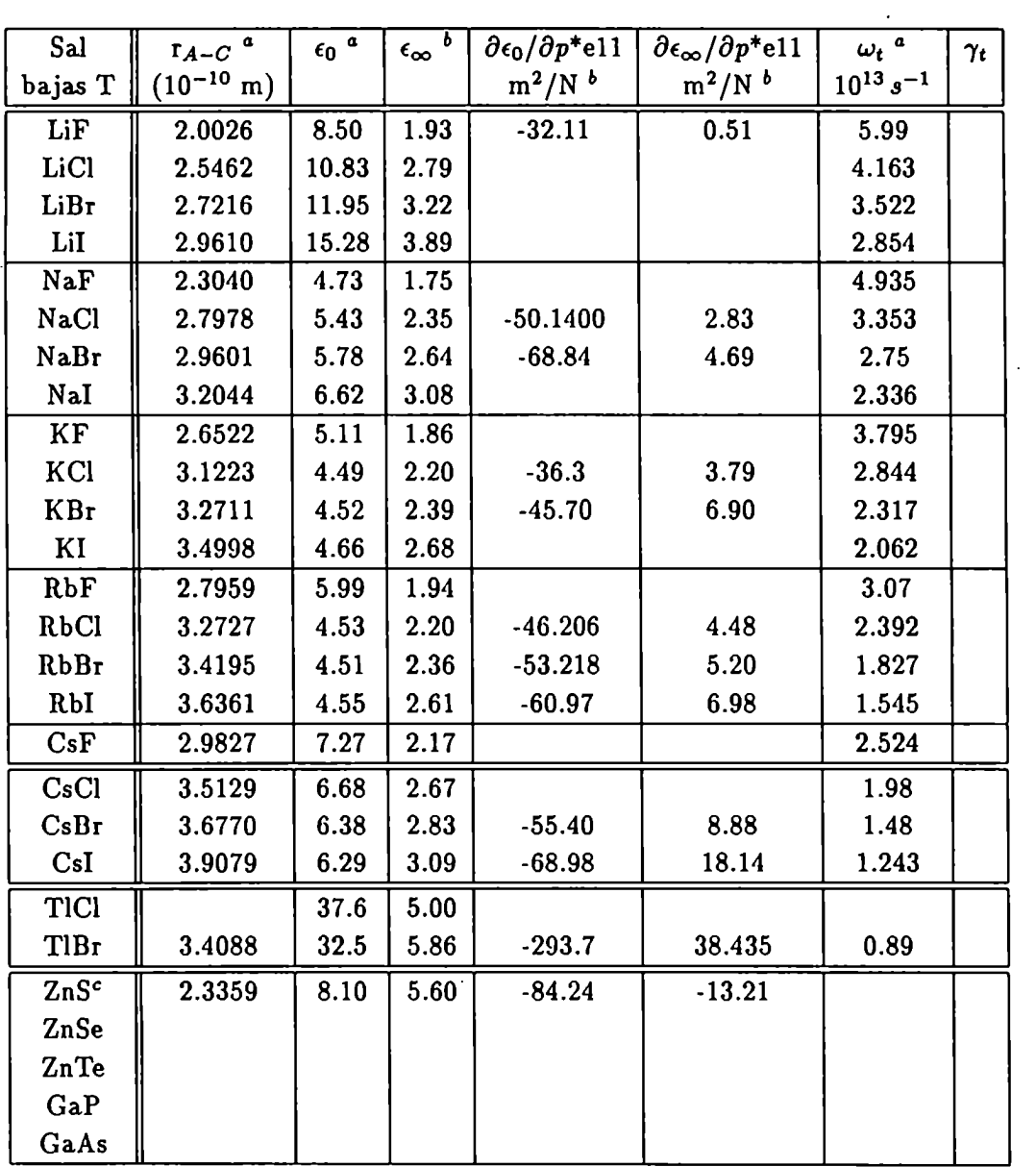

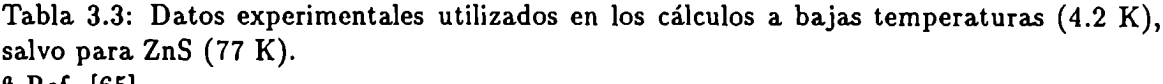

° Ref. [65]

° Ref. [68]

° Ref. [49]

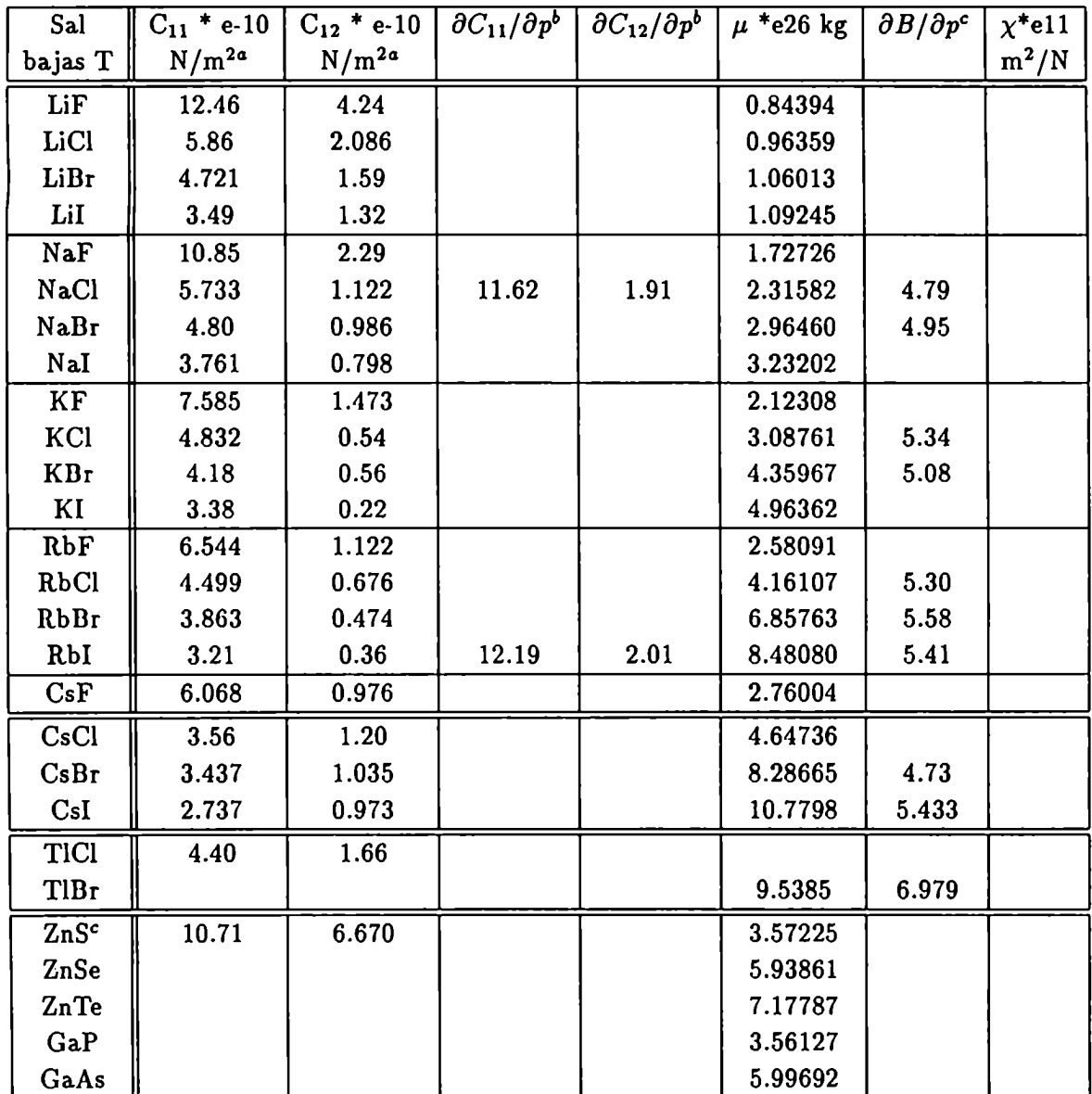

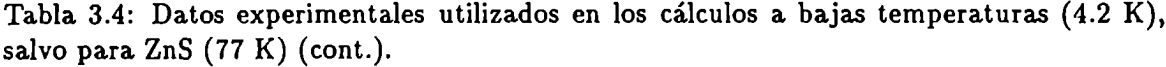

a Ref. [65]

° Ref. [74]

° Ref. [70]

| Sal        | θ       | θ       | $s^{\theta}$ | $s^{\overline{\theta}}$ | $s^{\theta}$ | $s^{\theta}$      |
|------------|---------|---------|--------------|-------------------------|--------------|-------------------|
|            | (TA)    | (BT)    | (TA)         | $\theta = 1$ (TA)       | (BT)         | $\theta = 1$ (BT) |
| LiF        | 1.04    | 1.08    | 1.33         | 1.34                    | 1.30         | 1.32              |
| LiCl       | 1.29    | 1.41    | 0.81         | 0.89                    | 0.77         | 0.89              |
| NaF        | 0.79    | 0.84    | 1.16         | 1.11                    | 1.14         | 1.10              |
| NaCl       | 1.00    | 1.01    | 0.77         | 0.77                    | 0.76         | 0.76              |
| NaBr       | 1.12    | 1.27    | 0.70         | 0.72                    | 0.66         | 0.73              |
| KCl        | 0.71    | 0.83    | 0.94         | 0.86                    | 0.88         | 0.84              |
| <b>KBr</b> | 0.69    | 0.98    | 0.86         | 0.77                    | 0.75         | 0.75              |
| RbCl       | 0.65    | 1.13    | 1.11         | 1.01                    | 0.93         | 0.97              |
| RbBr       | 0.58    | 0.84    | 1.04         | 0.90                    | 0.93         | 0.88              |
| RbI        | 0.63    | 0.96    | 0.88         | 0.77                    | 0.75         | 0.74              |
| CsBr       | 0.79    | 0.96    | 0.95         | 0.88                    | 0.90         | 0.89              |
| CsI        | 0.69    | 1.17    | 0.91         | 0.79                    | 0.72         | 0.77              |
| ZnS        | $-3.98$ | $-2.54$ | $-0.23$      | 1.07                    | $-0.48$      | 0.96              |
| GaP        | 0.50    |         | 0.32         | $0.77$ ¶                |              |                   |
| GaAs       | 0.22    |         | 0.45         | 0.78                    |              |                   |

Tabla 3.5: Estimaciones de  $\theta$  (ec. 2.55) y s<sup> $\theta$ </sup> a temperatura ambiente (TA) y a bajas temperaturas (BT) mediante la ecuación (2.38). Los valores indicados con  $\P$  fueron evaluados con  $\theta = 0$ , según lo discutido en la página 24.

| Sal  | θ       | θ       | $\partial \ln e^*/\partial \ln v$ | $\partial \ln e^*/\partial \ln v$ | $\partial \ln e^*/\partial \ln v$ | $\partial \ln e^*/\partial \ln v$ |
|------|---------|---------|-----------------------------------|-----------------------------------|-----------------------------------|-----------------------------------|
|      | (TA)    | (BT)    | (TA)                              | $\theta = 1$ (TA)                 | (BT)                              | $\theta = 1$ (BT)                 |
| LiF  | 1.04    | 1.08    | $-0.14$                           | $-0.15$                           | $-0.02$                           | $-0.03$                           |
| LiCl | 1.29    | 1.41    | 0.38                              | 0.37                              | 0.88                              | 0.86                              |
| NaF  | 0.79    | 0.84    | 0.39                              | 0.41                              | 0.87                              | 0.88                              |
| NaCl | 1.00    | 1.01    | 0.24                              | 0.24                              | 0.61                              | 0.61                              |
| NaBr | 1.12    | 1.27    | 0.44                              | 0.43                              | 1.04                              | 1.00                              |
| KCl  | 0.71    | 0.83    | 0.11                              | 0.17                              | 0.10                              | 0.12                              |
| KBr  | 0.69    | 0.98    | 0.44                              | 0.50                              | 0.90                              | 0.90                              |
| RbCl | 0.65    | 1.13    | 0.06                              | 0.12                              | 0.69                              | 0.67                              |
| RbBr | 0.58    | 0.84    | $-0.11$                           | $-0.03$                           | 0.46                              | 0.48                              |
| RbI  | 0.63    | 0.96    | 0.20                              | 0.25                              | 0.90                              | 0.90                              |
| CsBr | 0.79    | 0.96    | 0.04                              | 0.08                              | $-0.25$                           | $-0.24$                           |
| CsI  | 0.69    | 1.17    | 0.35                              | 0.48                              | 0.81                              | 0.76                              |
| ZnS  | $-3.98$ | $-2.54$ | $-0.65$                           | $-0.32$                           | $-0.56$                           | $-0.35$ ¶                         |
| GaP  | 0.50    |         | 0.51                              | 0.86                              |                                   |                                   |
| GaAs | 0.22    |         | $-0.25$                           | 0.23                              |                                   |                                   |

Tabla 3.6: Estimaciones de  $\partial \ln e^*/\partial \ln v$  a temperatura ambiente (TA) y a bajas temperaturas (BT) mediante la ecuación (2.54). Los valores indicados con  $\P$  fueron evaluados con  $\theta = 0$ , según lo discutido en la página 24.
| Sal        | θ       | $\theta$ | $\partial \ln e^*/\partial \ln v$ | $\partial \ln e^*/\partial \ln v$ | $\partial \ln e^*/\partial \ln v$ | $\partial \ln e^*/\partial \ln v$ |
|------------|---------|----------|-----------------------------------|-----------------------------------|-----------------------------------|-----------------------------------|
|            | (TA)    | (BT)     | (TA)                              | $\theta = 1$ (TA)                 | (BT)                              | $\theta = 1$ (BT)                 |
| LiF        | 1.04    | 1.08     | $-0.68$                           | $-0.68$                           | $-0.02$                           | $-0.03$                           |
| LiCl       | 1.29    | 1.41     | $-0.92$                           | $-0.87$                           | $-0.72$                           | $-0.63$                           |
| <b>NaF</b> | 0.79    | 0.84     | $-0.14$                           | $-0.22$                           | 0.18                              | 0.10                              |
| NaCl       | 1.00    | 1.01     | $-0.17$                           | $-0.17$                           | 0.41                              | 0.41                              |
| $N$ a $Br$ | 1.12    | 1.27     | $-0.09$                           | $-0.07$                           | 0.55                              | 0.62                              |
| KCI        | 0.71    | 0.83     | $-0.10$                           | $-0.17$                           | $-0.04$                           | $-0.07$                           |
| <b>KBr</b> | 0.69    | 0.98     | 0.02                              | $-0.06$                           | 0.50                              | 0.49                              |
| RbCl       | 0.65    | 1.13     | $-0.24$                           | $-0.32$                           | 0.19                              | 0.22                              |
| RbBr       | 0.58    | 0.84     | $-0.01$                           | $-0.10$                           | 0.20                              | 0.16                              |
| RbI        | 0.63    | 0.96     | $-0.05$                           | $-0.12$                           | 0.42                              | 0.41                              |
| CsBr       | 0.79    | 0.96     | 0.30                              | 0.26                              | 0.20                              | 0.19                              |
| CsI        | 0.69    | 1.17     | 0.05                              | 0.01                              | 0.36                              | 0.37                              |
| ZnS        | $-3.98$ | $-2.54$  | $-0.60$                           | 0.13                              | $-0.53$                           | 0.25                              |
| GaP        | 0.50    |          | $-0.12$                           | 0.39                              |                                   |                                   |
| GaAs       | 0.22    |          | $-0.34$                           | 0.23                              |                                   |                                   |

Tabla 3.7: Estimaciones de  $\partial \ln e^*/\partial \ln v$  a temperatura ambiente (TA) y a bajas temperaturas (BT) mediante la ecuación (2.58). Los valores indicados con  $\P$  fueron evaluados con  $\theta = 0$ , según lo discutido en la página 24.

| Sal         | θ       | θ       | $\gamma_t$ | $\gamma_{\rm t}$  | $\boldsymbol{\gamma}_t$ | $\gamma_t$        | $\gamma_{t}$    |
|-------------|---------|---------|------------|-------------------|-------------------------|-------------------|-----------------|
|             | (TA)    | BT)     | (TA)       | $\theta = 1$ (TA) | (BT)                    | θ<br>(BT)<br>$=1$ | Expt.(TA)       |
| LiF         | 1.04    | 1.08    | 2.89       | 2.88              | 2.95                    | 2.93              | $2.35 \pm 0.20$ |
| LiCl        | 1.29    | 1.41    | 3.15       | 3.09              | 3.45                    | 3.34              |                 |
| <b>NaF</b>  | 0.79    | 0.84    | 2.61       | 2.71              | 2.77                    | 2.86              | $2.10 \pm 0.20$ |
| <b>NaCl</b> | 1.00    | 1.01    | 2.76       | 2.76              | 2.55                    | 2.55              | $2.35 \pm 0.16$ |
| NaBr        | 1.12    | 1.27    | 2.90       | 2.86              | 2.86                    | 2.75              | $2.37 + 0.20$   |
| KCI         | 0.71    | 0.83    | 2.49       | 2.61              | 2.42                    | 2.48              | $2.28 + 0.20$   |
| KBr         | 0.69    | 0.98    | 2.48       | 2.62              | 2.46                    | 2.46              | $2.46 \pm 0.10$ |
| RbCl        | 0.65    | 1.13    | 2.47       | 2.60              | 2.66                    | 2.61              | $2.16 \pm 0.10$ |
| RbBr        | 0.58    | 0.84    | 2.29       | 2.45              | 2.64                    | 2.71              | $2.39 + 0.16$   |
| RbI         | 0.63    | 0.96    | 2.34       | 2.47              | 2.57                    | 2.58              | $2.09 + 0.15$   |
| CsBr        | 0.79    | 0.96    | 2.47       | 2.57              | 2.29                    | 2.31              | $2.15 + 0.52$   |
| CsI         | 0.69    | 1.17    | 2.72       | 2.89              | 2.87                    | 2.81              | $1.90 + 0.60$   |
| ZnS         | $-3.98$ | $-2.54$ | 1.80       | 1.39              | 1.83                    | 1.39              | $1.80 + 0.20$   |
| GaP         | 0.50    |         | 1.72       | 1.56              |                         |                   | $1.09 + 0.05$   |
| GaAs        | 0.22    |         | 1.59       | $1.50$ ¶          |                         |                   | $1.50 \pm 0.10$ |

Tabla 3.8: Comparación con datos experimentales de  $\gamma_t[48][66]$  a temperatura ambiente (TA) y a bajas temperaturas (BT) mediante la ecuación (2.56). Los valores indicados con  $\P$  fueron evaluados con  $\theta = 0$ , según lo discutido en la página 24

| Sal        | BL      | <b>BM</b> | $\mathbf H$ | W       | VS      | <b>VSM</b> | L       | Ec.     | Ec.     |
|------------|---------|-----------|-------------|---------|---------|------------|---------|---------|---------|
|            |         |           |             |         |         |            |         | (2.54)  | (2.58)  |
| LiF        | $-0.57$ | $-0.54$   | $-0.54$     | $-0.52$ | $-0.51$ | $-0.52$    | $-0.53$ | $-0.14$ | $-0.68$ |
| LiCl       | 0.60    | 0.57      | 0.58        | 0.56    | 0.55    | 0.56       | 0.57    | 0.38    | $-0.92$ |
| NaF        | $-0.36$ | $-0.34$   | $-0.35$     | -0.34   | $-0.34$ | $-0.34$    | $-0.35$ | 0.39    | $-0.14$ |
| NaCl       | 0.83    | 0.80      | 0.81        | 0.78    | 0.78    | 0.79       | 0.81    | 0.24    | $-0.17$ |
| NaBr       | 1.18    | 1.14      | 1.14        | 1.11    | 1.11    | 1.12       | 1.15    | 0.44    | $-0.09$ |
| KCI        | 0.19    | 0.18      | 0.18        | 0.18    | 0.18    | 0.18       | 0.18    | 0.11    | $-0.10$ |
| <b>КВг</b> | 0.49    | 0.47      | 0.47        | 0.46    | 0.46    | 0.47       | 0.48    | 0.44    | 0.02    |
| RbCl       | $-0.32$ | $-0.31$   | $-0.31$     | $-0.30$ | $-0.30$ | $-0.30$    | $-0.31$ | 0.06    | $-0.24$ |
| RbBr       | $-0.11$ | $-0.10$   | $-0.10$     | $-0.10$ | $-0.10$ | $-0.10$    | $-0.10$ | $-0.11$ | $-0.01$ |
| RbI        | 0.43    | 0.42      | 0.42        | 0.41    | 0.41    | 0.41       | 0.42    | 0.20    | $-0.05$ |
| CsBr       | 0.15    | 0.15      | 0.15        | 0.15    | 0.15    | 0.15       | 0.15    | 0.04    | 0.30    |
| CsI        | 0.31    | 0.31      | 0.31        | 0.30    | 0.30    | 0.31       | 0.32    | 0.35    | 0.05    |
| ZnS¶       | $-0.15$ | $-0.15$   | $-0.15$     | $-0.14$ | $-0.14$ | $-0.14$    | $-0.14$ | $-0.32$ | 0.13    |
| $GaP\P$    | 0.43    | 0.34      | 0.36        | 0.30    | 0.31    | 0.32       | 0.30    | $-0.51$ | 0.39    |
| GaAs¶      | 0.61    | 0.57      | 0.57        | 0.54    | 0.54    | 0.55       | 0.55    | 0.23    | 0.23    |

Tabla 3.9: Estimaciones de  $\partial \ln e^*/\partial \ln v$  según el modelo de Hardy Ampliado, efectuadas con  $\theta$  calculado a partir de (2.55) y con datos a temperatura ambiente. **15e informan valores calculados para.**  $\theta = 0$ .

| Sal         | BL   | BМ   | H    | W       | VS   | <b>VSM</b> | L       | Ec.    | Expt.           |
|-------------|------|------|------|---------|------|------------|---------|--------|-----------------|
|             |      |      |      |         |      |            |         | (2.56) |                 |
| LiF         | 2.60 | 2.60 | 2.41 | 2.04    | 2.06 | 2.22       | 1.98    | 2.89   | $2.35 \pm 0.20$ |
| LiCl        | 3.00 | 3.00 | 2.81 | 2.49    | 2.49 | 2.64       | 2.53    | 3.15   |                 |
| <b>NaF</b>  | 2.49 | 2.49 | 2.30 | 1.99    | 1.98 | 2.13       | 2.06    | 2.61   | $2.10 + 0.20$   |
| <b>NaCl</b> | 2.74 | 2.74 | 2.55 | 2.27    | 2.24 | 2.39       | 2.39    | 2.76   | $2.35 \pm 0.16$ |
| NaBr        | 2.95 | 2.95 | 2.77 | 2.49    | 2.46 | 2.61       | 2.63    | 2.90   | $2.37 + 0.20$   |
| KCI         | 2.44 | 2.44 | 2.26 | 2.00    | 1.96 | 2.10       | 2.19    | 2.49   | $2.28 + 0.20$   |
| KBr         | 2.45 | 2.45 | 2.27 | 2.00    | 1.96 | 2.10       | 2.19    | 2.48   | $2.46 \pm 0.10$ |
| RbCl        | 2.41 | 2.41 | 2.22 | 1.98    | 1.93 | 2.07       | 2.22    | 2.47   | $2.16 \pm 0.10$ |
| RbBr        | 2.36 | 2.36 | 2.17 | 1.93    | 1.88 | 2.02       | 2.16    | 2.29   | $2.39 + 0.16$   |
| RbI         | 2.34 | 2.34 | 2.16 | 1.92    | 1.87 | 2.00       | 2.20    | 2.34   | $2.09 + 0.15$   |
| CsBr        | 3.13 | 3.13 | 2.95 | 2.72    | 2.66 | 2.80       | 3.03    | 2.47   | $2.15 \pm 0.52$ |
| CsI         | 2.93 | 2.93 | 2.74 | 2.52    | 2.46 | 2.60       | 2.84    | 2.72   | $1.90 + 0.60$   |
| $ZnS\P$     | 1.31 | 1.31 | 1.12 | 0.74    | 0.77 | 0.93       | 0.67    | 1.39   | $1.80 + 0.20$   |
| $GaP\P$     | 0.87 | 0.87 | 0.67 | $-0.27$ | 0.10 | 0.35       | $-0.51$ | 1.56   | $1.09 + 0.05$   |
| GaAs        | 1.26 | 1.26 | 1.07 | 0.66    | 0.71 | 0.87       | 0.56    | 1.50   | $1.50 + 0.10$   |

Tabla 3.10: Estimaciones de  $\gamma_t$  según el modelo de Hardy Ampliado, efectuadas con  $\theta$ calculado a partir de (2.55) y con datos a temperatura ambiente. ¶Se informan valores calculados para  $\theta = 0$ .

| Sal         | BL      | BM      | $\mathbf{I}$ | W       | VS      | <b>VSM</b> | L       | Ec.                  | Ec.     |
|-------------|---------|---------|--------------|---------|---------|------------|---------|----------------------|---------|
|             |         |         |              |         |         |            |         | $\left( 2.54\right)$ | (2.58)  |
| LiF         | $-0.54$ | $-0.51$ | $-0.52$      | $-0.49$ | $-0.49$ | $-0.50$    | $-0.50$ | $-0.02$              | $-0.02$ |
| LiCl        | 0.78    | 0.74    | 0.75         | 0.72    | 0.72    | 0.73       | 0.74    | 0.88                 | $-0.72$ |
| NaF         | $-0.33$ | $-0.32$ | $-0.32$      | $-0.31$ | $-0.31$ | $-0.31$    | $-0.32$ | 0.87                 | 0.18    |
| NaCl        | 0.92    | 0.89    | 0.89         | 0.87    | 0.86    | 0.87       | 0.90    | 0.61                 | 0.41    |
| NaBr        | 1.50    | 1.45    | 1.45         | 1.42    | 1.41    | 1.43       | 1.47    | 1.04                 | 0.55    |
| KCI         | 0.41    | 0.39    | 0.39         | 0.39    | 0.38    | 0.39       | 0.40    | 0.10                 | $-0.04$ |
| <b>KBr</b>  | 1.02    | 0.99    | 1.00         | 0.98    | 0.97    | 0.98       | 1.01    | 0.90                 | 0.50    |
| <b>RbCl</b> | 0.24    | 0.23    | 0.23         | 0.23    | 0.23    | 0.23       | 0.24    | 0.69                 | 0.19    |
| <b>RbBr</b> | 0.26    | 0.25    | 0.25         | 0.25    | 0.25    | 0.25       | 0.26    | 0.46                 | 0.20    |
| RbI         | 1.12    | 1.10    | 1.10         | 1.08    | 1.07    | 1.08       | 1.13    | 0.90                 | 0.42    |
| CsBr        | 0.36    | 0.35    | 0.35         | 0.34    | 0.34    | 0.34       | 0.36    | $-0.25$              | 0.20    |
| CsI         | 1.36    | 1.33    | 1.33         | 1.32    | 1.31    | 1.32       | 1.37    | 0.81                 | 0.36    |
| $ZnS\P$     | 0.08    | 0.08    | 0.08         | 0.08    | 0.08    | 0.08       | 0.08    | $-0.35$              | 0.25    |

Tabla 3.11: Estimaciones de  $\partial \ln e^*/\partial \ln v$  según el modelo de Hardy Ampliado, efectuadas con  $\theta$  calculado a partir de (2.55) y con datos a bajas temperaturas. **[Se informan valores calculados para**  $\theta = 0$ **.** 

| Sal         | <b>BL</b> | BM   | $\mathbf H$ | W    | <b>VS</b> | <b>VSM</b> | L    | Ec.    | Expt.           |
|-------------|-----------|------|-------------|------|-----------|------------|------|--------|-----------------|
|             |           |      |             |      |           |            |      | (2.56) |                 |
| LiF         | 2.69      | 2.69 | 2.50        | 2.14 | 2.15      | 2.31       | 2.09 | 2.95   | $2.35 \pm 0.20$ |
| LiCl        | 3.43      | 3.43 | 3.24        | 2.95 | 2.93      | 3.08       | 3.03 | 3.45   |                 |
| <b>NaF</b>  | 2.73      | 2.73 | 2.55        | 2.26 | 2.24      | 2.38       | 2.38 | 2.77   | $2.10 + 0.20$   |
| <b>NaCl</b> | 2.90      | 2.90 | 2.72        | 2.46 | 2.42      | 2.56       | 2.64 | 2.55   | $2.35 \pm 0.16$ |
| NaBr        | 3.29      | 3.29 | 3.11        | 2.86 | 2.81      | 2.95       | 3.07 | 2.86   | $2.37 + 0.20$   |
| KCI         | 2.49      | 2.49 | 2.30        | 2.06 | 2.01      | 2.15       | 2.32 | 2.42   | $2.28 + 0.20$   |
| <b>KBr</b>  | 2.78      | 2.78 | 2.60        | 2.37 | 2.32      | 2.45       | 2.67 | 2.46   | $2.46 \pm 0.10$ |
| RbCl        | 2.97      | 2.97 | 2.79        | 2.58 | 2.51      | 2.64       | 2.98 | 2.66   | $2.16 \pm 0.10$ |
| RbBr        | 2.75      | 2.75 | 2.57        | 2.35 | 2.29      | 2.42       | 2.71 | 2.64   | $2.39 \pm 0.16$ |
| RbI         | 2.79      | 2.79 | 2.61        | 2.41 | 2.34      | 2.47       | 2.84 | 2.57   | $2.09 + 0.15$   |
| CsBr        | 3.00      | 3.00 | 2.82        | 2.61 | 2.54      | 2.67       | 2.99 | 2.29   | $2.15 \pm 0.52$ |
| CsI         | 3.39      | 3.39 | 3.21        | 3.01 | 2.94      | 3.07       | 3.45 | 2.87   | $1.90 + 0.60$   |
| ZnS¶        | 1.28      | 1.28 | 0.90        | 0.70 | 0.73      | 0.90       | 0.61 | 1.39   | $1.80 + 0.20$   |

Tabla 3.12: Estimaciones de  $\gamma_t$  según el modelo de Hardy Ampliado, efectuadas con  $\theta$ calculado a partir de (2.55) y con datos a bajas temperaturas. **15e informan valores calculados para**  $\theta = 0$ **.** 

| Sal              | θ            |                | $s^{\theta}$ |          | $\partial \ln e^*/\partial \ln v$ |             | $\gamma_t$ |                  |                 |
|------------------|--------------|----------------|--------------|----------|-----------------------------------|-------------|------------|------------------|-----------------|
|                  | $\mathbf{1}$ | $\overline{2}$ | 1            | $\bf{2}$ |                                   | $\mathbf 2$ | 1          | $\boldsymbol{2}$ | Expt.           |
| LiF              | 1.08         | 0.90           | 1.30         | 0.82     | $-0.51$                           | 0.48        | 2.69       | 2.54             | $2.35 \pm 0.20$ |
| LiCl             | 1.41         | 1.28           | 0.77         | 0.70     | 0.74                              | 1.06        | 3.43       | 2.75             |                 |
| NaF              | 0.84         | 0.70           | 1.14         | 0.88     | $-0.32$                           | 0.40        | 2.73       | 2.43             | $2.10 \pm 0.20$ |
| <b>NaCl</b>      | 1.01         | 0.76           | 0.76         | 0.82     | 0.89                              | 0.64        | 2.90       | 2.35             | $2.35 \pm 0.16$ |
| NaBr             | 1.27         | 0.92           | 0.66         | 0.75     | 1.45                              | 1.00        | 3.29       | 2.47             | $2.37 + 0.20$   |
| KCI              | 0.83         | 0.46           | 0.88         | 0.92     | 0.39                              | 0.25        | 2.49       | 2.24             | $2.28 + 0.20$   |
| <b>KBr</b>       | 0.98         | 0.72           | 0.75         | 0.82     | 0.99                              | 0.79        | 2.78       | 2.56             | $2.46 \pm 0.10$ |
| RbCl             | 1.13         | 0.85           | 0.93         | 0.87     | 0.23                              | 0.53        | 2.97       | 2.28             | $2.16 \pm 0.10$ |
| RbBr             | 0.84         | 0.56           | 0.93         | 0.93     | 0.25                              | 0.25        | 2.75       | 2.26             | $2.39 + 0.16$   |
| RbI              | 0.96         | 0.29           | 0.75         | 0.99     | 1.10                              | 0.03        | 2.79       | 2.13             | $2.09 \pm 0.15$ |
| CsBr             | 0.96         | 0.94           | 0.90         | 0.83     | 0.35                              | 0.54        | 3.00       | 2.42             | $2.15 \pm 0.52$ |
| CsI              | 1.17         | 1.13           | 0.72         | 0.73     | 1.33                              | 1.15        | 3.39       | 1.72             | $1.90 + 0.60$   |
| $ZnS\P$          | $-2.54$      | $-0.3$         | 0.96         | 0.99     | 0.08                              | 0.01        | 1.28       | 1.53             | $1.80 + 0.20$   |
| GaP <sub>1</sub> | 0.50         |                | 0.77         |          | 0.34                              |             | 0.87       |                  | $1.09 + 0.05$   |
| GaAs¶            | 0.22         | $-0.2$         | 0.78         | 0.83     | 0.57                              | 0.27        | 1.26       | 1.59             | $1.50 + 0.10$   |

Tabla 3.13: Estimaciones de  $\theta$  (ec.3.7),  $s^{\theta}$  (ec.2.38),  $\partial \ln e^*/\partial \ln v$  (ec.2.65) y  $\gamma_t$  (ec.3.8) considerando efectos de segundos vecinos negativos para un potencial de Born-Mayer y con datos a bajas temperaturas.

¶Cálculos efectuados considerando  $\theta = 0$ . Los valores reportados para GaP y GaAs fueron calculados a partir de datos a temperatura ambiente.

| Sal         | Ecuación<br>(3.9) | Expt. | Sal         | Ecuación<br>(3.9) | Expt. |
|-------------|-------------------|-------|-------------|-------------------|-------|
| LiF         | 5.48              | 5.30  | KCI         | 5.64              | 5.46  |
|             |                   |       | <b>KBr</b>  | 5.47              | 5.47  |
| <b>NaF</b>  | 5.18              | 5.25  | <b>RbCl</b> | 5.45              | 5.54  |
| <b>NaCl</b> | 5.15              | 5.38  | RbBr        | 5.55              | 5.28  |
| NaBr        | 5.27              | 5.44  | RbI         | 6.10              | 5.41  |
| CsBr        | 5.35              | 4.85  |             |                   |       |
| CsI         | 6.40              | 5.63  |             |                   |       |

Tabla 3.14: Valores calculados de  $\partial B/\partial p$  considerando segundos vecinos negativos de acuerdo a la ecuación (3.9).

## Capítulo 4

# Programas de cálculo

## 4.1 Introducción

Ya se ha indicado[75] que a pesar de la gran inversión de horas-hombre que se dedican al desarrollo de programas computacionales existe una "crisis del software". Muchos autores prefieren no publicar sus programas porque no desean invertir tiempo en una adecuada documentación de los mismos o bien demoran su difusión hasta hacer un uso extensivo de dichos programas. Más aún, muchos programas publicados han sido desarrollados de manera tal que es muy difícil —cuando no imposible— realizar modificaciones sobre los códigos fuente. Esto es debido a que tales programas fueron concebidos para que el usuario los emplee tal como están, sin prestar atención a que las necesidades de éste podrían ser distintas a las ofrecidas.

## 4.2 El programa DLOGS

Teniendo en cuenta los puntos indicados en la.introducción, hemos desarrollado un programa de cálculo de propiedades anarmónicas de interés para este trabajo de Tesis denominado DLOGS y que posee las siguientes caracteristicas:

- \* está. escrito en lenguaje FORTRAN ya que es un lenguaje estrictamente normalizado y es el más utilizado en programación científica. Además es altamente portable a distintas configuraciones de sistemas de cómputos.
- está. modulado, lo cual permite extraer bloques de cálculo para incorporarlos a otros programas, o bien integrar sin demasiadas dificultades nuevas subrutinas para ampliar sus posibilidades de cálculo.
- posee una amplia gama de posibilidades en cuanto a elección de modelos, tipos de estructura y parametrizaciones.
- \* ha sido publicado[42] aunque en este trabajo se detalla una versión algo distinta, que da cuenta de las extensiones que han surgido con posterioridad a su publicación.

En las secciones siguientes, describiremos en detalle las características del programa DLOGS, incluiremos un listado del mismo, así como también un archivo de entrada de datos ejemplo y su correspondiente salida.

#### 4.2.1 Descripción del programa

El programa DLOGS permite calcular la variación de la carga efectiva obtenida a partir del modelo dipolar descripto en las secciones 2.5.1 y 2.5.3 y el parámetro de Grüneisen  $\gamma_t$ descripto en la sección 2.5.2 para tres valores del parámetro de ajuste del campo efectivo  $\theta$ . Para  $\theta = 1$  se obtiene el formalismo original de Szigeti  $(\partial \ln e_{\sigma}^*/\partial \ln v)$ ;  $\theta = 0$  conduce al formalismo relacionado con la carga efectiva dinámica  $(\partial \ln e^{\phi}/\partial \ln v)$  y por último se obtienen valores según un  $\theta$  calculado a partir de la ecuación (2.55). En todos los casos los cálculos pueden realizarse para cristales con estructuras de NaCl, CsCl, fluorita y blenda de zinc.

Respecto al modelo de Hardy a altas presiones descripto en la sección 2.5.3 los cálculos pueden realizarse utilizando las formas de potencial citadas en la página 28, como así también los parámetros de dichos potenciales a partir de un esquema de parametrización empírica, aunque el usuario puede ingresar valores obtenidos en forma independiente si lo desea.

DLOGS también calcula la derivada respecto de la presión del bulk modulus.

El programa fuente consiste en un programa principal llamado DLOGS.FOR unido a varias subrutinas que realizan los cálculos requeridos de acuerdo a las opciones dadas por el usuario. El input se realiza a través de un archivo que puede incluir hasta cuatro conjuntos de datos diferentes. El programa principal lee los datos de entrada escritos en el archivo correspondiente, llama a las subrutinas que serán descriptas luego y escribe la salida en otro archivo cuyo nombre es requerido al usuario.

Detalle de las subrutinas:

l. subroutine szíg2 (ecero,einf,decero,deínf,gamat,m,d1nso2,chisub, títa)

Opción de cálculo elegible por el usuario. Calcula  $\partial \ln e^*/\partial \ln v$  a partir de la ecuación (2.54) para tres valores del parámetro  $\theta$  (0, 1 y el calculado vía (2.55)). En adelante llamaremos a esta opción Método de Szigeti II.

2. subroutine szig12(ecero.einf,decero.deinf,m,dlns12,chisub,dcmuc, gamac,tita)

Opción de cálculo elegible por el usuario. Calcula  $\partial \ln e^*/\partial \ln v$  a partir de la ecuación (2.58) y  $\gamma_t$  a partir de la ecuación (2.56) para tres valores del parámetro  $\theta$  (0, 1 y el calculado vía  $(2.55)$ ). En adelante llamaremos a esta opción Método de Szigeti I+II.

### 3. subroutine hardy(ecero,eínf,ctemad,xmasar,zcat.zan,n8,n9,n10,n11, n12,n13,n14, cvdw,dvdu,ene,a,d1nsl,ro,b,d1ns2,r01,b1,dln33, beta.cuas,d1ns4.xk1.xlami,dlnss,xk2,xlam2,d1n96,be,aa,d1ns7, s,omegat,r1,chisua,tita,eme,va,ce,n16)

Opción de cálculo elegible por el usuario. Calcula  $\partial \ln e^*/\partial \ln v$  usando las ecuaciones (2.62, 2.65, 2.68, 2.71, 2.74, 2.77, 2.80). Si el usuario opta por no ingresar sus propios valores de parámetros de potenciales (N16 $\neq$ 1), la subrutina los calculará a partir de las ecuaciones (2.60, 2.61), (2.63, 2.64), (2.66, 2.67), (2.69, 2.70), (2.72, 2.73), (2.75, 2.76) y (2.78, 2.79). El parámetro de carga efectiva se obtiene de la ecuación (2.38). En adelante llamaremos a esta opción Método de Hardy.

4. subroutine difdat(prop,prop1,lim,dif,ipos,irow

Esta subrutina es llamada siempre. Calcula la diferencia porcentual entre conjuntos diferentes de datos de entrada así como también de los correspondientes conjuntos de datos de salida.

5. subroutine difma(difm, k, m, difmax)

Esta subrutina es llamada siempre que se haya llamado a la subrutina HARDY. Calcula la diferencia porcentual máxima entre valores de  $\partial \ln e^* / \partial \ln v$  obtenidos de las formas de potencial distintas habilitadas en la.subrutina IIARDY.

 $6.$ subroutine cgama(zk,zm,e0,de0,ei,dei,r1,bl1,bl2,bm1,bm2,he1,he2, wal,va2,vs1.vs2,vsm1,vsm2,p1051,plog2,gi, dbuldp,tita,zcat,s)

Esta subrutina es llamada siempre que se haya llamado a la subrutina HARDY. Calcula. las derivadas primera a tercera de los distintos potenciales de solapamiento y posteriormente (llamando a la subrutina GAM) halla los valores de:

- a. El parámetro de Grüneisen  $\gamma_t$  a partir de la ecuación (2.58);
- b. La derivada respecto de la presión del bulk modulus obtenida para este trabajo en función de los potenciales de corto alcance:

$$
\frac{dB}{dp} = \frac{(4/r)\phi'(r) + \phi''(r) - (r/3)\phi'''(r)}{(2/r)\phi'(r) + \phi''(r)}\tag{4.1}
$$

donde  $\phi$ ,  $\phi'$ ,  $\phi''$  y  $\phi'''$  son el potencial de corto alcance de solapamiento y sus derivadas respecto de la distancia interiónica  $r$ , respectivamente,  $k$  es un factor constante dependiente de la estructura tal que  $k.\vec{r}$  es el volumen de celda; M es el número de coordinación.

5. subroutine datapr(tita,chísbt,chísub,h1,dechi,dcmu,dechj,dcmuc,h2, h4,omegat,omegas,h3,rz,ce,eme,va,r1,c11,c12. dec11,dec12,ecero,eínf,xmasar,chísua.n4567,m,

Esta subrutina es llamada siempre. Su función es procesar los datos ingresados por el usuario para permitir la correcta realización de los cálculos posteriores. Las transformaciones de datos son detalladas más adelante, cuando se describa el ingreso mínimo de datos de acuerdo al método seleccionado. Esta subrutina además calcula el parámetro de ajuste de campo efectivo  $\theta$  siempre que se detecte un ingreso no nulo de la frecuencia de absorción infrarroja  $\omega_t$ , además de otras cantidades tales como el 'volumen de la celda unitaria e in'icializa otras constantes dependientes de la. estructura seleccionada como por ejemplo el número de coordinación.

El usuario puede seleccionar las siguientes opciones:

n2)

- El número de cálculos simultáneos dentro del archivo de entrada de datos.
- Los métodos de cálculo.
- Las distintas formas de potencial de interacción involucradas en los cálculos dentro del modelo de Hardy.
- La posibilidad de ingresar parámetros propios para las formas de potencial mencionadas en el item anterior.
- Los datos de compresibilidad isotérmica pueden ser ingresados en forma directa, o bien calculados por el programa a partir del ingreso de datos elásticos (constantes elásticas  $C_{11}$  y  $C_{12}$ ). La relación utilizada por el programa es:

$$
\chi_T = 3(C_{11} + 2C_{12})^{-1} \tag{4.2}
$$

Las derivadas respecto de la presión de la inversa de la compresibilidad isotérmica pueden ser ingresadas en forma directa o calculadas por el programa, el cual utilizará. alguna de las expresiones siguientes, dependiendo del tipo de datos ingresados por el usuario:

$$
\frac{\partial \chi_T^{-1}}{\partial p} = -\frac{1}{\chi_T^2} \frac{\partial \chi_T}{\partial p} = \frac{1}{3} \left( \frac{\partial C_{11}}{\partial p} + \frac{\partial C_{12}}{\partial p} \right)
$$
(4.3)

con  $\chi_T$  ingresadas en forma directa o calculadas por (4.2).

– Las frecuencias del modo óptico transversal (frecuencias de dispersión)  $\omega_t$ , pueden ingresarse directamente o bien ser calculadas mediante (2.49). En caso de ingresar un dato no nulo de frecuencia, DLOGS calculará. el parámetro de ajuste de campo efectivo  $\theta$ , caso contrario los cálculos de propiedades se realizarán solamente para valores fijos de dicho parámetro (0 y 1).

#### 4.2.2 Descripción de la entrada de datos

Aunque el usuario sólo necesita completar los datos mínimos requeridos de acuerdo al método de cálculo por él elegido, describiremos al conjunto completo de datos de entrada a ingresar en el archivo correspondiente. Más adelante se indicarán dichos conjuntos mínimos para cada opción de cálculo.

Cada archivo de entrada de datos consiste en:

(i) Los siguientes selectores:

Linea l—N15, N16: número de conjuntos de datos de entrada (en I2) y selector de ingreso de parámetros de potenciales propios (en 12). En este último caso  $N16 = 1$  indica valores propios,  $N16 \neq 1$  indica que DLOGS realizará el cálculo a partir de la. compresibilidad y la distancia interiónica.

Línea 2—N1, N2, N3: selectores de tipo de cálculo (en 312). N1 corresponde al método de Szigeti II, N2 al método de Szigeti I+II y N3 al método de HARDY. Los valores posibles son 0 y 1 (0=no calcula; 1= calcula).

Línea  $3-M_1, \ldots, N_7$ : selectores de tipo de estructura cristalina de las sustancias en estudio. N4 corresponde a NaCl, N5 a CsCl, N6 a fluorita y N7 a blenda de zinc. Valores posibles: 0 (no selecciona) y 1 (selecciona) (en 4I2).

Línea 4-N8, ..., N14: selectores de forma de potencial de interacción dentro del formalismo de Hardy (en 712). El orden es: Born-Landé, Born-Mayer, Hellmann, Wasastjerna, Varshni-Shukla, Varshni-Shukla Modificado y Logarítmico. Valores posibles: 0 (no selecciona) y 1 (selecciona).

#### (ii) Los siguientes arreglos:

Línea 6-NSAL: los nombres de las sustancias en formato  $4X, k(AB, 6X)$ . En adelante "k" significa el número de conjuntos de datos distintos ingresados, dados por el selector N15.

Línea 7-TEMP: la temperatura a la cual se obtuvieron los datos. (en 4X,  $k(A8,6X)$ ).

Línea 8-CHISBT: compresibilidad isotérmica en unidades de  $10^{-11}$  m<sup>2</sup>/N y en formato  $k(2X, F12.7)$ .

Línea 9-ECERO: constante dieléctrica estática (en k(2X,F12.7)).

Línea 10-EINF: constante dieléctrica a altas frecuencias (en  $k(2X,F12.7)$ ).

Línea 11-DECERO: derivada con respecto a la presión de la constante dieléctrica estática en unidades de  $10^{-11}$  m<sup>2</sup>/N y formato k(2X,F12.6).

Línea 12-DEINF: derivada con respecto a la presión de la constante dieléctrica a altas frecuencias en unidades de  $10^{-11}$  m<sup>2</sup>/N y formato k(2X,F12.6).

Línea 13-GAMAT: parámetro de Grüneisen  $\gamma_t$ . (en k(2X,F12.7)).

Línea 14-DECIII: derivada respecto de la presión de la compresibilidad isotérmica en unidades de  $10^{-11}$  m<sup>4</sup>/N<sup>2</sup> y formato k(2X,F12.7).

Línea 15-DCMU: derivada respecto de la presión de la inversa de la compresibilidad isotérmica, en k(2X,F12.7).

Línea 16-C11: constante elástica  $C_{11}$  en unidades de 10<sup>11</sup> N/m<sup>2</sup> y formato  $k(2X, F12.7)$ .

Línea 17-C12: constante elástica  $C_{12}$  en unidades de 10<sup>11</sup> N/m<sup>2</sup> y formato k(2X,F12.7).

Línea 18-DEC11: derivada respecto de la presión de  $C_{11}$  en k(2X,F12.7).

Línea 19-DEC12: derivada respecto de la presión de  $C_{12}$  en k(2X,F12.7).

Línea 20-RZ: dist. interiónica en unidades de  $10^{-10}$ m y formato k(2X,F12.7).

Línea 21—CTEMAD: constante de Madelung en k(2X,Fl2.7).

Línea 22-ZCAT: carga del catión en k(2X,F12.7).

Línea 23-ZAN: valor absoluto de la carga del anión, en k(2X,F12.7).

Línea 24-XMASAR: masa reducida por par iónico en unidades de  $10^{-26}$ kg y formato  $k(2X, F12.7)$ .

Línea 25-OMEGAT: frecuencia del modo óptico transversal (frecuencia de dispersión) en unidades de  $10^2$ m<sup>-1</sup> y formato k(2X,F12.3).

Línea 26-CVDW: parámetro C de Van der Waals en unidades de 10<sup>-79</sup>J.m<sup>6</sup> y formato  $k(2X, F12.2)$ .

Línea 27—DVDW: parámetro D de Van der Waals en unidades de 10<sup>-99</sup>J.m<sup>8</sup> y formato k(2X,F12.2).

Líneas 29 a 33-OBSERV: observaciones hechas por el usuario en formato A.

Líneas 35 a 48- Parámetros de potenciales de corto alcance en el orden siguiente (uno por línea): A  $(J.m^n)$  y n  $(Born-Landé)$ ; B  $(J)$  y  $\rho$   $(m)$   $(Born-Mayer)$ ; B<sub>1</sub> (J.m) y  $\rho_1$  (m) (Hellmann); C (J/m<sup>7</sup>) y  $\beta$  (m<sup>-1</sup>) (Wasastjerna);  $\lambda_1$  (J) y k<sub>1</sub>  $(m^{-2})$  (Varshni-Shukla);  $\lambda_2$  (J) y k<sub>2</sub> (m<sup>-3/2</sup>) (Varshni-Shukla Modificado); a (J) y b  $(m^9)$  (Logaritmico).

Una vez descripto el ingreso de datos, detallamos a continuación al conjunto minimo requerido de acuerdo a cada opción de cálculo dada por el usuario. Las lineas innecesarias pueden ser completadas o dejadas en blanco, salvo en los casos donde explícitamente se indique esto último.

\* Datos necesarios para el método de Szigeti II: Completar las líneas 1, 2, 8, 9, 10, 11, 12, 13 y 25.

Si el usuario desea obtener  $\chi_T$  a partir de datos elásticos, completar las líneas: 1, 2, 9, 10, 11, 12, 13, 16, 17 y 25. En este caso los campos correspondientes en la línea 8 deben dejarse en blanco.

Datos necesarios para el método de Szigeti I+II: Completar las líneas 1, 2, 8, 9, 10, 11, 12, 15 y 25.

Para valores de  $\chi_T$  a partir de datos elásticos completar las líneas: 1, 2, 9, 10, 11, 12, 15, 16, 17 y 25. Los campos correspondientes en la línea 8 deben dejarse en blanco. Si no tiene disponibles los datos de la derivada de la inversa de la compresibilidad isotérmica, el usuario puede optar por las siguientes combinaciones:

- a. Completar las líneas: 1, 2, 8 (ó 16 y 17), 9, 10,11,12, 14 y 25.
- b. Completar las lineas: 1, 2, 8 (ó 16 y 17), 9, 10,11, 12, 18, 19 y 25.

\* Datos necesarios para el método de Hardy:

Completar las líneas: 1,2, 3, 4, 9, 10, 20, 21, 22, 23, 24, 25, 26 y 27.

Si se desea el cálculo de la frecuencia  $\omega_t$ , dejar en blanco los campos correspondientes en la línea 25 y agregar datos en la linea 8 o bien en las lineas 16 y 17.

Si no se desea parametrizar los potenciales con la inclusión de términos de Van der Waals, dejar en blanco los campos correspondientes en las líneas 26 y 27.

Si se desea calcular el parámetro de Grüneisen  $\gamma_t$  en función de los potenciales, complete además las líneas 11 y 12.

Si se desean realizar los cálculos del método de llardy a partir de parámetros ingresados por el usuario, N16 debe ser igual a 1 y deben completarse aquellos datos de las lineas 35 a 48 que correspondan a los potenciales elegidos por los selectores N8 a N14, además de los ingresos ya descriptos para el método en párrafos anteriores.

#### 4.2.3 Descripción de la salida de datos

En esta sección describiremos la salida de datos generada por el programa. El orden de salida es el siguiente:

1. Un listado de los datos de entrada y las diferencias porcentuales de los mismos entre los distintos conjuntos ingresados. Dichas diferencias se almacenan en el arreglo DIF. En los casos en que un ingreso de datos igual a cero o dejado en blanco implique el cálculo de dicha propiedad por parte del programa, dicho ingreso será, reemplazado por el valor calculado y tal situación se indicará. en la salida agregando una "c" al lado del valor (estos caracteres se almacenan en los arreglos II1, II2, H3 y H4).

A continuación indicaremos las variables que aparecen en la lista de acuerdo a su orden de impresión (un arreglo por línea en el archivo de salida):

NSAL y TEMP: las mismas que se describieron en la sección 4.2.2.

CHISUB: tiene almacenado los valores de entrada de  $\chi_T$  si eran distintos de cero, o los calculados por medio de (4.2).

ECERO, EINF, DECERO, DEINF y GAMAT: los mismos que se describieron en 4.2.2.

DECIIJ: tiene almacenados los valores de  $d\chi_T/dp$  si eran distintos de cero o los calculados por la ecuación (4.3) si se eligió el método de Szigeti I+II y se completaron las líneas 16, 17, 18 y 19.

DCMUC: tiene almacenados los valores de  $d\chi_T^{-1}/dp$  si eran distintos de cero en el ingreso, o bien los calculados a partir de (4.3) si se eligió el método de Szigeti I+II.

Cll, C12, DECll, DECl2, RZ, CTEMAD, ZCAT, ZAN y XMASAR: los mismos que se describieron en 4.2.2.

OMEGAS: tiene almacenados los valores de entrada de  $\omega_t$  si eran no nulos, o bien los calculados mediante la ecuación (2.49) siempre que se haya elegido el método de Hardy.

CVDW, DVDW: los mismos que se describieron en 4.2.2.

- 2. Si se seleccionó el método de Szigeti II se imprimen NSAL, TEMP,  $\partial$  ln  $e^*/\partial$  ln  $v$  (ec. 2.54) almacenados en DLNS02 para tres valores de  $\theta$ , los valores calculados de  $\theta$  (ec. 2.55) almacenados en TITA y las diferencias porcentuales entre conjuntos distintos de datos, almacenados en DIF.
- 3. Si se seleccionó el método de Szigeti I+II se imprimen NSAL, TEMP, en forma alternada los valores de  $\partial \ln e^*/\partial \ln v$  (ec. 2.58) y  $\gamma_t$  (ec. 2.56) calculados para tres valores de  $\theta$  (2.55) y estos últimos, juntamente con las diferencias porcentuales entre conjuntos de datos. Estas cantidades están almacenadas en DLNSl2, GAMAC, TITA y DIF, respectivamente.
- 4. Si se seleccionó el método de Hardy se imprimen: (i) NSAL y TEMP; (ii) los valore del parámetro de carga efectiva de Szigeti s almacenados en S para tres valores de  $\theta$ ; (iii) los valores de los parámetros de los potenciales de interacción (si fueron ingresados por el usuario, DLOGS lo advertirá imprimiendo un cartel),  $\partial \ln e^*/\partial \ln v$  para tres

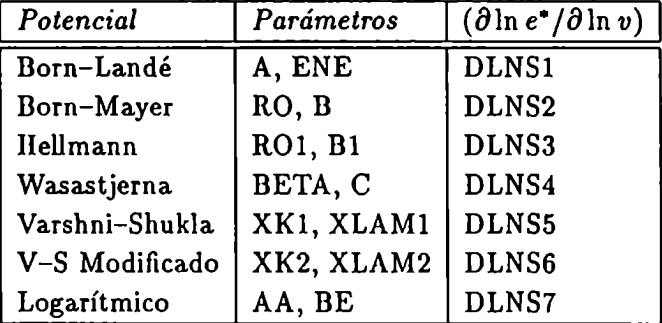

valores de  $\theta$  y por cada forma de potencial seleccionado, almacenados en los siguientes arreglos:

y las diferencias porcentuales entre conjuntos de datos almacenados en DIF y (iv) otra forma de presentación de  $\partial \ln e^*/\partial \ln v$  y además los valores de  $\gamma_t$  a partir de las ecuaciones (2.58) y dB/dp (ec. 4.1) para tres valores de  $\theta$ , de manera tal que pueda compararse la influencia de las distintas formas de potencial de interacción en forma sencilla, juntamente con la diferencia porcentual máxima entre formas de potencial para cada conjunto de datos (dichas diferencias se almacenan en DIFMAX, DGI y DDBUL, respectivamente).

Todos-los datos de salida descriptos se imprimen en un archivo creado por el programa ejecutable cuyo nombre fuera elegido por el usuatio al inicio de la corrida correspondiente.

### 4.2.4 Listado del programa

```
PROGRAM DLOGS
```

```
C------------------
..This programcalculates the volumederivative of the effective ionic
\mathbf{c}charge by using Szigeti equations and Hardy's model, the
    effective ionic charge parameter "s" (Hardy method only), the
C
    Grneisen parameter (see below, Szigeti I+II method and that calculated
C.
\mathbf{C}from the short-range potential derivatives).
\mathbf{C}All calculations are done considering an effective field:
\mathbf cE eff = E + theta 4/3 P\mathbf{C}and results are given for theta=1 (Born-Huang formalism); theta=0 (suitable
\mathbf{C}for zincblende type compounds and theta calculated from 1st Szigeti
\mathbf{C}equation (expression for the transverse infrared frequency).
\mathbf C\mathbf{C}C PARAMETERS
\mathbf c\mathbf CPARAMETER M = NUMBER OF SIMULTANEOUS CALCULATIONS
\mathbf cPARAHETER H1 = NUHBER OF INTERACTION POTENTIALS IN HARDY MODEL
C
C INPUT VARIABLES
C
         N1...N15 = DPTIONS OF CALCULATIONOOOOOOOÓOOOOOOOOOOOC)
```

```
\mathbf{c}OBSERV = ON ENTRY, CONTAINS THE COMMENTS WRITTEN IN INPUT FILES
\mathbf{C}NSAL = NAMES OF SUBSTANCES
\mathbf{c}CHISBT = ISOTHERMAL COMPRESSIBILITY
\mathbf{c}ECERO = STATIC DIELECTRIC CONSTANT
\mathbf{c}EINF = HIGH FREQUENCY DIELECTRIC CONSTANT
\mathbf{C}DECERO, DEINF = PRESSURE DERIVATIVES OF STATIC AN HIGH FREQ.
\mathbf{c}DIELECTRIC CONSTANTS
\mathbf{C}GAMAT = VOLUME DERIVATIVE OF THE TRANSVERSE OPTICAL MODE FREQ.
\mathbf{C}(GRUNEISEN GAMMA)
         DECHI = PRESSURE DERIVATIVE OF THE ISOTHERMAL COMPRESSIBILITY
\mathbf{C}C11, C12, DEC11, DEC12 = ELASTIC CONSTANTS AND ITS PRESSURE
\mathbf{C}\mathbf{C}DERIVATIVES, RESPECTIVELY
\mathbf{c}RZ= CATION-ANION DISTANCE
C.
         CTEMAD = MADELUNG CONSTANT
\mathbf{c}XMASAR = REDUCED MASS PER ION PAIR
\mathbf{C}OMEGAT = TRANSVERSE OPTICAL MODE FREQUENCY
\mathbf{C}CVDW = VAN DER WAALS PARAMETER "C"
\mathbf{C}DVDW = VAN DER WAALS PARAMETER "D"
\mathbf{C}DCMU = PRESSURE DERIVATIVE OF THE BULK MODULUS
         ZCAT, ZAN = CATION AND ANION IDEAL CHARGES, RESPECTIVELY
\mathbf{C}C OUTPUT VARIABLES:
         DLNSx = EFFECTIVE CHARGE LOGARITHMIC VOLUME DERIVATIVES
\mathbf{C}\mathbf{C}(x= 02, 12, 1, 2, 3, 4, 5, 6, 7)\mathbf{C}ENE, A, RO, B, RO1, B1, BETA, CW, XLAM1, XK1, XLAM2, XK2, BE, AA=
         INTERACTION POTENTIAL PARAMETERS. SEE PAPER OF DUTT. N.; AGRAWAL
\mathbf{C}G.G. AND SHANKER J.; PHYS. STAT. SOL. 85, (1985), 99.
\mathbf{c}DIF = STORES PERCENT DIFFERENCES BETWEEN SETS
\mathbf{C}\mathbf{C}DIFMAX = STORES (dlns/dlnV) PERCENT MAXIMUM DIFFERENCES BETWEEN
\mathbf{C}SETS IN HARDY MODEL CALCULATIONS
\mathbf{c}S = \text{CORRES PONDS} TO THE EFFECTIVE CHARGE DEFINITION (Zes)
\mathbf{c}H1, H2, H3 AND H4 = STORES INFORMATION ABOUT RAW AND PROCESSED
\mathbf{c}INPUT DATA (See this paper).
\mathbf{c}CHISUB = PROCESSED CHISBT
\mathbf{C}DECHJ = PROCESSED DECHI
\mathbf{C}OMEGAS = PROCESSED OMEGAT
\mathbf{C}DCMUC = PROCESSED DCMU
         GAMAC = CALCULATED GAMAT WITHIN THE FRAME OF SZIGETI I+II METHOD
\mathbf{C}GAMA1 = CALC'D GAMA FROM POTENTIAL DERIVATIVES (BORN-HUANG
\mathbf c\mathbf cFORMALISM)
         GAMA2 = CALC'D GAMA FROM POTENTIAL DERIVATIVES (BORN-HUANG
\mathbf{C}\mathbf{c}FORMALISM MODIFIED FOR theta = 0)
\mathbf{C}TITA = CONTAINS EFFECTIVE FIELD PARAMETER theta.
C^{---}implicit double precision (a-h.o-z)
       parameter (nf=3, m=4, m1=7)character observ(400), h1(m), h2(m), h3(m), h4(m)character *8 nsal(m), temp(m)
```
character \*12 fileinp, fileout

```
dimension chisbt(m),ecero(m),einf(m),decero(m),deinf(m),gamat(m),
     .\texttt{dechi(m)},\texttt{c11(m)},\texttt{c12(m)},\texttt{decl1(m)},\texttt{decl2(m)},\texttt{ctemad(m)},\texttt{massar(m)},.omegat(m),dlns02(m,3),dlns12(m,3),ene(m),a(m),dlns1(m,3),ro(m),
     (b(m),d\ln 2(m,3),rot(m),b1(m),d\ln 3(m,3),beta(m),c\nu as(m),d\ln s4(m,3)).,xk1(m),xlam1(m),dlns5(m,3),xk2(m),xlam2(m),dlns6(m,3),be(m),aa(m)
     .,g1(m,m1,3),chisua(m),dlns7(m,3),dif(288),difm(m1*m,3),
     .difmax(m,3),s(m,3),chisub(m),dechj(m),omegas(m),rz(m),tita(m),
     .gamac(m,3),dcmu(m),dcmuc(m),zcat(m),zan(m),cvdw(m),dvdw(m),
     .dbuldp(m,m1),dg1(m,3),ddbul(m,3)
C
C data below must be modified according with parameters:
C for vectors h / m*4 ' '/
\mathbf{c}DATA H1, H2, H3, H4 /16*' '/
C
      WRITE(*.9)9 FORHAT(28X,' '/28X,'* PROGRAM D L 0 G S
     e^2/28X, '*************************//)
C
      print 15
      read(*) (a12)') fileinp
      print 17
      read(*)'(a12)') fileout
  15 format(' please give the name of your input file: '.$)
  17 format(' please give the name of your output file: ', \)
      open(1,fi1e=tileinp,status='old')
      open (2,1i1e=1ileout,status='unknovn')
      read(1,20) n15,n16,
     .n1,n2,n3,n4,n5,n6,n7,n8,n9,n10,n11,n12,n13,n14,nsal
                 , temp, chisbt, ecero, einf, decero, deinf, gamat, dechi, dcmu,
                 c11,c12,dec11,deci2,rz,ctemad,zcat,zan,rmasar,omegat,
                 cvdv,dvdï,observ
  20 format(i2,1x,i2/3i2/4i2/7i2//2(4x,4(a8,6x)), 3(4(2x, f12.7)/), 2(4(2
     (x,112.6)/, 13(4(2x, 112.7)/), 2(4(2x, 112.2)/), /5(80a1/)).
      if(n16.eq.1) then
          read(1,30) ene,a,ro,b,r01.b1,beta,cwas,xkl,rlam1,xk2,xlam2,
                     be,aa
  30 format(14(4(2x,d12.5)/))
      endif
(-------------------------------
                                           --------------------------
C CALCULATIONS
C PROCESSING INPUT ACCORDING HITH INITIAL VALUES
C.\dots\dots\dots if (n4.eq.1) then
         n4567=1000
      elseif(n5.eq.1) then
         n4567=100
```

```
elseif(n6.eq.1) then
          n4567=10
       else
          n4567=1endif
       call datapr(tita, chisbt, chisub, h1, dechi, dcmu, dechj, dcmuc, h2, h4,
                     omegat, omegas, h3, rz, ce, eme, va, r1, c11, c12, dec11, dec12,
                     ecero, einf, xmasar, chisua, n4567, m, n2)
C. . . . . .C SZIGETI II METHOD
C. . . . . .if (n1.eq.1)call szig2(ecero, einf, decero, deinf, gamat, m, dlns02, chisub, tita)
C. . . . . .C SZIGETI I+II METHOD
c \ldots \ldotsIF(N2.EQ.1). call szig12(ecero, einf, decero, deinf, m, dlns12, chisub, dcmuc, gamac,
     .tita)
C. . . . . .C HARDY METHOD
C. . . . . .if (n3.eq.1) then
         call hardy (ecero, einf, ctemad, xmasar, zcat, zan, n8, n9, n10, n11, n12,
                      n13, n14, cvdw, dvdw, ene, a, dlns1, ro, b, dlns2, ro1, b1,
                      dlns3, beta, cwas, dlns4, xk1, xlam1, dlns5, xk2, xlam2, dlns6
                      , be, aa, dlns7, s, omegat, r1, chisua, tita, eme, va, ce, n16)
c \ldots \ldotsVOLUME DERIVATIVES OF 8 ARE STORED IN DIFM FOR COMPUTING THE HAXIMUM
\mathbf{C}\mathbf cDIFFERENCE BETWEEN THEM.
C. . . . . .\mathbf{C}do 101 kk=1.3
              do 100 i=1.mdiffm(i, kk)=dlns1(i, kk)diffm(i+m, kk)=dlns2(i, kk)diffm(i+2*m, kk)=dlns3(i, kk)\dim(i+3*m, kk)=dlns4(i, kk)\dim(i+4*m, kk)=dlns5(i, kk)\dim(i+5+m, kk)=dlns6(i, kk)diffm(i+6*m, kk)=dlns7(i, kk)100
              continue
  101
          continue
          call difma(difm, m1*m, m, difmax)
C. . . . . .CALCULATION OF PROPERTIES AS A FUNCTION OF THE SHORT-RANGE
\mathbf{C}POTENTIAL DERIVATIVES.
\mathbf{C}C. . . . . .
```

```
call cgama(ce, eme, ecero, decero, einf, deinf, r1, a, ene, b, ro, b1, ro1,
                   cwas.beta.xlam1.xk1.xlam2.xk2.aa.be.g1.dbuldp.
                   \texttt{tita}.\texttt{zcat},\texttt{s})C. . . . . .CALCULATED PROPERTIES ARE STORED IN DIFM FOR COMPUTING THE MAXIMUM
\mathbf{c}\mathbf{C}DIFFERENCE BETWEEN THEM.
c \ldots \ldots\mathbf{C}do 103 k = 1.3do 102 i=1.mdo 102 j=1,m1
                     \dim(i+(j-1)*m,k)=g1(i,j,k)102
              continue
  103
           continue
           call difma(difm,m1*m,m,dg1)
           do 110 i=1,m
             do 110 i=1,m1\dim(i+ (j-1)*m, 1) = \dim(\pi, j)110
           continue
           call difma(difm, m1*m, m, ddbul)
       endif
\mathbf{C}C. . . . . . .C COMPUTATION OF PERCENT DIFFERENCE BETWEEN DIFFERENT INPUT DATA SETS
C AND BETWEEN DIFFERENT OUTPUT DATA SETS.
C. . . . . . .if(n15.ne.1) thencall dist(chi, s, m, dif, 0, 0)call difdat(ecero, s, m, dif, 6, 0)
          call difdat(einf , s, m, dif, 12, 0)
          call difdat(decero, s, m, dif, 18, 0)
          call difdat(deinf, s, m, dif, 24, 0)
          call difdat(gamat, s, m, dif, 30, 0)
          call difdat(dechj , s, m, dif, 36, 0)
          call difdat(c11 , s, m, diff, 42, 0)
                              ,s,m,dif,48,0)
          call difdat(c12
          call difdat(deci1,s,m,dif,54,0)
          call difdat(dec12, s, m, dif, 60, 0)
          call difdat(rz
                              ,s,m,dif,66,0)
          call difdat(omegas, s, m, dif, 72, 0)
          call difdat(dcmuc, s, m, dif, 78, 0)
          call difdat(rz,dlns02,m,dif,84,1)
          call dist(rz, dlns12, m, dif, 102, 1)call difdat(rz, gamac, m, dif, 120, 1)
                                m, dif, 138, 1)
          call difdat(rz, scall difdat(rz,dlns1 ,m,dif,156,1)
          call difdat(rz, dlns2, m, dif, 174, 1)
```

```
call difdat(rz,dln33
,m,dif,192,1)
        call ditdat(rz,dlns4
,m,di1,210,1)
        call difdat(rz,d1n55
,m,dif,228,1)
        call ditdat(rz,d1n56
,m,dif,246,1)
        call difdat(rz,d1n57
,m,díf,264,1)
        call difdat(tita ,s,m,dif,282,0)
     endif
C.
               HRITING DATA INPUT IN OUTPUT FILE
(10€)
     write(2,1001)
 1001
tormat(63¡,'
INPUT DATA ')
     write(2,1002)
 1002
format(63x,'-------------- --')
     write(2,1003)nsa1,temp
 1003 format(26x,'Variable',11x,'Set #1 ',4x,'Set #2 ',4x,'Set #3 ',4x,
    .Set #4 ',3x,'%2-1',3x,'%3-1',1x,'%4-1(4)',2x,'%3-2',3x,'%4-2',3x,'
    .\frac{2}{4-3'}/45x,4(a8,4x),11x,'\frac{2}{3-2(3)'}/45x,4(a8,3x))
     vrite(2,1004)
 1004
FORHAT(19X,'
    ')
     write(2,1005)(chisub(i),h1(i),i=1,4),(dif(i),i=1,6),ecero,(dif(i),(i=7,12), einf,(dif(i),i=13,18), decero,(dif(i),i=19,24), deinf,(dif(i)).),i=25,30),gamat,(dif(i),i=31,36),(defhj(i),h2(i),i=1,4),(dif(i),i.=37,42),(dcmuc(i),h4(i),i=1,4),(di1(i),i=79,84),c11,(díf(i),i=43,4
    .8),c12,(dif(i),i=49,54),dec11,(dif(i),i=55,60),dec12,(dif(i),i=61,
    .66),rz,(dif(i),i=67,72),ctemad,zcat,zan,xmasar,(omega(i),h3(i),i=.1,4), (dif(i), i=73,78), cvdw, dvdw
 1005
FORMAT(19X,'Vol.compr.*1E-11m2/N',3X,3(F9.5,A1,IX),F9.5,A1,5(F6.1
    .,1X),F6.1/19X,'Static dielec.const.',4X,3(F9.5,2X),F9.5,6(1X,F6.1)
     ./19X,'High freq.diel.const',4X,3(F9.5,2X),F9.5,6(1X,F6.1)/19X,'d
     .o/dP #1E-11 m2/N',5X,3(F9.4,2X),F9.4,6(1X,F6.1)/19X,'d
/d P #1
     .E-11 mZ/N',2X,3(F9.4,2X),F9.4,6(1X,F6.1)/19X,'Gamma T
',14X,3(F9
     .5,2X),F9.5,6(1X,F6.1)/19X,'dV.comp/dP *1E-11 m4/N2',1X,3(F9.4,A1,
     .IX),F9.5,A1,5(F6.1,1X),F6.1/19X,'d Bulk modulus/d P',6X,3(F9.5,A1,
     . 1X),F9.5,A1,5(F6.1,1X),F6.1/19X,'C11 *1E11 N/m2',10X,3(F9.5,2X),F
     .9.5,6(1X,F6.1)/19X,'C12 #1E11N/m2',10X,3(F9.5,2X),F9.5,6(1X,F6.1)
     ./19X,'d CII/dP',16X,3(F9.5,2X),F9.5,6(1X,F6.1)/19X,'d C12/d P',15X
     .,3(F9.5.2X),F9.5,6(IX,F6.1)/19X,'Cat.-anion dist.*1E-10m',1X,3(F9.
     .5,2X),F9.5,6(1X,F6.1)/19X,'Hadelung conat. ',8X,3(F9.5,2X),F9.5/
     .19X,'Z cation',16X,3(F9.5,2X),F9.5/19X,'Z anion',17X,3(F9.5,2X),F9
     .5/19X,'Reduced mass*1E-26 kg',3X,3(F9.5,2X),F9.5/19X,'TO mode fre
     .q.*1E+2 m-1',2X,3(F9.2,A1,1X),F9.2,A1,5(F6.1,1X),F6.1/19X,'V.der H
     .aals C',9X,4(19.1,2x)/19x,'V.der Haals D',9x,4(19.1,2x)
     .7/19X, 'Data with a "c" were computed by the program.'//)
```
 $\mathbf{C}$ 

```
vrite(2,2000)
2000 format(66X.' OUTPUT DATA '/66X.'---------------'/)
C . . . . . ..
C SZIGETI II HETHOD
C \ldots \ldots.
     it(n1.eq.0)go to 2010
      write(2,2005)nsal,temp,(dlns02(i,1),i=1,m),(dif(i),i=85,90),
        (dIns02(i,2),i=1,m), (di(i),i=91,96), (dIns02(i,3),i=1,m),(dif(i),i=97,102),tita,(dif(i),i=283,288))2005 FORHAT(63X,'SZIGETIII HETHOD'/63X,' ------------------ —-'/34x,'
     asar #1 ',sx,'ssr #2 ',5X,'SET a3 ',5X,'SET #4 ',3x.'22-1',3x,'%3—1
     \circ', 1X, '%4-1(4)', 2X, '%3-2', 3X, '%4-2', 3X, '%4-3'/34X, 4(A8, 4X), 10X, '%3-
     02(3)'/34X,4(A8,4X)/21X,'dlns/dan',3X,F8.5,4X,F8.5,4X,F8.5,4X,F8.5
     0,6(1X,F6.1)/21X.'dlnet/dan',2X,F8.5,4X,F8.5,4X,F8.5,4X,F8.5,6(1X,
     0F6.1)/21X,'dls/d1V(theta)',2X,F8.5,4X,F8.6,4X,F8.5,4X,F8.5,6(1X,F6.1)/
     021x,' theta ',2X,F8.5,4X,F8.5,4X.F8.S,4X,F8.5,6(1X,F6.1)//)
C . . . . . ..
C SZIGETI I+II HETHOD
C_{\cdot} . . . . . .
 2010 if(n2.eq.0)go to 2020
      write(2, 2015) nsal,temp, (dlns12(i,1), i=1,m), (dif(i), i=103,108),
     .(gamac(i,1),i=1,m),(dif(i),i=121,126),(dlns12(i,2),i=1,m),(dif(i),
     (i=109,114), (gamac(i,2),i=1,m), (dif(i),i=127,132), (dlns12(i,3),i=1,.m),(dif(i),i=115,120),(gamac(i,3),i=1,m),(dif(i),i=133,138),tita,
     .(dif(i), i=283, 288)
 2015 FORMAT(62X,' SZIGETI I+II METHOD '/62X,' ------------------------'/3
     04X,'SET #1 ',5X,'SET #2 ',5X,'SET #3 ',5X,'SET #4 ',3X,'%2-1',3X,'
     \frac{0}{3}-1',1X,'\frac{2}{4}-1(4)',2X,'\frac{2}{3}-2',3X,'\frac{2}{4}-2',3X,'\frac{2}{4}-3'/34X,4(A8,4X),10X,
     0'Z3-2(3)'/34X,4(A8,4X)/21X,'dlns/dan',3X,F8.5,4X,F8.5,4X,F8.S,4X,
     0F8.5,6(1X,F6.1)/21X,'Gamma ',2X,FB.5,4X,F8.5,4X,F8.5,4X,F8.5,6
     Q(1X, F6.1)/21X,'dlnet/dlnV',2X,F8.5,4X,F8.5,4X,F8.5,4X,F8.5,6(1X,F6
     0.1)/21X, Gamma Ee=E', 2X, F8.5, 4X, F8.5, 4X, F8.5, 4X, F8.5, 6(1X, F6.1)/
     021X,'d18/d1V(theta)',1X,F8.S,4X,F8.5,4X,FB.5,4X,F8.5,6(1X,F6.1)/
     021X,'Gamma(theta) ',1X,F8.5,4X,F8.5,4X,F8.5,4X,F8.5,6(1X,F6.1)/
     0211,' theta ',1X,F8.5,4X,F8.5,4X,F8.5,4X,F8.5,6(1X,F6.1)//)
C . . . . . ..
C HARDY HETEOD
C. . . . . .2020 IF(N3.EQ.0)GO T0 2125
```

```
write(2.2025)2025 format(66x, 'HARDY METHOD '/66x, '---------------'/)
      \texttt{write}(2, 2030)nsal, temp
 2030 FORMAT(17X, 'POTENTIAL * PARAM./(units) * SET #1 * SET #2 * S
     0ET #3 * SET #4 * %2-1 * %3-1 *%4-1(4)*%3-2 * %4-2 * %4-3'/48X.4
     \mathbf{C}\texttt{write}(2,2035)(s(i,1),i=1,\text{m}), \texttt{(dif(i),i=139,144)}, \texttt{(s(i,2),i=1,m)}, \texttt{(dif(i),i=1,1)}.(i), i=145, 150), (s(i,3), i=1, m), (dif(i), i=151, 156), tita, (dif(i), i=28.3,288)2035 format(30x,'s',15x,4(f8.5,3x),6(f6.1,1x)/30x,'et/Ze',11x,4(f8.5,3x)
     .),6(f6.1,1x)/30x,'s (theta)',11x,4(f8.5,3x),6(f6.1,1x)/30x,' theta ',11x
     .4(18.5,3x),6(16.1,1x)/)\mathbf{c}if(n16.eq.1) then\text{write}(2.2037)format (30X, '*************************************************)/2037
               30X,'* PARAMETERS PRINTED BELOW WERE SUPPLIED *'/
               30X, '*
                           BY USER !!
                                                                  \rightarrowendif
      IF(N8.EQ.0)GO TO 2045
      WRITE(2,2040)ENE,A,(DLNS1(i,1),I=1,M),(DIF(I),I=157,162),(DLNS1(I,
     .2), I=1, M), (DIF(I), I=163, 168), (DLNS1(I, 3), I=1, M), (DIF(I), I=169, 174)
 2040 FORMAT(15X, ' BORN-LANDE ', 3X, 'n ', 14X, 4(D10.4, 1X)/30X, 'A
                                                                  (J.m**)\mathfrak{a}_n)', 3X, 4(D10.4, 1X)/15X, 'dlns/dlnV', 22X, 4(F8.5, 3X), 6(F6.1, 1X)/
     015X, 'dlnet/dlnV', 21X, 4(F8.5, 3X), 6(F6.1, 1X)/15X, 'dls/dlV(theta)', 21X, 4(
     \left(F8.5,3X),6(F6.1,1X)/)
\overline{c}2045 IF(N9.EQ.0)GO TO 2055
      WRITE(2, 2050)R0, B, (DLNS2(I, 1), I=1, M), (DIF(I), I=175, 180), (DLNS2(I, 2).),I=1, M),(DIF(I), I=181, 186),(DLNS2(I,3), I=1, M),(DIF(I), I=187, 192)2050 FORMAT(15X, ' BORN-MAYER ',3X, 'ro (m) ',7X,4(D10.4,1X)/30X,'B
     (J) ',7X,4(D10.4,1X)/15X,'dlns/dlnV',22X,4(F8.5,3X),6(F6.1,1X)/
     015X, 'dlnet/dlnV', 21X, 4(F8.5, 3X), 6(F6.1, 1X)/15X, 'dls/dlV(theta)', 21X, 4(
     \left(F8.5,3X),6(F6.1,1X)/)
\mathbf{C}2055 IF(N10.EQ.0)GO TO 2065
      WRITE(2,2060)RO1,B1,(DLNS3(I,1),I=1,M),(DIF(I),I=193,198),(DLNS3(I
     ., 2), I=1, M), (DIF(I), I=199, 204), (DLMS3(I,3), I=1, M), (DIF(I), I=205, 210
     \cdot2060 FORMAT(15X,' HELLMANN ',3X,'ro1 (m)',8X,4(D10.4,1X)/30X,'B1
     (0.1. m)', 6X, 4(D10.4, 1X)/15X, 'dlns/dlnV', 22X, 4(F8.5, 3X), 6(F6.1, 1X)/
     015X, 'dlnet/dlnV',21X,4(F8.5,3X),6(F6.1,1X)/15X,'dls/dlV(theta)',21X,4(
     \left(F8.5,3X),6(F6.1,1X)/)
\mathbf c2065 IF(N11.EQ.0)GO TO 2075
      WRITE(2, 2070)BETA, Cwas, (DLNS4(i, 1), i=1, m), (DIF(I), I=211, 216), (DLNS)
```

```
.4(i,2), i=1,m), (DIF(I), I=217,222), (DLNS4(I,3), I=1,m), (DIF(I), I=223,.228)2070 FORMAT(15X,' WASASTJERNA',3X,'beta (m-1)',6X,4(D10.4,1X)/30X,'C
     (3. m-7) ', 3X, 4(D10.4, 1X)/15X, 'dlns/dlnV', 22X, 4(F8.5, 3X), 6(F6.1, 1X)
     0/15X, 'dlnet/dlnV', 21X, 4(F8.5, 3X), 6(F6.1, 1X)/15X. 'dls/dlV(theta)'.21X.
     Q4(F8.5,3X), 6(F6.1,1X))/\mathbf c2075 IF(N12.EQ.0)GO TO 2085
      WRITE(2,2080)XK1,XLAM1,(DLNS5(I,1),I=1,M),(DIF(I),I=229,234),(DLNS
     .5(1,2), I=1, M), (DIF(I), I=235, 240), (DLRSS(I,3), I=1, M), (DIF(I), I=241,.246)2080 FORMAT(15X, 'VARSH-SHUKLA', 3X, 'k1 (m-2)', 6X, 4(D10.4, 1X)/30X, 'L1
     (1), (3), (6.4.4)(10.4.1)/(15), (10.4.1)/(15), (10.4)0.15X, 'dlnet/dlnV', 21X, 4(F8.5, 3X), 6(F6.1, 1X)/15X.'dls/dlV(theta)'.21X.4(
     \left( QF8.5, 3X), 6(F6.1, 1X)/)
\mathcal{C}2085 IF(N13.EQ.0)GO TO 2095
      WRITE(2,2090)XK2,XLAM2,(DLNS6(I,1),I=1,M),(DIF(I),I=247,252),(DLNS
     .6(I,2), I=1,H), (DIF(I), I=253,258), (DLNS6(I,3), I=1,H), (DIF(I), I=259..264)2090 FORMAT(15X,' Modif. V-S ',3X,'k2 (m-3/2)',4X,4(D10.4,1X)/30X,'L2
         (J)', 8X, 4(D10.4, 1X)/15X, 'dlns/dlnV', 22X, 4(F8.5, 3X), 6(F6.1.1X)/
     \bullet0.15X, 'dlnet/dlnV', 21X, 4(F8.5, 3X), 6(F6.1, 1X)/15X, 'dls/dlV(theta)'.21X.4(
     \texttt{QF8.5.3X)}.\texttt{6(F6.1.1X)}\mathbf C2095 IF(N14.EQ.0)GO TO 2110
      WRITE(2,2100)BE,AA, (DLNS7(I,1),I=1,K), (DIF(I),I=265,270), (DLNS7(I,.2), I=1, M, (DIF(I), I=271, 276), (DLNS7(I, 3), I=1, M), (DIF(I), I=277, 282)2100 FORMAT(15X,' LOGARITHMIC', 3X,'b (m9)', 7X, 4(D10.4, 1X)/30X,'a
     (0, 0)', 8X, 4(D10.4, 1X)/15X, 'dlns/dlnV', 22X, 4(F8.5, 3X), 6(F6.1, 1X)/
     015X, 'dlnet/dlnV', 21X, 4(F8.5, 3X), 6(F6.1, 1X)/15X, 'dls/dlV(theta)', 21X, 4(
     \left(\text{QF8.5,3X}\right),\text{6(F6.1,1X)}\mathbf{C}WRITE(2,2105)
 2105 FORMAT( //80X, 'POTENTIALS'/80X, '----------'/64X, 'B-Lande', 1X, 'B-Ma
     @yer', 1X, 'Hellman', 1X, 'Wasast.', 1X, 'V. Shuk.', 1X, 'Hod V-S', 1X, 'Logar
     2110 DO 2113 I=1, N15
      \texttt{write}(2, 2120)i, nsal(i), temp(i), dlns1(i, 1), dlns2(i, 1), dlns3(i, 1), dl
     n s4(i,1),dlns5(i,1),dlns6(i,1),dlns7(i,1),difmax(i,1),i,nsal(i),te
     .mp(i),dlns1(i,2),dlns2(i,2),dlns3(i,2),dlns4(i,2),dlns5(i,2),dlns6
     .(i,2), dlns7(i,2), difmax(i,2), i, nsal(i), temp(i), dlns1(i,3), dlns2(i,.3), dlns3(i,3), dlns4(i,3), dlns5(i,3), dlns6(i,3), dlns7(i,3), difmax(i
     \ldots3)
 2113 CONTINUE
      DO 2114 I = 1, N152114 WRITE(2.2119)
     (i,nsal(i),temp(i), (g1(i,j,1),j=1,7),dg1(i,1),.i, nsal(i), temp(i), (g1(i,j,2), j=1,7), dg1(i,2),
     (i,nsal(i),temp(i), (g1(i,j,3),j=1,7), dg1(i,3),
```

```
.i, nsal(i), temp(i), (dbuldp(i, j), i=1,7), ddbul(i, 1)2120 FORMAT(18X, 'dlns/dlnV', 4X, ' SET #', I1, 3X, A8, 2X, A8, 2X, 7(1X, F7.4), 3
     QX, F6.1/18X, 'dlnet/dlnV', 3X, ' SET #', I1, 3X, A8, 2X, A8, 2X, 7(1X, F7.4).03X, F6.1/18X, 'dls/dlV(theta)', 3X, ' SET #', I1, 3X, A8, 2X, A8, 2X, 7(1X, F7.4)
     0, 3X, F6.1/2119 FORMAT(18X.'Gamma
                             ', 4X, ' SET #', I1, 3X, A8, 2X, A8, 2X, 7(1X, F7.4), 3
     .X, F6.1/18X, 'Gamma Ee=E', 3X, ' SET #', I1, 3X, A8, 2X, A8, 2X, 7(1X, F7.4),
     .3X.F6.1/.18X, 'Gamma (theta)', 6X, 'SET #', I1, 3X, A8, 2X, A8, 2X, 7(1X, F7.4), 3X, F6.1/
     .18X, 'dB / dp ', 6X, 'SET #', I1, 3X, A8, 2X, A8, 2X, 7(1X, F7.4), 3X, F6. 1/)
\overline{c}2125 WRITE(2.2130) OBSERV
2130 FORMAT(/19X, 'OBSERVATIONS: '/5(16X, 80A1/))
\mathbf CCLOSE (1)CLOSE(2)STOP 'Thank you.'
      END
C---------
\mathbf{c}SUBROUTINE SZIG2
\mathbf{c}THIS SUBROUTINE COMPUTES (dlns/dlnV) WITHIN THE SZIGETI II METHOD
\mathbf{C}VARIABLES ARE DESCRIBED IN DLOGS.FOR
\mathbf{C}SEE SUBROUTINE SZIG12 LISTING FOR REFERENCES
subroutine szig2 (ecero, einf, decero, deinf, gamat, m, dlns02, chisub,
                          tita)
      implicit double precision (a-h, o-z)
      dimension \texttt{ecero(m)}, \texttt{einf(m)}, \texttt{deero(m)}, \texttt{deinf(m)}, \texttt{param(3)}, \texttt{gamat(m)},dlns02(m,3), chisub(m), tita(m)param(1) = 1.d0param(2) = 0. d0do 3000 i=1,mif(einf(i).eq.0.d0) return
          param(3) = tita(i)do 2900 j = 1,3C......
c evaluation of (dlns/dlnv)
c......dln 502(i, j)=1.d0/(2.d0*chisub(i)*(einf(i)-ecero(i))) *
                           (\texttt{decero}(i)+\texttt{deinf}(i)*(param(j)*(einf(i)-2.d0*)ecero(i)+1.d0)-3.d0)/(param(j)*(einf(i)-1.d0)+3. d0)) - gamat(i) + .5d0
\mathbf{c}2900
          continue
 3000 continue
      return
       end
```

```
C--------
                        \mathbf{c}SUBROUTINE SZIG12
      THIS SUBROUTINE COMPUTES (dlns/dlnV) WITHIN THE SZIGETI I+II
\mathbf{C}METHOD AND THE VOLUME DERIVATIVE OF THE TRANSVERSE OPTICAL MODE
C
\mathbf{C}FREQUENCY USING THE FIRST SZIGETI EQUATION.
      VARIABLES ARE DESCRIBED IN FILE DLOGS.FOR
\mathbf c\mathbf{C}REFERENCES:
           T.H.K. BARROM AND A. BATANA, PHIL.MAG. 20(165).169.(1969)
\mathbf c\mathbf{c}A. BATANA AND J. FAOUR, J.PHYS.CHEM.SOLIDS 45,571, (1984)
\mathbf cA. BATANA AND M.R. SORIANO, J.PHYS.CHEM.SOLIDS 44,741, (1983)
\mathbf cA. BATANA AND C. HENSE, J.PHYS.CHEM.SOLIDS 41,863, (1980)
C - -subroutine szig12(ecero, einf, decero, deinf, m, dlns12, chisub, dcmuc,
                          gamac, tita)
      implicit double precision (a-h, o-z)
      dimension \text{ecero}(m), \text{einf}(m), \text{decero}(m), \text{deinf}(m), \text{dlns12}(m,3),
                 chisub(m), dcmuc(m), gamac(m, 3), tita(m), param(3)param(1) = 1.d0param(2) = 0. d0do 4000 i=1.m
          if(\text{einf}(i).eq.0.d0) return
         param(3) = tita(i)do 3900 j = 1,3C. . . . . .c evaluation of gruneisen gamma
c_{1}, c_{2}, c_{3}\texttt{game}(i,j) = \texttt{param}(j)/(2.d0 * \texttt{chisub}(i)) * (\texttt{deinf}(i) /(param(j)*(einf(i)-1.d0)+3.d0) - decero(i)(\text{param}(i) * (\text{ecero}(i) - 1. d0) + 3. d0)) + .5d0 * dcmuc(i)-5.40/6.40\alpha. . . . . . . .
c evaluation of (dlns/dlnv)
c_{1}.....
             dlns12(i,j)=1.d0/(2.d0*chisub(i)*(einf(i)-ecero(i))) *
                          (\texttt{decco}(i)+\texttt{deinf}(i)*(param(j)*(einf(i)-2.d0*)ecero(i)+1.d0)-3.d0)/(param(j)*(einf(i)-1.d0)+3.40)) - gamac(i, j) + .5d0
\mathbf{c}3900
        continue
 4000 continue
      return
       end
(------------------------
                          \mathbf{c}SUBROUTINE HARDY
    THIS SUBROUTINE COMPUTES (dlns/dlnV) WITHIN THE HARDY MODEL FOR THE
\mathbf C\mathbf CINTERACTION POTENTIALS DESCRIBED IN DUTT ET AL. PAPER AND ALSO "s"
    AND POTENTIAL PARAMETERS. THE LATTER MAY BE CALCULATED INCLUDING
\mathbf{C}OR NOT VAN DER WAALS INTERACTIONS.
\mathbf{C}
```

```
c PARAHETERS AND VARIABLES INVOLVED ARE DESCRIBED IN FILE DLOGS.FOR
c REFERENCES:
c J.R. HARDY,PHIL.HAG. 7,315,(1962)
c 1.3.x. BARRONANDA. BATANA,PHIL.HAG 20(185),619,(1989)
c A. BATANA, A. CASTILLO AND n. FRACCHIA, T0 BE PUBLISHED
      subroutine hardy(ecero,einf, ctemad, xmasar, zcat, zan, n8, n9, n10, n11,
            n12,n13,n14, cvdw,dvdv,one,a,dln31,ro,b,dlna2,rol,b1,d1n33,
            beta, cwas,dlns4,xk1,xlam1,dlns5,xk2,xlam2,dlns6,be,aa,dlns7,
            s,omegat,r1,chisua,tita,eme,va,ce,n16)
\mathbf{c}parameter (pi=3.141592653d0,m1=7,m=4)
      implicit double precision (a-h,o-z)
      dimension \mathtt{ecero(m)},\mathtt{einf(m)},\mathtt{chisua(m)},\mathtt{ctemad(m)},\mathtt{xmaxar(m)},\mathtt{ene(m)},a(m),dlns1(m,3),tita(m),ro(m),b(m),dlns2(m,3),ro1(m),b1(m),
             dlns3(m,3), beta(m), cwas(m), dlns4(m,3), xk1(m), xlam1(m),
            dlns5(m,3),xk2(m),xlam2(m),dlns6(m,3),be(m),aa(m),dlns7(m,3)
             ,s(m,3),omega(x),rad(m),zcat(m),zan(m),para_m(3),cvdw(m),
             dvdv(m),r1(m)\mathbf cdo 10 i=1,m
 10 rad(i) = r1(i)param(1) = 1. d0param(2) = 0. d0proe=(4.80325d-10**2)*1.d-Q
      do 5011 i=1,m
         if(zcat(i).eq.0.d0) return
         param(3) = tita(i)C . . . . . . ..
C INTERMEDIATE WORK VARIABLES COMPUTATION
C . . . . . . ..
          if(n16.ne.1) then
            pres=(ecero(i)-einf(i))/4./pi*xmasar(i)*va*1.d-26
\mathbf cccvdw=cvdv(i)*1.d-79
            ddvdw=dvdw(i)*1.d-99
            zecasr= zcat(i)*zan(i)*preset{etemad(i)}rad(i)**2xj=-1.d0/eme+(zecasr +6. d0 * ccvdv/rad(i) ** 7 + 8. d0 * ddvdv/rad(i) **9)prexk=1.d0/eme*(cetrad(i)*9.d0/chisua(i)+2.d0*zecasr/rad(i) +42. d0 * ccvdv/rad(i) **8 + 72. d0 * ddvdv/rad(i) **10)xk=proxk/xj
            xkr=xk*rad(i)endif
\mathbf{r}C . . . . . . ..
C COMPUTATION'OF PARAHETERS AND MORE INTERMEDIATE FOR BORN-LANDE POTENTIAL
C . . . . . . ..
          if(n8.eq.0)go to 5005
```

```
if(n16.ne.1) thenene(i)=-xkr-1.d0a(i)=xj*rad(i)**(-xkr)/(xkr+1.d0)endit
c
c born-mayer
c
5005 it(n9.eq.0)go to 5006
        if(n16.ne.1) thenro(i)=-1.d0/xkb(i)=zj#dexp(—xkr)/xk
        endif
        rsro=rad(i)/ro(i)
c
c hollmann
c
5006 i1(n10.eq.0)go to 5007
        if(n16.ne.1) then
           primer=dsqrt(daba(xkr+2.d0))
           segund=dsqrt(dabs(xkr-2.d0))
           rot(i)=-rad(i)*(prime-segund)/(2.d0*prime)rso1 = rad(i)/rol(i)b1(i)=-rad(i)*2*rot(i)*xj*derpr(rsrol)/(rad(i)+rot(i))endit
        rsro1 = rad(i)/ro1(i)c
c vasastjerna
c
5007 if(n11.eq.0)go to 5008
        if(n16.net.1) thenbeta(i)=(dsqrt(xkr**2+28.d0)-xkr+14.d0)/(2.d0*rad(i))beta = beta(i) * rad(i)cwas(i)=-xj*day(betar)/(rad(i)**6*(betar-7.d0))endif
        beta: = beta(i)*rad(i)c
c varslmi-shukla
c
5008 if(n12.eq.0)go to 5009
        if(n16,ne.1) thenxk1(i)=(1.d0-xkr)/(2.d0*rad(i)**2)xlam1(i)=rad(i)*xj*dexp((1.d0-xkr)/2.d0)/(xkr-1.d0)
        endif
        rkurc=xk1(i)*rad(i)**2c
c modified varshni-shukla
c
5009 i1(n13.eq.0)go to 5010
        if(n16.ne.1) then
           xk2(i) = -(2.d0*xkr-1.d0)/(3.d0*rad(i)**(1.5))xlam2(i)=2.d0*xj*rad(i)*dexp((1.d0-2.d0*xkr)/3.d0)/(2.d0*xkr
```

```
(-1.10)endif
          xkurt=xk2(i)*rad(i)**(1.5)\mathbf{c}c logarithmic
\mathbf{c}5010
          if(n14. eq. 0)go to 6000if(n16,ne.1) thenbe(i)=-rad(i)**9*(xkr+10.d0)/(xkr+1.d0)aa(i) = rad(i) * xj/(xkr+10.d0)endif
          bed = be(i)+rad(i)**9
          preln=dlog(1.d0+be(i)/rad(i)**9)arrib=2.*bed**2*predn+9.d0*be(i)*(be(i)-8.*rad(i)**9)abajo = bed * (2.d0 * bed * preln-9.d0 * be(i))6000
          do 4900 j=1,3c "s"
             s(i,j)=omegat(i)/zcat(i)/dsqrt(pree)*dsqrt(pres)*
                     (1. d0 - \text{param}(j)/3. d0 * ((\text{einf}(i) - 1. d0)/(1. d0 +param(j)/3. d0*(einf(i)-1.d0)))predln=(1. d0-s(i,j))/3. d0/s(i,j)C. . . . . . .C COMPUTATION OF (dlns/dlnV) FOR BORN-LANDE POTENTIAL
C. . . . . . .if(n8.eq.0) go to 4800
              dlns1(i,j)=predln*(ene(i)+1.)if(dlns1(i,j).eq.0.)dlns1(i,j)=.0001\mathbf cc born-mayer
\mathbf{c}4800
              if(n9. eq. 0) go to 4810dlns2(i, j)=predln*(rsro-2.d0/(rsro-2.d0))
              if(dlns2(i,j).eq.0.)dlns2(i,j)=.0001\mathbf cc hellmann
\mathbf c4810
              if(n10. eq. 0) go to 4820dlns3(i,j)=predln*(1.d0+rsro1-1.d0/(rsro1-1.d0))if(d\ln s3(i,j).eq.0.)d\ln s3(i,j)=.0001\mathbf cc wasastjerna
\mathbf c4820
              if(n11. eq. 0) go to 4830dlns4(i, j)=predln*(betar-9.d0/(betar-9.d0)-7.d0)
              if(d\ln s4(i,j).eq.0.)d\ln s4(i,j)=.0001\mathbf cc varshni-shukla
\mathbf c4830
              if(n12. eq. 0) go to 4840dlns5(i,j)=predln*(2.d0*xkurc-2.d0/(xkurc-1.d0)-1.d0)
```

```
if(d\ln s5(i,j).eq.0.)d\ln s5(i,j)=.0001\mathbf{c}c modified varshni-shukla
\ddot{\mathbf{c}}if(n13. eq. 0) go to 4850
 4840
            dln 6(i, j)=\text{predln}*(1.5d0* xkurt-6.d0/(3.d0* xkurt-4.d0) - .5d0)if(d\ln 86(i, j).eq.0.)d\ln 86(i, j) = .0001c
c logarithmic
\mathbf{c}4850
            if(n14. eq. 0) go to 4900
            dlns7(i,j)=predln*arrib/abajo
            if(dlns7(i,j).eq.0.)dlns7(i,j)=.00014900 continue
 5011 continue
      do 7000 i=1,m
 7000 r1(i) = rad(i)return
      end
\mathbf cSUBROUTIME DIFMA
      THIS SUBROUTINE COMPUTES THE GREATEST DIFFERENCE BETWEEN VOLUME
\mathbf c\mathbf{c}DERIVATIVES OF THE EFFECTIVE CHARGE (dlns/dlnV) FROM HARDY
\mathbf{c}COMPUTATIONS.
\overline{c}PARAMETERS AND VARIABLES ARE DESCRIBED IN FILE DLOGS. FOR
subroutine difma(difm.k.m.difmax)
      implicit double precision (a-h, o-z)
      dimension \dim(k,3), xmayor(4,3), xmenor(4,3), difmax(m,3)do 6010 kk=1,3
         do 6001 j=1,m
            do 6000 i=j,k,mif(difm(i,kk).ne.0.)xmayor(j,kk)=difm(i,kk)
               if(difm(i,kk).ne.0.)xmenor(j,kk)=difm(i,kk)
 6000
            continue
 6001
         continue
         do 6003 j=1,m
            do 6002 i=j, k, m
               if(difm(i,kk).ne.0..and.difm(i,kk).gt.rmayor(j,kk))xmayor(j, kk) = diffm(i, kk)if(difm(i,kk).ne.0..and.difm(i,kk).lt.xmenor(j,kk))
                                            xmenor(j, kk) = diffm(i, kk)6002
           continue
           if(xmonor(j,kk).eq.0.d0) then\text{difmax}(j, kk) = 0. d0else
              diffmax(j, kk)=abs((xmayor(j, kk)-xmanor(j, kk))/xmanor(j, kk)
```

```
*1. d2)endif
 6003
        continue
 6010 continue
     return
     end
SUBROUTINE DIFDAT
\mathbf{C}\mathbf{C}THIS SUBROUTINE COMPUTES PERCENTUAL DIFFERENCES BETWEEN DIFFERENT
\mathbf{C}INPUT DATA AND BETWEEN DIFFERENT OUTPUT DATA.
\mathbf{C}VARIABLES ARE DESCRIBED IN FILE DLOGS.FOR
----------------
     subroutine difdat(prop, prop1, lim, dif, ipos, irow)
     implicit real*8 (a-h, o-z)
     dimension prop(lim), prop1(lim, 3), dif(288)
     if (irow.eq.0) then
         K = 1DO 510 L=1.1im-1
         DO 500 I=L+1, lim
         IF(prop(i).EQ.0..OR.pop(L).EQ.0.) returnDIF(ipos+K)=(prop(I)-prop(L))/prop(L)*1.D2k = k+1500
         continue
  510
         continue
     else
         K = 1DO 620 KK=1.3
         DO 610 L=1, lim-1
         DO 600 I=L+1.1im
         IF(prop1(i,kk).EQ.0..OR.prop1(L,kk).EQ.0.) then
            DIF(ipos+K) = 0.d0else
            DIF(ipos+K) = (prop1(I, kk)-prop1(L, kk))/prop1(L, kk) *1.D2endif
         k = k+1600
         continue
  610
         continue
  620
         continue
      endif
      return
      end
SUBROUTINE CGAMA COMPUTES THE FIRST, SECOND AND THIRD SHORT-
\mathbf{C}\mathbf{C}RANGE POTENTIAL DERIVATIVES WITH RESPECT TO THE CATION-ANION
     DISTANCE AND CALLS SUBROUTINE GAM FOR THE CALCULATION OF THE
\mathbf{C}\mathbf{C}GRNEISEN PARAMETER GAMAT. CGAMA USES THE POTENTIAL PARAMETERS
```

```
FOUND BY SUBROUTINE HARDY.
\mathbf{c}Севереез
         subroutine cgama(zk,zm,e0,de0,ei,dei,r1,bl1,bl2,bm1,bm2,he1,he2,
                        wai, wa2, vsi, vs2, vsm1, vsm2, plog1, plog2, gi,
                        dbuldp.title.zcat. s)implicit real*8 (a-h, o-z)
      real*8 n, lami, lam2, ki, k2
      parameter (m=4, m1=7)dimension b11(M), b12(M), bml(M), bm2(M), hel(M), he2(M), wal(M), wa2(M),
                 vs1(M), vs2(M), vsm1(M), vsm2(M), plog1(M), plog2(M), r1(M),g1(m, m1, 3), e0(M), de0(M), ei(M), dei(M).dbuldp(m,n1), ganap(3), tita(3), zcat(m), ese(3), s(m,3).common rad(m)do 10 i=1,m10
        rad(i) = r1(i)do 100 i=1, M
      a = b11(i)n = b12(i)b = bm1(i)ro = bm2(i)b1 = h \cdot i(i)\texttt{rol} = \texttt{he2}(i)c = \text{val}(i)bet = \text{va2(i)}lam1 = vs1(i)k1 = vs2(i)lam2 = vsm1(i)k2 = vsn2(i)aa = plog1(i)bb = plog2(i)radio = rad(i)deiv = dei(i) + 1.d - 11de0u=de0(i) * 1.d-11ez = e0(i)eoo=ei(i)zeta = zcat(i)do 12 ind=1,3
         \texttt{ese}(ind) = \texttt{s}(i, ind)12 continue
c--------------
  born-lande
\mathbf{c}C--------------
```

```
blO=a/radio**n
     b1d1=(-n/radio)#b10
     b1d2=n*(n+1.)/radio**2*b10
     bld3=-n*(n+1.)*(n+2.)/radio**3*b10call gam(b10,b1d1,b1d2,b1d3,zk,zm,i,ez,eoo,deOu,doiu,gamap,dbdp,
              tita,ese,zeta)
     dbuldp(i,1) = dbdpdo 20 k = 1,3g1(i,1,k) = gamap(k)
  20 continue
c ---------------
c born-mayor
c____________ __
     bm0=b*dEXP(-radio/ro)
     bmd1=-1./ro*bm0
     bmd2=1./ro**2*bm0
     bmd3=-1./ro**3*bm0
     call gam(bm0,bmd1,b1d2,b1d3,zk,zm,i,ez,ooo,deOu,doiu,gamap,dbdp,
              tita,ese,zeta)
     dbuldp(i,2) = dbdpdo 30 k = 1,3g1(i,2,k) = gamap(k)30 continue
c-----------
c hellmann
c__________ __
     helO=b1/radio*dEXP(-radio/r01)
      held1=(-1./radio-1./ro1)*hel0held2=(2./(radio*r01)+2./radio**2+1./rol**2)*helo
      held3=(-3./(radio*r01**2)-6./(radio*#2*rol)-6./radio#*3-1./r01**3)
            thelO
      call gam(helo,held1,held2,held3,zk,zm,i,ez,eoo,deOu,deiu,gamap,
               dbdp,títa,ese,zeta)
      dbuldp(i,3) = dbdp
```
do 40  $k = 1,3$ 

```
g1(i,3,k) = gamap(k)
   40 continue
c---------------
c vasastjerna
c---------------
      wa0=c*radio**7*dEXP(-bet*radio)
      vad1=(7./radio-bet)*va0\texttt{vad2=}( \texttt{bet++2-14.} \texttt{+} \texttt{bet/radio+42./radio++2}) \texttt{+} \texttt{vad0}\texttt{vad3=}(-\texttt{bet**3+21.*} \texttt{bet**2/radio-126.*} \texttt{bet/radio**2+210./radio**3})#vaO
      call gam(wa0,vad1,wad2,wad3,zk,zm,i,ez,eoo,deOu,deiu,gamap,
                dbdp,tita,ese,zeta)
      dbuldp(i,4) = dbdpdo 50 k = 1,3g1(i,4,k) = gamap(k)
   50 continue
C------------------
c varshni-shukla
c------------------
      vs0=lam1*dEXP(-k1*radio**2)
      vsd1 = - 2. * k1 * radio * vs0
      vsd2=2.*k1*(2.*k1*radio**2-1.)*vs0vsd3=(-4.*kt**2*radio*(2.*kt*radio**2-3.))*vs0call gam(vs0,vsd1,vsd2,vsd3,zk,zm,i,ez,eoo,deOu,deiu,gamap,
                dbdp,tita,esa,zeta)
      dbuldp(i,5) = dbdpdo 60 k = 1,3g1(i,5,k) = gamap(k)
   60 continue
----------------------------
c modified varahni-shukla
c----------------------------
      previo=k2*radio**(1.5)vsm0=1am2tdEXP(-previo)
```

```
vmd1=-3.*k2*dSQRT(radio)/2.*vsm0vmd2=3.*k2*(3.*k2*radio**(1.5)-1.)/(4.*dsqrt(radio))*vsm0vmd3=-3.*k2/(8.*radio**(1.5))*(9.*previous*(previous-1.)-1.)*vsm0call gam(vsm0,vmd1,vmd2,vmd3,zk,zm,i,ez,eoo,de0u,deíu,gamap,
             dbdp,tita,ese,zeta)
     dbuldp(i,6) = dbdpdo 70 k = 1.3g1(i,6,k) = gamap(k)
  70 continue
c = = = = = = = = = = = = = = = = =
C logarithmic
c--------------
     prelog=dlog(1.d0+bb/radio**9)
     bbm19=bb+radio**9
     plogo=aa*prelog
     p1d1=-9.*aa*bb/(radio*bbmr9)
     pld2=9. *aa*bb*(bb+10.d0*radio**9)/(radio*bbmr9)**2
     pld3=-18.d0*aa*bb*(bb**2-25.d0*bb*radio**9+55.d0*radio**18)/(radio
          tbbm19)**3
     call gam(plogo,pld1,pld2,pld3,zk,zm,i,ez,eoo,de0u,deiu,gamap,
             dbdp,tita,ese,zeta)
     dbuldp(i,7) = dbdpdo 80 k = 1,3g1(i,7,k) = gamap(k)
   80
continue
 100
continue
     return
     end
* Subroutine GAM performs Grneisen Parameter Gamma sub T calculation
and also elastic constants and their pressure derivatives and
* pressure derivative of the bulk modulus for three values of theta
 (if it is possible) using the short-range potential derivatives.\ddot{\phantom{1}}
```

```
subroutine GAM(der0, der1, der2, der3, zk, zm, j, ec, ein, dec, dein,
                     gamap, dbdp, tita, s, zeta)
      implicit real*8 (a-h.o-z)
      parameter (m=4, ecuad=2.307121056d-28)
      dimension param(3), gamma(3), s(3), tita(3)common\,ra(m)param(1) = 1.d0param(2) = 0. d0param(3) = tita(j)* Evaluation of pressure derivative of bulk modulus from potential parms
      dbdp = (4. d0/ra(j)*der1 + der2 - ra(j)/3.d0*der3) /(2. d0/ra(j)*der1 + der2)* Evaluation of gama sub t
* from potential parameters according with different values of the
* effective field parameter theta.
      d0 = der0*1.d7d1 = der1*1.d5d2 = der2*1.d3d3 = der3*1.d1r = ra(j)*1.d2do 200 i = 1.3
* Gruneisen parameter calculation
         \texttt{gamp}(i) = 1. d0/6. d0 - ra(j)*(3. d0*der2+ra(j)*der3) /
                                  (6. d0*(2. d0*der1+ra(j)*der2))- zm*param(i)*(2.d0*der1+ra(j)*der2) /
                      (18. d0*zk*ra(j)**2)*(dec/(param(i)*(ec-1.d0)+3.d0) -den/(param(i)*(ein-1.d0)+3.d0)200 continue
      return
      end
```
#### 

\* Subroutine datapr processes input data supplied by the user in order

\* generate values suitable for further calculations. This

```
routine also calculates necessary input which is not supplied by
  the user but can be obtained starting from other properties for which
  data is available.
subroutine datapr(tita, chisbt, chisub, h1, dechi, dcmu, dechj, dcmuc, h2,
                         h4, omegat, omegas, h3, rz, ce, eme, va, r1, c11, c12,
                         dec11, dec12, ecero, einf, xmasar, chisua, n4567, m,
                         n2)implicit real*8 (a-h, o-z)
      parameter (pi=3.1415926535d0)
      character h1(m), h2(m), h3(m), h4(m)dimension \mathtt{chisbt(m)}, \mathtt{chisub(m)}, \mathtt{dechi(m)}, \mathtt{dcnu(m)}, \mathtt{dechi(m)},
     . dcmuc(m), omegat(m), omegas(m), rz(m), r1(m), c11(m),
     . c12(m), dec11(m), dec12(m), eccro(m), einf(m), xmax(m),
     . chisua(m), tita(m)do 1100 i = 1, mif(einf(i).eq.0.d0) return
      r1(i)=rz(i)+1.d-10C_{1}, C_{2}, C_{3}, C_{4}c sodium chloride volume cell
C. . . . . . .if(n4567.ne.1000)go to 1001
      eme=6.va=2.*r1(i)*+3ce = 2.d0theta=6.
      go to 1004
c. . . . . . . .c cesium chloride volume cell
c.........1001 if (n4567.ne.100)go to 1002
      eme=8.ce=8./(3.*dsqrt(3.d0))\texttt{vac}e*r1(i)**3
      theta=8./dsqrt(3.d0)go to 1004
c. . . . . . . .c fluorite volume cell
C. . . . . . . .1002 if(n4567.ne.10)go to 1003
      eme=8.ce=16./3./dsqrt(3.d0)va = ce * r1(i) * * 3theta=16./dsqrt(3.d0)go to 1004
```
```
c . . . . . . ..
c zincblende volume cell
c . . . . . . ..
1003 eme=4.
      ce=16./3./dsqrt(3.d0)
      va = ce * r1(i) * *3theta=16./dsqrc(3.d0)
c . . . . . . ..
c processing chisbt it it is zero on entry
c . . . . . . ..
 1004it(chisbt(i).eq.0.d0)then
          chisub(i)=(1./3.*(c11(i)+2.*c12(i)))**(-1)
          chisua(i)=chisub(i)+1.d-11h1(i)='c'else
          chisua(i)=chisbt(i)*1.d-11chisub(i)=chisbt(i)
          h1(i)='endif
c . . . . . . .
c processing dechi and dcmuaccording to their input values
c . . . . . ..
      if(n2.ne.0) thenif(dechi(i).eq.0.d0.and.dcmu(i).eq.0.d0)then
             predec=-3./(c11(i)+2.*c12(i))**2*(dec11(i)+2.*dec12(i))dechj(i)=predec
             h2(i)='c'dcmuc(i)= 1./3.*(det1(i)+2.*det2(i))h4(i)=c'else if(dechi(i).ne.0.d0.and.dcmu(i).eq.0.d0)then
             dechj(i)=dechi(i)
             h2(i)='dcmuc(i)=-1./chisub(i)**2tdechj(i)
             h4(i)='c'endif
             if(dcmu(i).ne.0.)then
             dcmuc(i)=dcmu(i)h4(i)='endif
      endif
c.........c processing omegat if it is zero on entry
c . . . . . . ..
      it(omegat(i).eq.0.d0)then
           preom1=(xmasar(i)*1.d-26)**(-1)*(einf(i)+2.)/(ecero(i)+2.)
           preom2=theta*r1(i)/chisua(i)
           omegat(i)=dsqrt(preom1*preom2)
           omegas(i)=omegat(i)/2./pi/3.d10
           h3(i)='c'
```

```
else
          omega(i) =omega(i)onegat(i)=2.*pi*onegat(i)*3.d10h3(i)='pretit= chisua(i)*(omegat(i)*r1(i))**2*xmasar(i)*1.d-26
          tita(i) = (3.d0 + pretit - 9.d0*va) /
                (3.40*(\sin f(i)-1.40)*va - (\sec o(i)-1.40)*pretit)\ddot{\phantom{a}}endif
1100 continue
     return
     end
```
# 4.2.5 Ejemplo de entrada de datos

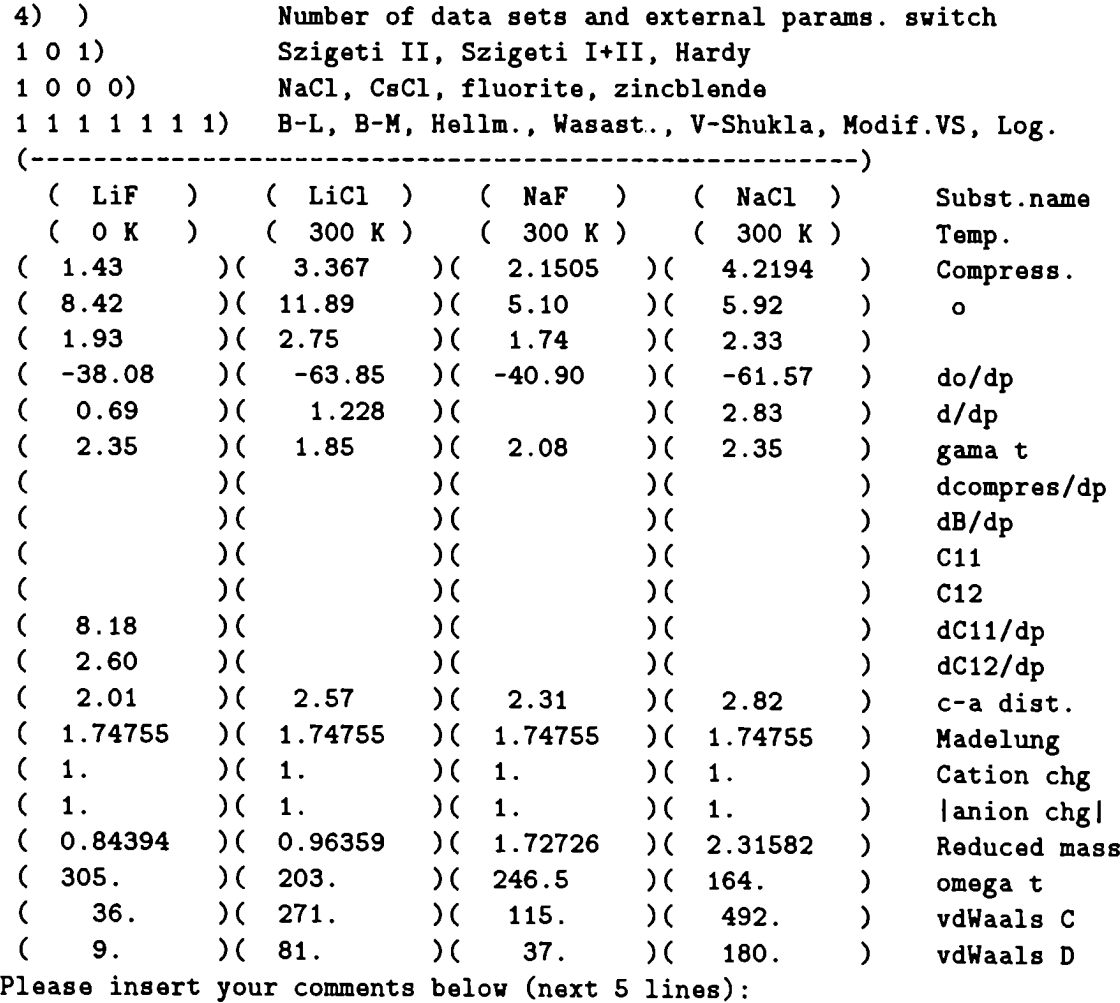

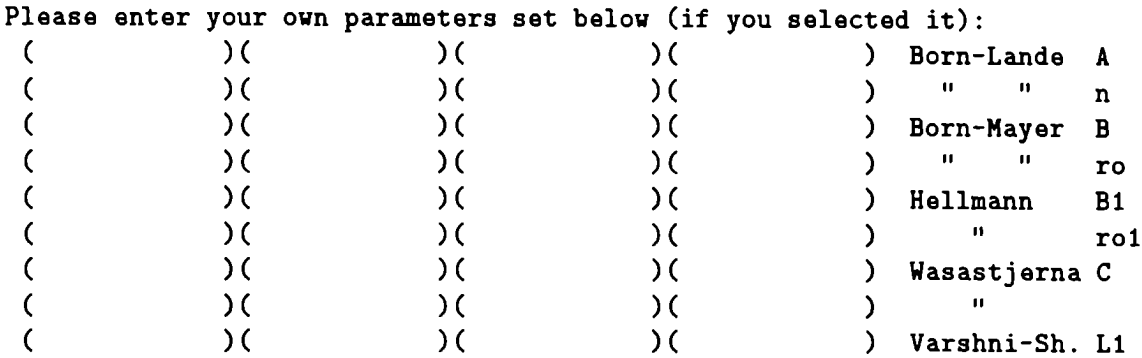

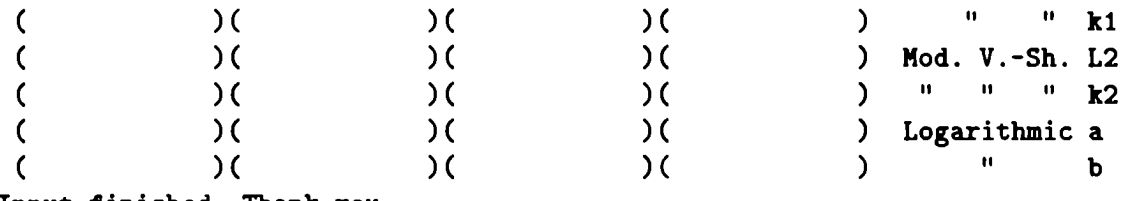

Input finished. Thank you.

# 4.2.6 Ejemplo de salida de datos

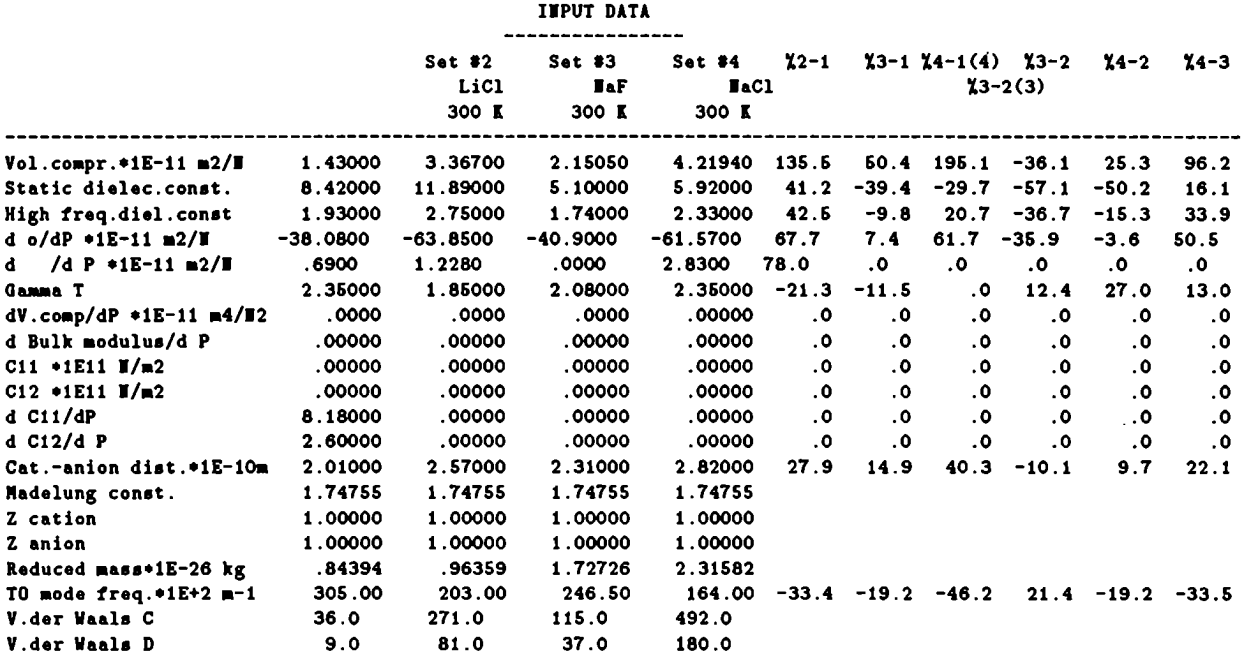

Data with a "c" were computed by the program.

#### OUTPUT DATA

----------------

SZIGETI II METHOD

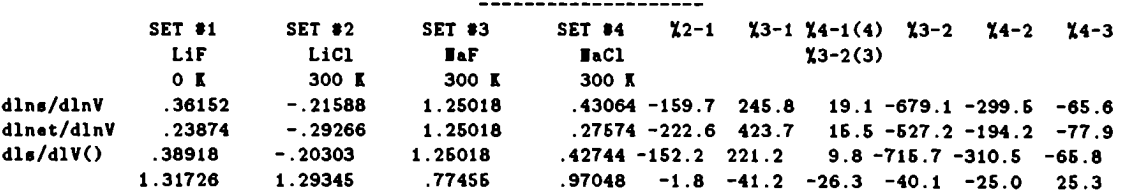

#### **HARDY METHOD** ---------------

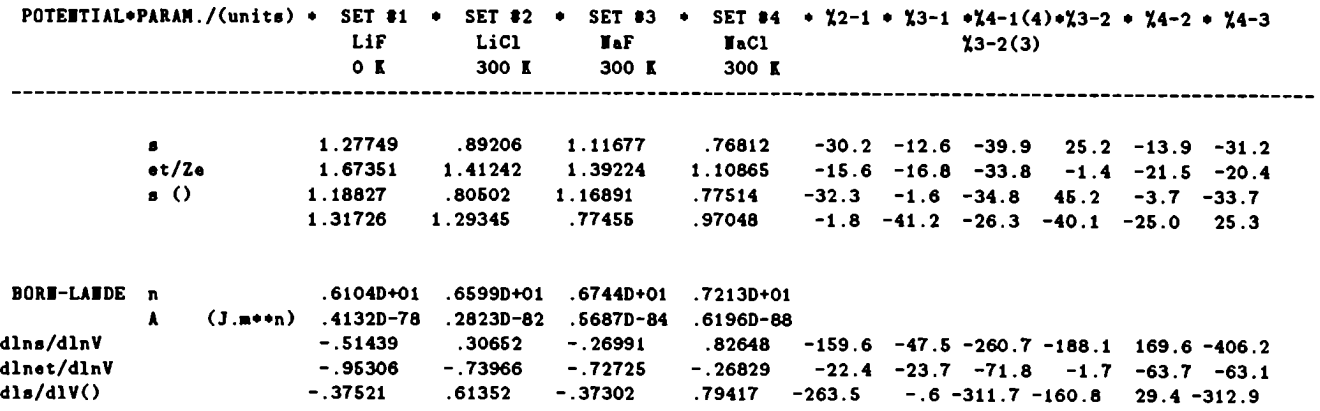

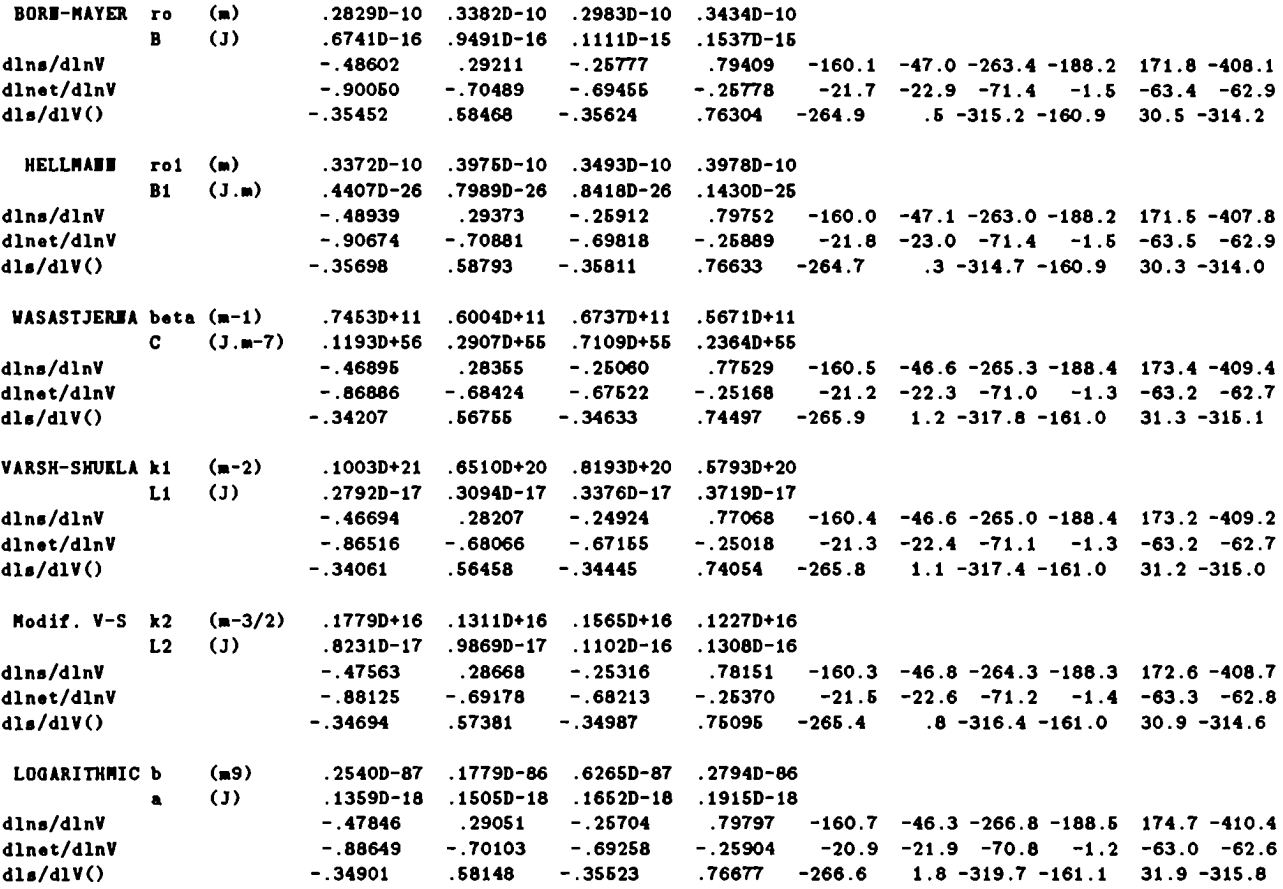

#### **POTENTIALS** ----------

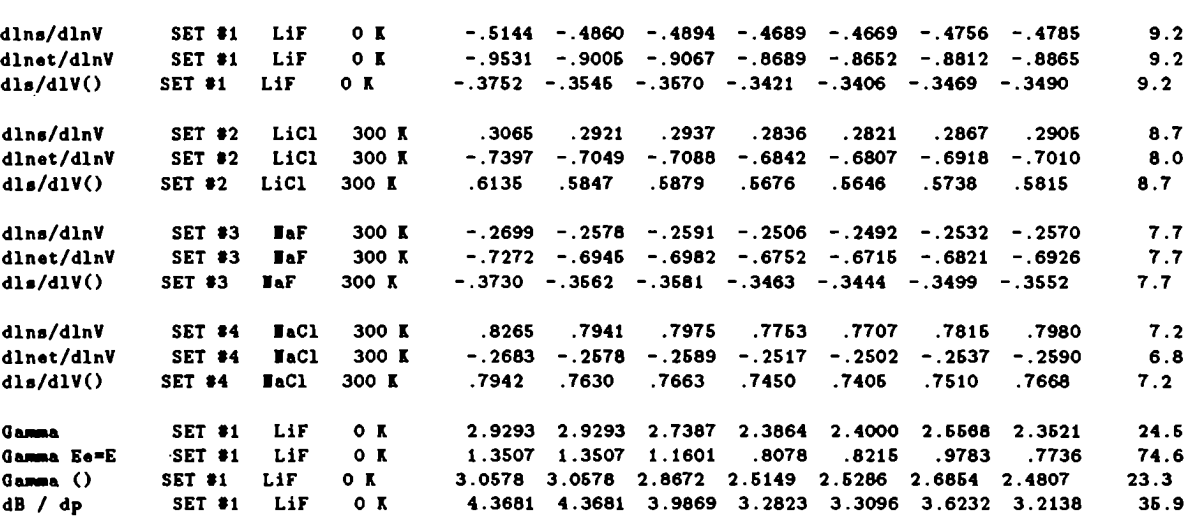

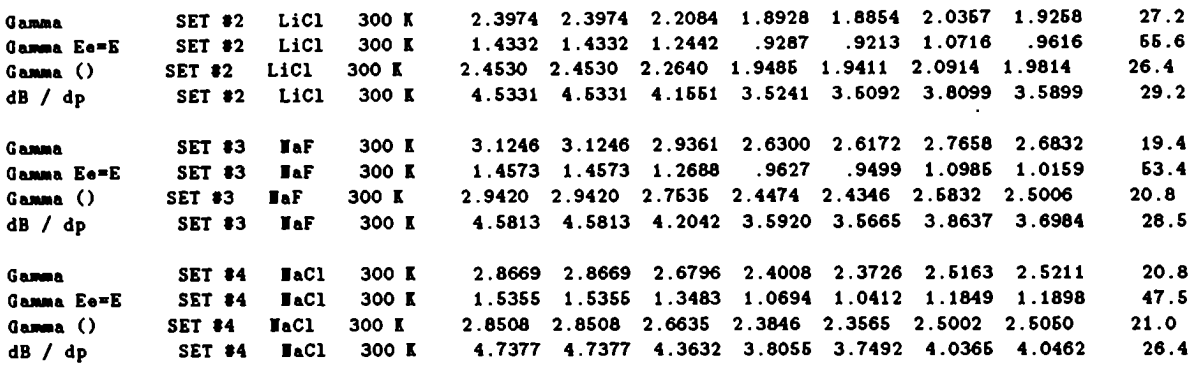

OBSERVATIONS:

## 4.3 Programas MFCCHAR, MCSHAR y MZNSHAR

A continuación incluiremos los listados de tres pequeños programas que realizan el cálculo de los parámetros necesarios para la obtención del parámetro de ajuste de campo efectivo  $\theta$ , del parámetro de carga efectiva s<sup> $\theta$ </sup>, su variación con el volumen  $\partial \ln e^*/\partial \ln v$  y del parámetro de Grüneisen  $\gamma_t$ , incorporando interacciones de segundos vecinos negativos, tal y como se describió en la sección 3.2.1. Se considera un potencial de interacción de corto alcance de Born-Mayer. Básicamente estos programas proveen información equivalente para las estructuras consideradas: tipo NaCl $\rightarrow$ MFCCHAR.FOR; tipo CsCl $\rightarrow$ MCSHAR.FOR y tipo blenda de zinc  $\rightarrow$  MZNSHAR.FOR. Obviamente, y dada la sencillez de los mismos no abundaremos en más detalles sobre sus caracteristicas, por lo que procedemos al listado.

### 4.3.1 Listados

#### program mfcchar

- Este programa permite obtener en forma numerica las derivadas primera
- segunda y tercera del potencial de interacción de corto alcance entre
- \* segundos vecinos negativos, asi como tambien, y a partir de las mismas.
- \* valores del parametro theta de ajuste de campo efectivo a segundos
- vecinos, carga efectiva, variacion de carga efectiva respecto del
- \* volumen y el parametro de Gruneisen gamma t teniendo en cuenta estas
- \* interacciones para cristales con estructura tipo NaCl.
- \* El programa obtiene las derivadas del potencial a primeros vecinos
- \* asumiendo un potencial tipo Born-Mayer.

real ji1,ji2.ji3,k1,mred

print\*,'Ingrese el valor experimental de dc11/dp y dc12/dp' read\*,va1exp,dc12dp

```
print*,'Ingrese los valores de c11 y c12 en unidades cgs'
      read*.c11.c12print*,'Ingrese distancia interionica y masa reducida (cgs)'
      read*, r, mred
      print*,'Ingrese la frecuencia de absorcion IR omega t (cm-1)'
      read*, omega
      print*,'Ingrese los valores de cte.diel.estatica y c.diel.inf.'
     read*, e0, einf
     print*,'Ingrese los valores de deO/dp, deinf/dp (cgs)'
     read*, deOdp, deinfdp
      e = 4.80325e-10z = 1.00om1 = omega*1.02*2.*3.14159265*3.08om2 = om1**2cte = 2.
     k1 = sqrt(2.)m = 6n = 6va = 2.*r**3150 do 100 ri = 0.001, 1.000, 0.0001ro = ri * 1.e-8* El parametro exponencial ro de Born-Mayer no puede despejarse, por
* lo tanto, se lo obtiene en forma autoconsistente por ajuste de la
* derivada de C11 respecto a la presion.
      dc11dp=-9.06883e-30*(3*e**2*s**2*z**2*(1.36399e23*dc12dp
     *ro*(2*r-3*ro)-3.06653e29*dlnsrro*(2*r-3*ro)-1.12923e29*r**2+ro*(5.23939e29*r-5.57228e29*ro))-1600*r**4*(c11*(1.37833e26
     \frac{\text{4}}{\text{4}}dc12dp*ro*(2*r-3*ro)+3*(4.59448e25*r**2-4.59448e25
     $*r*ro-2.41260e25*ro**2))+2.53855e14*c12*(1.08592e12*
     \frac{\delta d}{2dp*ro*}(2*r-3*ro)-3*(3.61975e11*r*2+1.49934e11*rr*ro-$9.57941e11*row*2)))/(r**4*row(c11+2*c12)*(2*r-3*ro))if(abs(dc11dp-valexp).le.0.01) then
* Hallado ro, se calcula el preexponencial
      a=2.5e-4*ro**2*exp(r/ro)*(12289*e**2*s**2*z**2*8000*r**4*(c11))(-2*c12))/(r**2*(2*r-3*ro))* Y ahora las derivadas del potencial a segundos vecinos
```

```
\ii1=0.5*a*exp(-r/ro)/ro-0.145625*e**2*s**2*z**2/r**2
      ji2=6.25e-5*(21613*e**2*s**2*z**2+16000*c11*r**4)/r**3-0.25*
     \frac{2}{3a*exp(-r/ro)*(4*r+ro)/(r*ro**2)}ji3=5.20924e-14*a*exp(-r/ro)*(1.35741e13*dc12dp*(2*r-3*
    s_{ro} +5.12022e7*(77649*r+8.1473e5*ro))/(r**2*ro**2)-2.17615e-20
     $*(625*e**2*s**2*z**2*(1.59725e17*dc12dp+1.56936e9*(2.23611e7*dlns-9.61239e7))+1.28496e6*c11*r**4*(1.0115e14
     *(dcl2dp-4.31685e13))/r**4* Derivadas del potencial a primeros vecinos
      d0 = a * exp(-r/ro)d1 = -1./ro * a * exp(-r/ro)d2 = 1./row*2 * a * exp(-r/ro)d3 = -1./ro**3 * a * exp(-r/ro)* Parametro theta en funcion de primeros y segundos vecinos
      theta=-9*om2*r*mred*(ei-eo)/((3*om2*r*mred*(eo-1)-(2*d1*m+d2*m*r+k
     \frac{\frac{1}{2}+n*(2*j+1+j+2*k+1)r}{e^{i+1}} (ei-1) + (ei-1) ) - 3/(ei-1)
* Ahora el gama t de Gruneisen
      gamat=(m*(2*d1-r*(2*d2+d3*r))+k1*n*(2*ji1-r*(2*ji2+ji3*k1*r)))/(6*
     *(m*(2*d1+d2*r)+k1*n*(2*ji1+ji2*k1*r)))-theta*(de0dp*(ei*theta-thet
     (a+3)-deinfdp*(eo*theta-theta+3))*(m*(2*d1+d2*r)+k1*n*(2*ji1+ji2*k1
     f(r))/(18*cte*r**2*(ei*theta-theta+3)*(eo*theta-theta+3))
* El factor de carga efectiva
      s = om1*sqrt((eo-ei)/4./3.14159265 *med*va)*(1.-theta/3.$
       *(ei-1.)/(1. + theta/3. * (ei-1.)))/z/e* La variacion con el volumen de s segun el modelo de Hardy
      ds= (1-s)/3./s*(1.-(3.*d1 + r*d2)/(2./r*d0 + d1))* dC11/dp depende de ds, por lo tanto comenzamos con un valor semilla
```
\* y ahora se continua iterando hasta converger en ds y dc11/dp

\* simultaneamente.

```
100
continue
 200 print*, 'ro=',ro
* interacciones para cristales con estructura tipo CsCl.
* asumiendo un potencial tipo Born-Mayer.
      if (abs(d1ns-ds).le.0.001) go to 200
     dlns=ds
     go to 150
     endif
     print*, 'a =',a
     print*, 'ji1 = ',ji1
     print*, 'ji2 = ', ji2print*, 'ji3 = ', ji3
     print*, 'd1 = ', d1print*, 'd2 = ', d2print*, 'd3 = ', d3print*, 'theta = ', theta
     print*, 'gama t =', gamat
     print*, 's = ', sprint*, 'dlns = ',d1ns
      stop
      end
     program mcshar
Este programa permite obtener en forma numerica las derivadas primera
* segunda y tercera del potencial de interaccion de corto alcance entre
segundos vecinos negativos, asi comotambien, y a partir de las mismas,
* valores del parametro theta de ajuste de campo efectivo a segundos
vecinos, carga efectiva, variacion de carga efectiva respecto del
* volumen y el parametro de Gruneisen gamma t teniendo en cuenta estas
El programa obtiene las derivadas del potencial a primeros vecinos
      real ji1,ji2,ji3,k1,mred,m,n
      print*,'Ingrese el valor experimental de dc11/dp y dc12/dp'
      read*,valexp,dc12dp
```
print\*,'Ingrese los valores de c11 y c12 en unidades cgs' read\*;c11,c12 print\*,'Ingrese distancia interionica y masa reducida (cgs)' read\*,r,mred

```
print*,'Ingrese la frecuencia de absorcion IR omega t (cm-1)'
     read*.omega
     print*,'Ingrese los valores de cte.diel.estatica y c.diel.inf.'
     read*, e0, einf
      print*,'Ingrese los valores de de0/dp, deinf/dp (cgs)'
      read*.deOdp.deinfdp
      print*,'Ingrese el valor de compresibilidad vol. isot. (cgs)'
     read*, compr
      e = 4.80325e-10z = 1.60om1 = omega*1.92*2.*3.14159265*3.08om2 = om1**2cte = (2./sqrt(3.))**3k1 = 2./sqrt(3.)m = 8.n = 3.
      va = cte*r**3150 do 100 ri = 0.001, 1.000, 0.0001ro = ri * 1.e-8* El parametro exponencial ro de Born-Mayer no puede despejarse, por
* lo tanto, se lo obtiene en forma autoconsistente por ajuste de la
* derivada de C12 respecto a la presion.
      dc12dp=3.99504e-23*compr*(52657.*e**2*s**2*z**2*(1.47529e18
     $*dlns*ro*(6133.*r+8598.*ro)+3029.*(4.06811e17*r**2-6.90242e17
     $*r*ro-1.29468e18*ro**2))+3.16906e16*r**4*(2.63285e5*
     $c11*ro*(6133.*r+859.8*ro)+c12*(1.61472e9*r*2+6.45890e9*r*ro\frac{1}{2}.75690e9*ro**2)))/(r**4*ro*(6133.*r+8598.*ro))
      if(abs(dc12dp-valuexp).1e.0.01) then
* Hallado ro, se calcula el preexponencial
      a=56895.*ro**2*exp(r/ro)*(317.*e**2*s**2*z**2+250.*c12*r**4)/(1339
     \frac{1}{2}.*r**2*(6133.*r+8598.*ro))
* Y ahora las derivadas del potencial a segundos vecinos
      ji1=2*a*exp(-r/ro)/ro-34951*SQRT(3)*e**2*s**2*z**2/(160000*r**2)
      ji2=-2*a*exp(-r/ro)*(r-2*ro)/(3*r*ro**2)-SQRT(3)*(158389*e**2*s**2
```

```
$*z**2-100000*c11*r**4)/(150000*r**3)ji3=SQRT(3)*a*exp(-r/ro)*(r**2-2*r*ro-2*ro**2)/(3*r**2*ro**3)-10**
(-5)*(28453/5988*10**5*compr*e**2*s**2*2*2*(2*dlns-1)-10**5*r**4*(c11 * compr - 3 * d c11dp)) / (compr * r * * 4)ji1=0.5*a*exp(-r/ro)/ro-0.145625*e**2*s**2*z**2/r**2
```
\* Derivadas del potencial a primeros vecinos

 $d0 = a * exp(-r/ro)$  $d1 = -1./ro * a * exp(-r/ro)$  $d2 = 1./row*2 * a * exp(-r/ro)$  $d3 = -1./row*3 * a * exp(-r/ro)$ 

\* Parametro theta en funcion de primeros y segundos vecinos

theta=-9\*om2\*r\*mred\*(ei-eo)/((3\*om2\*r\*mred\*(eo-1)-(2\*d1\*m+d2\*m\*r+k  $\frac{\frac{1}{2}+n*(2+i1+i2*k1*r)}{6i-1}*(6i-1)-3/(6i-1)$ 

\* Ahora el gama t de Gruneisen

gamat=(m\*(2\*d1-r\*(2\*d2+d3\*r))+k1\*n\*(2\*ji1-r\*(2\*ji2+ji3\*k1\*r)))/(6\*  $$(m*(2*d1+d2*r)+k1*n*(2*ii1+ii2*k1*r)))$ -theta\*(deOdp\*(ei\*theta-thet  $(a+3)$ -deinfdp\*(eo\*theta-theta+3))\*(m\*(2\*d1+d2\*r)+k1\*n\*(2\*ji1+ji2\*k1  $f(r)$  /(18\*cte\*r\*\*2\*(ei\*theta-theta+3)\*(eo\*theta-theta+3))

\* El factor de carga efectiva

go to 150

```
s = om1*sqrt((eo-ei)/4./3.14159265 *med*va)*(1.-theta/3.*(ei-1.)/(1. + theta/3. * (ei-1.)))/z/e$
```
\* La variacion con el volumen de s segun el modelo de Hardy

 $ds = (1-s)/3./s*(1.-(3.*d1 + r*d2)/(2./r*d0 + d1))$ 

```
* dC11/dp depende de ds, por lo tanto comenzamos con un valor semilla
* y ahora se continua iterando hasta converger en ds y dc12/dp
* simultaneamente
      if (abs(dlns-ds).le.0.001) go to 200
      dlns=ds
```

```
endif
100 continue
200 print*, 'ro=',ro
    print*, 'a =',aprint*, 'ji1 = ', ji1
     print*, 'ji2 = ', ji2print*, 'ji3 = ',ji3
     print*, 'd1 = ', d1print*, 'd2 = ', d2print*, 'd3 = ', d3print*, 'theta = ', theta
     print*, 'gama t =',gamat
     print*, 's = ', sprint*, 'dlns = ',dlns
     stop
     end
```
program mznshar

\* Este programa permite obtener en forma numerica las derivadas primera \* segunda y tercera del potencial de interaccion de corto alcance entre \* segundos vecinos negativos, asi como tambien, y a partir de las mismas, \* valores del parametro theta de ajuste de campo efectivo a segundos ü vecinos, carga efectiva, variacion de carga efectiva respecto del \* volumen y el parametro de Gruneisen gamma t teniendo en cuenta estas \* interacciones para cristales con estructura tipo ZnS. El programa obtiene las derivadas del potencial a primeros vecinos

\* asumiendo un potencial tipo Born-Mayer.

real ji1.ji2,ji3,k1,mred

print\*,'Ingrese el valor experimental de dc11/dp y dc12/dp' read\*,valexp,dc12dp print\*,'Ingrese los valores de c11 y c12 en unidades cgs' read\*,c11.c12 print\*,'Ingrese distancia interionica y masareducida (cgs)' read\*.r,mred print\*,'Ingrese la frecuencia de absorcion IR omega t (cm-1) read\*,omega print\*,'Ingrese los valores de cte.diel.estatica y c.diel.inf. read\*,eO,einf print\*,'Ingrese los valores de deO/dp, deinf/dp (cgs)'

```
read*, deOdp, deinfdp
      e = 4.80325d - 10z = 3. d0om1 = omega*1.d2*2.*3.14159265*3.d8om2 = om1**2cte = 16./3./dsqrt(3.d0)k1 = dsqrt(8./3.)m = 4n = 6va = 16./3./dsqrt(3.)*r**3* Se calculan los parametros del potencial de Born-Mayer
    ro=-8.71093d18*r*(1.2364d7*e**2*s**2*z**2+3.32294d7*c12*r**4)/(2.3
150<sub>1</sub>$2669d6*e**2*s**2*z**2*(8.72238d14*dc12dp+2.62934d11*(1.05630d9*dln
    $s-5.28154d8) -1.98438d12*r**4*(1.45867d14*c11*dc12dp+11027*c12*(2.
     $64565d10*dc12dp-1.32283d10))a=-3.33333d-6*dSQRT(3)*ro**2*dexp(r/ro)*(1.48833d5*e**2*s**2
     $*z**2+4d5*c12*r**4)/r**3* Y ahora las derivadas del potencial a segundos vecinos negativos
      iii=-4.08248d-12*(4*e**2*z**2*(1.02378d10*r+2.14821d10*ro*s**2)+2.30940d11*c12*r**4*ro)/r**3
      ji2=1.44762d-14*(1.00880d13*e**2*s**2*z**2+2.99118d13
     *c11*r**4+2.99118d13*c12*r**4)/r**3ii3=1.42843d-53*(6.44753d35*e**2*s**2*z**2*(2.91512d11
     $*dc11dp*ro-1.876d5*(3.20646d10*dlns*ro+14397*(3.96636d6
     *_{r-1.11358d6*ro})) - 1.24d6*_{r**4*(4.69583d15*c11*)}$(3.18798d30*dc11dp*ro+1.53430d29*dlns*ro+2.72364d29*r-$3.26453d30*ro)+9.17597d10*c12*(3.26293d35*dc11dp*ro+400*
     $(8.59107d31*dlns*ro+5.60751d32*r-4.29183d31*ro))))(r**4$*r0)* Ahora las derivadas del potencial de interaccion a primeros vecinos
```

```
d0 = a * dexp(-r/ro)
```

```
d2 = 1./row*2 * a * dexp(-r/ro)
```
 $d1 = -1./ro * a * day(-r/ro)$ 

```
d3 = -1./r0**3 * a * dexp(-r/r0)* Ahora theta, gama t de Gruneisen, carga efectiva (s) y su variacion
* con el volumen (ds)
* ro depende de d<mark>s, asi que comenzamos con un valor semilla. Ahora</mark>
      theta=-9*om2*r*mred*(ei-eo)/((3*om2*r*mred*(eo-1)-(2*d1*m+d2*m*r+k
     \frac{\frac{\pi}{2}1\pi}{(2\pi i1\pi i2\pi k1\pi)}*(\frac{\pi}{2}-1)}*(\frac{\pi}{2}-1))-3/(ei-1)
      gamat=(m*(2*d1-r*(2*d2+d3*r))+k1*n*(2*jil-r*(2*j12*ji3*k1*r)))/(6*
     $(m*(2*d1+d2*r)+k1*n*(2*j11+ji2*k1*r))) - theta*(de0dp*(ei*theta-thet))\frac{1}{2}a+3-deinfdp*(eo*theta-theta+3))*(m*(2*d1+d2*r)+k1*n*(2*ji1+ji2*k1
     (*)r)/(18*cte*r**2*(ei*theta-theta+3)*(eo*theta-theta+3))
      s = oml*dsqrt((eo-ei)/4./3.14159265 *mred*va)*(1.-thetaa/3.s #(eí-l.)/(1.+theta/3.*(ei-1.)))/z/e
      ds= (1-s)/3./s*(1.-(3.*d1 + r*d2)/(2./r*d0 + d1))t iteramos sobre da hasta autoconsistencia.
 200
printt, 'ro=',ro
      if (dabs(d1ns-ds).le.0.001d0) go to 200
      dlns=da
      go to 150
      print*, 'a =',a
      print*, 'ji1 = ',ji1
      print*, 'ji2 = ', ji2print*, 'ji3 = ',ji3
      print*, 'd1 = ',d1
      print*, 'd2 = ', d2print*, 'd3 = ', d3print*, 'theta = ', theta
      print*, 'gama t =',gamat
      print*, 's = ',s
      print*, 'dlns = ',dlns
      stop
      end
```
# Capítulo 5

# Métodos Semiempíricos

## 5.1 Introducción

Tal y como fue mencionado en el Capítulo 1 de este trabajo, hemos considerado interesante analizar distintas metodologías de parametrización de las formas de potencial de solapamiento de corto alcance, a fin de tener un panorama lo más completo posible sobre la importancia de este aspecto en la obtención final de propiedades anarmónicas de cristales iónicos.

Una forma de obtener los parámetros es a partir del uso de programas de cálculo de calidad semiempirica, la cual nos fuera sugerida por la Dra. Nora H. Sabelli de la Universidad de Chicago en Illinois, como alternativa a algunos estudios iniciados por ella misma basados en cálculos de calidad ab-initio[170].

En este Capitulo, reseñaremos distintos métodos semiempíricos a efectos de caracterizarlos y compararlos, de forma tal de elegir uno de ellos, sobre el cual definir la metodología de cálculo de parámetros que será. detallada en el Capitulo 6.

En el estudio de moléculas se emplean habitualmente dos métodos teóricos. Ambos se basan en modelos químico-cuánticos o semiclásicos de estructura molecular. Los modelos químico-cuánticos se dividen a su vez en dos categorías: ab-initio y semiempíricos. En este capítulo nos referiremos a los segundos, y específicamente a aquellos basados en la Teoria de Orbitales Moleculares (MO)'.

Por ab-initio nos referimos a aquellos métodos quimico-cuánticos en los cuales todas las integrales de la teoría, sean estas variacionales o perturbativas, se evalúan exactamente. El "nivel" de teoría se refiere, entonces, al tipo de teoría empleada. Entre los niveles de teoría más comunes podríamos incluir la de Ilartree-Fock o teoría de Orbitales Moleculares, teoría de Interacción de Configuraciones (CI), teoría de Perturbaciones (PT), teoría de Clusters Acoplados (CC), etc[76]. Utilizaremos la palabra "modelo" para designar aproximaciones al Ilamiltoniano. Por ejemplo, los modelos ZDO2 pueden aplicarse a cualquier nivel de teoria.

A menudo la diferencia entre métodos semiempiricos y ab-initio no es clara. Los conjuntos de funciones base, por ejemplo, son de naturaleza empírica ya que son potenciales

 ${}^{1}$ En general designaremos a los distintos métodos por sus siglas en inglés debido a que es como se los encuentra comúnmente en la bibliografía

<sup>&</sup>lt;sup>2</sup>Solapamiento diferencial nulo (del inglés Zero Differential Overlap).

efectivos del carozo. No se considera que la búsqueda de parámetros para tales conjuntos conduzca a un modelo empírico, mientras que ocurre lo contrario para potenciales efectivos del carozo.

Los métodos ab-initio con conjuntos de funciones base grandes e inclusión de correlación para muchos propósitos alcanzan precisiones comparables con el experimento[76]. El inconveniente principal del trabajo ab-initio de "alto nivel" es su costo en términos de facilidades computacionales. Es por esto que muchos investigadores han sido atraídos por los métodos semiempíricos o clásicos. Generalmente, una teoría de alto nivel es aquella que incluye correlación en el conjunto de funciones base. Un trabajo ab-initio de alto nivel normalmente está. referido a aquel que emplea un conjunto grande de funciones base —al menos con funciones tipo doble-(— con el agregado de funciones de polarización[77][78].

Por otra parte, los métodos de Mecánica Molecular (MM), basados en conceptos clásicos, son extremadamente rápidos y capaces de tratar con facilidad sistemas muy grandes, tales como, por ejemplo, enzimas enteras. Algunos métodos MM son tan precisos como los mejores métodos ab-initio en especial para hidrocarburos. La mayoría de los métodos MM están parametrizados sólo para sistemas en el estado fundamental y en situaciones de unión comunes. Debido a su naturaleza, son incapaces de anticipar situaciones de unión atípicas, la formación o ruptura de muchas uniones y la quimica de moléculas en estados electrónicos excitados-propiedades que son esencialmente mecano-cuánticas.

Los métodos semiempíricos están en algún punto entre los ab-initio y los métodos MM. A fin de aumentar su exactitud, estos métodos utilizan —en forma similar a los MMparámetros determinados a partir de datos experimentales. En forma similar a los métodos ab-initio son de naturaleza mecano-cuántica. Hoy en dia, una mecánica cuántica semiempírica con nivel Hartree-Fock está limitada en su ejecución por multiplicaciones y diagonalizaciones de matrices. Ambos tipos de operaciones requieren un tiempo computacional proporcional a  $N^3$ , donde N es el tamaño del conjunto base. Con un conjunto de base mínima de valencia esto es aproximadamente igual a cuatro veces el número de átomos. Por otra parte, los métodos MM requieren un tiempo proporcional a  $N^2$ . Finalmente, en los métodos ab-initio la proporción llega a  $N^4$ , un número que está determinado por la cantidad de integrales requeridas, con  $N$  siendo aproximadamente diez veces el número de átomos (utilizando funciones doble-C). Estas diferencias son importantes. Un incremento de velocidad de cómputo en un factor 100 permite a los métodos MM tratar sistemas diez veces más grandes y a los métodos ab-initio sólo tres veces. En la práctica, utilizando la más moderna tecnología computacional, los métodos MM pueden aplicarse a miles de átomos, los semiempíricos a cientos de átomos y los  $ab$ -initio a decenas de átomos[77][79].

En este capítulo no se incluirán métodos mecano-cuánticos semiempíricos en los cuales no se resuelven inicialmente las ecuaciones de Fock para un conjunto de orbitales moleculares. Este es un tema en si mismo. Dichos métodos crean orbitales de acuerdo a cálculos especificos, como por ejemplo la formación orbitales localizados partiendo de orbitales atómicos híbridos; evitan productos y diagonalizaciones de matrices y pueden desarrollarse hasta tercer orden en la teoría de perturbaciones en función de  $N^2[80][81]$ . Tampoco incluiremos métodos basados en teorías de unión de valencia modernas[82][83]. Estos últimos aparecen como muy prometedores tanto en los niveles ab-im'tio como semiempíricos, pero en este capítulo nos concentraremos en aquellos que tienen que ver con este trabajo de tesis y que son aplicables con disponibilidades de cómputo restringidas. Por otro lado, está claro que existen tantas aproximaciones a la ecuación molecular de Schródinger como investigadores que hayan tratado de resolverla. En esencia, trataremos aquí los métodos más "populares" hoy en día.

Los métodos cuánticos semiempíricos ganan en velocidad una vez implementados en computadoras debido a que se desprecian muchas de las integrales sugeridas por la aplicación desde primeros principios de la mecánica cuántica a problemas moleculares. El error que se introduce utilizando métodos semiempíricos se compensa por el uso de parámetros determinados por comparación del cálculo con los datos experimentales. Este procedimiento a menudo puede producir un modelo de mayor precisión que el ab-initio de nivel similar al comparar con el dato experimental.

Veremos aqui algunos pocos métodos semiempiricos utilizados comúnmente y su evolución. Existen varios trabajos publicados con resúmenes interesantes de estos métodos[84].

## 5.2 Teoría de Hartree-Fock

Existen muchas maneras de presentar teorías de orbitales moleculares semiempíricas. Vamos a describir aproximaciones a las ecuaciones de lIartree-Fock utilizando sus contrapartes ab-ínitio. En si no es un procedimiento elegante ya que en esta forma quedan escondidas las generalidades de todas las teorías de estructura electrónica y las relaciones entre modelos ab-initio y semiempíricos a niveles mayores de teoría. Como aspecto positivo, este procedimiento sugiere hipótesis fisicas que pueden utilizarse para simplificar las ecuaciones resultantes.

Comenzaremos a derivar las ecuaciones de Fock partiendo de la ecuación de estado estacionario de Schródinger,

$$
H\Psi = E\Psi \tag{5.1}
$$

con  $H$  el Hamiltoniano con núcleos fijos, no relativista e independiente del tiempo[85]

$$
H = \frac{1}{2} \sum_{i} \nabla_{i}^{2} - \sum_{i} \sum_{A} \frac{Z_{A}}{R_{Ai}} + \sum_{i < j} \frac{1}{r_{ij}} + \sum_{A < B} \frac{Z_{A}}{R_{AB}}
$$
(5.2)

donde  $A, B$ , etc., designan núcleos; i,j, etc., electrones, Z son números atómicos y utilizamos unidades atómicas.

En sí misma, la aproximación orbital sugiere que la función de onda multielectrónica  $\Psi$ puede escribirse como producto de funciones unielectrónicas,  $\phi(i)$ , llamadas "orbitales".

$$
\Psi(1,2,3,\cdots,i,\cdots,n) = O(S) A[\phi_1(1)\phi_2(2)\phi_3(3)\cdots\phi_i(i)\cdots\phi_n(n)] \qquad (5.3)
$$

A es el operador antisimetrizador que asegura que la función de onda obedece al Principio de Exclusión de Pauli y  $O(S)$  es un operador de proyección de espín[86] que asegura que la función de onda sigue siendo autofunción del operador de espín  $S<sup>2</sup>$ 

$$
S^2\Psi = S(S+1)\Psi \tag{5.4}
$$

Para el desarrollo que sigue asumiremos una situación de capa cerrada, con todos los electrones apareados en orbitales moleculares. En ese caso  $O(S)=1$ . Sin embargo, para propiedades del estado fundamental en muchos casos se utiliza un esquema de Hartree-Fock irrestricto (UHF)[85][87]. Esta teoría es razonablemente precisa para aquellos casos en los cuales cada orbital de capa abierta tiene un electrón de igual espín, es decir, en los casos en que una capa. abierta tiene multiplicidad máxima. En el esquema UHF la ecuación (5.4) no es válida. Resultan entonces dos ecuaciones de Fock, una para. los orbitales moleculares de espín  $\alpha$  y una para espín  $\beta$ . En aquellos casos que se requieran propiedades de estados excitados, se fuerza la. validez de la ecuación (5.4) para obtener estados espectroscópicos de multiplicidad conocida. El operador  $O(S)$  puede hacerse muy complejo y por lo tanto afectar la forma de los operadores de Fock[88][89].

Cada orbital molecular  $\phi$  se expande como combinación lineal de orbitales de tipo atómico  $\chi_u$ ,

$$
\phi_i = \sum_u \chi_u C_{ui} = X C_i \tag{5.5}
$$

Los orbitales de tipo atómico  $\chi_u$  constituyen el conjunto de funciones base del cálculo.

Utilizando el'principio variacional, el cual establece que

$$
\frac{\langle \Psi | H | \Psi \rangle}{\langle \Psi | \Psi \rangle} = W \geq E \left( exp t \right) \tag{5.6}
$$

se varía  $\Psi$  con respecto a  $C$  para derivar

$$
f\phi_i = \epsilon_i \phi_i \tag{5.7}
$$

la cual es una ecuación de autovalores que produce a los orbitales moleculares  $\phi_i$ , y a las correspondientes energías moleculares  $\epsilon_i$ . Aquí f es un "Operador de Fock"[85] unielectrónico efectivo, cuyos elementos matriciales vienen dados por

$$
F_{uv} = \langle \chi_u | f | \chi_v \rangle = \langle u | f | v \rangle
$$
  
=  $H_{uv} + \sum_{s,t} P_{st} [\langle us | vt \rangle - \frac{\langle us | tv \rangle}{2}]$  (5.8)

donde  $H_{uv}$  son los elementos matriciales de la matriz unielectrónica y vienen dados por

$$
H_{uv} = \langle u | -\frac{1}{2} \nabla^2 | v \rangle - \sum_B Z_B \langle u | 1/R_B | v \rangle \tag{5.9}
$$

y las integrales bielectrónicas por

$$
\langle uv|st \rangle = \int \int d\tau(1) \, d\tau(2) \, \chi_u(1) \chi_v(2) \, \frac{1}{r_{12}} \, \chi_s(1) \chi_t(2) \tag{5.10}
$$

P es la. matriz densidad de primer orden de Fock-Dirac

$$
P_{uv} = \sum_{a} C_{ua} C_{va} n_a \tag{5.11}
$$

donde  $n_a$  es una matriz diagonal de números de ocupación (2 ó 0 para el caso de capas cerradas).

En general las ecuaciones de Fock pueden resolverse fácilmente por resolución de la ecuación matricial

$$
\mathbf{FC} = \mathbf{SCE} \tag{5.12}
$$

donde F está. definida en la ecuación (5.8), S es la matriz de solapamientos,

$$
S_{uv} = \langle \chi_u | \chi_v \rangle = \langle u | v \rangle \tag{5.13}
$$

y C es una matriz cuadrada, la cual, por diagonalización brinda en su i-ésima columna los coeficientes  $C_i$  del orbital molecular de acuerdo a la ecuación (5.5). Procedemos de la siguiente forma:

$$
S^{-1/2}F C = S^{-1/2}C E
$$
  
\n
$$
S^{-1/2}F S^{-1/2}S^{1/2}C = S^{1/2}C E
$$
  
\n
$$
F' V = V E
$$
\n(5.14)

Los pasos que siguen son comunes a todos los procedimientos.

- l. Calcular las integrales necesarias para formar la matriz F de Fock.
- 2. Calcular la matriz de solapamientos S.
- 3. Diagonalizar la matriz S.

$$
\mathbf{W}^{+} \mathbf{S} \mathbf{W} = \mathbf{D} = \begin{vmatrix} d_1 & 0 & 0 & 0 & \cdots \\ 0 & d_2 & 0 & 0 & \cdots \\ 0 & 0 & d_3 & 0 & \cdots \\ \cdots & \cdots & \cdots & \cdots \\ 0 & 0 & & d_n \end{vmatrix}
$$
(5.15)

4. Obtener

$$
S^{-1/2} = W D^{-1/2} W^+ \tag{5.16}
$$

donde  $D^{-1/2}$  es la matriz diagonal constituída por las raíces cuadradas  $d_u$ .

- 5. Obtener la matriz F a partir de la ecuación (5.8).
- 6. Obtener

$$
\mathbf{F}' = \mathbf{S}^{-1/2} \mathbf{F} \mathbf{S}^{-1/2} \tag{5.17}
$$

7. Diagonalizar F' para obtener los autovalores E

$$
\mathbf{V}^+ \mathbf{F}' \, \mathbf{V} = \mathbf{E} \tag{5.18}
$$

8. Transformar una vez más a V para obtener los coeficientes C

$$
\mathbf{C} = \mathbf{S}^{-1/2}\mathbf{V} \tag{5.19}
$$

9. Obtener la matriz densidad P

$$
\mathbf{P} = \mathbf{C} \, \mathbf{n} \, \mathbf{C}^+ \tag{5.20}
$$

donde n es la matriz diagonal de números de ocupación.

10. Verificar la convergencia de P. Si dentro de una cierta tolerancia la matriz P en el  $n$ simo ciclo concuerda con la obtenida en el  $(n-1)$ -simo ciclo, parar. En caso contrario, estimar o extrapolar una nueva matriz P y repetir los pasos 5 a 10 hasta obtener un campo electrónico autoconsistente (SCF).

Aún cuando este esquema es genérico y se lo utiliza para resolver las ecuaciones de Fock (llartree-Fock SCF), son posibles otros esquemas. El uso de supercomputadoras con procesadores rápidos y bajo nivel de almacenamiento ha promovido un cambio de estrategia. Por ejemplo, las integrales pueden ser recalculadas evitando su almacenamiento cada vez que son requeridas en cada ciclo del paso 5.

## 5.3 Formulaciones Aproximadas de las Ecuaciones de Fock

#### 5.3.1 Métodos ZDO

El primero de los métodos ZDO fue el debido a llückel[90] e involucraba a los electrones  $\pi$ . Históricamente, este método fue muy importante ya que mostró de inmediato que los métodos de orbitales moleculares que diagonalizaban matrices similares a la de Fock podían dar resultados cualitativamente aceptables. En el caso de la teoría de Hückel sólo era necesario crear una matriz de conexiones con la topología molecular apropiada para inferir la espectroscopía de las moléculas y aún conceptos estructurales tales como la resonancia o deslocalización. A principios de la década del 50 se desarrolló el método de Pariser-Parr-Pople[91]. Desde el punto de vista histórico fue valioso debido a que fue la primer técnica disponible para describir en forma general y precisa a la espectroscopia electrónica molecular. Aún hoy la teoría de Hückel es utilizada para demostrar características cualitativas importantes de sistemas deslocaJizados y la teoría PPP lo es para examinar propiedades electrónicas de sistemas extendidos. Además, el modelo PPP, como verdadera teoría SCF, ha sido invaluable en el desarrollo y ensayo de teorías de mayor nivel.

En 1952 Dewar desarrolló la teoría de Orbitales Moleculares Perturbacionales (PMO) [95], un método de electrones  $\pi$  calibrado directamente a partir de las energías de compuestos orgánicos de referencia. Si bien es un método simple, su precisión es remarcable[96].

En 1965, Pople y sus colaboradores introdujeron una serie de aproximaciones ZDO que generalizaron al esquema PPP de electrones  $\pi$  a todos los electrones de valencia[97][98]. Una observación importante en este caso es que la aproximación ZDO tiene algunos requerimientos de consistencia como por ejemplo, la invariancia rotacional. Si bien parece ser un requerimiento obvio, su obtención dentro de un esquema semiempírico no lo es.

Antes de referirnos a los esquemas de parametrización particulares, desarrollaremos la jerarquía de aproximaciones sobre las integrales sugeridas por Pople y colaboradores y el efecto que tales aproximaciones tienen sobre la construcción de la matriz de Fock.

### CND03

El esquema CNDO es la generalización más directa del esquema PPP. Aquí reemplazamos

$$
\chi_u^A(1)\chi_v^B(1) d\tau(1) \to \delta_{uv} \chi_{\overline{u}}^A(1)\chi_{\overline{u}}^A(1) d\tau(1) \tag{5.21}
$$

siempre que esta situación ocurra al integrar sobre un operador de simetría esférica. Los supraíndices A y B son centros atómicos y los subíndices  $u \vee v$  son orbitales individuales. La barra sobre los subíndices indican que el orbital original  $\chi_u$  ha sido reemplazado por un orbital de simetría "3" con la misma extensión espacial. Esta última condición es uno de los requerimientos del método para mantener la invariancia rotacional[97][99]. Con esta aproximación la matriz de solapamientos S es la matriz unidad,

$$
S = 1 \tag{5.22}
$$

y

$$
F_{uu}^{AA} = U_{uu} + \sum_{v} P_{vv} \langle \overline{uv} | \overline{uv} \rangle - P_{uu} \langle \overline{uu} | \overline{uu} \rangle / 2 - \sum_{B \neq A} Z_B \langle \overline{u} | \frac{1}{R_B} | \overline{u} \rangle \tag{5.23}
$$

$$
F_{uv}^{AB} = H_{uv} - P_{uv} \langle \overline{uv} | \overline{uv} \rangle / 2 \qquad (5.24)
$$

La integral  $U$  es llamada integral del carozo y está definida como la integral unielectrónica de tipo atómico,

$$
U_{uu} = \langle u | -\frac{1}{2}\nabla^2 - \frac{Z_A}{R_A} |u\rangle + V_{uu}
$$
\n(5.25)

donde  $\chi_u$  es un orbital atómico sobre el átomo A. El término V en la ecuación (5.25) es un potencial efectivo del carozo. Su función es impedir que los electrones de valencia penetren en regiones de capas internas. Si  $U$  se obtiene solamente a partir de un procedimiento empírico o a partir de información atómica o de los electrones de valencia, entonces en esta parametrización la parte unicéntrica de V se incluye naturalmente $[100]$ . La parte bicéntrica de la repulsión entre capas se incluye explícitamente en varias formulaciones aproximadas de las ecuaciones de Fock, tales como AAMOM[101] o SIND01[102], o bien puede incluirse en forma efectiva adaptando el término de atracción electrones-núcleo  $\langle u|1/R|v\rangle$ , tal como mencionaremos más adelante.

El esquema PPP se obtiene del modelo CNDO restringiendo las consideraciones solamente a los orbitales de simetría  $\pi$ .

<sup>&</sup>lt;sup>3</sup>Del inglés Complete Neglect of Differential Overlap.

#### INDO"

El esquema INDO contiene todos los términos del esquema CNDO así como también todas las integrales bielectrónicas unicéntricas. La matriz de Fock para capas cerradas resulta entonces

$$
F_{uu}^{AA} = U_{uu} + \sum_{s,t}^{A} P_{st} \left( \langle us|ut \rangle - \frac{\langle us|tu \rangle}{2} \right) + \sum_{B \neq A} \sum_{s}^{B} P_{ss} \langle \overline{us} | \overline{us} \rangle
$$

$$
- \sum_{B \neq A} Z_B \langle \overline{u} | \frac{1}{R_B} | \overline{u} \rangle \tag{5.26}
$$

$$
F_{uv}^{AA} = H_{uv} + \sum_{s,t}^{A} P_{st} \left( \langle us|vt \rangle - \frac{\langle us|tv \rangle}{2} \right) \tag{5.27}
$$

$$
F_{uv}^{AB} = H_{uv} - P_{uv} \frac{\langle \overline{uv} | \overline{uv} \rangle}{2}
$$

Resulta sencillo escribir estos términos explícitamente para moléculas que contienen átomos con conjuntos de funciones base  $s \circ (s, p)$ , ya que sólo existen unas pocas integrales bielectrónicas unicéntricas por átomo. Estas son:

$$
\langle ss|ss\rangle = F^{0}(ss)
$$
\n
$$
\langle sp_x|sp_x\rangle = \frac{1}{3}G^{1}(sp)
$$
\n
$$
\langle p_xp_x|p_xp_x\rangle = F^{0}(pp) + 2F^{(2)}(pp)/25
$$
\n
$$
\langle p_xp_x|p_xp_y\rangle = F^{0}(pp) - 4F^{(2)}(pp)/25
$$
\n
$$
\langle p_xp_y|p_yp_x\rangle = 3F^{(2)}(pp)/25
$$
\n(9.1)

y aquellas relacionadas por simetría.  $F^k$  y  $G^k$  son las integrales de Slater-Condon generalmente utilizadas para facilitar el cálculo de las integrales bielectrónicas unicéntricas[104, 107L

Las ecuaciones anteriores no pueden escribirse tan fácilmente para átomos que contienen una base  $(s, p, d)$ . En tales casos, el mantenimiento de invariancia rotacional requiere promediar sobre clases de integrales[104], o bien incluir todas las integrales de Slater-Condon [105, 107].

La obtención de la matriz de Fock es proporcional a  $N^2$ , como en el caso del modelo CNDO, pero INDO tiene algunas ventajas importantes. Los términos adicionales mejoran la predicción de ángulos de enlace y además juegan un papel esencial en la mejora de la predicción de propiedades espectroscópicas moleculares. Ya que CNDO e INDO requieren aproximadamente el mismo tiempo de cómputo, este último método resulta preferible y es el que se ha utilizado para la estimación indirecta de parámetros de potenciales de corto alcance para este trabajo de Tesis.

<sup>&#</sup>x27;Del inglés Intermedíate Neglect of Díflercntial Overlap.

#### NDDO5

A diferencia del modelo CNDO, es difícil generar un conjunto base o una regla sistemática que genere al modelo INDO. En todo caso, INDO es generado a partir de CNDO incluyendo términos bielectrónicos y a aquellos importantes en espectroscopía. Por el contrario, el modelo NDDO puede derivarse mediante el reemplazo

$$
\chi_u^A(1)\chi_v^B(1)d\tau(1) \to \delta_{AB} \chi_u^A(1)\chi_v^A(1)d\tau(1)
$$
\n(5.29)

que conduce a los elementos de la matriz de Fock

$$
F_{uu}^{AA} = U_{uu} + \sum_{s,t}^{B} P_{st} \left( \langle us|ut \rangle - \frac{\langle us|tu \rangle}{2} \right) - \sum_{B \neq A} Z_B \langle u| \frac{1}{R_B} |u \rangle \tag{5.30}
$$

$$
F_{uv}^{AA} = \sum_{B} \sum_{s,t} P_{st}(us|vt) - \sum_{s,t}^{A} P_{st} \frac{\langle us|tv \rangle}{2} - \sum_{B} Z_B(u|\frac{1}{R_B}|v) \qquad (5.31)
$$

$$
F_{uv}^{AB} = H_{uv} - \sum_{s}^{A} \sum_{t}^{B} P_{st} \frac{\langle ut | sv \rangle}{2}
$$
 (5.32)

El modelo NDDO tiene algunas ventajas importantes. Este modelo incluye anisotropías orbitales y no tiene el requerimiento de promediar esféricamente las integrales bicéntricas y bielectrónicas. Los términos NDDO se generan de manera natural y el modelo puede ser parametrizado más fácilmente que los esquemas CNDO e INDO, sin duda debido a que son retenidos casi todos los términos importantes. Por otra parte, el costo computacional que involucra el empleo del método NDDO es obviamente mayor que para sus contrapartes CNDO e INDO.

## 5.3.2 Esquemas de Hückel Extendidos

#### Consideraciones Generales

Resulta atractivo considerar que la interacción entre dos orbitales atómicos es proporcional al solapamiento entre ellos, una idea inicialmente impulsada por Mulliken en la década del 40[109]. Esta idea es central para la teoría del campo del ligando[110] y fue desarrollada  $s$ istemáticamente por Wolfsberg y Helmholz $[111]$ en sus estudios sobre complejos de metales de transición. La matriz tipo Fock en este caso se estableció como:

$$
H_{uu}^{AA} = VSIP_u \tag{5.33}
$$

$$
H_{uv} = K(H_{uu} + H_{vv}) S_{uv}/2
$$
\n(5.34)

donde  $VSIP<sub>u</sub>$ <sup>6</sup> es un potencial de ionización en el estado de valencia del orbital  $\chi_u$  sobre el átomo A. Las ecuaciones originales de Fock

$$
\mathbf{FC} = \mathbf{SCE} \tag{5.35}
$$

<sup>&</sup>lt;sup>5</sup> Del inglés Neglect of Differential Diatomic Overlap.

<sup>&</sup>lt;sup>6</sup> Siglas correspondientes a Valence State Ionization Potentials.

se resuelven ahora para C y E. Estas ecuaciones son no-iterativas ya que no dependen de la densidad de carga.

Lohr y Lipscomb examinaron este formalismo en 1963, lo programaron para computadoras modernas y lo aplicaron con éxito a los hidruros de boro.[ll2] Hoffmann aplicó con gran suceso el método de "Hückel Extendido" (Ell) -tal como se lo llamó— a sus estudios sobre hidrocarburos[113, 114]. De algún modo esta es una denominación desafortunada ya que los métodos ZDO descriptos antes podrían considerarse como de Hückel Extendido en tanto ignoran al solapamiento. Los métodos EH no lo hacen.

Rápidamente se notó que este método no podría tratar adecuadamente a las uniones entre átomos con electronegatividades muy distintas[115, 116]. Se introdujo una corrección que consistió en extrapolar los VSIPs entre el átomo neutro y el catión o anión apropiado. La diagonal de la matriz F quedó entonces

$$
F_{uu}^{AA} = VSIP(0) + Q_A \begin{cases} [VSIP(+)-VSIP(0)] & Q_A > 0\\ [VSIP(0)-VSIP(-)] & Q_A < 0 \end{cases}
$$
(5.36)

En la ecuación anterior Q se calcula a partir de un análisis poblacional de Mulliken:

$$
Q_A = Z_A - M_A \tag{5.37}
$$

$$
M_A = \sum_{n=1}^{A} M_{uu} \tag{5.38}
$$

$$
M_{uu} = \sum_{v} P_{uv} S_{vu} \tag{5.39}
$$

En la ecuación (5.37)  $Z_A$  es la carga del carozo del átomo A y es igual al número de electrones en la capa de valencia del átomo neutro.

Para forzar la convergencia sobre la carga neta Q se utilizó un proceso de extrapolación. Debido a este procedimiento se eliminó la dramática acumulación de carga en moléculas iónicas, aunque este defecto fue sobrecorregido por las razones que describiremos más adelante.

Desde el punto de vista histórico, el modelo de llückel Extendido (EIIT o Teoría de lIückel Extendida, como fue llamada originalmente) es uno de los esquemas desarrollados más importantes. Aún en su forma más simple pueden obtenerse orbitales con simetrías y estructuras nodales apropiadas así como también energías aproximadas a los potenciales de ionización correspondientes. Las famosas reglas de Woodward-Hofl'mann se fundamentaron en estos cálculos simples y los argumentos sobre orbitales moleculares de frontera están basados en orbitales EllT de manera sencilla.

Podemos derivar los modelos de Hückel Extendidos y sus refinamientos a partir de las ecuaciones de Fock y asumiendo la aproximación de Mulliken para las integrales,

$$
A_{uv} = \langle u | A | v \rangle = S_{uv} (A_{uu} + A_{vv})/2 \qquad (5.40)
$$

lo cual es bastante razonable para la mayoria de los operadores multiplicativos A aunque no lo es para el operador de energía cinética diferencial. Aplicando esta aproximación a los elementos de la matriz F de la ecuación (5.8) tendremos

$$
F_{uu}^{AA} = U_{uu} + \sum_{s} M_{ss} \langle \overline{us} | \overline{u} \overline{s} \rangle - \sum_{B \neq A} Z_B \langle \overline{u} | \frac{1}{R_B} | \overline{u} \rangle
$$
  
- 
$$
\sum_{s \neq u} P_{us} S_{su} \langle \overline{u} \overline{s} | \overline{u} \overline{s} \rangle / 2
$$
 (5.41)

$$
F_{uv} = (F_{uu} + F_{vv}) S_{uv} \tag{5.42}
$$

La ecuación (5.42) viene de la (5.40) si ignoramos el último término pequeño de la ecuación  $(5.41)$  y tiene la forma de la ecuación  $(5.34)$  cuando  $K = 2$ . La ecuación  $(5.41)$  es más general que la ecuación (5.33) aunque su relación con los VSIPs no quedará clara. hasta adoptemos algún esquema de parametrización particular.

#### Esquemas de Mulliken Extendidos

Con el fin de aproximar las integrales que aparecen en la teoría de la estructura molecular, se han propuesto otros esquemas. En ellos, y de modo general, las aproximaciones se hacen sobre las integrales bielectrónicas, cuyo cálculo es proporcional a  $N<sup>4</sup>$ , pero teniendo en cuenta siempre al balance entre los términos uni y bielectrónicos de las ecuaciones de Fock. Sólo mencionaremos algunos (los más exitosos) y en particular, a aquellos basados en la generalización de Ruedenberg[ll7] de la idea simple de Mulliken.

$$
\chi_u^A \chi_v^B = \sum_p^A C_{uv,p} W_p^A + \sum_p^B C_{uv,p} W_p^B
$$
  

$$
W^A = (1s1s, 1s2s, 1s2p_x, \dots, 2p_z 2p_z, \dots)
$$

En la ecuación anterior, los coeficientes C son ajustados para reproducir el solapamiento, tal cual ocurre en la proyección del solapamiento diatómico diferencial (PDDO)[118], o para reproducir integrales híbridas[101, 108, 119]. Tal expansión puede realizarse para ajustar la distribución de solapamientos con gran precisión, pero el ajuste es bastante tedioso y los resultados más precisos requieren aproximadamente el mismo tiempo de cómputo que para evaluar las integrales mediante un procedimiento ab-initio.

Se han utilizado con éxito versiones simplificadas de esta expansión en las cuales la misma se trunca en el primer término, produciendo una aproximación tipo Mulliken, pero el coeficiente C no es forzado a reproducir el solapamiento sino al valor correcto de la integral[101, 108], es decir

$$
C_{uv,p}^{AB} = 2[\langle u|Z_A/R_A|v\rangle + \langle u|Z_B/R_B|v\rangle]/D_{uv}\delta_{uv,p}
$$

donde

$$
D_{uv} = [(\overline{u} | (Z_A/R_A + Z_B/R_B) | \overline{u}) + (\overline{v} | (Z_A/R_A + Z_B/R_B) | \overline{v})]
$$

para la integral unielectrónica, o para la bielectrónica reemplazando adecuadamente en la expresión anterior.

## 5.4 Parametrización

Tradicionalmente han existido dos filosofías de parametrización de métodos aproximados. Una consiste en parametrizar a la teoría directamente en base a datos experimentales y la otra en modelar los calculos sobre los resultados que se hubieran obtenido si la teoría hubiera sido aplicada ab-initio. Ambas escuelas de pensamiento han tenido y tienen distinguidos seguidores. En nuestro caso preferimos a la primera, calibrando directamente sobre los resultados experimentales.

Cuando se sigue tal procedimiento es importante no considerar observaciones que estén por debajo del nivel de la teoria que se está aplicando. Si bien parece una restricción evidente, no siempre resulta obvio determinar cuáles propiedades se encuentran dentro del dominio de la teoría considerada. Por ejemplo, no es fácil establecer el rol que cumple la correlación en la teoría de estructura electrónica. Hay cierta ambigüedad entre la correlación dinámica (aquella que tiene que ver con la correlación en el movimiento de los electrones y que es muy dificil de representar en forma precisa) y la correlación esencial (que tiene que ver con el cruce de estados producto de la aproximación de Born-Oppenheimer y con la disociación correcta en fragmentos apropiados). Ambas se incluyen vía una expansión sobre muchas configuraciones electrónicas, lo cuales una consecuencia de nuestra solución original del problema sobre funciones unielectrónicas (orbitales). Podríamos incluir a la correlación dinámica en los parámetros, de modo similar en que pretenden hacerlo los métodos de funcionales de la densidad[120]. Sin embargo, no cabe esperar que los parámetros incluyan correlación esencial a un nivel Hartree-Fock. Por lo tanto, algunos métodos necesitarán ser parametrizados a un nivel de correlación dinámica. Ejemplos de tales métodos son los denominados CNDO/S e INDO/S, los cuales se utilizan en el estudio de la espectroscopía electrónica. Por otro lado, es sabido que los métodos Hartree-Fock proveen resultados satisfactorios de geometrias y energías relativas y las aproximaciones a esta teoría han sido parametrizadas para mejorar aún más estos resultados y se lo ha hecho en mayor medida que para sus contrapartes ab-initio. Los modelos NDDO descriptos más adelante son ejemplos de esto.

Quienes proponen parametrizar la teoria en base a resultados ab-initio han sostenido que esto siempre es factible y útil, y que pueden producir modelos perfectibles por utilización de las mismas técnicas que se emplean en el mejoramiento de la teoria aplicada ab-initio. Las aproximaciones producirían un método más rápido para obtener resultados, pero, por supuesto, sin ganancia en la precisión. Por añadidura, un modelo simple podria exhibir el comportamiento deseado y sus fallas tendrían que ver más con la falla del nivel de la teoria y no con las aproximaciones y parámetros. Creemos, al menos por el momento, que es más útil para los experimentalistas modelar sobre los resultados experimentales.

#### 5.4.1 Esquemas CNDO

El método CNDO, como ya dijimos, fue introducido por Pople y sus colaboradores en 1965[97, 98]. Este esquema fue parametrizado directamente sobre cálculos ab-initio realizados con una base mínima[121].

A fin de obtener un esquema satisfactorio Pople introdujo, por añadidura a las consideraciones teóricas ya discutidas, las siguientes suposiciones:

1. Todas las integrales bicéntricas y bielectrónicas fueron ajustadas a. la integral sobre orbitales con simetría s, lo cual, como ya fue discutido, es un requerimiento para la invariancia rotacional:

$$
\langle uv|uv\rangle = \langle \overline{uv}|\overline{uv}\rangle = \gamma_{AB} \tag{5.43}
$$

2. Las integrales de resonancia se hicieron proporcionales a la integral de solapamiento

$$
H_{uv}^{AB} = (\beta_A + \beta_B) S_{uv}/2 \qquad (5.44)
$$

Aquí  $\beta_A$  es un parámetro que depende sólo de la naturaleza del átomo A.

3. La integral del carozo unicéntrica  $U_{uu}$  fue estimada considerando procesos de ionización de los átomos. Bajo las aproximaciones CNDO, suponiendo que los orbitales atómicos son igualmente apropiados para el átomo neutro como para el ión positivo, esto conduce a

$$
U_{uu} = -I_u - (Z_A - 1)\gamma_{AA} \tag{5.45}
$$

. Se supuso una conjunto base de valencia y se utilizaron orbitales de Slater (STOs)[122].

$$
\chi_{nlm} = N e^{-\zeta r} Y_l^m(\theta, \phi) r^{n-1} \tag{5.46}
$$

donde  $\zeta$  es el exponente orbital y  $Y_l^m(\theta, \phi)$  son los armónicos esféricos. Los exponentes que caracterizan al tamaño del orbital fueron obtenidos a través de las "Reglas de Slater", las cuales están basadas en cálculos ab-initio sobre átomos.

Las aproximaciones precedentes producen las siguientes ecuaciones

$$
F_{uu}^{AA} = -I_u - Q_A \gamma_{AA} - (P_{uu} - 1)\gamma_{AA} - \sum_{B \neq A} Z_B V_{AB} + \sum_{B \neq A} P_{BB} \gamma_{AB} \quad (5.47)
$$

$$
F_{uv}^{AA} = -P_{uv}\gamma_{AA}/2 \qquad (unicentricas) \qquad (5.48)
$$

$$
F_{uv}^{AB} = (\beta_A + \beta_B)S_{uv}/2 - P_{uv}\gamma_{AB}/2 \quad (bicentricas)
$$
 (5.49)

donde  $Q_A$  está definida en la ecuación (5.37) y

$$
V_{AB} = \langle u^A | Z_B / R | u^A \rangle \tag{5.50}
$$

y

$$
P_{AA} = \sum_{u}^{A} P_{uu} \tag{5.51}
$$

En las ecuaciones anteriores, TrP es igual al número total de electrones, y  $P_{uu}$  generalmente está asociado al número de electrones sobre el orbital  $\chi_u$ . Por lo tanto  $P_{AA}$ está. asociado al número total de electrones sobre el átomo A. Esta interpretación es consistente con el análisis poblacional de Mulliken de las ecuaciones (5.33-5.39) si ajustamos la matriz de solapamientos S a la matriz unidad, tal como lo indica la teoria ZDO.

5. Pronto se identificó una deficiencia en el esquema CNDO/1, que se refería a que un par de átomos neutros separados una. distancia de varios Angstróms aparecían fuertemente atraídos entre sí. Esto ocurre como resultado de la no igualdad entre la atracción electrón-carozo y la repulsión electrón-electrón. Para corregir esto, la atracción electrón-carozo se ajustó igualándola a la integral bicéntrica bielectrónica apropiada.

$$
V_{AB} = \langle u^A | Z_B / R | u^A \rangle = Z_B \langle u^A v^B | u^A v^B \rangle \tag{5.52}
$$

Este fue un requerimiento esencial para evitar la "contracción" de muchos sistemas y se justificó examinando las consecuencias de la ortogonalización[98] y la no consideración de los electrones del carozo[100, 103].

6. Además de contener la corrección de la ecuación (5.52), el esquema CNDO/2 tambiér hizo uso de las afinidades electrónicas. Argumentando que un átomo en una molécula tiende tanto a perder un electrón como a ganarlo, la integral del carozo U también podría obtenerse a partir de la afinidad electrónica atómica A, es decir

$$
U_{uu} = -A_A - Z_A \gamma_{AA} \tag{5.53}
$$

También se utiliza un promedio entre las ecuaciones (5.45) y (5.53) para aproximar a la matriz  $U$ ,

$$
U_{uu} = -\frac{1}{2}(I_u + A_u) - (Z_A - \frac{1}{2})\gamma_{AA}
$$
\n(5.54)

Para CNDO/2 esto resulta en los siguientes elementos diagonales:

$$
F_{uu}^{AA} = -\frac{1}{2}(I_u + A_u) - Q_A \gamma_{AA} + (1 - P_{uu}) \gamma_{AA}/2 - \sum_{B \neq A} Q_B \gamma_{AB}
$$
 (5.55)

La experiencia mostró que la utilización de la aproximación dada por la ecuación (5.52) es ventajosa, mientras que el empleo de la dada por (5.54) no lo es[108]. Tal vez esto se deba a la suposición subyacente de que una base mínima es igualmente válida para átomos neutros, cationes o aniones. La suposición es mala para los aniones. En cualquier caso, suponiendo (5.52) pero no (5.53) se llega a lo que es hoy en día el método CNDO/l,

$$
F_{uu}^{AA} = -I_{u} + (P_{AA} - Z_{A})\gamma_{AA} + (1 - P_{uu})\gamma_{AA} + \sum_{B \neq A} (P_{BB} - Z_{B})\gamma_{AB}
$$
(5.56)  
= 
$$
-I_{u} - Q_{A}\gamma_{AA} + (1 - P_{uu})\gamma_{AA} - \sum_{B \neq A} Q_{B}\gamma AB
$$

Esta ecuación tiene una interpretación similar a la ecuación (5.55), donde sólo se reemplaza la electronegatividad de Mulliken por el potencial de ionización I.

El modelo CNDO tiene varias versiones y cada una fue destinada a propósitos particulares. Una de las versiones más exitosas para geometrías es CNDO/BW[123]. El modelo también ha sido parametrizado sistemáticamente para la mayor parte del sistema periódico[124].

En forma casi inmediata a la introducción del método CNDO/2, Jaffé y Del Bene[125] reconocieron la utilidad potencial del modelo CNDO para el cálculo de espectros electrónicos. El nuevo modelo hizo uso de dos refinamientos obtenidos de la. experiencia con el modelo PPP. El primero de ellos fue el uso de la forma de Pariser-Parr[93] para las integrales bielectrónicas, lo cual se basaba en la observación de Pariser que

$$
\gamma_{uu} \approx I_u - A_u \tag{5.57}
$$

La segunda modificación se basó en la relación incorrecta entre las interacciones de los orbitales  $\pi$  y los  $\sigma$ . Para corregir esto se modificaron los elementos de matriz unielectrónicos bicéntricos

$$
H_{uv}^{AB} = (\beta_A + \beta_B)\overline{S}_{uv}/2 \qquad (5.58)
$$

$$
\overline{S}_{uv} = f_{\sigma} g_{uv'} \langle \sigma | \sigma \rangle + f_{\pi} (g'_{uv'} + g''_{uv'}) \langle \pi | \pi \rangle \tag{5.59}
$$

En lo anterior, g son los factores de rotación de Euler necesarios para rotar el sistema de coordenadas local —utilizado para evaluar al solapamiento— de vuelta al sistema de coordenadas molecular, y f son factores que Jaffé y Del Bene ajustaron a:

$$
f_{\pi} = 0.585 \tag{5.60}
$$

$$
f_{\sigma} = 1.000 \tag{5.61}
$$

para obtener el orden correcto de energías orbitales  $\sigma$  y  $\pi$ .

Los métodos CNDO se volvieron populares rápidamente, y en forma igualmente rápida fueron reemplazados por los modelos INDO que se describirán a continuación. El método CNDO/S es utilizado aún hoy ampliamente y brinda resultados útiles para los espectros de sistemas grandes. Las versiones modernas de CNDO/S utilizan la forma de Mataga-Nishimoto para las integrales bicéntricas bielectrónicas[127], en reemplazo a la forma de Pariser-Part

$$
\gamma_{AB} = f_y/(G_{AB} + R_{AB}) \tag{5.62}
$$

$$
G_{AB} = 2 f_y / (\gamma_{AA} + \gamma_{BB}) \tag{5.63}
$$

$$
f_{y} = 1 \tag{5.64}
$$

con  $\gamma_{AA}$  dada por la aproximación de Pariser en la ecuación (5.57). El método CNDO/S fue parametrizado directamente en base a los espectros de compuestos aromáticos de tamaño medio con un nivel de teoría CIS (interacción de configuraciones simples).

Debido a due los cálculos INDO toman apenas algo más de tiempo de cómputo que los calculos CNDO y tienen ventajas considerables, los primeros han reemplazado largamente a los modelos CNDO.

#### 5.4.2 Esquemas INDO

El modelo INDO contiene todos los términos del modelo CNDO más todos los términos bielectrónicos unicéntricos. La versión original de INDC/2 fue parametrizada de manera similar que CNDO/2, con la sola modificación de aquellas ecuaciones que incluyen los términos adicionados[128]. En cuanto a las aplicaciones, estos nuevos términos mejoraron mucho las predicciones de geometrias, en especial los ángulos de enlace.

#### Espectroscopía

En 1973 Ridley y Zerner modificaron INDO para reproducir espectros electrónicos, generalizando así al modelo CNDO/S[129]. A diferencia de éste último, INDO/S utilizó las integrales bielectrónicas de Mataga-Nishimoto y se eligió ajustar  $\lambda_{max}$  en lugar de los origenes de banda. Al igual que con CNDO/S, la parametrización se llevó a cabo en un nivel CIS. Se adoptó el solapamiento pesado de las ecuaciones (5.57) a (5.61), pero con  $f_{\sigma}$  $= 1.267$ , con el cual se mejoraron las predicciones para transiciones  $n \to \pi^*$ . Por añadidura, se encontró que poniendo  $f_y = 1.2$  en la ecuación (5.64) mejoraban los resultados para moléculas grandes usando una teoria CIS. La razón de que esto ocurra no está. clara pero este parámetro sí implica que  $\gamma$  no se aproxima a 1/R para R grande sino a 1.2/R. En general, cuando esto ocurre,  $\gamma$  es bastante pequeño.

INDO/S requiere parámetros adicionales. Estos son las integrales de Slater-Condon[130], ec. (5.28), y es necesario evaluar, por ejemplo,  $\langle sp|ps \rangle$  y  $\langle p_x p_y|p_y p_x \rangle$  las cuales son tomadas de la espectroscopía atómica. Las predicciones del modelo INDO/S son similares a aquellas del modelo CNDO/S para las excitaciones  $\pi \rightarrow \pi^*$  en moléculas que contienen hidrógeno y elementos de la primera fila. INDO/S es superior para excitaciones  $n \to \pi^*$ . Además, este método es muy superior para moléculas que contienen átomos más pesados, ya que en estos casos las integrales de Slater-Condon son mucho mayores.

El modelo INDO/S ha sido extendido para todos los elementos de la primera y segunda filas[107, 131], así como también para las dos primeras series de transición[l32, 133]. Más recientemente el modelo ha sido extendido a los lantánidos[106]. Sin embargo, para las series de transición y los lantánidos, la extensión es formal desde el punto de vista algoritmico en los programas de cálculo. Existen muy pocos elementos efectivamente parametrizados entre los mencionados. A pesar de haber sido parametrizados a nivel CIS, dichos programas pueden realizar cálculos CI a cualquier nivel. A tal fin se utiliza un diagrama de Rumer[86, 134, 135]. Además, el cálculo SCF puede realizarse para situaciones de capa abierta utilizando un procedimiento de Hartree-Fock irrestricto o un método Hartree-Fock de capa abierta restringido generalizado (ROIIF)[89]. Recientemente se han incluído efectos espín-órbita para mejorar las predicciones espectroscópicas en sistemas que contienen átomos pesados[137]. Esto es especialmente importante, por ejemplo, al examinar la espectroscopía de los lantánidos, donde estos efectos son tan grandes como los de campo de ligandos.

Hasta ahora no se ha hecho una parametrización exhaustiva del modelo INDO/S. Muy pocas moléculas han resultado adecuadas para el ajuste de los parámetros libres, los cuales se listan a continuación:

 $f(x) = f(x)$  uno para cada átomo. Ver ec. (5.58)

 $\beta(d)$  uno para cada átomo con orbitales d.

 $\beta(f)$  uno para cada átomo con orbitales f.

 $f_v = 1.2$  parámetro universal.

 $f_{\pi} = 0.585$  parámetro universal.

 $f_{\sigma} = 1.267$  parámetro universal.

Otros parámetros necesarios provienen de la información atómica:

- $U_{uu}$  a partir de potenciales de ionización[138], utilizando el equivalente INDO de la ecuación (5.45).
- $\gamma_{AA}$  a partir de potenciales de ionización y afinidades electrónicas (ecuación 5.57).
- $F^k$ ,  $G^k$  factores de Slater-Condon obtenidos de la espectroscopía atómica, o bien calculados ab-initio y multiplicados por 0.6, ec.(5.28)
	- $R<sup>k</sup>$  factores de Slater-Condon generalizados, calculados ab-initio y multiplicados por 0.6

Los exponentes orbitales se establecen como sigue: para el hidrógeno vale 1.2; desde el He hasta el Ar según las reglas de Slater. Desde el K hasta el I son funciones doble-C.

La razonabilidad de las consideraciones efectuadas hasta aquí sobre el procedimiento general puede validarse por el hecho de que este modelo es realmente satisfactorio. De todos modos nos podemos preguntar si una parametrización cuidadosa, tal como las que describiremos para los modelos AM1 o PM3 más adelante, mejoraria aún más las aptitudes del modelo.

En general, el modelo INDO/S reproduce las energias de excitación de transiciones debajo de los 40,000 cm<sup>-1</sup> con un error de 2,000 cm<sup>-1</sup> en el nivel CIS. Las excitaciones  $d \rightarrow d^*$  se reproducen muy bien. El modelo no reproduce espectros dentro de los 2 eV del primer potencial de ionización de un sistema, debido a que no contiene aún orbitales de Rydberg adecuados. Se han hecho intentos para incluir estados de Rydberg en el modelo INDO/S[l39], pero las técnicas empleadas no se consideran generales. La razón probable reside en la inconsistencia fundamental de suponer que orbitales de Rydberg grandes tengan solapamiento nulo.

Los momentos de transición calculados por el modelo a un nivel CIS son bastante precisos para transiciones débiles.

#### Geometrías y Termoquímica

En 1975 Dewar y sus colaboradores introdujeron al modelo MINDO/3[l41, 142], siendo ésta la tercera parametrización de un modelo INDO "modificado". Este modelo se desarrolló para reproducir propiedades experimentales tan diversas como geometrias moleculares, calores de formación, momentos dipolares y potenciales de ionización. A pesar del elevado costo de un estudio de estas características, fue posible ensayar la precisión intrínseca del modelo en contraposición a las imprecisiones introducidas por parametrizaciones poco elaboradas.

En el desarrollo de MINDO/3, casi la totalidad de las cantidades que ingresan en la matriz de Fock y en expresiones de la energía se trataron como parámetros libres. Se modificaron los exponentes que ingresaban en los conjuntos base y se halló Ventajoso diferenciar a los exponentes  $s \vee p$ . La integral del carozo U, ec. (5.26), fue variada libremente. Finalmente, la integral de resonancia  $\beta$  se eligió como un parámetro característico de un par de átomos más que como el promedio de dos parámetros atómicos. La introducción de estos parámetros resultó en un modelo con un poder predictivo cuali-cuantitativo realmente sorprendente.

Los elementos de Fock MINDO/3 están dados por las ecs.  $(5.26)$  a  $(5.28)$  con:

$$
\gamma_{AB} = (R_{AB}^2 + d_{AB}^2)^{-1/2} \tag{5.65}
$$

$$
d_{AB} = (1/\gamma_{AA} + 1/\gamma_{BB})/2 \tag{5.66}
$$

$$
\beta_{uv} = (I_u + I_v) S_{uv} b_{uv}, \qquad (5.67)
$$

donde  $U_{uu}$  es un parámetro puro, uno para cada orbital u; el exponente  $\zeta$  es un parámetro puro, dos para cada átomo  $(s, p)$ ;  $\gamma_{AB}$  proviene de la espectroscopía atómica;  $b_{uv}$  es un parámetro puro de un par, cuatro para cada par de átomos  $(s, p)$ .

La energía de repulsión carozo-carozo,  $V_{NN}$ , también fue modificada.

$$
V_{NN} = \sum_{A < B} E_{AB} \tag{5.68}
$$

$$
E_{AB} = (1 - c)Z_A Z_B \gamma_{AB} + c(Z_A Z_B / R_{AB}) \tag{5.69}
$$

donde c es una función de la distancia interatómica,  $R_{AB}$ , y de una constante diatómica.  $a_{AB}$ :

$$
c = a_{AB} \exp(-R_{AB}) \tag{5.70}
$$

si los átomos  $A \, y \, B$  corresponden a uniones O-H o N-H.

$$
c = \exp(-a_{AB}R_{AB}) \tag{5.71}
$$

en cualquier otro caso.

Un examen de la función de repulsión carozo-carozo MlNDO/3 muestra que cuando  $R_{AB}$  crece, la función se acerca rápidamente a la forma clásica de carga puntual.

Las primeras implementaciones en computadoras del modelo MINDO/3 fueron de carácter general e incluyeron optimización de geometrías en forma automática[l43, 144], lo cual significó una ventaja importante frente a otros programas disponibles en esa época. Sin embargo, el método tiene limitaciones y algunas de ellas han sido delineadas en la bibliografía[76, 77]. La extensión del modelo a nuevos elementos fue dificultoso debido a la presencia de parámetros basados en pares de átomos.

En 1980 Jug y colaboradores introdujeron al modelo SINDOl[102, 146, 148] el cual se caracteriza por

$$
H_{uu}^{AA} = U_{uu} + \sum_{B \neq A} V_{uB} - \sum_{B \neq A} \sum_{b}^{B} S_{ub} e_b - \sum_{u \neq v} S_{uv} L_{vu}^{AB}
$$
(5.72)

$$
H_{uv}^{AB} = L_{uv}^{AB} + (K_{Au} + K_{Bu})S_{uv}(f_A^{AB}h_{uu} + f_B^{AB}h_{vv})/4
$$
\n(5.73)

$$
h_{uu} = U_{uu} + V_{u} - \sum_{b} S_{ub} e_b \tag{5.74}
$$

$$
L_{uv}^{AB} = -(\zeta_u^2 + \zeta_v^2) S_{uv} (1 - S_{uv}) / [2(1 + p_{uv})]
$$
\n(5.75)

$$
f_A^{AB} = 1 - \exp(-a_A R_{AB})
$$
 (5.76)

$$
p_{uv} = (\zeta_u + \zeta_v)R_{AB}/2 \qquad (5.77)
$$

$$
V_{u}B = -Z_B \langle \overline{u} | 1/R_B | \overline{u} \rangle \tag{5.78}
$$

La forma de los elementos de matriz unielectrónicos fue sugerida a través de una expansión de  $S^{-1/2}$  según

$$
S^{-1/2} = (1 + Y)^{-1/2} = 1 - \frac{1}{2}Y + \frac{3}{8}YY + \cdots
$$
 (5.79)

la cual resulta válida cuando la matriz de solapamiento entre vecinos, Y, no es grande. El tercer término de la ecuación (5.72) y el tercer término de (5.74) representan la parte bicéntrica de un potencial efectivo de valencia del carozo[100], introducidos para compensar la naturaleza repulsiva de los orbitales del carozo no considerados en un tratamiento de orbitales de valencia solamente.

En lo anterior, los símbolos significan:

- $\zeta_u$  exponente orbital de Slater.
- $e_b$  potenciales de ionización de capas internas obtenidos a partir de la espectroscopía ESCA.
- $K_{Au}$  factores empíricos, uno para los orbitales tipo  $\sigma$ , uno para los  $\pi$  y uno para los  $\delta$  sobre cada átomo.
	- aA factor empírico, uno para cada átomo.

 $U_{uu}$  a partir de potenciales atómicos de ionización.

El método SINDOl es muy preciso en la. reproducción de energias de enlace, geometrías, potenciales de ionización y momentos dipolares. Las geometrías se obtienen en base a un procedimiento de Broyden-Fletcher-Goldfarb-Shanno[149, 150]. Las propiedades de estados excitados pueden calcularse también a través de una opción CIS. Para los átomos de la.segunda fila, el método fue parametrizado incluyendo funciones de polarización 3d.

## 5.4.3 Esquemas NDDO

La inclusión de las integrales pertinentes en estos modelos (pág. 115) aumenta el número de integrales bicéntricas y bielectrónicas en un factor 100 por cada par de átomos que contengan una base  $(s, p)$ . Sobre cada uno de ellos hay cuatro orbitales atómicos lo cual conduce a 100 integrales por par. Para una base  $(s, p, d)$  naturalmente el problema es mayor. Entre dos átomos de esta clase hay 2025 integrales bielectrónicas, mientras que bajo la aproximación INDO hay sólo cuatro integrales distintas:  $\langle ss|s's'\rangle$ ,  $\langle ss|d'd'\rangle$ ,  $\langle dd|s's'\rangle$  y  $\langle dd|d'd'\rangle$ .

## MNDO7

El primer método NDDO de utilidad práctica fue introducido por Dewar y Thiel en 1977 [151]. Llamado MNDO, este modelo también fue parametrizado sobre geometrías moleculares experimentales, calores de formación, momentos dipolares y potenciales de ionización.

En MNDO la matriz de Fock tiene la forma de las ecuaciones (5.29) a (5.32). Los exponentes orbitales y la integral del carozo fueron tratados como parámetros empíricos a ser determinados en el procedimiento de ajuste. Al igual que con MINDO/3 el término de repulsión carozo-carozo se tomó como función de la integral de repulsión electrón-electrón:

 $E_{AB} = Z_A Z_B (s_A s_A | s_B s_B)$ 

Para la determinación empírica de la integral de resonancia  $\beta$  y la repulsión carozo-carozo, se volvió a un procedimiento basado en átomos u orbitales, en lugar del esquema basado en pares de átomos, permitiendo así una extensión más sencilla a otros elementos del sistema periódico.

En 1983 se escribió el primer programa MOPAC[152], el cual contenía tanto al modelo MINDO/3 como al MNDO. Este programa permitía realizar optimizaciones de geometrías, localizar estados de transición a través de una. "coordenada de reacción", minimizaciones de gradientes[153] y cálculos de frecuencias vibracionales. MNDO ha sido aplicado con éxito a la predicción de polarizabilidades, hiperpolarizabilidades, resonancia nuclear cuadrupolar y muchas otras propiedades[76, 77].

Thiel parametrizó MNDO a nivel correlacionado. Básicamente el modelo es el mismo que hemos descripto para MNDO, pero algunos de los parámetros en el programa. MNDOC fueron modificados para obtener mejores geometrías y calores de formación.

El modelo MNDO es bastante exitoso aunque también posee algunas limitaciones documentadas. MNDO produce repulsiones interatómicas espúreas, observadas generalmente fuera de las distancias de unión quimica. El modelo MNDO también es incapaz de reproducir adecuadamente las uniones tipo puente de hidrógeno.

#### $AM1^8$

Las fallas del modelo MNDO descriptas en la sección previa originaron una reevaluación del modelo, lo cual condujo al modelo Austin 1 (AM1)[154]. En este modelo se adicionó un

<sup>7</sup>Del inglés Modified Negiect of Diatomic Overlap.

<sup>&</sup>lt;sup>8</sup>Del inglés Austin Model 1

término a MNDO para corregir las rcpulsiones excesivas a distancias de van der Waals. En este límite, se asignó a cada átomo un número de gaussianas esféricas con la intención de imitar efectos de correlación a grandes distancias. Se modificó al término de repulsión carozo-carozo, quedando en definitiva:

$$
E_{AB} = Z_A Z_B \langle s_A s_A | s_B s_B \rangle
$$
  
+ 
$$
\frac{Z_A Z_B}{R_{AB}} \sum_{i=1}^{4} \left\{ a_i(A) \exp[-b_i(A)(R_{AB} - c_i(A))^2] + a_i(B) \exp[-b_i(B)(R_{AB} - c_i(B))^2] \right\}
$$
(5.80)

en el cual  $a_i(A)$ ,  $b_i(A)$ y  $c_i(A)$  son parámetros ajustables adicionales.

El número de parámetros se incrementó de los siete originales a entre 13 y 16. Con esta modificación, los parámetros AM1 volvieron a optimizarse. Hoy existen parámetros para unos 17 elementos del sistema periódico.

#### PM3<sup>9</sup>

El modelo PM3 es la tercera parametrización del modelo MNDO original, siendo el segundo el modelo AM1 [155, 156, 157]. Estos son métodos NDDO, pero PM3 y AM1 utilizan a la ecuación (5.80) para el término de repulsión carozo-carozo. Los otros términos en la matriz de Fock son los mismos que aparecen en MNDO.

PM3 se diferencia de AM1 en que el primero trata a las integrales bielectrónicas unicéntricas como parámetros puros, en lugar de derivarlos a partir de la espectroscopía atómica. En PM3 todas las cantidades que ingresan a la matriz de Fock y en la expresión de la energía total han sido tratados como parámetros puros.

Se introdujo un procedimiento automático para lograr la optimización de los parámetros, permitiendo que un parámetro se ajuste para varios elementos a la vez. Existen parámetros para unos 30 elementos del sistema periódico. Cada átomo está. caracterizado por los 13 16 parámetros que aparecen en AM1 más cinco parámetros que definen a las integrales bielectrónicas unicéntricas. Sin duda, el modelo PM3 es el semiempírico más precisamente parametrizado a la fecha, pero al igual que con otros modelos con problemas de multiplicidad de mínimos, no podemos estar seguros de haber alcanzado el límite de precisión sugerido por el modelo MNDO.

## 5.4.4 Teorías de Hückel Extendidas

Ilofl'mann[ll3] desarrolló el primer procedimiento disponible en forma general y lo utilizó en moléculas con II, C, N y O, aunque bajo este esquema pronto se tuvo acceso a parametros para otros átomos. Insertando la ecuación (5.45) en la (5.41), adoptando la aproximación de la ecuación (5.52) y asumiendo que  $\gamma$  es una función de los átomos A y B y no de tipo orbital, tenemos:

$$
F_{uu}^{AA} = -I_u - (M_{uu}/2 - 1)\gamma_{AA} - Q_A \gamma_{AA} - \sum_{B \neq A} Q_B \gamma_{BA}
$$
 (5.81)

<sup>&</sup>lt;sup>9</sup>Del inglés Parametric Method Number 3.
$$
- \sum_{s \neq u} P_{us} S_{su} \gamma_{\overline{su}}
$$

y de nuevo,

$$
F_{uv}^{AB} = (F_{uu}^{AA} + F_{vv}^{BB}) S_{vu}
$$
\n
$$
(5.82)
$$

Desechando de la ecuación (5.81) todos aquellos términos que dependen de la. densidad P, o de la carga Q, tendremos el método de Hückel extendido en el cual

$$
F_{uu}^{AA} = -I_u \tag{5.83}
$$

y

$$
F_{uv}^{AB} = -(I_u + I_v) S_{vu} K_{vu}/2
$$
\n(5.84)

donde se introdujo al "factor de interacción"  $K$  como parámetro empírico. Originalmente este factor se ajustó al valor 1.75 para obtener correctamente la barrera rotacional del etano[113], pero se han sugerido otros valores basados en observaciones espectroscópicas [116]. También se desarrolló una serie general de factores de interacción en el modelo NEMO<sup>10</sup> con un ligero aumento de la precisión[158, 159].

A pesar de su simplicidad, el método de Hückel extendido ha resultado muy satisfactorio en muchas aplicaciones. Los éxitos se basan en que las matrices de Fock tienen propiedades de simetría correctas y que los potenciales atómicos provistos a través del uso de potenciales de ionización experimentales son más o menos correctos. Los cálculos EHT son utilizados aún hoy y brindan resultados de interés en casi todas las áreas de la química y en la teoría de la materia condensada[160]. Debido a que la teoría EllT sólo requiere potenciales de ionización como conjunto base, se ha extendido de una forma u otra a todos los elementos de la tabla periódica. En general, no es una teoría cuantitativa, ni pretende serlo.

Como hemos discutido antes, este modelo permite una acumulación de carga en varias posiciones atómicas de la molécula. Esto disminuyó la precisión de la.teoría en su aplicación a situaciones iónicas y por otro lado, lisa y llanamente con este esquema no fue posible calcular la estructura de complejos con metales de transición.

Una vez reconocida la necesidad de modificar los potenciales atómicos para acomodar la reorganización de carga, se introdujeron algunos procedimientos iterativos. Los más comunes extrapolaron valores de potenciales de ionización entre los de átomos neutros y de iones positivos o negativos apropiados[115, 116]. En estos métodos, la ecuación (5.83) se reemplazó por

 $F_{uu}^{AA} = -I_u - Q_A T_{Au}$ 

donde T es la pendiente promedio

$$
T_{Au} = [(I_u^0 - I_u^-) + (I_u^+ - I_u^0)]/2
$$

<sup>&</sup>lt;sup>10</sup>Del inglés Nonempirical Molecular Orbital Method.

Numéricamente, los dos términos de esta expresión son muy similares, y este promedio puede asociarse con  $\gamma$  a través de la aproximación de Pariser (ecuación 5.57). La ecuación resultante,

$$
F_{uu}^{AA} = -I_u^0 - Q_A \gamma_{AA} \tag{5.85}
$$

puede asociarse con el primer y tercer términos de la ecuación (5.81).

Este modelo de llückel extendido iterativo (IEIIT) o modelo de carga autoconsistente (SCC-EH) ha sido aplicado a muchos sistemas, especialmente a aquellos que contienen complejos con metales de transición. Con esta técnica, es muy difícil hacer converger la carga y deben usarse técnicas de "amortiguación". En general, se asume una distribución de carga, se realiza el cálculo y se evalúa la población de Mulliken sobre cada átomo (ec. 5.33). Se extrapola una nueva carga entre el valor asumido previamente y el valor calculado.

$$
\overline{Q}_A^n = a Q_A^n + (1 - a) \overline{Q}_A^{n-1} \tag{5.86}
$$

donde  $\overline{Q}$  son los valores usados en el cálculo y  $Q^n$  aquellos obtenidos a partir del cálculo en la iteración n. Se necesita una amortiguación importante y usualmente a vale 0.2 .

La comparación entre las ecuaciones (5.81) y (5.85) marca las deficiencias del modelo IEHT. Físicamente, los electrones no son movidos desde un átomo en una molécula hasta el infinito, sino a los átomos vecinos. Este método lEllT es el disponible en el programa ZINDO[161].

# 5.5 Confiabilidad de métodos semiempíricos

Sin duda, el método mecanocuántico más confiable es el ab-initio. Existe una forma sistemática de corrección de las deficiencias a cualquier nivel, progresando a un nivel de teoría superior, y si esta progresión sistemática no es exitosa, la deficiencia se vuelve de interés teórico. Con una base suficientemente grande y suficiente correlación, los métodos ab-initio deberían aproximarse a la solución de la ecuación de Schródinger independiente del tiempo.

Por supuesto, este esquema posee dos problemas fundamentales. El primero es que los cálculos ab-iniiio consumen mucho tiempo haciéndose prohibitivo para sistemas grandes, o bien, en el caso de este trabajo de Tesis, para sistemas en los cuales nuestro interés está dirigido a propiedades dependientes del volumen, lo cual implica realizar una serie de cálculos similares que en su conjunto equivale a tratar un sistema mucho mayor, desde el punto de vista del tiempo de cómputo. Si bien es cierto que las computadoras son cada vez más rápidas y nuestro conocimiento sobre teorías de estructura electrónica y cálculos se incrementa, no parece cierto que alguna vez esta capacidad satisfaga el interés que los experimentalistas tienen en sistemas cada vez más grandes. En este sentido, el objetivo de toda teoría de estructura electrónica molecular se orienta hacia sistemas más complejos.

El segundo problema consiste en saber qué nivel de teoría es suficiente para examinar a un sistema. A decir verdad, se sabe bastante poco al respecto. Durante bastante tiempo más se tendrán que examinar los resultados de cálculos químico-cuánticos a la luz de los resultados experimentales. Están vigentes varias preguntas: nuestros resultados obtenidos

computacionalmente, están en suficiente acuerdo con propiedades moleculares conocidas, como para poderlas extrapolar a aquellas desconocidas?, Pueden nuestros resultados sugerir observables físicos interesantes de forma tal de poder predecir propiedades moleculares y sugerir explicaciones donde no las hubo previamente? En este sentido, no hay mayores diferencias entre los resultados ab-initio y los semiempíricos. Ambos deberían usarse juntos y a su vez con los experimentales.

Nos concentraremos ahora en aquellos métodos que brindan resultados aceptables sin necesidad de tener gran experiencia en su uso. Esto teniendo en cuenta que existe aún un problema potencial con la reproducibilidad de los resultados. Con el paso del tiempo van apareciendo nuevos parámetros para los métodos semiempíricos. Estas actualizaciones no siempre se documentan y cabe la posibilidad de que circule código que contiene parámetros sin la verificación suficiente. Muchas veces estos parámetros nuevos introducen mejoras, pero muchas veces no.

## 5.5.1 MINDO/3

La precisión de MINDO/3 en predicciones de geometrías y calores de formación fue mayor que la de otros métodos semiempíricos contemporáneos y estojunto a su velocidad y disponibilidad general lo hicieron muy popular. Sin embargo, pronto se hicieron evidentes algunas limitaciones inaceptables.

El rango de elementos disponibles en MINDO/3 es relativamente pequeño: H, B, C, N, O, F, Si, P, S y Cl[141]. Aún así no todos los pares de uniones son posibles, por ejemplo, P-O no está parametrizada. Actualmente, hay métodos mejores para predecir calores de formación[145]. Por otro lado, MINDO/3 es más preciso que MNDO y AM1 en situaciones muy específicas[162, 163].

#### 5.5.2 MNDO, AM1 y PM3

MNDO ha sido parametrizado para 20 elementos, AM1 para 11 y PM3 para 12. La precisión de estos tres métodos en la reproducción de datos experimentales ha sido examinada con considerable detalle[76, 155]. Resumiendo, en cuanto a calores de formación, los tres métodos dan resultados muy buenos. En muchos casos, sin embargo, PM3 es más preciso que AM1 y ambos lo son respecto de MNDO. Ha resultado de interés la observación de que PM3 reproduce satisfactoriamente los calores de formación de compuestos hipervalentes sin utilizar orbitales d.

MNDO predice energías de activación muy elevadas, mientras que aquellas que se obtienen via AM1 son mejores aunque todavía altas. Esto ocurre también con cálculos abinitio a nivel llartree-Fock. Normalmente, esto se corrige con un nivel modesto de correlación. Dichas energías no pueden ser calculadas con este método si el estado de transición no es estable a nivel llartree-Fock; esto es, si hay un cruce de dos estados con carácter muy diferente o si se rompen o producen uniones covalentes, etc.

En general, estos métodos reproducen la geometría del estado basal con gran precisión; las repulsiones entre pares aislados no siempre está bien representada; ninguno de ellos puede predecir en forma precisa la geometría de uniones tipo puente de hidrógeno.

Los cálculos químico-cuánticos bien realizados deberían reproducir apropiadamente la distribución electrónica en una molécula. Muchas propiedades de estos sistemas moleculares pueden obtenerse a partir de esta distribución, como el valor medio del operador mecanocuántico adecuado. La naturaleza exacta de la.densidad es una función complicada de la posición, la cual puede calcularse y compararse con experimentos precisos de difracción de rayos X.

Las características principales de la distribución electrónica pueden medirse via un análisis poblacional, el cual asigna carga a los átomos en una molécula. Esta asignación, que en los métodos ZDO se obtiene de los elementos diagonales de la matriz densidad de primer orden de Fock-Dirac (ecs. 5.11 y 5.51), o bien de un análisis poblacional de Mulliken (ec. 5.39), es completamente arbitrario, en forma correspondiente al hecho de que no hay una medición directa de la carga de un átomo en una molécula. En todo caso, tal asignación es útil para ilustrar conceptos químicos de manera sencilla y toda comparación debería realizarse dentro de los limites de conjuntos base equivalentes. Esto es más sencillo en un cálculo de base mínima, donde la división de carga tiene mayor sentido. La carga de un átomo dentro de una molécula no se acerca a un valor dado a medida que mejoramos el cálculo, aunque la densidad electrónica si lo hace.

La "carga" calculada más a menudo dentro de un cálculo ZDO deviene del conjunto base ortogonalizado. Esta cantidad es similar a la obtenida por desortogonalización de la base ZDO y calculando la distribución de Mulliken para moléculas con hidrógeno o con elementos de la primera fila. Las poblaciones ZDO para átomos más pesados, sin embargo, no tiene mucho sentido fisico, y aquellas calculadas para metales de transición en sus complejos a veces son negativas, cuando la valencia formal sugeriría  $+2$  ó  $+3$ . Por otro lado, una población de Mulliken siempre brinda valores más acordes con la intuición. Por añadidura, esos valores en general comparan muy bien con los obtenidos por cálculos ab-initio, casi siempre obtenidos via un análisis de Mulliken. Además, no es consistente comparar poblaciones ZDO provenientes de cálculos ZDO, con poblaciones de Mulliken provenientes del trabajo ab-initio.

Generar una población de Mulliken a partir de un cálculo ZDO requiere hacer una suposición como la que se indica a continuación

$$
\mathbf{X}' = (X'_1, X'_2, \cdots, X'_n) = \mathbf{X} \mathbf{S}^{-1/2} \tag{5.87}
$$

la cual consiste en una ortogonalización en la cual X' son conocidos como "orbitales tipo Löwdin" (LTOs), los cuales por construcción son tales que  $X'' + X' = 1$ . Esto es, un modelo caracterizado principalmente a través de integrales debe relacionarse con una base dada. Una base simétricamente ortogonalizada no es una caracteristica inherente a ninguno de los métodos ZDO ya descriptos, con la excepción de SINDOl.

Sin embargo, una distribución de carga puede ser asociada directamente con una expansión de momento. El primer momento de interés es el dipolar. Los momentos dipolares predichos por'MINDO/3 para compuestos orgánicos que contienen al grupo nitro son más precisos que los calculados vía AM1. Sin embargo, en promedio, AM1 tiene menos error que MNDO o PM3.

#### 5.5.3 SINDOl

El programa SINDOl en general es menos accesible que AMPAC, MOPAC o ZINDO. De todos modos está comenzando a aparecer una considerable cantidad de bibliografía utilizando a este modelo. SINDOl, tal como ya describimos, ha sido parametrizado sobre geometrías experimentales, energías de enlace, momentos dipolares y potenciales de ionización[102, 146, 148]. En base a la información existente, podríamos concluir que para H y los elementos de la primera fila, SINDOl compara favorablemente respecto a MNDO, AM1 y PM3 para geometrías y es algo peor que MNDO para calores de formación, potenciales de ionización y momentos dipolares. Para aquellas moléculas que contienen F, B, Be y Li los resultados son comparables a los obtenidos vía.AM1[146]. El modelo es particularmente preciso en las predicciones de geometrías de situaciones hipervalentes, y Jug y colaboradores han remarcado la importancia, en relación con esto, de las funciones de simetría d, las cuales no son una característica regular de los modelos AM1 y PM3.

Hasta el momento no podemos juzgar completamente los méritos relativos de SINDOl respecto a MNDO, etc. Es necesaria una mayor experiencia en su uso. De todas maneras, resulta interesante que una técnica INDO compare favorablemente con técnicas NDDO.

# 5.5.4 INDO/S

El modelo INDO/S es parte del conjunto de programas ZlNDO[161], los cuales pueden realizar cálculos PPP, EHT, IEHT, CNDO/l, CNDO/2,INDO/1, INDC/2 y MNDO. Este modelo está. calibrado al nivel CIS a partir de la espectroscopía electrónica con geometrías moleculares tomadas de mediciones experimentales muy precisas. El modelo está parametrizado para H, las dos primeras filas de grupos principales, algunos elementos de transición de las dos primeras series y algunos lantánidos[106, 107, 131, 132, 164]. Aunque el modelo posee técnicas para examinar geometrias[150, 165, 166]y estructuras de estados de transición[167], las mismas fueron desarrolladas en principio para su utilización con código ab-initio. No se han hecho esfuerzos serios de parametrización para geometrías o energías dentro del modelo INDO/S, y por lo tanto no es satisfactorio en este tipo de cálculos. Está calibrado para evaluar diferencias de energías con geometrías fijas. Ya que, como veremos en el próximo capítulo, esta cualidad del método es particularmente útil para nuestra intención de evaluar parámetros de potenciales de corto alcance, elegimos al mismo para efectuar los cálculos pertinentes en este trabajo de Tesis. Volviendo a nuestra descripción, la opción INDO/1 del conjunto ZINDO brinda geometrías casi tan precisamente como MINDO para muchos sistemas, aunque el primero tiene la tendencia a formar anillos pequeños. El modelo INDO/ 1 puede utilizarse con cierto éxito para obtener las geometrías de compuestos con metales de transición y lantánidos.

La forma natural de llevar a cabo cálculos de espectros UV-visible con este modelo consiste en realizar inicialmente un cálculo SCF seguido por un cálculo de interacción de configuraciones. El cálculo SCF puede ser del tipo capas cerradas RHF; de tipo UIIF[131] o bien del tipo capas abiertas ROIIF[89]. Aunque el modelo se ha calibrado a nivel CIS, el cálculo no tiene por qué limitarse a esto. El código CI es específico para capas cerradas y dobletes y ejecuta a gran velocidad en estaciones de trabajo o sistemas de cómputos más poderosos.

Pueden detallarse algunas consideraciones relacionadas con la aplicación de este modelo a espectros electrónicos moleculares.

En primer lugar y como fue mencionado, el modelo no contiene funciones difusas en forma satisfactoria[l39]. En consecuencia, no puede reproducir bien a estados excitados tipo Rydberg. En la práctica, esto limita al modelo a estados excitados que se sitúan a 2eV por debajo de su primer potencial de ionización[168]. Si los estados de Rydberg son importantes en el espectro considerado, el modelo no dará. cuenta de ellos. Si los orbitales de Rydberg yacen por debajo del potencial de ionización, su presencia no dañará en principio a la apariencia del espectro calculado debido a que la mayoría de las intensidades calculadas provienen de excitaciones de valencia.

Por un motivo similar, los resultados obtenidos para aniones pequeños no son tan buenos como los de especies neutras. El modelo INDO/S es muy preciso para cationes, ya que en estos casos no hay funciones difusas.

En segundo lugar, los estados calculados de energías mayores están en peor acuerdo con los experimentos que aquellos estados con energías más bajas. Esto puede explicarse por la. necesidad de excitaciones mayores en el cálculo CI (dobles, triples, etc.) para mejorar la aproximación a dichos estados. En general, los estados de menor energía requieren menos determinantes en su descripción que aquellos mencionados en primer término.

En tercer lugar, el modelo fue calibrado utilizando las integrales de Mataga-Nishimoto a nivel CIS tal y como fue discutido antes. La inclusión de excitaciones dobles normalmente mejora los resultados, mientras que la inclusión de excitaciones triples en general los empeora. La razón para esto no está debidamente aclarada. La experiencia en cálculos ab-initio sugiere que el nivel CIS ordena correctamente a los estados excitados de energía menor, mientras que el nivel CISD<sup>11</sup> correlaciona al estado fundamental e interactúa con sólo algunas excitaciones simples, lo cual generalmente reduce el acuerdo entre el valor calculado y el dato experimental. La inclusión de excitaciones triples se hace necesaria, entonces, para reestablecer el acuerdo, siendo las más importantes aquellas doblemente excitadas con respecto a las simples que son componentes principales de los estados excitados más bajos.

Con los recaudos mencionados el modelo es muy preciso en la predicción de bandas  $\pi \rightarrow \pi^*$  y bandas  $n \rightarrow \pi^*$  en moléculas que contienen II y elementos de las primera y segunda filas. El error es de alrededor de 1000 a 2000 cm $^{-1}$  para todas las bandas por debajo de los  $45,000$  cm<sup>-1</sup>. Un hecho notable es que aparentemente, la precisión de los resultados aumenta con el aumento del tamaño molecular. También se obtienen resultados precisos en la espectroscopía de complejos de metales de transición. Para complejos con metales de la primera serie, el error es de unos 2000 cm<sup>-1</sup> respecto a los datos experimentales. Para la segunda serie, y teniendo en cuenta que hay parámetros para unos pocos elementos, los pocos cálculos,que se conocen han brindado buenos resultados.

Los espectros de transferencia de carga son muy difíciles de calcular, ya que éstos im

<sup>&</sup>lt;sup>11</sup>Interacción de configuraciones con excitaciones simples y dobles.

plican un tratamiento "democrático" tanto del metal como de los ligandos y no puede garantizarse que los espectros del ligando y el espectro  $d \rightarrow d^*$  puedan reproducirse correctamente. Lo que se requiere aquí es un reacomodamiento adecuado de los orbitales d en relación a los orbitales de los ligandos. No hay mucha experiencia al respecto, pero en general las predicciones están dentro de los 2000  $cm^{-1}$  con respecto a la observación.

El modelo INDO/S estima razonablemente bien los potenciales de ionización de los elementos de las dos primeras filas utilizando la aproximación de Koopman. Este modelo está entre los más precisos en la evaluación de esta propiedad.

# 5.6 Resumen

La química cuántica y los conceptos químico-cuánticos han tenido un impacto enorme en química, y este último se está incrementando. Hoy en día es raro leer cualquier publicación química y no encontrar allí conceptos derivados de la química cuántica. Cada vez son más los estudios experimentales que no sólo utilizan conceptos desconocidos hace una década, sino que informan cálculos actualizados. Claramente, la química cuántica ha pasado de las manos del teórico a las del experimental como una herramienta más en pos de interpretar y comprender sus datos.

Muchos teóricos y experimentalistas pueden disponer hoy de métodos, programas y computadoras modernas para desarrollar tareas cada vez más complejas con cierta facilidad. Los errores se deben en general al ingreso de datos relacionados con las geometrías. Las interfases gráficas están ayudando a disminuir cada vez más esta fuente de error "tradicional". Ocasionalmente ocurre que el nivel de teoría empleado no es acorde a la magnitud del problema a tratar, o bien los resultados son mal interpretados.

La mecánica cuántica ab-initio ha aumentado mucho su precisión durante la década pasada y se ha vuelto accesible y aplicable a sistemas más grandes. Aunque los sistemas grandes pueden ser examinados con teorías ab-initio, los cálculos ab-initio de buena calidad es decir, aquellos que pueden competir con el trabajo semiempírico moderno, están restringidos a sistemas de menos de diez átomos y sólo para algunos expertos.

Sin embargo, los intereses de la mayoría de los químicos experimentales están volcados a sistemas moleculares de tamaños y complejidad cada vez mayores. Estos científicos están interesados en herramientas teóricas que les permitan explicar y predecir sus observaciones en forma inmediata y es en este contexto que los modelos de teoría se desarrollaron. Los modelos semiempíricos en todas las áreas han sido desarrollados como un recurso, ya sea porque hay falta de comprensión o bien porque un tratamiento exacto resultaría poco práctico, o sea que el aumento de costo no justifica el aumento del beneficio. Pero permanecerá. todo aquel modelo que resulte útil. Por lo tanto, la mecánica cuántica semiempírica permanecerá entonces como uno de los auxilios importantes para el experimental.

Al presente, los métodos semiempíricos están evolucionando en cuanto a precisión, y su objetivo es el estudio de sistemas cada vez mayores. Los datos para su parametrización han sido habitualmente experimentales. Algunos de estos datos han resultado de precisión cuestionable, cayendo fuera de las previsiones razonables provenientes del modelo. El incre

mento rápido en la precisión de cálculos ab-initio de buen nivel junto con el déficit de datos experimentales buenos para sistemas especializados parece que resultará en un cambio en el énfasis por ajustar modelos en la próxima década. Cada vez más, los parámetros de los modelos semiempíricos serán derivados utilizando resultados ab-initio asi como datos experimentales. Este proceso se beneficiará a partir de los avances teóricos. Por otra parte, los Hamiltonianos semiempíricos han sido siempre las bases de ensayo de teorías nuevas y están generando los datos de entrada (geometrías y coeficientes MO de prueba) para estudios ab-ínitio. Además, los cálculos semiempíricos que preceden a su contraparte ab-initio —la cual consume más tiempo— a menudo sugieren problemas posibles por surgir. Ellos ofrecen una buena descripción cualitativa y aún cuantitativa del problema como antesala a cálculos mucho más costosos.

# Capítulo 6

# Simulación INDO de Cristales Iónicos

# 6.1 Introducción

En el modelo clásico de Born, un cristal es considerado estático, con iones separados situados en sus posiciones de equilibrio con respecto a la energía iónica potencial de dicho cristal. Se asume que los electrones se encuentran localizados sobre los iones en cuestión y que se mueven con éstos. Los parámetros atómicos (cargas, radios, potenciales de ionización, polarizabilidades, etc.) son utilizados como datos de entrada en modelos donde las diferencias entre el entorno atómico y el cristalino son el resultado de las fuerzas interatómicas y de largo alcance que están siendo modeladas. Las fuerzas interatómicas se suponen aditivas de a pares y a menudo los potenciales de interacción entre iones son estimados ajustando datos experimentales a un potencial tipo Born-Mayer, tal y como hicimos en el Capitulo 3.

Si uno trata de comprender al modelo a un nivel menos empírico, para evitar problemas asociados con la extensión del rango de validez de los parámetros obtenidos experimentalmente, las técnicas de la quimica cuántica están precedidas a menudo por el número elevado de átomos y electrones en la celda unitaria de los cristales de interés experimental. Debido a que el número de átomos incluídos en el cálculo debe ser finito, en general se reemplaza al cristal por un subconjunto (o cluster) de átomos ubicados en sus correspondientes posiciones cristalinas. El número y simetría de los átomos en el cluster tienen una influencia destacada en las propiedades calculadas resultantes[169], y es un hecho ampliamente aceptado que un cluster grande tratado a nivel semiempírico brinda resultados más útiles que los obtenidos a partir de un cluster más pequeño mediante técnicas menos empíricas. No obstante, la importancia de las fuerzas de largo alcance en la determinación de las propiedades del conjunto en medios de fase condensada, en general ha redundado en que la mayoria de los estudios están basados en datos atómicos y/o datos empíricos (afinidades electrónicas, potenciales de ionización, radios iónicos, exponentes "efectivos", etc.) bajo la hipótesis de que ningún cálculo factible "localizado" puede incorporar el efecto de fuerzas de largo alcance, en grado suficiente como para justificar los costos extras involucrados.

La aproximación que proponemos es intermedia: calcularemos parámetros para un par iónico dentro de un cluster y utilizaremos dichos parámetros para modelar los efectos de

conjunto y de rango más amplio. De esta forma esperamos evitar las limitaciones de cálculo a partir de clusters de propiedades que dependan del comportamiento cristalino de alcance largo e intermedio, así como también de estimaciones atómicas (o en fase gaseosa) de parámetros iónicos que dependan de efectos cristalinos de corto alcance.

#### Trabajos Previos

Hasta ahora, y como hemos mencionado en capítulos anteriores, los estudios teóricos sobre cristales iónicos han estado basados en los siguientes modelos (introducidos entre 1959 y 1962): i) dipolos de deformación[40]; ii) modelo de capas[13]; iii) de cargas de intercambio[11] y modificaciones y extensiones de éstos. Los parámetros introducidos en el modelo de capas habitualmente se determinan por ajuste respecto a datos del cristal perfecto. El potencial de corto alcance entre aniones se representa por la forma de Buckingham con parámetros empíricos. Los otros modelos requieren cargas efectivas y polarizabilidades, las cuales se determinan por ajuste a datos experimentales (Capitulo 3). La. búsqueda de modelos capaces de representar propiedades dinámicas en estructuras complejas ha mostrado la necesidad de buscar una parametrización independiente de los errores experimentales; tal parametrización ayudaria en la interpretación de la validez de los modelos para estructuras donde las mediciones están incompletas.

Un trabajo previo de Sabelli[170] mostró que puede obtenerse una buena representación del efecto del campo cristalino de largo alcance en un átomo o par de átomos incluidos en un cluster, incorporando a este último en una "jaula" de cargas puntuales que reproduce el campo de Madelung del cristal, siempre que se conserven tanto la simetría del ambiente electrónico como el estado de carga del cristal. Es interesante notar que todos los efectos incluídos en el cálculo (solapamiento, covalencia, polarizabilidad, etc.) podrían expresarse en forma compacta como la cantidad de carga transferida entre los iones en el cristal. Esto conduciría a la posibilidad interesante de obtener "cargas iónicas efectivas" localizadas amén de otros parámetros para los átomos en una red cristalina bien descripta y, consecuentemente, a una estimación no empírica de la validez de los parámetros atómicos utilizados en el modelado de propiedades del conjunto. Este trabajo de Sabelli fue realizado para representar un cristal de NiO mediante cálculos de calidad ab-initio. Con el fin de analizar esta metodología en cálculos de calidad semiempírica (menos costosos en tiempo de cómputo), realizamos estimaciones preliminares modificando profundamente un código debido a Pople y colaboradores[l2l] y adaptándolo a un ambiente de computadora personal, lo cual describiremos en la sección 6.2.

Ya en 1970 Pople y Beveridge[12l] habian mostrado que los cálculos semiempíricos bajo métodos CLOA podrían ser útiles en el estudio de cristales iónicos perfectos o con defectos. Además de la ya. mencionada aproximación de la representación cristalina via clusters, en 1979 Harker y Larkins<sup>[171]</sup> introdujeron otra aproximación denominada LUC<sup>1</sup> y la aplicaron tanto a cristales iónicos (LiF y KCl) como a covalentes (Diamante y Si). Ambas aproximaciones utilizan un conjunto finito de átomos empleando al método CNDO para efectuar los cálculos.

<sup>&</sup>lt;sup>1</sup> Del inglés Large Unit Cells.

lIayns[l72] y Ilayns y Dissado[173] investigaron las propiedades de cristales de LiF, tanto puro como con centros U, usando un cluster de 27 moléculas y la parametrización propuesta por Pople y colaboradores[97] y Pople y Segal[174] para el CNDO. Calcularon un espectro electrónico que mostraba algunas caracteristicas cualitativas que estaban en desacuerdo con datos conocidos del sólido. Head y colaboradores [175] sugirieron que estas deficiencias estaban relacionadas con la elección original de parámetros empíricos, el cual era inadecuado para sistemas altamente iónicos. Otros autores [171, 176, 177, 178] prestaron atención sobre este punto particular, tratando de hallar parámetros nuevos que dieran cuenta de las propiedades cristalinas de los sólidos iónicos. Estas investigaciones generales se orientaron en líneas sugeridas por Pople: utilización de cálculos ab-initio y datos experimentales concernientes a moléculas homo y heteronucleares para elegir los valores de los parámetros CNDO. En [178] se utilizó el método INDO.

Schluger y colaboradores[l77] sugirieron una metodologia algo distinta en la cual se llevaba a cabo un ajuste directo de las propiedades cristalinas. Harker y Larkins[171], utilizando tanto las aproximaciones por clusters y LUC, emplearon un conjunto de parámetros ajustados de manera tal que las predicciones teóricas concernientes a las moléculas  $A_2$ , B2 y AB estuvieran en buen acuerdo con los datos experimentales y ajustaron la distancia cristalina internuclear.

Aunque las nuevas parametrizaciones lograron mejoras considerables en la descripción de propiedades cristalinas, hay un aspecto de importancia para nuestro trabajo que merece una investigación más profunda: las cargas iónicas predichas no son consistentes con la ionicidad de los sistemas estudiados. Por este motivo, en la sección 6.3 proponemos un nuevo esquema de parametrización del método INDO para corregir en parte este aspecto y calcular a continuación algunas propiedades espectroscópicas y anarmónicas para ciertos cristales iónicos. La metodología desarrollada se propondrá como forma preliminar de obtener una parametrización independiente de potenciales de interacción entre iones.

# 6.2 Cálculos Preliminares

El potencial del par anión-catión en un cristal no está unívocamente definido, ya que siempre dependerá. del entorno en el cual está inserto el par en consideración. La definición de dicho potencial involucra el repliegue de efectos de muchos cuerpos dentro de una interacción efectiva de dos cuerpos como también la definición de la energía de referencia de los átomos insertados en el cluster.

La energía total  $E_t$  de una molécula insertada en un cluster puede particionarse en una parte electrónica y una nuclear, con efectos de cargas puntuales presentes en ambos términos. Los efectos de "jaula" debidos a la interacción del par anión-catión con el resto del cluster, deberian sustraerse de la parte nuclear para obtener la energía del par "aislado" en dicha jaula. Las energias fueron calculadas según el método SCF de lIartree-Fock-Roothaan.

En este modelo, la energía para cada ión a ser sustraída de  $E_t$  para obtener el potencial de interacción tampoco está. determinada unívocamente. La definiremos como la energía de

un átomo en su "jaula de referencia", o sea, una jaula donde el átomo ha sido removido al infinito (reemplazado por un hueco) y todos los demás átomos están en sus posiciones correspondientes en la red. Esta definición implica que  $E_{\infty} = E_{ref}(R)$  donde R representa la coordenada de ambos átomos en el cristal en cada punto de la curva de potencial. Además, la energía del par considerado depende no sólo de la separación internuclear, si no también de la orientación del eje interiónico con respecto a los ejes del cristal. En nuestros cálculos se evaluó el potencial cuando dichos ejes son paralelos.

La presencia de un hueco en la jaula de referencia introduce una distorsión indeseable en los orbitales de los iones en consideración e influirá en mayor o menor medida dependiendo del grado de polarizabilidad de los mismos. Por lo tanto, la energía iónica se ha corregido para tener en cuenta esta deformación mediante un procedimiento en dos pasos:

(1) Cada uno de los orbitales iónicos son fijados por un cálculo SCF en presencia de una carga puntual del signo correspondiente en el sitio del hueco.

(2) La energía iónica se obtiene de los orbitales no perturbados definidos en (1) por un cálculo CLOA en presencia del hueco.

No se incluyen efectos de correlación ya que no se espera que la contribución diferencial al potencial entre dos capas cerradas cuyos pares de electrones permanecen constantes sea importante[170].

Para dar cuenta del potencial de corto alcance se debe sustraer la contribución coulómbica del potencial calculado hasta aquí. En nuestros cálculos el término de largo alcance (coulómbico)  $(-(Ze)^2/r)$  se evaluó considerando a Z como la carga localizada sobre cada uno de los iones del par en promedio, proveniente del análisis poblacional de Mulliken en la primera etapa del cálculo.

Finalmente, se efectuó una última corrección al potencial, sustrayendo las interacciones de las cargas puntuales entre si.

#### Implementación de programas de cálculo

Inicialmente, y antes de intentar implementar la metodología ya descripta, se realizaron algunos calculos preliminares con pequeños clusters de ZnS utilizando el método INDO, codificado en una versión del Programa ZINDO[161] del año 1980 introducida en una computadora IBM 3031 del Centro de Tecnología y Ciencia de Sistemas de la Universidad de Buenos Aires, por la Dra. Nora Sabelli, de la Universidad de Illinois en Chicago. Dicho programa fue modificado por nosotros para dar cuenta de la aproximación por cargas puntuales a que hicimos referencia anteriormente[179]. Durante el examen en detalle del código fuente, advertimos que el átomo de zinc no se hallaba parametrizado, situación que perdura aún hoy en día. Se ingresaron algunos parámetros de prueba y se comprobó que no podía lograrse convergencia en la energía del pequeño cluster en estudio. De todos modos, y previamente al tratamiento específico de esta problemática, se realizaron otros cálculos sobre LiF y NaF', ya que esta metodología no había sido aplicada a cristales iónicos, en particular con'estructura tipo NaCl, y era pertinente efectuar las evaluaciones preliminares sobre ellos. Los resultados mostraron un comportamiento adecuado en la convergencia, resultando promisorios para realizar el estudio sobre estos cristales.

Problemas administrativos ajenos a nuestra responsabilidad hicieron que la continuación de estos estudios en dicha institución no fuera posible, por lo cual surgió el interés de implementar un método de cálculo similar en computadoras personales, ya ,que éstas son las facilidades con que cuenta el Grupo de Química Teórica.

Si bien desde hace tiempo contamos con facilidades tales como sistemas operativos UNIX para este tipo de computadoras, minimizando las dificultades de portabilidad de grandes programas entre sistemas de cómputo diversos, sobre lo cual volveremos más adelante, no era tal la situación cuando se inició esta etapa del trabajo de tesis.

Con esto en vista, decidimos transcribir un código CNDO/INDO debido a Pople y Beveridge[84], adaptarlo a un ambiente operativo DOS en computadoras personales y proceder luego a la implementación de la metodología descripta.

Someramente, las modificaciones introducidas al código original son las siguientes:

- o Se modificó la estructura original de lecto-escritura de datos de entrada y salida, ingresando datos desde archivos ASCII, o bien generando dichos archivos en forma automática, con la ayuda de un programa generador de coordenadas para cristales de diversas estructuras a partir de la geometría requerida para el cluster, cedido por otro miembro del grupo[180]. La impresión de matrices de salida se reguló con indicadores individuales para cada matriz, quedando a decisión del usuario la cantidad de información a la salida del programa.
- o Los parámetros incluidos en el programa fueron retirados y almacenados en un archivo separado para facilitar su modificación sin recompilar el código fuente.
- · Se implementó la aproximación por cargas puntuales de los átomos más alejados del cluster de átomos "verdaderos" para minimizar efectos de borde. Esto implicó la modificación de los elementosdel hamiltoniano unielectrónico considerando un efecto puramente coulómbico entre cargas puntuales y cargas puntuales y entre cargas puntuales y átomos del cluster. Las subrutinas involucradas en esta implementación fueron cprint.f, scfclo.fy huckcl.f, las cuales se listan en el Apéndice A. Aquí se incluyó un arreglo real (PFAC) que almacena la carga localizada sobre cada núcleo (obtenida de un análisis de Mulliken). Dicho arreglo resultó necesario cuando la simetría del cluster elegido obligó a buscar la autoconsistencia de las poblaciones electrónicas, lo cual se describirá más adelante.
- En base a lo mencionado en el ítem anterior, se implementó una rutina para realizar un análisis poblacional de Mulliken, a efectos de dar cuenta de las cargas localizadas sobre los núcleos del cluster de átomos considerado. El listado de dicha rutina (mulclo.f) se incluye en el Apéndice A.
- Se modificó la rutina de diagonalización de matrices original, introduciendo una modificación del código propuesto por W.H. Press y colaboradores[181] lo cual redundó en una disminución de  $\sim$ 40% el número de iteraciones y de  $\sim$ 30% el tiempo insumido en cada una de ellas. El listado se incluye en el Apéndice A.

o Se retiraron los módulos correspondientes al análisis de capas abiertas para permitir una expansión de la capacidad de cálculo a 72 átomos ó 288 orbitales atómicos, para lo cual se modificaron las dimensiones de los arreglos principales del programa.

#### Resultados

Se realizaron cálculos tendientes a determinar la influencia del tamaño del cluster de iones, el arreglo de cargas puntuales y la relación entre ambos en las energías totales obtenidas. Se definió un cluster de cuatro pares anión-catión de LiF y se calcularon las energías totales para un número creciente de cargas puntuales. Las distancias interiónicas quedaron fijas en el valor experimental  $(2.0032 \text{ Å})$ . Con 56 cargas se observó la presencia de un mínimo a una distancia 8% superior a la fijada, pero las poblaciones electrónicas resultaron muy bajas  $(\sim 0.5)$  y el campo ejercido por las cargas no fue suficiente para reproducir la energía de Madelung del cristal infinito. Con 208 cargas se observó la desaparición del mínimo de energía. Esto podría deberse a que la relación numérica entre cargas y átomos fuera tan grande que prácticamente no habría impedimento para producir el colapso del sistema elegido. Con el número de iones empleados no se logró un acuerdo cualitativo que diera cuenta de las características buscadas: minimo de energía en la distancia de equilibrio, representación adecuada de la ionicidad del sistema y aproximación al campo de Madelung del cristal infinito.

Estos resultados nos indicaron que debía incrementarse el número de átomos, de manera tal de poder incorporar suficientes cargas puntuales para simular el cristal infinito sin producir el colapso del sistema a distancias interiónicas decrecientes. Los resultados obtenidos con un mayor número de átomos sin lograr una simetría cúbica perfecta nos mostraron la necesidad de incorporar al proceso de cálculo la posibilidad de iterar sobre las poblaciones atómicas hasta lograr convergencia en estas magnitudes (de ahí la necesidad de incorporar al arreglo PFAC). Los valores de poblaciones convergidos se aproximaron, en promedio, a los obtenidos para un mismo número de átomos arreglados en un cubo perfecto. Por lo tanto, si pudiera considerarse un sistema con simetría cúbica perfecta, no es necesario iterar sobre PFAC, reduciendo el tiempo de cómputo total.

Las características buscadas se hallaron, al menos en lo cualitativo, considerando un cluster de 27 átomos arreglados en un cubo perfecto de 3x3x3 sometidos al campo de 316 cargas puntuales (conformando en total un cubo de 7x7x7). De todos modos, y debido a que el procedimiento de cálculo descripto anteriormente requería considerar un par anióncatión y simular una vibración dejando fijos al resto de átomos y cargas puntuales del sistema, optamos por considerar, en base a lo observado para la simetría del sistema global, un paralelepípedo de 36 átomos (3x3x4) sumidos en el campo de dos "capas" de cargas puntuales. De este modo, tuvimos un par anión-catión centrado en el cluster de átomos para minimizar los efectos de borde a su alrededor.

Los resultados de energías de interacción de corto alcance obtenidas de la manera descripta en 6.2 no resultaron de acuerdo a los valores obtenidos mediante una parametrización totalmente empírica. Los nuevos valores fueron de aproximadamente un orden mayor que estos últimos y las propiedades anarmónicas calculadas no estuvieron en acuerdo con los valores experimentales utilizados a fines comparativos, especialmente  $\gamma_t$  y las constantes elásticas de segundo orden  $\sim 200\%$  mayores). Cabe destacar que las energías obtenidas provinieron de la diferencia de energías totales del cluster, las cuales fueron de casi dos órdenes de magnitud mayores, con lo cual el error en el resultado resultó del orden de la magnitud calculada.

Esto motivó que introdujéramos en el programa modificaciones tendientes a obtener valores de energías para el par atómico en consideración, aislado del resto del cluster para disminuir el valor absoluto de los términos de la diferencia a calcular. Estas modificaciones no mejoraron sensiblemente el error en la energía de interacción calculada por lo que pudimos observar que este método, si bien resultó exitoso para su implementación ab-initio[170], no permitió alcanzar el objetivo buscado empleando métodos de calidad semiempírica. Este comportamiento se observó para otros cristales en estudio: NaF, NaCl y LiCl. Por este motivo, no hemos detallado los resultados intermedios del proceso y nos hemos limitado a dar una descripción general de lo observado.

Sin embargo, cabe destacar que estos cálculos preliminares nos han resultado de gran utilidad, en tanto nos permitieron estimar la capacidad necesaria de cálculo de los programas a utilizar (parametrización, número de átomos, funciones de onda, memoria requerida, etc.) así como también estudiar los efectos de simetría del cluster y la relación numérica entre átomos y cargas puntuales del sistema en estudio, preparando y facilitando esta etapa en el desarrollo de una segunda metodología de cálculo de energías de interacción de corto alcance, a través de la evaluación vía métodos semiempíricos de los parámetros de algunos potenciales ya descriptos (pág. 28), lo cual detallaremos en las secciones siguientes.

# 6.3 Metodología propuesta

Una forma de expresar la desviación de la carga iónica de su valor "ideal" es la ecuación (2.51), la cual reescribimos a continuación:

$$
e^* = e + \frac{M}{3} [m'(r) + 2m(r)/r]_{r=r_0}
$$
\n(6.1)

donde M es el número de coordinación,  $m(r)$  es el momento dipolar de deformación asociado a cada unión entre vecinos más cercanos de longitud r, y  $m'(r) = d m(r)/dr$ .

Retomando algunas consideraciones efectuadas en el modelo original de Ilardy[38], este autor dividió  $m(r)$  en dos partes:  $m_+(r)$  en el centro del catión y  $m_-(r)$  en el centro del anión, y cada momento dirigido hacia afuera del centro del ión en cuestión. Esta división está implícita en el análisis de Dick y Overhauser[11]. Estos autores asumieron que la carga total de intercambio q entre cada par iónico está concentrada en el punto de contacto de esferas centradas sobre cada ión. De este modo podemos escribir[38]:

$$
m_{\pm} = qr_{\pm}/2 = e \sum_{ij} S_{ij}^2 r_{\pm} \tag{6.2}
$$

donde  $r_+$  y  $r_-$  son los radios del catión y el anión, respectivamente, y

$$
S_{ij} = \int V_i V_j d\tau \tag{6.3}
$$

donde  $V_i$  y  $V_j$  denotan orbitales centrados sobre iones vecinos más próximos. Dick y Overhauser han mostrado que:

$$
\sum_{ij} S_{ij}^2 / r \propto B \exp(-r/\rho) \tag{6.4}
$$

donde B y  $\rho$  son los parámetros repulsivos por solapamiento y  $B \exp(-r/\rho)$  es la energía de repulsión por solapamiento (potencial de Born-Mayer, ya definido en el capitulo 2). Las ecuaciones (6.2) y (6.4) conducen a:

$$
m_{\pm} = f_{\pm} r_{\pm} e r B \exp(-r/\rho) \tag{6.5}
$$

donde  $f_{\pm}$  son parámetros de ajuste introducidos por Hardy. Combinando ahora a (6.1) y (6.5) tenemos:

$$
(1-s^{\theta}) = \frac{M}{3}Br_0(f-r_- - f_+r_+) \left(\frac{1}{\rho} - \frac{3}{r_0}\right) \exp(-r_0/\rho) \tag{6.6}
$$

donde  $r_0$  es la separación interiónica de equilibrio y hemos introducido nuestra notación del parámetro de carga efectiva s<sup> $\theta$ </sup>. La expresión anterior difiere ligeramente de la obtenida por Hardy[38] ya que este autor consideró  $B r = cte$ . en la ecuación (6.5). En nuestro caso hemos considerado tanto la variación de r como la de  $\exp(-r/\rho)$  al derivar (6.6). Esto es consistente con la aproximación de Dick y Overhauser, en la cual se basó el análisis de Hardy. Si asumimos[38] que  $f_+ = f_- = d$ , la ecuación (6.6) se reduce a:

$$
(1-s^{\theta}) = \frac{M}{3} B f(r_{-} - r_{+}) \left(\frac{r_{0}}{\rho} - 3\right) \exp(-r_{0}/\rho) \tag{6.7}
$$

y teniendo en cuenta (6.4), podemos escribir al parámetro f como:

$$
f = \frac{\sum_{ij} S_{ij}^2}{B r_0 \exp(-r_0/\rho)}
$$
(6.8)

con lo cual tenemos ahora una manera de calcular s<sup> $\theta$ </sup> y  $\partial$ ln $e^*/\partial$ ln v a partir de  $\rho$  y las integrales de solapamiento entre iones. Considerando a los electrones de las capas externas de un par iónico de un haluro alcalino, la suma de los cuadrados de dichas integrales puede expresarse como:

$$
\sum_{ij} S_{ij}^2 = 2S^2(ns_j, n's_i) + 2S^2(np_{j\sigma}, n's_i)
$$
  
+2S<sup>2</sup>(ns<sub>j</sub>, n'p<sub>i\sigma</sub>) + 2S<sup>2</sup>(np<sub>j\sigma</sub>, n'p<sub>i\sigma</sub>) + 4S<sup>2</sup>(np<sub>j\pi</sub>, n'p<sub>i\pi</sub>) (6.9)

Recordemos además, que nuestro interés radica en la obtención de un esquema de parametrización "menos" empírica de los potenciales de interacción de corto alcance. En este sentido y considerando la relación  $(6.4)$ , podemos observar que el parámetro  $\rho$  puede obtenerse de la pendiente de un gráfico de ln  $\sum_{ij} S_{ij}^2/r$  versus r. El parámetro preexponencial queda indeterminado a menos de una constante debido a que el modelo utilizado indica que (6.4) no es una igualdad. De todos modos, este esquema, de ser factible su implementación produciría parámetros obtenidos por un cálculo cuántico adecuado. Dicho

cálculo implica la obtención de funciones de onda representativas del entorno cristalino para un cálculo posterior de los correspondientes solapamientos y ésto a su vez para un conjunto de distancias interiónicas, de forma tal de producir el parámetro exponencial buscado. Una vez más, este esquema hace prohibitivo el empleo de técnicas ab-initio debido al número de cálculos a efectuar sobre sistemas de muchos iones y sumado alas limitadas facilidades computacionales de que disponemos. Por lo tanto, y asumiendo las consideraciones efectuadas en la Introducción de este capítulo, los cálculos cuánticos se realizarán por medio de métodos semiempíricos. Por otra parte, y para no restringir el cálculo de parámetros al potencial de Born-Mayer, se incluyeron también los cálculos de parámetros exponenciales de los potenciales de liellmann, Varshni-Shukla y Varshni-Shukla Modificado, todos ya definidos previamente (página 28).

#### 6.3.1 El sistema físico

Hemos considerado un cluster cúbico de 27 átomos como representación de un haluro alcalino puro A-X (A=Li, Na, K; X=F, Cl), sometido al campo de 316 cargas puntuales con cargas  $+1$  y  $-1$ , localizadas en las posiciones cristalinas de los iones próximos ausentes,

$$
V(\mathbf{r}) = \sum_{m=1}^{316} \frac{\pm q_m}{|\mathbf{r} - \mathbf{r}_m|} \tag{6.10}
$$

donde  $q_m$  y  $r_m$  corresponden al módulo y posición de la m-sima carga puntual, respectivamente. El sistema completo constituye un cubo de 343 sitios cristalinos incluyendo al cluster de 27 átomos y las 316 cargas puntuales externas, con  $q_m=1$ , 1/2, 1/4 o 1/8, dependiendo de su ubicación en la red (interior, cara, arista y vértice, respectivamente). Este sistema es neutro.  $V(r)$  representa casi exactamente la energía de Madelung en cualquier sitio del cristal tal como se muestra en la Tabla. 6.1 en comparación con el potencial residual de Madelung exacto[l72],

$$
V^{(e)}(\mathbf{r}) = \sum_{m}^{\prime} \frac{\pm q_m}{|\mathbf{r} - \mathbf{r}_m|} \tag{6.11}
$$

donde sumamos sobre todos los sitios cristalinos excepto aquellos ocupados por los átomos del cluster. El potencial  $V(\mathbf{r})$  se incluye en el operador de Fock lo cual conduce a términos unielectrónicos adicionales. Esta condición de borde satisface requerimientos físicos importantes para la representación de la red iónica infinita.

#### 6.3.2 Método y aproximaciones

En base a distintas consideraciones efectuadas en el capítulo anterior (páginas 114, 129 y 132), hemos utilizado la versión INDO/S del método INDO, empleando un conjunto de base de valencia con orbitales tipo Slater (STO) y evaluando las integrales bielectrónicas con funciones tipo s. El programa utilizado fue ZINDO[161], una vez implementado su uso en computadoras personales.

#### Aproximaciones efectuadas

La suma  $\sum_{ij} S_{ij}^2$  fue obtenida una vez que se hubieron ajustado diversas propiedades espectroscópicas de los cristales en consideración. Dichas propiedades son: la energía de transición HOMO-LUMO ( $\Delta E_g$ ); la energía d del nivel X<sup>-</sup>, por debajo del nivel  $\Gamma_{15,y}$  (evaluada mediante la diferencia entre el autovalor correspondiente al nivel superior de la banda de valencia npX<sup>-</sup> y el promedio de los autovalores correspondientes a la banda nsX<sup>-</sup>[178]); los anchos de bandas nsX<sup>-</sup>, npX<sup>-</sup> y de conducción ( $\delta_s$ ,  $\delta_p \delta_c$ , respectivamente) y la carga iónica del halogenuro central (q), evaluada a partir de un análisis de Mulliken.

Las estimaciones de  $\Delta E_{q}$  se obtuvieron de acuerdo a[129]:

$$
\Delta E_g = \Delta \epsilon_{ij} - J_{ij} + 2K_{ij} \tag{6.12}
$$

donde *i* y *j* son los estados unielectrónicos inicial ( $\Gamma_{15,\nu}$ ) y final ( $\Gamma_{1,c}$ ), respectivamente;  $J$  y  $K$  son las integrales de Coulomb e intercambio usuales. Esta última ecuación incluye interacciones electrón-agujero, brindando una mejor estimación de  $\Delta E_g$  que la diferencia entre autovalores unielectrónicos  $\Delta \epsilon_{ij}$  empleada habitualmente[178].

Algunos cálculos preliminares mostraron que los rasgos más gruesos de la estructura electrónica se deben principalmente al parámetro de unión  $\beta_{AX}$ , el cual es el responsable principal de las predicciones concernientes a la ionicidad y al ancho de la banda ns $X^-$ . Este parámetro se calculó de acuerdo a Ballhausen y Gray[182]:

$$
\beta_{AX} = -\sqrt{\beta_A \beta_X} \tag{6.13}
$$

en lugar de la fórmula del promedio más comúnmente utilizada[183]:

$$
\beta_{AX} = \frac{1}{2}(\beta_A + \beta_X) \tag{6.14}
$$

#### Implementación del programa de cálculo

Para implementar esta metodología, como hemos dicho, empleamos el programa ZINDO desarrollado por Zerner y colaboradores. Decidimos no utilizar el código descripto en 6.2 debido a que dicho programa no se halla parametrizado para átomos más allá. del cloro, limitando severamente futuras aplicaciones.

El paquete de programas ZINDO consta de aproximadamente 155subrutinas FORTRAN y una subrutina escrita en lenguaje C que se ocupa de realizar la ubicación dinámica de los arreglos principales en la memoria de la computadora. El código fuente totaliza unas 55,000 líneas de programa. Originalmente fue implementado para su utilización en estaciones de trabajo y sistemas de cómputos. Inclusive existen algunas indicaciones que permiten su utilización en supercomputadoras.

Debido a nuestra limitada capacidad de cómputo, y a la problemática relacionada con programas alternativos referida al comienzo de esta sección, se tuvieron que realizar modificaciones para su implementación en computadoras personales provistas de microprocesadores Intel 80386 e Intel 80486 munidas con sus correspondientes coprocesadores matemáticos, lo cual no registra antecedentes que pudieran orientar la tarea.

Teniendo en cuenta el tamaño final del archivo ejecutable, no fue posible la implementación en ambiente operativo DOS, por lo cual, y posteriormente a la realización del entrenamiento pertinente, se introdujo un sistema operativo UNIX en dichas computadoras (SCO-UNIX/386 Versión 3.2.2) en conjunto con un compilador para lenguajes C y FORTRAN adecuados (SCO-Development System C compiler y LPI-Fortran for Unix 386 Version 03.04.00, respectivamente).

A continuación describiremos brevemente las modificaciones que fueron menester efectuar para lograr una correcta compilación y ejecución de los ejemplos provistos en base al ambiente operativo descripto previamente.

- 1. La totalidad de los bloques comunes de memoria se encontraban en archivos de inclusión \*.cmn con la numeración de líneas propias de los compiladores de sistemas de cómputos. Se compilaron agregando la opción -cards.
- 2. Se corrigieron errores de sintaxis en las subrutinas  $cidoub.f$  (sentencias SAVE mal ubicadas) y secmmt.f (IMPLICIT mal ubicado).

El contador de longitud ISSE en myread.f debió disminuirse en 1 (ISSE=ISTRT + ISUB-2) para leer correctamente algunas cadenas de la entrada de datos del programa principal.

En xalloc.c las variables XALLOC y LOC debieron escribirse con mayúsculas.

La variable DUMMY debe ser doble precisión en figure.f.

Se debe agregar una sentencia de "rebobinado" a la unidad 10 antes de llamar a la subrutina wrtprp.f en la línea 245 de la subrutina correl.f.

- 3. Se modificaron los nombres de funciones de biblioteca de manejo de bits para adaptarlas al compilador LPI. IAND en lugar de AND en output.f, bitcnt.f y multp.f; ISHFT en lugar de RSHIFT en azioc.f, output.f y multp.f, IEOR en lugar de XOR en output.f.
- 4. Se modificaron algunas dimensiones de arreglos. En  $hoffp.f$  RNAMES debe tener dimensión 150 (en lugar de 120). En poliz.f SNAMES tiene dimensión 7 (en lugar de 6). En zmane.cmn las dimensiones se escribieron en función de la variable MXB (tamaño máximo de funciones base empleadas).
- <sup>01</sup> . Se modificaron sentencias de apertura de unidades externas de lecto-escritura. En archivos UNFORMATTED se anularon los descriptores BLANK, los cuales no están permitidos en estas condiciones. Para los archivos con formato SEQUENTIAL se agregaron descriptores de longitud de registro, de acuerdo a lo requerido por el compilador empleado (RECL=100000). Se hizo lo propio con archivos UNFORMATTED ubicados en las subrutinas pele.f, hymodip.f, rpadip.f y transi.f.
- 6. Muchas variables de trabajo de las subrutinas no quedaban registradas a la salida de las mismas, situación por defecto en muchos sistemas. Por lo tanto, y para facilitar la detección individual de dichas variables, sin afectar los resultados, se compilaron

con la opción -saveall las siguientes subrutinas: ovlap.f, wrtprp.f, difovl.f, search.f, correl.f, findp.f, grndip.f, mppt.f, sing.f  $y$  scfchk.f.

- N1 . La casi totalidad de las subrutinas se compilaron con el máximo nivel de optimización del compilador  $(-opt 4)$ , la cual es la situación por defecto. Fuera de esta generalidad, fele.f se compiló con -opt  $2 \vee \text{hofip.f}$  e inb.f se compilaron con -opt 1.
- 8. Se ajustaron pequeños detalles para lograr una correcta ejecución de los archivos de entrada de datos de ejemplo: ISIZE(24) fue llevado a 20\*KCI\*KCI en azioset.f. Se les dio formato de lectura a las variables NUM y NCARD para no ser ignorados por el programa principal en la subrutina correl.f.

Luego de estas modificaciones, el paquete ZINDO pudo ser correctamente compilado y ejecutado en una computadora personal para más de 40 archivos de datos ejemplo, dando resultados idénticos (salvo pequeñas diferencias por redondeo) a las salidas obtenidas en estaciones de trabajo y sistemas de cómputos de mayor porte.

Una vez implementado el programa ZINDO, procedimos a realizar las modificaciones tendientes a obtener los resultados de nuestro interés, en aquellos casos que la salida de datos original no los incluyera. Este el caso para las sumas  $\sum_{i,j} S_{ij}^2$  entre dos iones cualesquiera del cluster (necesarias para la evaluación del parámetro exponencial de los potenciales de interacción de corto alcance) y los valores de las integrales  $J_{ij}$  y  $K_{ij}$  (necesarias para la evaluación de la diferencia IIOMO-LUMO  $\Delta E_q$ ). Para obtener estas cantidades en forma general para cualquier par de iones del cluster, se incluyó un arreglo de caracteres (IF-POT(MXA), donde MXA es la variable entera que almacena el número máximo de átomos manejables por ZINDO) de manera tal que al leerse las coordenadas y número atómico de las especies en cuestión, se lee además este arreglo. Al detectarse un par de átomos marcados con "\*", el programa calculará, además de las cantidades totales para el cluster, las magnitudes mencionadas en forma aislada para ese par, facilitando el proceso que de otra forma implicaría el cálculo manual de las mismas a partir de los elementos matriciales correspondientes.

Para lograr estos objetivos se modificaron las subrutinas gsndo.f, nucrep.f, oneint.f, scfit.fy sing.f.

#### 6.3.3 Parametrización

En una primera instancia se obtuvieron los parámetros correspondientes a los clusters de LiF y NaCl. Dichos parámetros, su comparación con la parametrización original de ZINDO y con los valores experimentales disponibles se muestran en las tablas (6.2) y (6.3). El acuerdo logrado entre las propiedades calculadas y los datos experimentales es muy bueno. Describimos a continuación los pasos intermedios de cálculo hasta la obtención del conjunto de parámetros informados en las tablas anteriores.

Respecto a. la parametrización original, resulta de mucha importancia el uso de la ecuación (6.13) en el cálculo de las integrales de resonancia ya que esta sola modificación disminuye al tercio el ancho de banda nsX' y aumenta considerablemente la ionicidad, de acuerdo a lo esperado.

Los valores de  $\Delta E_q$  obtenidos hasta aquí son muy pequeños, por lo que se procedió a variar los exponentes de los STO del catión hasta obtener un valor máximo para  $\Delta \epsilon_{ij}$  (la diferencia de autovalores unielectrónicos llOMO-LUMO).

Algunos cálculos intermedios mostraron que para lograr la obtención de un buen ajuste de  $\Delta E_a$  y  $\delta_p$ , se debía permitir la variación independiente de los exponentes STO del anión correspondientes a los orbitales ns y np. Por lo tanto, se buscó obtener el máximo valor para  $\Delta E_a$  como función del exponente p del anión. Este es otro motivo por lo cual el programa utilizado en 6.2 no hubiera resultado útil, ya que éste no permite introducir tal flexibilidad.

A continuación se varió el parámetro  $\beta$  del catión hasta lograr el mejor ajuste posible entre  $\Delta E_g$  y  $\delta_p$ . De esta forma se logró que  $\delta_p$ ) $\delta_s$  lo cual es cualitativamente correcto, además de un acuerdo satisfactorio respecto a valores experimentales para  $\Delta E_q$ , d y  $\delta_p$ . Sin embargo, se observó que las ionicidades eran ahora demasiado elevadas y que la relación cualitativa entre  $\delta_c$  y  $\delta_p$  era incorrecta.

Sin'modificar sensiblemente los acuerdos anteriores, se logró ajustar mejor la ionicidad aumentando el valor de los exponentes STO del catión y disminuyendo el valor de  $\beta$  de dicho ión. La relación esperada entre  $\delta_c$  y  $\delta_p$  ( $\delta_c$ ) $\delta_p$ )se obtuvo disminuyendo a continuación el exponente p del catión, obteniendo ahora una situación de compromiso más favorable para los valores de los parámetros en función de los resultados obtenidos en comparación con los datos experimentales.

Posteriormente procedimos a realizar el ajuste de parámetros para los clusters de NaF y LiCl. Partimos inicialmente de los parámetros obtenidos para cationes y aniones durante los cálculos para LiF y NaCl y los resultados mostraron que  $\delta_p$  era menor para el NaF y mayor para el LiCl que los respectivos valores experimentales. Esto sugiere una corrección sobre los exponentes del anión. Por otro lado  $\Delta E_g$  sufrió cambios similares, y ahora la corrección sería pertinente sobre el catión en cuestión. Siguiendo una sugerencia propuesta por Matos[178] se realizó un cambio de escala en dichos parámetros de la siguiente manera: se realiza una transformación sobre la parte exponencial de los orbitales obtenida a través del cambio de coordenadas  $r \rightarrow r' = r/a$ , donde a es la nueva distancia interiónica. Esto implica que

 $\exp(-\xi\tau) \rightarrow \exp(-\eta r')$ 

y por lo tanto ambos parámetros exponenciales están relacionados por:

$$
\eta = \xi a \tag{6.15}
$$

En estas condiciones, el exponente STO  $\xi'$  de un ión dado en un dado cristal con distancia interiónica a' se puede calcular, en base a (6.15):

$$
\xi \, a = \xi' \, a' \tag{6.16}
$$

donde  $\xi$  es el exponente STO del mismo ión perteneciente a un cristal con distancia interiónica a. De esta forma, tenemos una forma de calcular exponentes tanto de halógenos como de metales alcalinos para LiCl y NaF a partir de los ajustados para LiF y NaCl.

Los cálculos efectuados en base a estas consideraciones dieron lugar a los resultados mostrados en las tablas (6.4) y (6.5). La buena concordancia obtenida en comparación con los datos experimentales muestra que este procedimiento de cambio de escala es aceptable.

Para verificar aún más estas tendencias, efectuamos los cálculos para KF y KCl, ajustando los parámetros para. el potasio en el primer caso y cambiando de escala según (6.16) en el segundo caso. Los resultados nos permiten confiar en aplicaciones más generales del procedimiento empleado para otros iones de interés.

# 6.4 Resultados

## 6.4.1 Parámetros de potenciales

Una vez obtenidos los parámetros definitivos lNDO/S para los clusters considerados, procedimos a realizar los cálculos correspondientes a la suma  $\sum_{ij} S_{ij}^2$  para un conjunto de distancias interiónicas comprendidas aproximadamente entre  $0.8r_0$  y  $1.2r_0$ , con r<sub>0</sub> la distancia de equilibrio. Cabe destacar que como consecuencia del procedimiento elegido la magnitud del solapamiento entre el catión y el anión del cristal en consideración depende solamente de la forma de los orbitales de valencia (es decir, de los valores de los exponentes STO) y en consecuencia resulta innecesario considerar un cluster de iones. En resumen, una vez ajustados los parámetros INDO/S para representar un conjunto de propiedades del cristal, los cálculos posteriores de solapamientos anión-catión, al no depender del entorno, pueden realizarse para. un par iónico, con lo cual el tiempo insumido en los cálculos de  $\sum_{ij} S_{ij}^2$  para un conjunto de distancias interiónicas es mínimo.

Una verificación previa de que la suposición indicada en la ecuación (6.4) es válida, sería verificar que existe una relación lineal en el gráfico del ln $(\sum_i S^2_{ij}/r)$  versus r cuando se considera un potencial de Born-Mayer, o bien relaciones similares cuando consideramos potenciales de llellmann, Varshni-Shukla o Varshni-Shukla Modificado. En las figuras (6.1) a (6.3) en la sección (6.5) podemos observar el cumplimiento de lo esperado. Para no incrementar el número de figuras, en las mismas observamos los gráficos adecuados para la consideración de un potencial de Born-Mayer, pero la relación lineal se ha verificado para todos los cristales y potenciales considerados en el intervalo de distancias interiónicas mencionado más arriba.

En la Tabla (6.8) se muestran los resultados de los exponentes obtenidos para las seis sales y los cuatro potenciales en estudio, junto con los valores obtenidos por medio de una parametrización completamente empírica (Hardy). Respecto de estos datos, notamos diferencias máximas de  $\sim$ 25% entre ambos esquemas, aunque si consideramos sólo a los potenciales de Born-Mayer y Hellmann, las diferencias no superan  $\sim$ 15%. El error de cálculo en este parámetro es de  $\sim5\%$ .

Como mencionamos anteriormente (pág. 143) la relación de proporcionalidad en (6.4) nos impide obtener al parámetro preexponencial del potencial de interacción. Esto ha sido verificado en nuestros cálculos a partir de las ordenadas al origen de los gráficos mencionados. En este trabajo, y para analizar la influencia de las propiedades utilizadas al efecto de obtener dicho parámetro, calculamos al preexponencial a partir de tres propiedades elásticas: la compresiblidad volumétrica isotérmica  $(\chi_T)$  y las constantes elásticas  $C_{11}$  y  $C_{12}$ . La elección de estas propiedades se debe a que nos interesa tener modelos de interacción que puedan extenderse al estudio de otras propiedades anarmónicas tales como.la expansión térmica, y en estos casos es primordial que dichos modelos ajusten correctamente el mayor número de parámetros elásticos del cristal[51]. A continuación incluimos las expresiones utilizadas para la evaluación del preexponencial, en función del parámetro exponencial del potencial de interacción de corto alcance correspondiente:

## Potencial de Born-Mayer

$$
B\left(\chi_T\right) = \frac{0.0015\rho^2 \exp\left(\frac{r}{\rho}\right) [777\chi_T (Zes^{\theta})^2 + 2000r^4]}{\chi_T r^2 (r+2\rho)}\tag{6.17}
$$

$$
B(C_{11}) = \frac{0.002\rho^2 \exp(r/\rho)[639(Zes^{\theta})^2 + 500C_{11}r^4]}{r^3}
$$
(6.18)

$$
B(C_{12}) = -\frac{0.00625\rho \exp(r/\rho)[9(Zes^{\theta})^2 - 160c_{12}r^4]}{r^2}
$$
\n(6.19)

# Potencial de Hellmann

$$
B_1(\chi_T) = \frac{0.0015\rho_1^2 \exp(r/\rho_1)[777\chi_T(Zes^{\theta})^2 + 2000r^4]}{\chi_T(r+2\rho_1)^2}
$$
(6.20)

$$
B_1(C_{11}) = \frac{0.002\rho_1^2 \exp(r/\rho_1)[639(Zes^{\theta})^2 + 500C_{11}r^4]}{r^2 + 2r\rho_1 + 2\rho_1^2}
$$
(6.21)

$$
B_1(C_{12}) = -\frac{0.00625\rho_1 \exp(r/\rho_1)[9(Zes^{\theta})^2 - 160c_{12}r^4]}{r+\rho_1}
$$
(6.22)

# Potencial de Varshni-Shukla

$$
\lambda_1(\chi_T) = \frac{7.510^{-4} \exp(k_1 r^2) [777 \chi_T (Zes^{\theta})^2 + 2000 r^4]}{\chi_T k_1 r^3 (2k_1 r^2 + 1)}
$$
(6.23)

$$
\lambda_1(C_{11}) = \frac{0.001 \exp(k_1 r^2) [639 (Zes^{\theta})^2 + 500 C_{11} r^4]}{k_1 r^3 (2k_1 r^2 - 1)}
$$
(6.24)

$$
\lambda_1(C_{12}) = -\frac{0.003125 \exp(k_1 r^2) [9(Zes^{\theta})^2 - 160 c_{12} r^4]}{k_1 r^3}
$$
(6.25)

# Potencial de Varshni-Shukla Modificado

$$
\lambda_2(\chi_T) = \frac{6.6710^{-4} \exp(k_2 r^{3/2}) [777 \chi_T (Zes^{\theta})^2 + 2000 r^4]}{\chi_T k_2 r^{5/2} (k_2 r^{3/2} + 1)}
$$
(6.26)

$$
\lambda_2(C_{11}) = \frac{0.00267 \exp(k_2 r^{3/2}) [639 (Zes^{\theta})^2 + 500 C_{11} r^4]}{k_2 r^{5/2} (3k_2 r^{3/2} - 1)}
$$
(6.27)

$$
\lambda_2(C_{12}) = -\frac{0.004167 \exp(k_2 r^{3/2})[9(Zes^{\theta})^2 - 160c_{12}r^4]}{k_2 r^{5/2}}
$$
(6.28)

En las cuatro últimas columnas de la Tabla (6.8) se muestran los valores calculados de los parámetros preexponenciales considerando las distintas variantes  $(\chi_T, C_{11}, C_{12})$  y su comparación con el obtenido con el esquema empírico (Hardy). Los datos experimentales necesarios para efectuar los cálculos fueron obtenidos a bajas temperaturas. Aquí las diferencias son notorias comparando ambos esquemas, y en general los parámetros obtenidos vía INDO son hasta cuatro veces menores que su correlato empírico. Comparando aquellos entre sí, observamos diferencias de  $\sim$ 25% en el peor de los casos y no se definen tendencias entre las distintas sales. Las consecuencias de estos resultados se discutirán en la próxima sección pero hasta aquí cabe destacar la influencia que sobre el preexponencial tienen los valores del parámetro exponencial, así como también la importancia de la elección de las propiedades experimentales de ajuste, tal y como fue observado en trabajos anteriores[51].

#### 6.4.2 Propiedades anarmónicas

 $\gamma_t$ 

En la Tabla (6.9) se muestran los valores del parámetro de Grüneisen  $\gamma_t$  calculados según la ecuación (2.58) incluyendo los valores de parámetros calculados de acuerdo a lo descripto en secciones anteriores para valores experimentales obtenidos a bajas temperaturas. En dicha tabla se incluyen los valores calculados con el esquema empírico, así como también los correspondientes valores experimentales obtenidos a temperatura ambiente (ya que no se disponen a otras temperaturas, como hemos reiterado a lo largo de este trabajo).

En primer lugar observamos que en este esquema de parametrización los valores calculados son más sensibles a la forma del potencial de interacción que los informados en la tabla (3.12).

El uso de datos a bajas temperaturas permite obtener valores de  $\gamma_t$  que están dentro de lo previsto por el análisis termodinámico de Batana y Faour[50], situación no observada en los formalismos anteriormente desarrollados en este trabajo de tesis. En los cálculos efectuados por estos autores, cabría esperar que  $\gamma_t$  disminuya aproximadamente 20% en el límite de bajas temperaturas con respecto a los valores experimentales obtenidos a temperatura ambiente. Teniendo en cuenta estas tendencias, nuestras estimaciones efectuadas a través de los potenciales de Born-Mayer y llellmann están dentro del margen informado en dicho trabajo previo.

Los valores calculados con los potenciales de Varshni-Shukla y Varshni-Shukla Modificado son sustancialmente menores que los ya mencionados. Debido a que no se han reportado valores experimentales de  $\gamma_t$  a bajas temperaturas, nuestros resultados configuran en consecuencia una propuesta de valores para esta magnitud en las condiciones citadas. Por lo tanto, no existen razones para descartar valores a priori a pesar de las diferencias observadas entre los distintos potenciales. Sin embargo, cálculos efectuados de otras propiedades anarmónicas factibles de ser comparadas con datos experimentales mostraron que el uso de los potenciales de Varshni-Shukla y Varshni-Shukla Modificado en las condiciones

de la metodologia propuesta tienden a dar valores menores que los experimentales en un grado tal que sumado a lo observado para  $\gamma_t$  nos han decidido a no incluir los resultados obtenidos mediante estos potenciales para los análisis de las otras propiedades anarmónicas bajo nuestra consideración.

Para economizar el número y longitud de las tablas de resultados y a fin de facilitar las comparaciones, los resultados que nos quedan por analizar serán informados para el potencial de Born-Mayer, habida cuenta que no existen mayores diferencias con el potencial de Hellmann y su inclusión no aporta aspectos de interés para comentar. Queda dicho entonces, que en este esquema de parametrización, ambos potenciales son igualmente adecuados para estimar las propiedades anarmónicas de interés en este trabajo de Tesis.

Respecto a la influencia de la propiedad elástica utilizada en el cálculo del parámetro preexponencial, observamos que salvo para el caso del cristal de LiCl, las diferencias entre valores calculados de  $\gamma_t$  no supera el 15%, lo cual está dentro del error de cálculo. Por lo tanto, a pesar de las diferencias halladas entre los valores de los parámetros descripto en párrafos anteriores, no se observa.una marcada influencia en este sentido para la propiedad en consideración. Por lo tanto, las propiedades elegidas son variantes adecuadas en la evaluación de  $\gamma_t$ .

Haciendo consideraciones similares a las efectuadas para los potenciales de interacción, y habiendo observado que dentro del error experimental de las propiedades a analizar, la elección de la propiedad elástica de ajuste para el cálculo del preexponencial no es relevante en las tendencias de los resultados obtenidos, además de considerar solamente al potencial de Born-Mayer, informaremos los resultados a partir de un preexponencial calculado a partir de  $\chi_T$ .

#### $\partial \ln e^*/\partial \ln v$

En la Tabla (6.10) se muestran los valores de  $\partial$ ln e<sup>\*</sup>/ $\partial$ ln v calculados con la ecuación (2.65) para los valores de parámetros de Born-Mayer calculados como fue descripto en párrafos anterioresy con datos a bajas temperaturas. En dicha tabla se incluyen los valores calculados en capítulos anteriores de acuerdo a las ecuaciones (2.54), (2.58) y (2.65) bajo un esquema de parametrización empírica.(Hardy) para comparar las distintas estimaciones efectuadas en este trabajo de Tesis. El valor correspondiente del parámetro de carga efectiva s<sup>0</sup> se calculó a partir de la ecuación (2.38) con  $\theta$  evaluado según (3.7). El análisis de estos últimos valores fue detallado en el Capítulo 2. Respecto a los calculados con el esquema sugerido aquí, observamos que son muy similares a los obtenidos con la parametrización empírica. Esto podía preveerse debido a que la expresión correspondiente de  $\partial \ln e^* / \partial \ln v$  sólo depende del parámetro exponencial, en lo que hace a la forma del potencial de interacción considerado, y éste no difiere demasiado entre los esquemas utilizados.

# $\partial C_{11}/\partial p$  y  $\partial C_{12}/\partial p$

En la Tabla (6.11) se muestran los valores calculados de las derivadas respecto de la presión de las constantes elásticas  $C_{11}$  y  $C_{12}$  a partir de las siguientes expresiones:

$$
\frac{\partial C_{11}}{\partial p} = \frac{-8[639(Zes^{\theta})^2(3\frac{\partial \ln e^2}{\partial \ln v} - 2) + 250r^3(\phi'' - r\phi''')]}{2331(Zes^{\theta})^2 + 2000r^2(2\phi' - r\phi'')} \tag{6.29}
$$

$$
\frac{\partial C_{12}}{\partial p} = \frac{25[9(Zes^{\theta})^2(3\frac{\partial \ln e^*}{\partial \ln v} - 2) + 80r^2(2\phi' - r\phi'')]}{2331(Zes^{\theta})^2 + 2000r^2(2\phi' - r\phi'')}
$$
(6.30)

las cuales obtuvimos a partir de las expresiones de las constantes elásticas indicadas en la página 46 considerando sólo primeros vecinos y permitiendo la variación con la presión de la carga efectiva.

Respecto de  $\partial C_{11}/\partial p$  y considerando que el error experimental promedio informado [65] para esta propiedad es del 10 al 15%, observamos que salvo para los haluros de litio, los valores calculados con este esquema de parametrización son sistemáticamente menores que los valores experimentales. Estas desviaciones indican que deberían tomarse en cuenta las interacciones con segundos vecinos debido a que las mismas juegan un papel muy importante en el ajuste de propiedades elásticas de cristales[51]. De todos modos, otras observaciones deben hacerse en este punto. No debe olvidarse que estamos comparando con valores experimentales a temperatura ambiente y nuestras estimaciones fueron realizadas con datos a bajas temperaturas. Algunos valores experimentales de  $\partial C_{ij}/\partial p$  obtenidos a más bajas temperaturas[51] muestran que esta derivada disminuye junto con aquella, por lo que los valores calculados en este trabajo estarían en mejor acuerdo con la experiencia. Por otra parte, ya hemos indicado que el error de cálculo de  $\partial \ln e^*/\partial \ln v$  puede ser importante por lo que el término pertinente en la ecuación (6.29) adquiere relevancia. A tal punto que es positivo para el LiCl y negativo para el resto. Esto no hace más que reafirmar la importancia de obtener buenas estimaciones de esta magnitud para el estudio de las propiedades anarmónicas de los cristales en consideración.

La tendencia a subestimar los valores experimentales se observa también para  $\partial C_{12}/\partial p$ y aquí también son pertinentes las observaciones hechas en el párrafo anterior.

Los cálculos efectuados de  $\partial B/\partial p$  (Tabla 6.12) refuerzan nuestra afirmación de la necesidad de incorporar a la metodología propuesta aquí los efectos debidos a interacciones entre segundos vecinos.

# 6.5 Tablas y Figuras

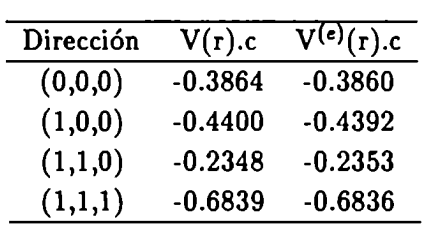

Tabla 6.1: Potenciales residuales de Madelung aproximado y "exacto" para direcciones típicas del cluster en unidades de la inversa de la constante de la red (c).[178]

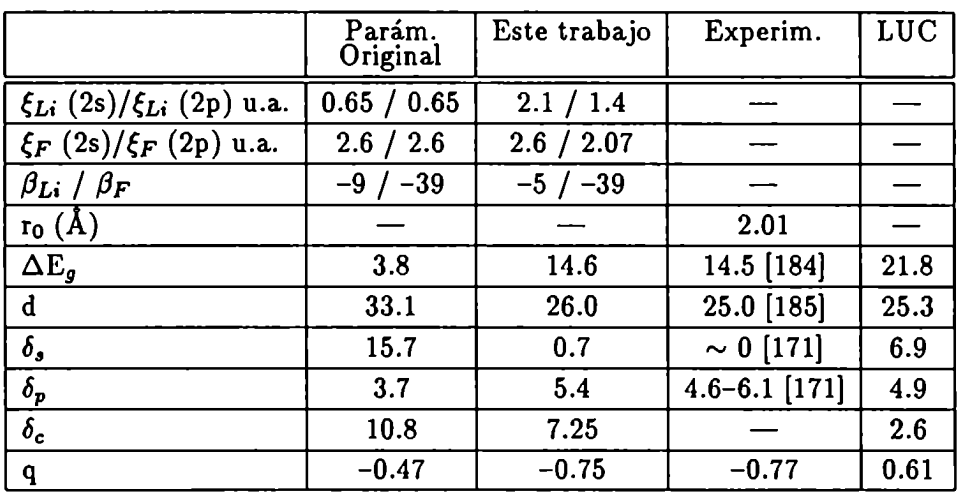

Tabla 6.2: Resultados del cálculo de parámetros INDO para el cluster de LiF. Energías en eV.

E: exponente STO.

 $\beta$ : parámetro de unión.

ro: distancia interiónica.

 $\Delta E_g$ : energía de transición (bandgap).

d: energía del nivel  $\mathrm{F}_{2s}^-$  por debajo del HOMO.

 $\delta_{\bm{s}},\,\delta_{\bm{p}},\delta_{\bm{c}}\!$ : anchos de las bandas 2sF $^-$ , 2pF $^-$  y de conducción, respectivamente

q: carga iónica del átomo central (F), evaluada vía un análisis poblacional de Mulliken.

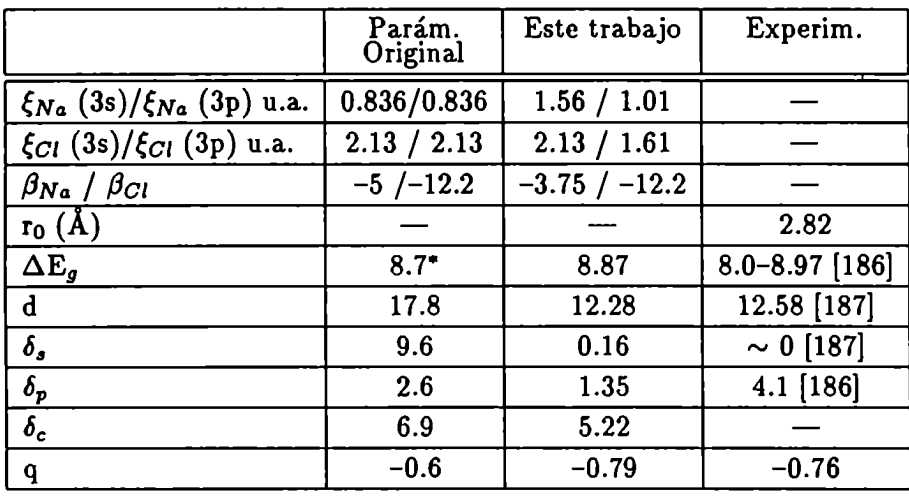

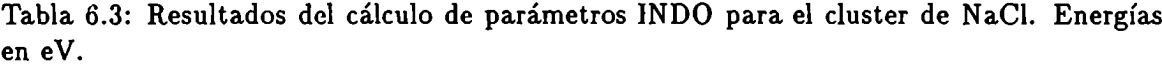

' Primera. transición permitida, pero no corresponde a.la diferencia IIOMO —LUMO.

|                                       | Parám.<br>Original | Este trabajo   | Experim.       |
|---------------------------------------|--------------------|----------------|----------------|
| $\xi_{Li}$ (2s)/ $\xi_{Li}$ (2p) u.a. | 0.65 / 0.65        | 1.64 / 1.09    |                |
| $\xi_{Cl}$ (3s)/ $\xi_{Cl}$ (3p) u.a. | 2.13 / 2.13        | 2.34 / 1.77    |                |
| $\beta_{Li}$ / $\beta_{Cl}$           | $-9$ /-12.2        | $-5$ / $-12.2$ |                |
| $r_0(A)$                              |                    |                | 2.57           |
| $\Delta E_{q}$                        | 2.4                | 10.3           | $9.4$ [186]    |
| d                                     | 28.7               | 13.3           |                |
| $\delta_s$                            | 25.2               | 0.2            | $\sim 0$ [187] |
| $\delta_p$                            | 4.1                |                | 4.5 [186]      |
| $\delta_c$                            | 8.2                | 6.26           |                |
| $\mathbf{q}$                          | $-0.4$             | $-0.86$        | $-0.77$        |

Tabla. 6.4: Resultados del cálculo de parámetros INDO para. el cluster de NaCl. Energías en eV.

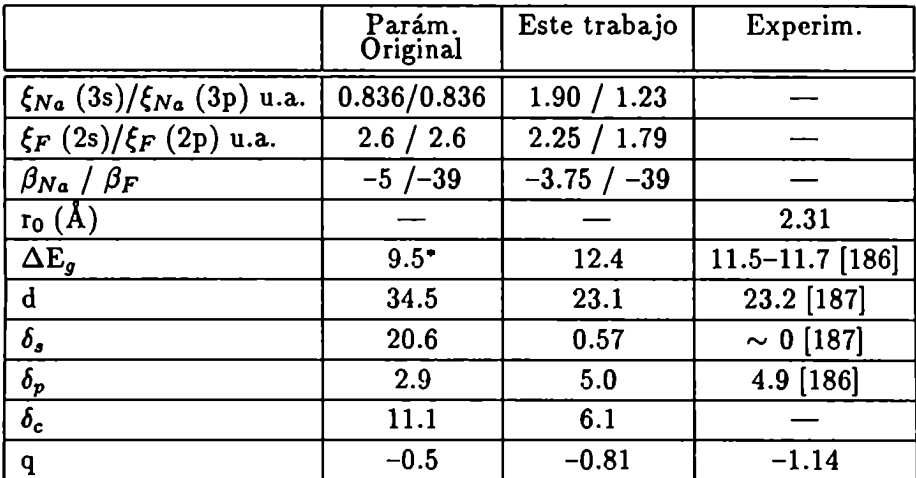

Tabla 6.5: Resultados del cálculo de parámetros INDO para el cluster de NaF. Energías en eV.

' Primera transición permitida, pero no corresponde a.la. diferencia lIOMO —LUMO.

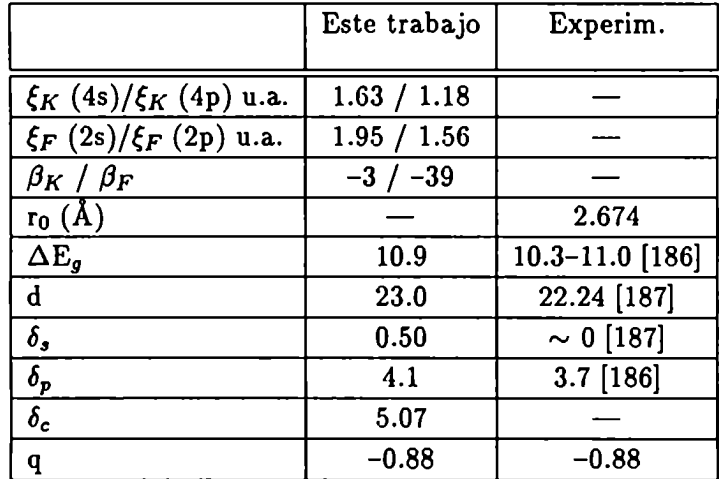

Tabla 6.6: Resultados del cálculo de parámetros INDO para el cluster de KF. Energías en eV.

|                                       | Este trabajo   | Experim.          |
|---------------------------------------|----------------|-------------------|
| $\xi_K$ (4s)/ $\xi_K$ (4p) u.a.       | 1.39 / 1.00    |                   |
| $\xi_{Cl}$ (3s)/ $\xi_{Cl}$ (3p) u.a. | 1.91 / 1.443   |                   |
| $\beta_K$ / $\beta_{Cl}$              | $-3$ / $-12.2$ |                   |
| $r_0(A)$                              |                | 3.146             |
| $\Delta E_{q}$                        | 8.33           | $8.1 - 8.7$ [186] |
| d                                     | 12.14          |                   |
| $\delta_{s}$                          | 0.14           | $\sim 0$ [187]    |
| $\delta_p$                            | 1.38           | $2.7$ [186]       |
| $\delta_c$                            | 4.33           |                   |
| q                                     | $-0.92$        | $-0.79$           |

Tabla. 6.7: Resultados del cálculo de parámetros INDO para. el cluster de KCl. Energías en eV.

|             |                                                           | Exponente |             | Preexponente |          |          |          |
|-------------|-----------------------------------------------------------|-----------|-------------|--------------|----------|----------|----------|
| Sal         | Pot.                                                      | Hardy     | <b>INDO</b> | Hardy        | $\chi_T$ | $C_{11}$ | $C_{12}$ |
|             | <b>BM</b>                                                 | 0.285     | 0.281       | 6.385        | 4.793    | 4.615    | 5.130    |
| LiF         | $\mathbf H$                                               | 0.340     | 0.327       | 4.154        | 3.472    | 3.328    | 3.771    |
|             | <b>VS</b>                                                 | 1.002     | 0.890       | 2.737        | 1.530    | 1.525    | 1.460    |
|             | <b>VSM</b>                                                | 0.177     | 0.168       | 7.978        | 4.752    | 4.647    | 4.818    |
|             | <b>BM</b>                                                 | 0.321     | 0.346       | 13.11        | 4.497    | 4.416    | 6.752    |
| LiCl        | $\mathbf H$                                               | 0.374     | 0.402       | 10.98        | 4.101    | 4.013    | 6.238    |
|             | VS.                                                       | 0.690     | 0.577       | 3.616        | 1.319    | 1.333    | 1.798    |
|             | <b>VSM</b>                                                | 0.138     | 0.122       | 12.18        | 4.243    | 4.220    | 6.085    |
|             | <b>BM</b>                                                 | 0.282     | 0.322       | 16.32        | 5.129    | 5.827    | 4.257    |
| NaF         | H                                                         | 0.327     | 0.374       | 12.40        | 4.277    | 4.839    | 3.603    |
|             | <b>VS</b>                                                 | 0.864     | 0.676       | 4.017        | 1.607    | 1.890    | 1.190    |
|             | <b>VSM</b>                                                | 0.165     | 0.137       | 14.05        | 5.014    | 5.787    | 3.941    |
|             | <b>BM</b>                                                 | 0.325     | 0.373       | 22.09        | 5.612    | 6.336    | 5.193    |
| <b>NaCl</b> | $\bf{H}$                                                  | 0.374     | 0.431       | 20.49        | 5.664    | 6.373    | 5.311    |
|             | $\overline{{\mathbf{v}}}%{{\mathbf{v}}_{\mathbf{S}}^T}$ s | 0.613     | 0.478       | 4.423        | 1.465    | 1.708    | 1.210    |
|             | <b>VSM</b>                                                | 0.130     | 0.107       | 16.56        | 4.867    | 5.577    | 4.270    |
|             | <b>BM</b>                                                 | 0.342     | 0.336       | 35.01        | 8.874    | 10.31    | 7.861    |
| KF          | H                                                         | 0.389     | 0.386       | 36.44        | 8.401    | 9.736    | 7.521    |
|             | <b>VS</b>                                                 | 0.520     | 0.554       | 5.418        | 1.861    | 2.233    | 1.466    |
|             | <b>VSM</b>                                                | 0.116     | 0.121       | 22.09        | 6.592    | 7.775    | 5.516    |
|             | <b>BM</b>                                                 | 0.347     | 0.378       | 45.54        | 10.57    | 12.86    | 6.047    |
| KCl         | $\mathbf H$                                               | 0.394     | 0.429       | 49.78        | 12.18    | 14.76    | 7.057    |
|             | <b>VS</b>                                                 | 0.487     | 0.421       | 6.118        | 1.855    | 2.322    | 0.952    |
|             | <b>VSM</b>                                                | 0.112     | 0.100       | 26.14        | 7.015    | 8.646    | 3.808    |

Tabla 6.8: Parámetros de potenciales de corto alcance obtenidos vía INDO. Los preexponenciaies se informan para las variantes de parametrización elegidas. Datos experimentales empleados están a bajas temperaturas.

Dimensiones de los parámetros:

Exp. Born-Mayer y Hellmann [10<sup>-10</sup>m]; Exp. Varshni-Shukla [10<sup>20</sup>m<sup>-2</sup>]; Exp. V-S Modificado  $[10^{16}m^{-3/2}]$ 

Preexp. BM  $[10^{-17}J]$ ; H  $[10^{-27}J.m]$ ; VS y VSM  $[10^{-18}J]$ 

|             |                          | $\gamma_t$ |          |          |          |               |
|-------------|--------------------------|------------|----------|----------|----------|---------------|
| Sal         | Pot.                     | Hardy      | $\chi_T$ | $C_{11}$ | $C_{12}$ | Expt.(TA)     |
|             | BM                       | 2.69       | 2.05     | 2.02     | 2.12     |               |
| LiF         | H                        | 2.50       | 2.13     | 2.09     | 2.21     | $2.35 + 0.20$ |
|             | VS                       | 2.15       | 1.46     | 1.45     | 1.42     |               |
|             | <b>VSM</b>               | 2.31       | 1.78     | 1.76     | 1.79     |               |
|             | BM                       | 3.43       | 2.10     | 2.08     | 2.56     |               |
| LiCl        | H                        | 3.24       | 2.16     | 2.14     | 2.65     |               |
|             | VS                       | 2.93       | 1.55     | 1.56     | 1.86     |               |
|             | VSM                      | 3.08       | 1.84     | 1.84     | 2.24     |               |
|             | <b>BM</b>                | 2.73       | 1.96     | 2.08     | 1.82     |               |
| <b>NaF</b>  | $\bf{H}$                 | 2.55       | 2.04     | 2.15     | 1.90     | $2.10 + 0.20$ |
|             | VS.                      | 2.24       | 1.38     | 1.51     | 1.18     |               |
|             | <b>VSM</b>               | 2.38       | 1.69     | 1.82     | 1.52     |               |
|             | <b>BM</b>                | 2.90       | 1.91     | 2.00     | 1.86     |               |
| <b>NaCl</b> | $\mathbf{H}$             | 2.72       | 1.94     | 2.02     | 1.94     | $2.35 + 0.16$ |
|             | $\overline{\mathsf{VS}}$ | 2.42       | 1.35     | 1.46     | 1.23     |               |
|             | VSM                      | 2.56       | 1.65     | 1.75     | 1.57     |               |
|             | <b>BM</b>                | 2.49       | 1.83     | 1.94     | 1.61     |               |
| KCI         | $\mathbf H$              | 2.30       | 1.89     | 1.99     | 1.67     | $2.28 + 0.20$ |
|             | <b>VS</b>                | 2.01       | 1.31     | 1.42     | 1.08     |               |
|             | VSM                      | 2.15       | 1.58     | 1.70     | 1.36     |               |

Tabla 6.9: Parámetros de Grüneisen  $\gamma_t$  obtenidos con (2.58) y potenciales ajustados vía INDO. Los datos experimentales utilizados son a bajas temperaturas. Se compara con la parametrización empírica (Hardy) y con los valores experimentales a TA.

| Sal         | Ec.     | Ec.     | Hardy/    | <b>INDO</b>   |
|-------------|---------|---------|-----------|---------------|
|             | (2.54)  | (2.58)  | <b>BM</b> | $(BM/\chi_T)$ |
| LiF         | $-0.02$ | $-0.02$ | 0.48      | 0.49          |
| LiCl        | 0.88    | $-0.72$ | 1.06      | 1.00          |
| <b>NaF</b>  | 0.87    | 0.18    | 0.40      | 0.31          |
| <b>NaCl</b> | 0.61    | 0.41    | 0.64      | 0.52          |
| <b>KF</b>   |         |         |           | 0.16          |
| KCl         | 0.10    | -0.04   | 0.25      | 0.23          |

Tabla 6.10:  $\partial \ln e^*/\partial \ln v$  calculados con la ecuación (2.65) (Potencial de Born-Mayer) con parámetros ajustados vía INDO y compresibilidad. Datos a bajas temperaturas y s<sup> $\theta$ </sup> calculado con  $\theta$  según (3.7). Se compara con la parametrización empírica (Hardy) y los modelos descriptos en el Capítulo 2.

|             | $\partial C_{11}/\partial p$     |       | $\partial C_{12}/\partial p$ |              |
|-------------|----------------------------------|-------|------------------------------|--------------|
| Sal         | INDO $(BM/\chi_T)$<br>Expt. (TA) |       | <b>INDO</b>                  | Expt. $(TA)$ |
| LiF         | 9.46                             | 10.01 | 1.63                         | 2.81         |
| LiCl        | 9.71                             | 10.35 | 1.33                         | 2.95         |
| <b>NaF</b>  | 8.51                             | 11.59 | 1.58                         | 1.99         |
| <b>NaCl</b> | 9.11                             | 11.66 | 1.43                         | 2.08         |
| <b>KF</b>   | 9.45                             | 12.27 | 1.61                         | 1.77         |
| KCI         | 9.94                             | 12.80 | 1.52                         | 1.61         |

Tabla 6.11: Derivadas respecto de la presión de constantes elásticas calculadas con el potencial de Born-Mayer. Exponente ajustado vía INDO y preexponente a partir de la compresibilidad. Datos a bajas temperaturas. Se compara con valores experimentales a TA[65].

|             | $\partial B/\partial p$                    |       |                  |            |              |  |
|-------------|--------------------------------------------|-------|------------------|------------|--------------|--|
| Sal         | $\overline{\text{INDO}}(\text{BM}/\chi_T)$ | Hardy | Ec. $(3.9)$ (TA) | Expt. (TA) | Expt. $(BT)$ |  |
| LiF         | 3.91                                       | 4.34  | 5.48             | 5.30       |              |  |
| LiCl        | 3.99                                       | 4.65  |                  | 5.63       |              |  |
| NaF         | 3.92                                       | 4.73  | 5.18             | 5.25       |              |  |
| <b>NaCl</b> | 4.05                                       | 4.87  | 5.15             | 5.38       | 4.79         |  |
| KF          | 4.18                                       |       |                  | 5.38       |              |  |
| KCI         | 4.31                                       | 5.04  | 5.64             | 5.46       | 5.34         |  |

Tabla 6.12:  $\partial B/\partial p$  calculado con el potencial de Born-Mayer vía INDO. Se compara con el obtenido utilizando una parametrización empírica (Hardy), el obtenido de (3.9) incorporando efecto de segundos vecinos negativos y con los datos experimentales a TA y bajas temperaturas[66]. Los datos utilizados en el cálculo son a bajas temperaturas.

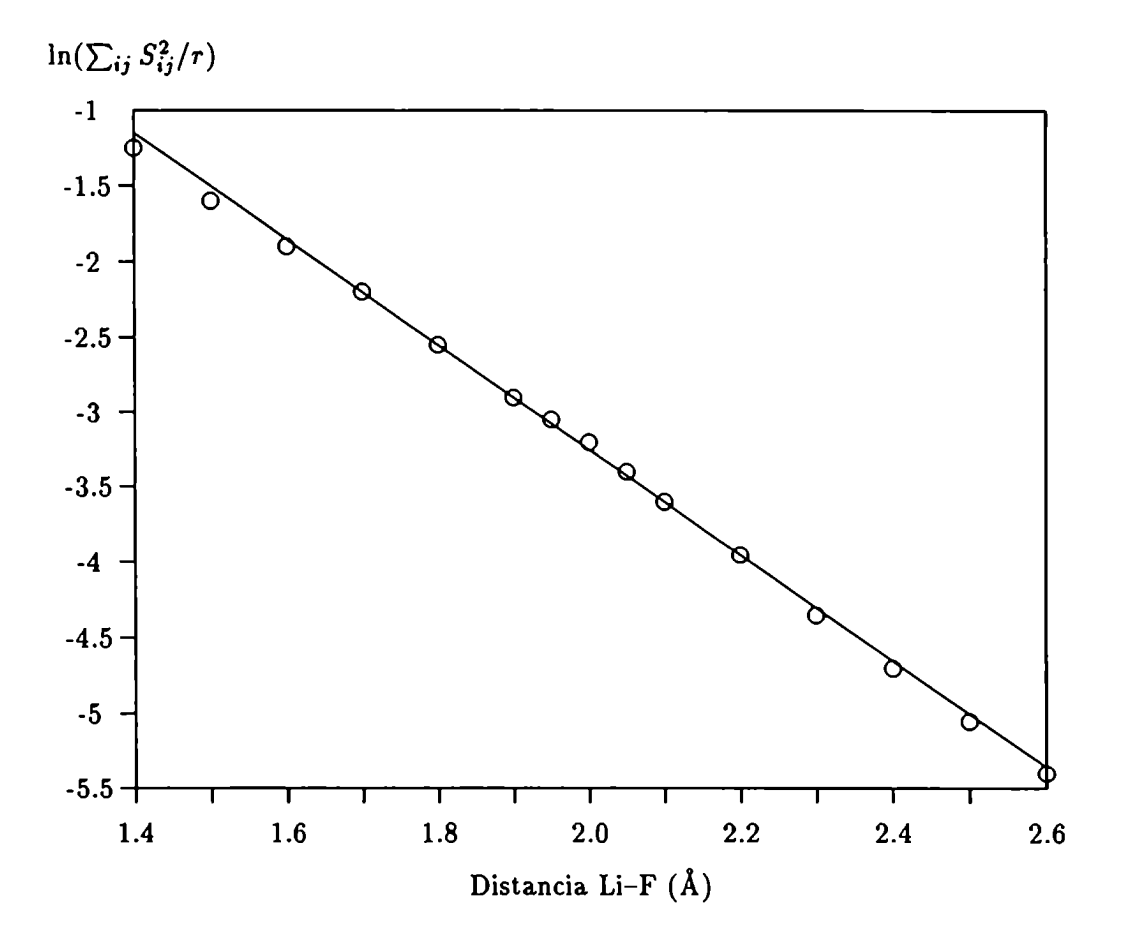

Figura 6.1: Gráfico del  $\ln(\sum_{ij} S_{ij}^2/r)$  vs.  $r$  para el LiF.

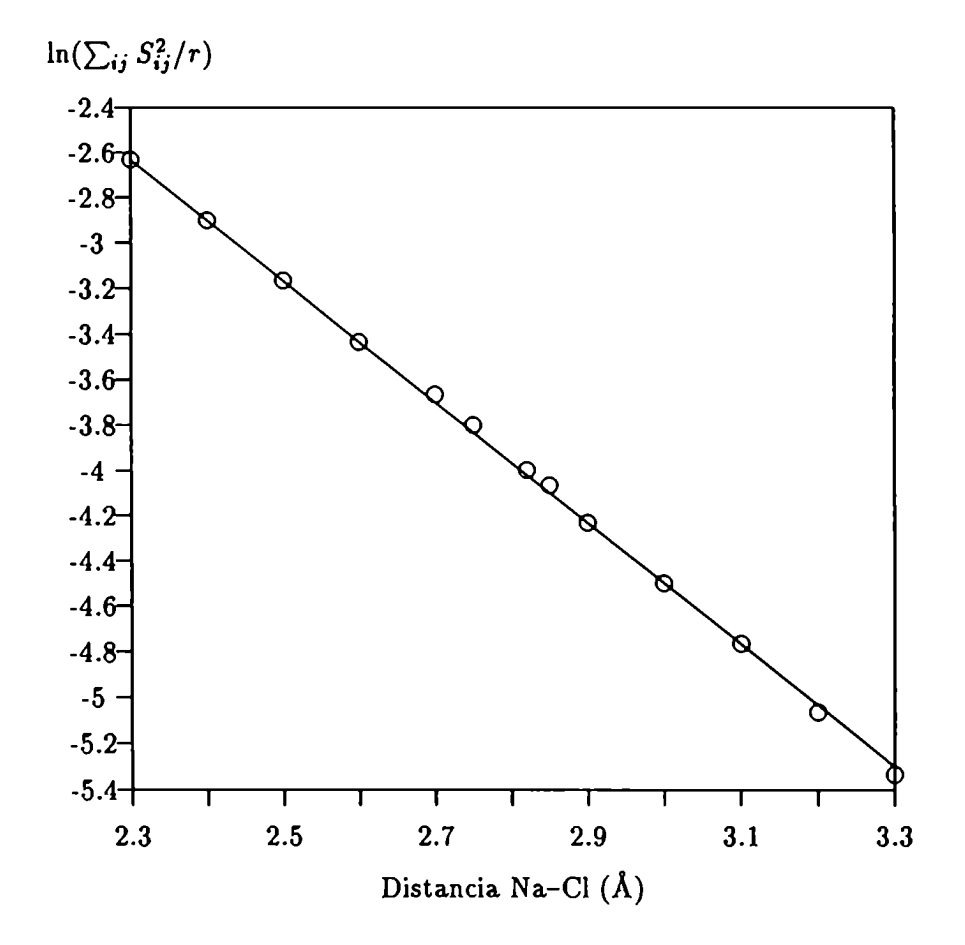

Figura 6.2: Gráfico del ln $(\sum_{ij} S_{ij}^2/r)$  vs.  $r$  para el NaCl.
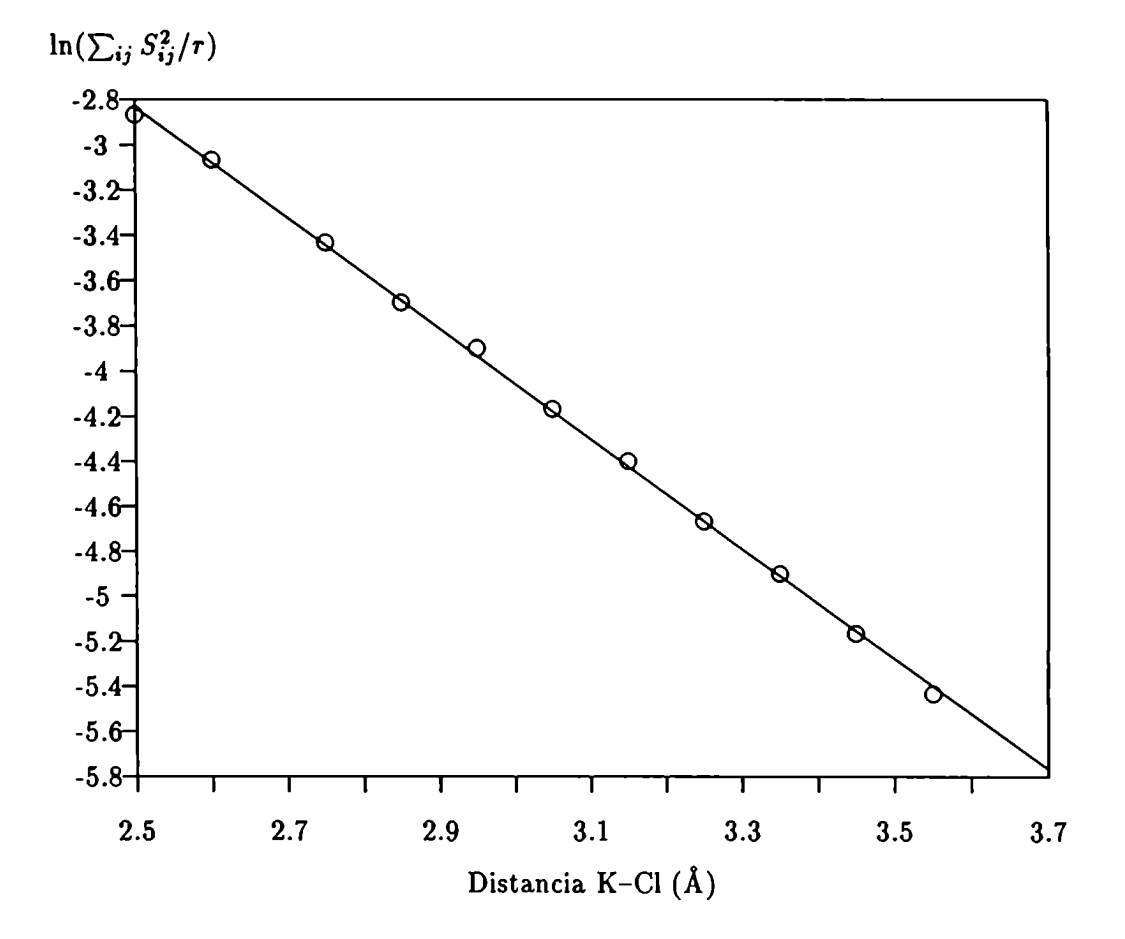

Figura 6.3: Gráfico del  $\ln(\sum_{ij} S_{ij}^2/r)$  vs. r para el KCl.

## Capítulo 7 Conclusiones Generales

En este trabajo propusimos un Modelo de Dipolos de Deformación Ampliado de manera tal de poder considerar, bajo un formalismo generalizado, cualquier cristal con simetría cúbica o tetraédrica independientemente del grado de ionicidad de las uniones interatómicas. Este efecto fue tenido en cuenta incorporando al modelo un parámetro de ajuste de la magnitud de campo efectivo  $(\theta)$ , desacoplando del mismo, posteriormente, el efecto de la interacción con segundos vecinos negativos, en primera aproximación.

Con este modelo, hemos estimado valores para propiedades anarmónicas de cristales iónicos y parcialmente covalentes tales como la variación con la presión de la carga efectiva, el parámetro de Grüneisen  $\gamma_t$  y la derivada respecto a la presión de la inversa de la compresibilidad volumétrica isotérmica, analizando el efecto de la temperatura sobre las mismas. Si bien en el capítulo 3 hemos discutido los resultados obtenidos de manera particular, éstos, en general, nos han mostrado que el modelo propuesto permite obtener valores de  $\partial \ln e^*/\partial \ln v$ acordes con la definición dada para la carga efectiva y que el resto de las propiedades están en buen acuerdo con los datos experimentales disponibles. Por otra parte, se ha reafirmado la importancia de contar con datos experimentales a temperaturas cercanas a 0 K y conocer la precisión con que dichos datos han sido obtenidos para evaluar la factibilidad del cálculo.

El análisis de distintos efectos en las estimaciones efectuadas han mostrado tanto la importancia de la determinación precisa del parámetro  $\theta$  como del conocimiento de la contribución del efecto de segundos vecinos en los cálculos de dicho parámetro. Este aspecto es de fundamental trascendencia en el análisis de la extensión del modelo propuesto a cristales con estructura tipo blenda de zinc. En este último caso, y para validar la extensión mencionada, resulta imprescindible contar con datos experimentales a bajas temperaturas para los ejemplos considerados en este trabajo que permitan una evaluación más precisa del parámetro  $\theta$ , ya que hemos mostrado que las propiedades anarmónicas estudiadas en estos cristales son muy sensibles al valor del mismo y por otro lado cabe esperar también una. sensibilidad importante de éste con la temperatura. Los resultados preliminares muestran que resulta de interés continuar estos estudios en el futuro, cuando estén disponibles más datos experimentales cerca de 0 K.

En este trabajo también hemos analizado la influencia de distintas formas de potenciales de interacción de corto alcance en las cálculos de propiedades anarmónicas, considerando dos esquemas de parametrización para los mismos: un esquema empírico y un segundo esquema propuesto en este trabajo basado en cálculos cuánticos de calidad semiempírica.

Respecto al primer esquema, mostramos que las distintas formas utilizadas no modifican sustancialmente los resultados obtenidos.

Para el segundo esquema, propusimos una metodología de simulación de cristales iónicos bajo el método INDO/S para luego estimar los parámetros de varias formas de potenciales de interacción considerando interacciones entre primeros vecinos solamente.

Los resultados mostraron que, a diferencia del esquema empírico, éstos fueron sensibles a la forma del potencial empleado. El potencial de Born-Mayer resultó adecuado para describir las interacciones de corto alcance y en comparación con el esquema empírico, brindó resultados comparables para  $\partial \ln e^*/\partial \ln v$  y más próximos a los experimentales para  $\gamma_t$ . En este caso pudieron obtenerse estimaciones de  $\gamma_t$  a bajas temperaturas acordes con lo esperado en base a un análisis termodinámico previo, realizado en nuestro Grupo de Investigación. Los resultados para otras propiedades anarmónicas mostraron la necesidad de extender en el futuro nuestra metodología en cuanto a la inclusión del efecto de segundos vecinos.

Este último aspecto es particularmente interesante desde el punto de vista de nuestra metodología, ya que en este caso la evaluación y análisis de contribuciones relativas a la interacción interiónica debidas a vecinos más lejanos es más sencilla que bajo el esquema de parametrización empírica, además de permitir dicho análisis de contribuciones en forma desacoplada.

La extensión mencionada implica sólola consideración de clusters de átomos más grandes (más de 125 átomos como mínimo), para analizar adecuadamente las contribuciones de segundos vecinos, etc., no requiriéndose modificacionesulteriores en la metodología propuesta. Esto será. posible de contar con mayores facilidades computacionales capaces de manipular sistemas con las caracteristicas mencionadas. Las consideraciones anteriores son válidas también para la extensión de nuestra metodología a cristales con estructura tipo blenda de zinc. Debido a nuestro análisis de la geometría requerida para el cluster de átomos, aún para analizar efectos de primeros vecinos en esta estructura es necesario contar con mayores facilidades de cómputo. Esta necesidad está apoyada también en resultados preliminares obtenidos sobre un cluster de ZnS, para el cual fue dificultosa la convergencia en energías y mostraron una elevada sensibilidad del espectro de bandas calculado a la parametrización del método semiempírico empleado. De todos modos, consideramos que muchas de estas dificultades se debieron a la configuración elegida para el cluster, dentro de los límites de nuestras posibilidades de cómputo. Por lo tanto, resultará. de interés en el futuro continuar estos estudios sobre cristales parcialmente covalentes.

Otro aspecto interesante en cuanto a futuras aplicaciones del método propuesto es que el mismo permite obtener conjuntos de parámetros INDO/S para iones separados. Una vez definidos dichos parámetros para cada ión, combinaciones posteriores de iones para simular distintos cristales, sólo requieren el conocimiento de la distancia interiónica particular para la obtención del parámetro exponencial del potencial de Born-Mayer para el cristal en estudio. Si bien nuestros resultados son promisorios en este sentido, deberán estudiarse otras combinaciones en el futuro para reafirmar completamente nuestras observaciones. Por otra parte, con esta característica del método podrían estudiarse sistemas más complejos, por ejemplo en los que el anión sea poliatómico (nitratos, sulfatos, etc.). y analizar en ellos además la factibilidad de considerar dichas especies como átomos más voluminosos, de la misma forma en que son considerados desde el punto de vista experimental al estudiar su comportamiento en solución, etc., a diferencia de otros modelos tales como los de capas rígidas y sus modificaciones.

El aporte computacional de este trabajo se ha manifestado a través del desarrollo de programas tales como los descriptos en el capítulo 4 y de la implementación y modificación de programas provenientes de otras fuentes, como hemos detallado en el capítulo 6, para su utilización con facilidades limitadas de cómputo. Tanto los programas desarrollados como los modificados y adaptados son portables a sistemas mayores de cómputos sin requerir modificaciones ulteriores para el estudio de cristales más complejos.

Lic. Jorge A.O. Bruno / Dra. Alicia Batana

Directora de Tesis

## Apéndice A

## Algunas rutinas de programas preliminares

```
SUBROUTINE HUCKCL
      IMPLICIT DOUBLE PRECISION (A-H.O-Z)
\mathbf cC Teoria de Euckel extendida para capas cerradas.
C Solapamientos en matriz A2, integrales de Coulomb (Gamma) en G.
\mathbf cCOMMON /ARRAYS/PLUS(324).A2(324.324).B2(324.324)
      COMMON /INFO/NATOMS, CHARGE, AN(72), C(72, 3), N, NITE(30), CONVER
      СОММОМ /IMFPC/MPTCH, AFMCH(72), ZKPT(350), COPTCH(350, 3), PFAC(75)
      COMMON /INFO1/CZ(72), U(324), ULIM(72), LLIM(72), NELECS, OCCA, OCCB
      COMMON /GAB/XXX(1620), G(72, 72), Q(324), YYY(324), ENERGY
      COMMON /OPTION/OPTION
      COMMON /MULPOP/SA(52650)
      COMMON /OPCION/OPCION(10).DEC3
      COMMON /STEP/NSTEP.EPOT(5)
      DIMENSION ENEG(18,3), BETAO(18)
      DIMENSION G1(18), F2(18)
      INTEGER CHARGE, OCCA, OCCB, UL, AN, CZ, U, ULIM, ANI
      CHARACTER OPCION, DEC3
      CHARACTER*4 OPTION
\mathbf cC LECTURA DE PARAMETROS EN FORMA EXTERNA
\mathbf cOPEN (5, FILE='PARAMETR. OS', STATUS='OLD')
      READ (5,1) (G1(I),F2(I),I=3,9),ENEG(1,1),((ENEG(I,J),J=1,2),I=3,9)
            ((ENEG(I,J),J=1,3),I=11,17),BETAO(1),(BETAO(I),I=3,9),(BETAO),
            (I), I=11,17)1 FORMAT(14(6X, D18.9/), 36(11X, D18.9/), 15(10X, D18.9/))
       CLOSE(5)\mathbf cC Graba los solapamientos en el vector SA para posterior analisis pobla-
C cional de Mulliken.
\mathbf cDO 59 I=1, N
```

```
DO 59 J=I, N
                K=I+J*(J-1)/2SA(K)=A2(I,J)59
         CONTINUE
\mathbf cC Encuentra el num. de electrones y llena la matriz E del core(diagonal)
C con (I+A)/2.
\mathbf c45 WELECS=0
      DO 60 I=1, NATOMS
         NELECS=NELECS+CZ(I)
         LL=LLIM(I)UL=ULIM(I)ANI=AN(I)L=0DO 50 J=LL, UL
            L=L+1IF(L.EQ.1) GO TO 10IF(L.LT.5) GO TO 40
            A2(J,J) = -ENEG(ANI, 3)/27.21D0GO TO 50
   40
            A2(J,J) = -ENEG(ANI, 2)/27.21D0GO TO 50
   10
            A2(J,J) = -ENEG(ANI,1)/27.21D050
         CONTINUE
   60 CONTINUE
      FELECS=NELECS-CHARGE
      OCCA=NELECS/2
\mathbf{C}C Forma el hamiltoniano de Huckel en A2 (terminos fuera de la diagonal
C de dos centros).
\mathbf CDO 90 I=2, N
         K=U(I)L=AN(K)UL=I-1DO 90 J=1, UL
            KK=U(J)LL = AN(KK)IF((L.GT.9).OR.(LL.GT.9)) GO TO 70A2(I,J)=A2(I,J)*(BETAO(L)+BETAO(LL))/54.42D0A2(J,I)=A2(I,J)GO TO 90
   70
             A2(I, J) = .75D0*A2(I, J)*(BETAO(L)+BETAO(LL))/54.42D0A2(J,I)=A2(I,J)90 CONTINUE
      DO 100 I=1, N
          q(I)=A2(I,I)100 CONTINUE
```

```
\mathbf cC Los autovectores (en B2) son convertidos en la matriz densidad (en B2)
\mathbf{c}DO 140 I=1, N
      DO 120 J=I.N
         \texttt{XX}(J)=0.00DO 110 K=1,0CCA
             XX(J)=XXX(J)+2. DO*B2(I,K)*B2(J,K)
          CONTINUE
  110
  120 CONTINUE
      DO 130 J=I.N
          B2(I,J)=XX(J)130 CONTINUE
  140 CONTINUE
      DO 150 I=1, N
      DO 150 J=I.N
          B2(J,I)=B2(I,J)150 CONTINUE
\mathbf{C}C Suma V(AB) al HCORE---CNDO.
\overline{c}DO 170 I=1, N
          J=U(I)Q(I)=Q(I)+.BDO*G(J,J)DO 160 K=1, NATOMS
             Q(I)=Q(I)-FLOAT(CZ(K))*G(J,K)+1.D0160
          CONTINUE
  170 CONTINUE
\overline{c}C Sale del segmento si solo se desean aproximaciones CMDO.
\mathbf cIF(OPTION.EQ.'CNDO') GO TO 290
\mathbf{C}C Modificaciones INDO (correcciones a U(I,I)).
\mathbf cDO 280 I=1, NATOMS
          K=AN(I)J=LLIM(I)IF((K.GT.1).AND.(K.LT.10)) GO TO 190GO TO 280
  190
          IF(K.LE.3) GO TO 210
          Q(J)=Q(J)+((FLOAT(CZ(I))) + 1. DO-1. SDO) * G1(K)/6. DO
  210
          IF(K.EQ.3) GO TO 220
          IF(K.EQ.4) GO TO 240
          TEMP=G1(K)/3.D0+((FLOAT(CZ(I)))*1.D0-2.5D0)*2.D0*F2(K)/25.D0
          GO TO 260
  240
          TEMP = G1(K) + .25D0GO TO 260
  220
          TEMP=G1(K)/12.DO
  260
          CONTINUE
          DO 270 L=1,3
```

```
Q(J+L)=Q(J+L)+TEMPCONTINUE
  270280 CONTINUE
  290 CONTINUE
      DO 310 I=1.NDO 300 J=I.N
            A2(J,I)=A2(I,J)300
         CONTINUE
         IF(NPTCH.EQ.0)GO TO 302
         NBRU=U(I)DO 301 NPI=1, NPTCH
            DX2=(COPTCH(FPI,1)-C(HBRU,1))+*2DY2=(COPTCH(VPI,2)-C(NBRU,2))*+2DZ2 = (COPTCH(WPI, 3) - C(WBRU, 3)) + + 2
            SUMA=DX2+DY2+DZ2
            DIST=DSORT(SUMA)
            IF((DIST*.53D0).LT.1.D-4)GO TO 301
            IF((NSTEP.EQ.1).AND.(NPI.EQ.NPTCH)) THEN
              Q(I)=Q(I)+AFMCH(NBRU)*PFAC(NBRU)*ZKPT(NPI)*PFAC(75)/DISTELSEIF((NSTEP.EQ.3).AND.(NPI.EQ.1)) THEN
              Q(I)=Q(I)+AFMCH(NBRU)*PFAC(NBRU)*ZKPT(NPI)*PFAC(74)/DISTELSE
              Q(I)=Q(I)+AFMCH(NBRU)+PFAC(NBRU)+ZKPT(NPI)+PFAC(73)/DISTENDIF
 301CONTINUE
 302
         A2(I,I)=Q(I)310 CONTINUE
      IF(OPCION(3).EQ. 'S') THENWRITE(3,320)
         FORMAT(' HAMILTONIANO DEL CORE')
 320
         CALL SCFOUT(0.1)
      ENDIF
      RETURN
      END
      SUBROUTINE SCFCLO
      IMPLICIT DOUBLE PRECISION (A-H.O-Z)
\mathbf{c}C Segmento SCF para calculos CNDO/INDO en capa cerrada.
C La matriz Gamma esta en G; el hamiltoniano del core esta en Q y en el
C triangulo superior de A2; la matriz densidad inicial esta en B2.
\mathbf cCOMMON /ARRAYS/PLUS(324), A2(324, 324), B2(324, 324)
      COMMON /GAB/XXX(1620), G(72, 72), Q(324), YYY(324), ENERGY
      COMMON /INFO/NATOMS, CHARGE, AN(72), C(72, 3), N, NITE(30), CONVER
      COMMON /INFPC/NPTCH, AFMCH(72), ZKPT(350), COPTCH(350, 3), PFAC(75)
      COMMON /INFO1/CZ(72), U(324), ULIM(72), LLIM(72), NELECS, OCCA, OCCB
      COMMON /OPTION/OPTION
      COMMON /OPCION/OPCION(10).DEC3
      COMMON /STEP/NSTEP, EPOT(5)
      COMMON /LOOP/LOOP, TESTCV
      COMMON /DENS/DENS(52650)
```

```
CHARACTER OPCION.DEC3
      CHARACTER+4 OPTION
      INTEGER CHARGE, OCCA, OCCB, UL, ULIM, U, AN, CZ, Z
      DIMENSION G1(18).F2(18)
\mathbf{c}IF (NSTEP.EQ.2.OR.NSTEP.EQ.4) THEN
         DO 9010 I=1.N
            DO 9010 J=I, N
                K=I+J*(J-1)/2B2(I,J)=DENS(K)B2(J,I)=B2(I,J)9010
         continue
      ENDIF
\mathbf cC LECTURA DE PARAMETROS EN FORMA EXTERNA
\mathbf cOPEN (5. FILE='PARAMETR. OS', STATUS='OLD')
      READ (5,1) (G1(I), F2(I), I=3,9)
    1 FORMAT(14(6X, D18.9/))CLOSE(5)\mathbf cIF(NSTEP.EQ.O) THEN
         NITERA=NITE(LOOP+1)
      ELSEIF (NSTEP.EQ.1) THEN
         NITERA=NITE(LOOP+11)
      ELSEIF (NSTEP.EQ.3) THEN
         NITERA=NITE(LOOP+21)
      ENDIF
      Z=0RHO=1.D-610 CONTINUE
      Z = Z + 1IF (Z.EQ.2) PRINT 12, Z
         FORMAT(' No converge, iteracion ', I2, $)
   12IF (Z.GT.2) PRINT 13, Z
   13FORMAT(I2, $)ENERGY=0.DO
\mathbf{C}C Se transfiere el hamiltoniano del core al tri ngulo inferior de A2.
\mathbf{C}DO 20 I=1, N
         A2(I,I)=Q(I)DO 20 J=I, N
             A2(J,I)=A2(I,J)20 CONTINUE
      DO 30 I=1, N
          II=U(I)A2(I,I)=A2(I,I)-B2(I,I)*G(II,II)*.5D0DO 30 K=1,N
             JJ=U(K)A2(I,I)=A2(I,I)+B2(K,K)+G(II,JJ)
```

```
30 CONTINUE
      MH-N-1DO 40 I=1.NM
         II=U(I)LL=I+1DO 40 J=LL.N
            JJ=U(J)A2(J,I)=A2(J,I)-B2(J,I)*G(II,JJ)*(5D040 CONTINUE
\mathbf{C}C Modificacion INDO.
\mathbf{C}IF(OPTION.EQ.'CNDO') GO TO 90
      DO 80 II=1. NATOMS
         K = AN(II)I = LLIM(II)IF(K.EQ.1) GO TO 80
         PAA = B2(I,I)+B2(I+1,I+1)+B2(I+2,I+2)+B2(I+3,I+3)A2(I,I)=A2(I,I)-(PAA-B2(I,I))+G1(K)/6.DO
         DO 70 J=1,3A2(I+J,I+J)=A2(I+J,I+J)-B2(I,I)*G1(K)/6.DO-(PAA-B2(I,I))*\frac{1}{2}7.D0*F2(K)/50.D0+B2(I+J, I+J)*11.D0*F2(K)/50.D0
            A2(I+J,I)=A2(I+J,I)+B2(I,I+J)*G1(K)*(5D070
         CONTINUE
         I1=I+1I2 = I1 + 1I3 = I2 + 1A2(I2, I1)=A2(I2, I1)+B2(I2, I1)+11.D0+F2(K)/50.D0
         A2(I3, I1)=A2(I3, I1)+B2(I3, I1)+11.D0*F2(K)/50.D0A2(I3,I2)=A2(I3,I2)+B2(I3,I2)+11.D0+F2(K)/50.D080 CONTINUE
   90 CONTINUE
IF((DEC3.EQ.'S'.OR.DEC3.EQ.'s').AND.NSTEP.EQ.0) THEN
         DO 92 I=1, ULIM(2)
            ENERGY=ENERGY+0.5D0+B2(I,I)*(A2(I,I)+Q(I))
   92
         CONTINUE
         DO 94 I=1, ULIM(2)
            LL=I+1DO 94 J=LL.N
               ENERGY=ENERGY+B2(I, J) *(A2(I,J)+A2(J,I))94
         CONTINUE
         WRITE(3,110) ENERGY
         EPOT(1)=ENERGYELSEIF (NSTEP.EQ.2.OR.NSTEP.EQ.4) THEN
         DO 93 I=1, ULIM(1)
            ENERGY=ENERGY+0.5D0*B2(I, I)+(A2(I, I)+Q(I))
   93
         CONTINUE
         DO 95 I=1, ULIM(1)
            LL=I+1DO 95 J=LL, N
```

```
ENERGY=ENERGY+B2(I, J) * (A2(I, J) + A2(J, I))
  95
        CONTINUE
        WRITE(3,110) ENERGY
        IF(NSTEP.EQ.2) THEN
          EPOT(2) = ENERGYELSE
          EPOT(3)=ENERGY
        ENDIF
     ENDIF
     ENERGY=0.DO
DO 100 I=1.N
         ENERGY=ENERGY+0.5D0*B2(I,I)*(A2(I,I)+Q(I))
  100 CONTINUE
     DO 105 I=1, NM
        LL=I+1DO 105 J=LL.N
            ENERGY=ENERGY+B2(I, J) *(A2(I,J)+A2(J,I))105 CONTINUE
      WRITE(3.110) ENERGY
  110 FORMAT(/.10X. 'ENERGIA ELECTRONICA: '.F16.10)
      IF ((NSTEP.EQ.2.OR.NSTEP.EQ.4).AND.Z.EQ.2) GO TO 135
      IF((ABS(ENERGY-OLDENG))*1.DO.GE.CONVER) GO TO 150
  135 Z=NITERA+1
      PRINT*, 'Convergencia !'
      WRITE(3.140)
  140 FORMAT(/' *** HUBO CONVERGENCIA !!! ***')
      GO TO 170
  150 CONTINUE
      OLDENG=ENERGY
  170 CONTINUE
      IF(Z.LE.WITERA) GO TO 210
\mathbf cC Se simetriza la matriz de Fock para imprimirla (matriz A2).
\mathbf c180 DO 190 I=1.N
     DO 190 J=I, N
         A2(I, J)=A2(J, I)190 CONTINUE
      IF(OPCION(4).EQ. 'S') THENWRITE(3,200)
  200
         FORMAT(//' MATRIZ DE EMERGIAS DE HARTREE-FOCK')
         CALL SCFOUT(0.1)
      ENDIF
  210 CONTINUE
      CALL EIGN(N.RHO)
      IF(Z.LE.NITERA) GO TO 240
      IF(OPCION(5) . Eq. 'S') THENWRITE(3,230)
  230
         FORMAT(' AUTOVALORES Y AUTOVECTORES')
         CALL SCFOUT(1,2)
```

```
ENDIF
  240 CONTINUE
\mathbf cC Los autovectores (en B2) son convertidos en matriz densidad (en B2).
\mathbf CDO 280 I=1.N
      DO 260 J=I, N
          \text{XXX}(J) = 0.00DO 250 K=1. OCCA
             XX(J)=XX(J)+B2(I,K)+B2(J,K)+2.D0250
          CONTINUE
  260 CONTINUE
      DO 270 J=I.N
          B2(I,J)=XX(J)270 CONTINUE
  280 CONTINUE
      DO 290 I=1.N
      DO 290 J=I, N
          B2(J,I)=B2(I,J)290 CONTINUE
      IF(Z.LE.NITERA) GO TO 10
      CONTINUE
      RETURN
      END
      SUBROUTINE CPRINT
      IMPLICIT DOUBLE PRECISION (A-H, O-Z)
\mathbf{C}C Segmento de impresion del SCF CNDO/INDO en capa cerrada.
\mathbf{c}COMMON /ARRAYS/PLUS(324), A2(324, 324), B2(324, 324)
      COMMON /GAB/XXX(1620).G(72.72).Q(324).YYY(324).ENERGY
      COMMON /INFO/NATOMS, CHARGE, AN(72), C(72,3), N, NITE(30), CONVER
      COMMON /INFPC/NPTCE, AFMCH(72), ZKPT(350), COPTCH(350, 3), PFAC(75)
      COMMON /INFO1/CZ(72), U(324), ULIM(72), LLIM(72), NELECS, OCCA, OCCB
      COMMON /PERTBL/EL(18)
      COMMON /OPTION/OPTION
       COMMON /OPCION/OPCION(10), DEC3
       COMMON /LOOP/LOOP, TESTCV
       COMMON /STEP/NSTEP, EPOT(5)
       COMMON /RADIO/ANCAT
       CHARACTER OPCION.DEC3
       CHARACTER*4 OPTION, EL
       INTEGER CHARGE, AN, U, ULIM, OCCA, OCCB, UL, CZ, ANI
      DIMENSION DPM(3), DM(3), DMSP(3), DMPD(3)
      DIMENSION ATENG(18)
\mathbf{C}IF(OPTION.EQ.'CNDO'.or.option.eq.'EXHK') GO TO 20
\mathbf{C}
```

```
C LECTURA DE PARAMETROS EXTERNOS
```
 $\mathbf c$ 

```
OPEN(5, FILE='PARAMETR. OS', STATUS='OLD')
```

```
READ (5,1) ATENG(1), (ATENG(I), I=3, 9)1 FORMAT(65(), 8(9X, D20.12/))
     CLOSE(5)\mathbf{c}GO TO 30
  20 CONTINUE
\mathbf cOPEN (5. FILE='PARAMETR. OS'. STATUS='OLD')
     READ (5,2) ATENG(1), (ATENG(I), I=3, 9), (ATENG(I), I=11, 17)2 FORMAT(73(/),15(10X,D20.12/))
     CLOSE(5)\mathbf{c}30 CONTINUE
     K = NATOMS - 1IF(OPCION(6) .EQ. 'S') THEN\texttt{WRITE}(3, 40)FORMAT(' MATRIZ DENSIDAD')
  40
        CALL SCFOUT(0.2)
     ENDIF
IF(DEC3.EQ.'S'.OR.DEC3.EQ.'s') THEN
     IF(NSTEP.EO.O) THEN
        NINI=2
     ELSEIF(NSTEP.EQ.2.OR.NSTEP.EQ.4) THEN
        NINI=1ENDIF
        EREPC=0.DO
        DO 41 I=1, NINI
           L=I+1DO 41 J=L. NATOMS
              RAD=DSQRT((C(I,1)-C(J,1))**2+(C(I,2)-C(J,2))**2+
     \bullet(C(I,3)-C(J,3)) + + 2)
              EREPC=EREPC+DFLOAT(CZ(I))*DFLOAT(CZ(J))/RAD
   41CONTINUE
        CORR=0.DO
        DO 46 I=1, NPTCH
           DO 46 J=1, NINI
           DIST=DSQRT((C(J, 1)-COPTCH(I, 1))++2+(C(J, 2)-COPTCH(I,2)) **2+(C(J,3)-COPTCH(I,3)) **2)
              IF(DIST.LT.1.D-3)GO TO 46
              CORR=CORR + AFMCH(J)*ZKPT(I)*PFAC(J)*PFAC(73)/DIST
   46
        CONTINUE
        IF(NSTEP.EQ.0) EPOT(1)=EPOT(1)+EREPC+CORR
        IF(NSTEP.EQ.2) EPOT(2)=EPOT(2)+EREPC+CORR
        IF(NSTEP.EQ.4) EPOT(3)=EPOT(3)+EREPC+CORR
     ENDIF
EREPC=0.DO
     DO 50 I=1, K
        L=I+1DO 50 J=L, NATOMS
```

```
RAD=DSQRT((C(I,1)-C(J,1))++2+(C(I,2)-C(J,2))++2+
                    (C(I, 3) - C(J, 3)) + + 2)
         EREPC=EREPC+DFLOAT(CZ(I))+DFLOAT(CZ(J))/RAD
50 CONTINUE
   ENERGY=ENERGY+EREPC
   IF(NPTCH.EO.O)GO TO 59
   CORR = 0.DO
   DO 52 I=1, NPTCH
      IF(I.EQ.MPTCH) GO TO 57
      II=I+1DO 51 J=II, NPTCH
         DIST=DSQRT((COPTCH(I,1)-COPTCH(J,1))**2+(COPTCH(I,2)-COPTCH(
                    J(2)) **2+(COPTCH(I.3)-COPTCH(J.3)) **2)
         IF((DIST*.53D0).LT.1.D-3)GO TO 51
         IF((NSTEP.EQ.1).AND.(J.EQ.NPTCH)) THEN
            CORR=CORR + ZKPT(I) *PFAC(73) *ZKPT(J) *PFAC(75)/DIST
         ELSEIF((NSTEP.EQ.3).AND.(I.EQ.1)) THEN
            CORR=CORR + ZKPT(I)*PFAC(74)*ZKPT(J)*PFAC(73)/DIST
         ELSE
            CORR=CORR + ZKPT(I) * ZKPT(J) * PFAC(73) * * 2/DIST
         ENDIF
51
      CONTINUE
57
      DO 53 J=1, NATOMS
         DIST=DSQRT((C(J, 1)-COPTCH(I, 1))**2+(C(J, 2)-COPTCH(I,2)) **2+(C(J,3) -COPTCH(I,3)) **2)
  \bulletIF(DIST.LT.1.D-3)GO TO 53
         IF((NSTEP.EQ.1).AND.(I.EQ.NPTCH)) THEN
           CORR=CORR + AFMCH(J)*PFAC(J)*ZKPT(I)*PFAC(75)/DIST
         ELSEIF ((NSTEP.EQ.3).AND.(I.EQ.1)) THEN
           CORR=CORR + AFMCH(J)*PFAC(J)*ZKPT(I)*PFAC(74)/DIST
         ELSE
           CORR=CORR + AFMCH(J)*PFAC(J)*ZKPT(I)*PFAC(73)/DIST
         ENDIF
53
      CONTINUE
62 CONTINUE
   ENERGY=ENERGY+CORR
59 WRITE(3,60) ANCAT, ENERGY
60 FORMAT(/10X,f16.10,3x,'ENERGIA TOTAL= ',F16.10,' U.A.')
   DO 70 I=1, NATOMS
      ANI=AN(I)ENERGY=ENERGY-ATENG(ANI)
70 CONTINUE
   WRITE(3,80) ENERGY
80 FORMAT(/10X, 'ENERGIA DE ENLACE = ', F16.10, ' U.A.'//)
   \texttt{WRITE}(3,81)81 FORMAT(' CARGA TOTAL:'/)
   DO 110 I=1, NATOMS
      TCHG=0.DO
      LL=LLIM(I)UL=ULIM(I)DO 90 J=LL, UL
```

```
TCHG = TCHG + B2(J,J)CONTINUE
 90
       AMI=AN(I)WRITE(3,100) I, EL(ANI), TCHG
100
       FORMAT(I3, A4, 8X, F7.4)
       XX(I)=TCHG110 CONTINUE
    DO 120 I=1.3
       DM(I)=0.0D0DMSP(I)=0.0D0DMPD(I)=0.0D0120 CONTINUE
    DO 200 J=1. NATOMS
       IF(AN(J).LT.3) GO TO 180
       IF(AN(J).LT.11) GO TO 140
       SLTR1 = (.65D0 * DFLOAT(AN(J)) - 4.95D0)/3.D0FACTOR=2.5416D0*7.DO/(DSQRT(5.DO)*SLTR1)
       INDEX = LLIM(J)DO 170 K=1.3
           DMSP(K) = DMSP(K) - B2(INDEX, INDEX+K) * 10.27175D0/SLTR1170
       CONTINUE
       DMPD(1)=DMPD(1)-FACTOR*(B2(INDEX+2,INDEX+8)+B2(INDEX+3,
                 INDEX+5)+B2(INDEX+1, INDEX+7)-1.D0/DSQRT(3.D0)+\bulletB2(INDEX+1, INDEX+4))\ddot{\phantom{1}}DMPD(2)=DHPD(2)-FACTOR*(B2(IMDEX+1, INDEX+8)+B2(INDEX+3,INDEX+6)+B2(INDEX+2,INDEX+7)-1.D0/DSQRT(3.D0)B2(INDEX+2, INDEX+4))÷
       DMPD(3) = DMPD(3) - FACTOR + (B2(INDEX + 1, INDEX + 5) + B2(INDEX + 2,INDEX+6)+2. D0/DSQRT(3. D0) * B2(INDEX+3, INFOEX+4))GO TO 180
140
        INDEX = LLIM(J)DO 150 K=1.3
           DMSP(K)=DMSP(K)-B2(INDEX, INDEX+K)+7.33697D0/(.325D0+
                    DFLOAT(AN(J)-1))150
        CONTINUE
180
        DO 190 I=1.3
           DM(I)=DM(I)+((DFLOAT(CZ(J))) + 1. DO-XXX(J)) + C(J, I) + 2.5416DO
190
        CONTINUE
200 CONTINUE
    DO 210 I=1.3
        DPM(I)=DM(I)+DMSP(I)+DMPD(I)210 CONTINUE
    WRITE(3,220)
220 FORMAT(//,20X,' MOMENTOS DIPOLARES'/)
    WRITE(3,230)
230 FORMAT(5X, 'COMPONENTES', 6X, 'X', 9X, 'Y', 9X, 'Z')
    WRITE(3, 240) DH(1), DH(2), DH(3)240 FORMAT(5X. 'DENSIDADES', 3(1X.F9.5))
    \texttt{WRITE}(3, 250) DMSP(1), DMSP(2), DMSP(3)250 FORMAT(5X, ' S.P', 6X, 3(1X, F9.5))
    \texttt{WRITE}(3, 260) \texttt{DMPD}(1), \texttt{DMPD}(2), \texttt{DMPD}(3)
```

```
260
FORHAT(5X,'P,D',6X,3(1X,F9.5))
      HRITE(3,270) DPH(1),DPH(2),DPH(3)
  270
FORHAT(EX,'TOTAL',4X,3(1X,F9.5))
      DP = DSQRT(DPM(1) * DPM(1) + DPM(2) * DPM(2) + DPM(3) * DPM(3))HRITE(3,280) DP
  280 FORMAT(/3X, ' MOMENTO DIPOLAR= ',F9.5,' DEBYES'//
      CALL HULCLO
      RETURN
      END
      SUBROUTINE HULCLO
      IHPLICIT DOUBLEPRECISION (A-B,0-Z)
C
C Poblaciones de Hulliken en capa cerrada.
C
      COHHON/ARRAYS/PLUS(324),A2(324,324),BB(324,324)
      COHHON/GAB/XXX(972),SB(324),G(72,72),Q(324),SC(324,2),XXY(1)
      COHHON/INFO/NATOHS,CHARGE,AN(72),C(72,3),N,NITE(30),CONVER
      COHHON/INF01/CZ(72),U(324),ULIH(72),LLIH(72),NELECS,0CCA,0CCB
      COMMON /PERTBL/EL(18)
      COHHON/OPTION/0PTION
      COHHON/INFPC/NPTCH,AFHCH(72),ZKPT(350),COPTCH(350,3),PFAC(75)
      COHHON/HULPOP/SA(62650)
      COHHON/0PCION/0PCION(10),DEC3
      COHHON/STEP/NSTEP,EPOT(5)
      COHHON/LO0P/LO0P,TESTCV
      COHHON/DENS/DENS(52650)
      CHARACTER 0PCION,DEC3
      CHARACTER*4 OPTION, EL
      INTEGER CHARGE,AN,U,ULIH,OCCA,0CCB,UL,CZ,ANI
      DIMENSION FA(105300),DIF(324),F(52650)
\mathbf{C}EQUIVALENCE (PLUS(1),FA(1)),(FA(52651),F(1))
      D0 8001 I=1,324
         DIF(I)=0.DO
 5001
CONTINUE
C
C Copio el triangulo superior de la matriz densidad en el vector F
C
      NRR=N*(N+1)/2
      DO 15 I=1,N
      DO 15 J=I,N
         K=I+J*(J-1)/2DENS(K)=BB(I,J)15
CONTINUE
C
C Paso los solapamientos del vector SAa 1a matriz A2para diagonalizar
C
      D0 16 I=1,N
         no 16 J=I,N
            K=I+J*(J-1)/2A2(I,J)=SA(K)A2(J,I)=A2(I,J)
```

```
16 CONTINUE
\mathbf cRHO=1.D-6CALL EIGN (N, RHO)
\mathbf cDO 161 I=1, NRR
           F(I) = DENS(I)161 continue
\mathbf cDO 18 I=1, NRR
         FA(I)=SA(I)18 CONTINUE
      DO 20 I=1.N
          SB(I)=1.DO/DSQRT(SB(I))20 CONTINUE
      DO 60 I=1.N
          ID=(I*(I-1))/2DO 30 J=1, N
             SC(J, 1) = BB(I, J)30CONTINUE
          DO 50 J=1, I
             IJ=ID+JSUM=0.DO
             DO 40 K=1, N
                SUM=SUM+SC(K,1)*SB(K)*BB(J,K)40
             CONTINUE
             SA(IJ)=SUMCONTINUE
   50
   60 CONTINUE
\mathbf cSUMM=0.DO
      DO 70 I=1, N
          SC(I, 1)=0.0070 CONTINUE
      IS=0DO 100 I=1, N
          IS=IS+I-1JS = 0DO 90 J=1, N
             JS = JS + J - 1J1 = JSI1 = ISID=1JD=1SUM=0.DO
             DO 80 K=1, N
                 IF(K.GT.I) ID=K-1IF(K.GT.J) JD=K-1
                 I1 = I1 + IDJ1 = J1 + JDSUB=SUM+SA(11)*F(31)
```

```
80
            CONTINUE
            BB(I,J)=SUM90
         CONTINUE
  100 CONTINUE
      TD = 0DO 160 I=1, N
         JD = 0DO 110 J=1, NSB(J)=BB(I,J)110
         CONTINUE
         DO 150 J=1,I
            IJ=ID+JSUM=0.D0DO 120 K=1.J
               KJ = JD + KSUB=SUM+SB(K)*SA(KJ)120
            CONTINUE
            IK=J+1IF(IK.GT.N) GO TO 140
            KD = JD + JDO 130 K=IK, N
               KJ=KD+JSUB=SUM+SB(K)*SA(KJ)KD=KD+K130
            CONTINUE
            F(IJ)=SUM140
            JD = JD + J150
         CONTINUE
         ID = ID + I160 CONTINUE
\mathbf cSUM=0.DDDO 180 I=1, N
         SC(I, 2)=0.D0DO 170 J=1.N
            IF(I.GT.J) IJ=(I*(I-1))/2+JIF(I.LE.J) IJ=(J*(J-1))/2+ISC(I, 2)=SC(I, 2)+F(IJ)*FA(IJ)170
         CONTINUE
         SC(I, 1) = SC(I, 1) + SC(I, 2)SUN=SUM+SC(I, 2)180 CONTINUE
      SUMM=SUMM+SUM
      WRITE(3,190)
  190 FORMAT(' ANALISIS POBLACIONAL (MULLIKEN ?)'/)
      IF(OPCION(8).EQ. 'S') THENDO 200 I=1, N
            WRITE(3, 195) I, SC(1, 1)195
            FORMAT (I5, 2X, 8F10.6)
  200
         CONTINUE
      ENDIF
```

```
DO 210 I=1. NATOMS
         SB(I)=0.D0210 CONTINUE
     DO 220 I=1.N
         K=U(I)SB(K)=SB(K)+SC(I,1)220 CONTINUE
     WRITE(3.230)
 230 FORMAT(/1X, 'ATOMO', 9X, 'CARGA', 5X, 'CARGA'/15X, 'FORMAL', 4X, 'TOTAL'/)
     SUMCF=0.DO
     DO 240 I=1. NATOMS
         DIF(I)=CZ(I)-SB(I)KK = AM(I)WRITE(3, 235) I, EL(KK), DIF(I), SB(I)235
         FORMAT(1X, I3, 3X, A, 3X, 2(F7.4, 2X))SUMCF=SUMCF+ABS(DIF(I)/AFMCH(I))
 240 CONTINUE
      IF(NSTEP.EQ.O) THEN
         EPOT(4)=DIF(1)*DIF(2)DO 243 J=1, NATOMS
            PFAC(J)=ABS(DIF(J)/AFMCH(J))243
         CONTINUE
         TESTCV=(PFAC(1)+PFAC(2)) *. 5DO
         PROMCF=SUMCF/FLOAT(NATOMS)
         PFAC(73) = PROMCFPFAC(74)=PFAC(1)PFAC(75)=PFAC(2)ENDIF
      WRITE(3,250)SUMM, PROMCF, PFAC(74), PFAC(75)
 250 FORMAT(/' NUMERO TOTAL DE ELECTRONES= '.F10.6/' PFAC PROMEDIO= '.
     *F10.6/' PFAC "CATION CENTRAL"= ',F10.6/' PFAC "ANION CENTRAL"= ',
     *F10.6)RETURN
      END
      SUBROUTINE EIGN (N, RHO)
* Segmento de diagonalizacion de matrices por el metodo de
* reducciones de Givens y Householder
      IMPLICIT DOUBLE PRECISION (A-H.O-Z)
      COMMON /ARRAYS/PLUS(324), A2(324, 324), VEC(324, 324)
      COMMON /GAB/GAMM(324), BETA(324), BETASQ(324), EIG(324), W(324)
     *, 222(5833)C + + + + + + + + + + +RHO = 1.D - 6DO 1000 I=1,N
      DO 1001 J=1,N
         VEC(I, J) = A2(I, J)1001 CONTINUE
 1000 CONTINUE
```
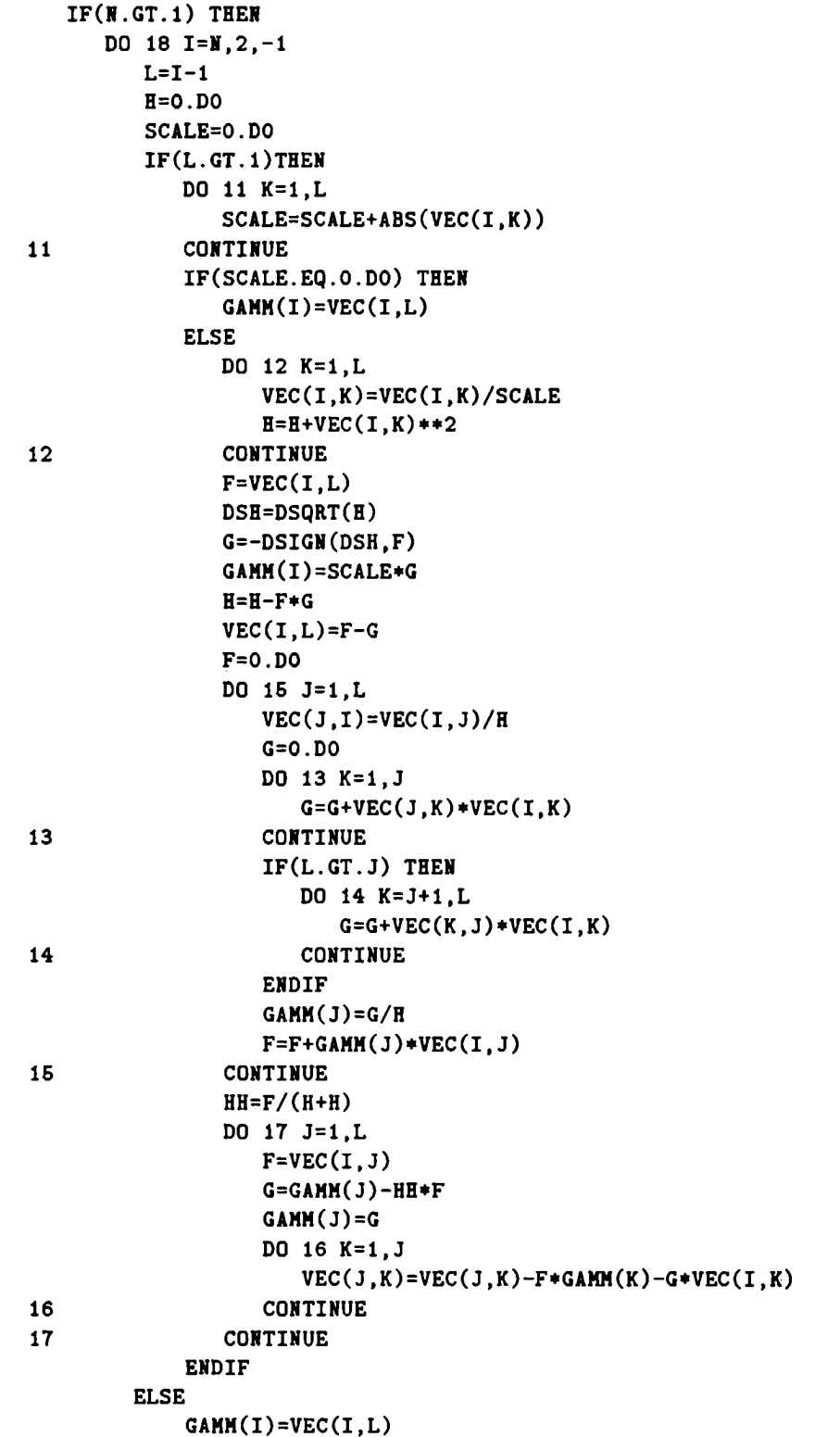

```
ENDIF
           EIG(I)=HCONTINUE
  18
      ENDTF
      EIG(1)=0.00GAMM(1)=0.DO
      DO 23 I=1.N
         L = I - 1IF(EIG(I).NE.0.D0) THENDO 21 J=1.L
               G=0.DD0DO 19 K=1,L
                   G=G+VEC(I,K)+VEC(K,J)CONTINUE
  19
               DO 20 K=1,L
                   VEC(K, J)=VEC(K, J)-G*VEC(K, I)CONTINUE
  2021CONTINUE
         ENDIF
         EIG(I)=VEC(I,I)VEC(I, I)=1.D0IF(L.GE.1) THENDO 22 J=1,L
                VEC(I,J)=0.D0VEC(J, I) = 0.00CONTINUE
   22ENDIF
   23 CONTINUE
* Se procede a la diagonalizacion y obtencion de autovectores
      IF(W.GT.1) THEN
         DO 110 I=2, N
            GAMM(I-1)=GAMM(I)110
         CONTINUE
         GAMM(N)=0.DO
         DO 150 L=1, N
            ITER=0
            DO 120 M=L.N-1
    \mathbf{1}DD = ABS( EIG(M)) + ABS( EIG(M+1))IF(ABS(GAMM(M))+DD.EQ.DD) GO TO 2
  120
             CONTINUE
             M = MIF(M.NE.L) THEN
    \overline{\mathbf{2}}IF(ITER.EQ.30)PAUSE 'Demasiadas iteraciones...'
                ITER=ITER+1
                G = (EIG(L+1) - EIG(L)) / (2.DO * GAMM(L))R = DSQRT(G**2+1.D0)G=ETG(M)-EIG(L)+GAMM(L)/(G+DSIGH(R,G))S=1.D0C=1.DO
```

```
P=0.DO
               DO 140 I=M-1, L,-1
                  F=S*GAMM(I)B=C*GAMM(I)IF(ABS(F).GE.ABS(G)) THEN
                     C = G/FR = DSQRT(C**2+1.D0)GAMM(1+1)=F*RS=1.DD/RC=C*SELSE
                     S = F/GR = DSQRT(S**2+1.D0)GAMM(I+1)=G'RC=1. DO/R
                     S = S * CENDIF
                  G=EIG(I+1)-PR = (EIG(I) - G) * S + 2. D0 * C * BP = S * REIG(I+1)=G+PG = C + R - BDO 130 K=1,N
                     F=VEC(K, I+1)VEC(K,I+1)=S+VEC(K,I)+C+FVEC(K, I)=C*VEC(K, I)-S*F130
                  CONTINUE
 140
               CONTINUE
               EIG(L)=EIG(L)-PGAMM(L)=GGAMM(M)=0.GO TO 1
            ENDIF
 150
         CONTINUE
      ENDIF
* Se ordenan los autovalores y autovectores
      DO 1300 I=1, N-1
         K = IP=EIG(I)DO 1100 J=I+1, N
            IF(EIG(J).LE.P) THENK = JP=EIG(J)ENDIF
 1100
         CONTINUE
         IF(K.NE.I) THEN
            EIG(K)=EIG(I)EIG(I)=PDO 1200 J=1, N
```
 $P=VEC(J, I)$  $VEC(J,I)=VEC(J,K)$  $VEC(J,K)=P$ 1200 **CONTINUE ENDIF** 1300 CONTINUE **RETURE END** 

## Bibliografía y Referencias

- [1] Born M. y von Kármán T.; Physik.Z., 13, 297 (1912); Born M. y von Kármán T.; Physik.Z.', 14, 15 (1913); Born M.; Dynamik der Kristallgitter, Teubner, Leipzig (1915); Born M.; Atomtheorie des [esten Zustandes, Teubner, Leipzig (1923).
- [2] Friedrich W., Knipping P. y von Laue M.; Sitzungsber. Math.-Phys. KL Bayer. Akad. Wiss., 303 (1912); von Laue M.; ibid., 363 (1912); Friedrich W., Knipping P. y von Laue M.; Ann.Physik (Leipzig), 41, 971 (1913).
- [3] Tosi M.P.; Solid State Physics, Vol. 16, l, Academic Press, Nueva York (1964); Born M. y Mayer J.E.; Z.Physik, 75, 1 (1932); Huggins M.L. y Mayer J.E.; J.Chem.Phys., 1, 643 (1933); Huggins M.L.; ibid., 5, 143 (1937) y , 15, 212 (1947); Born M. y Goeppert-Mayer M.; Handbuch der Physik, , Vol. 24, Parte 2, Springer-Verlag, Berlín (1933).
- [4] Lówdin P.—O.;A Theoretical Investigation into Some Properties of Ionic Crystals, Tesis Doctoral, Uppsala University, Uppsala, Suecia (1948).
- [5] Kellermann E.W.; Phil. Trans. Roy. Soc. (London), A238, 513 (1940).
- [6] Ewald P.P.; Nachr.Ges.Wiss. Góttingen, Jahresber. Math.—Phys. Kl. Fachgrup. I, 55 (1938).
- [7] Szigeti B.; Trans. Far. Soc, 45, 155 (1949).
- [8] Szigeti B.; Proc. R. Soc., A204, 51 (1950).
- [9] Lundqvist 8.0., Lundstrom V., Tenerz E. y Waller I.; Ark.Fys., 15, 193 (1959).
- [10] Brockhouse B.N. y Iyengar P.K.; Phys.Rev., 108, 894 (1957).
- [11] Dick Jr. B.G. y Overhauser A.W.; Phys. Rev., 112, 90 (1958).
- [12] Lyddane R.II., Sachs R. y Teller E.; Phys.Rev., 59, 673 (1941).
- [13] Cochran W.; Proc. R. Soc., A253, 260 (1959).
- [14] Hardy J.R.; Phil. Mag., 7, 315 (1962).
- [15] Zeyher R.; Phys. Rev. Lett., 35, 174 (1975).
- [16] Basu A.N. y Sengupta S.; Phys. Rev. B, 14, 2633 (1976).
- [17] Lüwdin P.-O.; Ark.Mat.Astra.Fys., 35A, 30 (1947).
- [18] Lundqvist S.O.; Ark.Fys., 12 263 (1957).
- [19] Tolpygo K.B.; J.Ezp.Theo.Phys., 20, 497 (1950); Ukr.Fiz., 4, 72 (1959); Sov. Phys. (Solid State), 3, 685 (1961).
- [20] Meissner G.; Z. Phys., 235, 85 (1970).
- [21] Singh R.K.; Physics Reports, 85, 259 (1982).
- [22] Vetelino J.F. y Mitra S.S.; Phys. Rev., 178, 1349 (1969).
- [23] Vetelino J.F., Mitra S.S. y Namjoshi K.V.; Phys.Rev.B, 2, 2167 (1970).
- [24] Namjoshi K.V., Mitra S.S. y Vetelino J.F.; Sol. State Commun., 9, 185 (1979).
- [25] Buyers W.J.L.; Phys. Rev., 153, 923 (1967).
- [26] Karo A.M. y Hardy J.R.; Phys.Rev., 181, 612 (1969).
- [27] Lundqvist 8.0.; Ark.Fys., 9, 435 (1955).
- [28] Jaswal S.S. y Hardy J.R.; Localised Excitations in Solids, R.F.Wallis ed., Plenum Press, Nueva. York (1968).
- [29] Cunningham S.L. et al.; Phys. Rev. B, 10, 3500 (1974).
- [30] Mashkevitch V.S.; Sov.Phys. (Solid State), 2, 2345 (1961).
- [31] Cowley R.A.; *Proc.Roy.Soc.*, A268, 121 (1962).
- [32] Demidenko Z.A., Kucher T.I. y Tolpygo K.B.; Sov.Phys. (Solid State), 4, 73 (1962).
- [33] Martin R.M.; Phys. Rev., 186, 871 (1969).
- [34] Phillips J.C.; Covalent Bonding in Crystals, Molecules and Polymers, Chicago University Press (1960).
- [35] Sinha S.K.; Phys. Rev., 177, 1256 (1969).
- [36] Born M. y Oppenheimer; Ann.Phys., 84, 457 (1927).
- [37] Wakabayasi N. y Sinha S.K.; Phys.Rev.B, 10, 745 (1975).
- [38] Hardy J.R.; Phil.Mag., 6, 27 (1960).
- [39] Woods A.D.B., Cochran W. y Brockhouse B.N.; Phys. Rev., 119, 980 (1960).
- [40] Born M. y Huang K.; Dynamical Theory of Crystal Lattíces, Oxford Clarendon Press, (1954).
- [41] Bruno J.A.O. y Batana A.; J.Phys.Chem. Solids, 51, 1237 (1990).
- [42] Bruno J.A.O. y Batana A.; Computers Chem., 15, 225 (1991).
- [43] Barron T.H.K. y Batana A.; Phil. Mag., 20, 619 (1969).
- [44] Batana A. y Hense C.; *J. Phys. Chem. Solids*, 41, 863 (1980).
- [45] Batana A. y Soriano M.R.; J.Phys.Chem. Solids, 44, 741 (1983).
- [46] Tessman, Kahn y Shockley; Phys. Rev., 92, 890 (1953).
- [47] Burstein E.; J. Phys. Chem. Solids, 21 (Suplem.), 315 (1965); Int. J. Quantum Chem., Is, 759 (1967).
- [48] Trommer R., Müller II., Cardona M. y Vogl P.; Phys. Rev. B, 21, 4869 (1980).
- [49] Samara G.A.; Phys. Rev. B, 27, 3494 (1983).
- [50] Batana A. y Faour J.; Phys.Stat.Sol. (b), 130, 115 (1985).
- [51] Soriano M.R.; Tesis Doctoral, Facultad de Ciencias Exactas y Naturales (UBA), 1992.
- [52] Shanker J., Agrawal G.G. y Dutt N.; Phys.Stat.Sol.(b), 132, 99 (1985).
- [53] Straumanis M.E. y Aka E.Z.; J.Appl.Phys., 23, 330 (1952).
- [54] Krishman R.S., Srinivasan R. y Devanadayanan S.; Thermal Expansion of Crystals, Pergamon, Oxford (1979).
- [55] Bridgman P.W.; The Physics of High Pressure, G.Bell & Sons, Londres (1952).
- [56] Slater J.C.; Introduction to Chemical Physics, McGraw Hill, Nueva York (1939).
- [57] Thurston R.N.; Proceedings of the IEEE, 53, 1320 (1965).
- [58] Koliwad K.M., Ghate P.B. y Ruoff A.L.; Phys.Stat.Sol., 21, 507 (1967).
- [59] Morse G.E. y Lawson A.W.; J.Phys.Chem.Solids, 28, 939 (1967).
- [60] Syassen K. y IIolzapfel W.; Phys.Rev.B, 18, 5826 (1978).
- [61] Barnett J.D., Block S. y Piermarini G.J.; Rev.Sci.Instrum., 44, 1 (1973).
- [62] Weinstein B.A. y Piermarini G.J.; Phys.Rev.B, 12, 1172 (1975).
- [63] Samara C.A.; J.Phys.Chem.Solids, 26, 121 (1965).
- [64] Lowndes R.P. y Martin D.II.; Proc.Roy.Soc. A, 308, 473 (1969).
- [65] Hardy J.R. y Karo A.M.; The Lattice Dunamics and Statics of Alkali Halide Crustals, Plenum Press, Nueva York (1979).
- [66] Lowndes R.P. y Rastogi A.; Phys.Rev.B, 14, 3598 (1976).
- [67] Mitra S.S. y Marshal R.; J.Chem.Phys., 41, 3158 (1964).
- [68] Lowndes R.P. y Martin D.II.; Proc.Roy.Soc. London A, 316, 351 (1970).
- [69] Kushwaha M.S.; Phys.Rev.B, 24, 2115 (1981).
- [70] Belincourt D., Jafl'e H. y Shiozawa L.R.; Phys.Rev., 129, 1009 (1963).
- [71] Chang E. y Barsch G.R.; J. Phys. Chem. Solids, 34, 1543 (1972).
- [72] Soma T., Takahashi Y. y Kagaya H.–M.; Solid State Commun., 53, 801 (1985).
- [73] Chang Z.P., Barsch G.R. y Miller D.L.; Phys.Stat.Sol., 23, 577 (1967).
- [74] Achar B.N.N. y Barsch G.R.; Phys.Stat.Sol.(a), 6, 247 (1971); Fontanella J.J. y Schuele D.B.; J.Phys.Chem.Solids, 31, 647 (1970).
- [75] Bunge C.F. y Cisneros G.; Computers Chem., 12, 85 (1988).
- [76] Dykstra C.E., Augspurger J.D., Kirtman D. y Malik D.J.; Reviews in Computational Chemistry, VCII Publishers, New York, 1990, pg. 83-118.
- [77] Boyd D.B.; Reviews in Computational Chemistry, VCll Publishers, New York, 1990, pg. 321-354.
- [78] Feller D. y Davidson E.R.; Reviews in Computational Chemistry, VCH Publishers, New York, 1990, pg. 1-43.
- [79] Davidson E.R.; Reviews in Computational Chemistry, VCII Publishers, New York, 1990, pg. 373-382.
- [80] Malrieu J.P.; Modern Theoretical Chemisty, Vol. 7, Plenum Press, New York, 1977.
- [81] Cullen J.M. y Zerner M.C.; J.Chem.Phys., 77, 4088 (1982).
- [82] Gerratt J.; Theoretical Chemistry, Vol. 1, The Chemical Society, Londres, 1974.
- [83] Klein D.J. y Trinajstic N., Eds, Valence Bond Theory and Chemical Structure, Elsevier, Amsterdam, 1989.
- [84] Thiel W.; Tetrahedron, 44, 7393 (1988); Pople J.A. y Beveridge D.L.; Approximate Molecular Orbital Theory, McGraw-Hill, New York, 1970; Sadlej J.; Semi-Empirical Methods in Quantum Chemistry, Ellis Ilorwood (Wiley), New York, 1985; Stewart J.J.P.; Reviews in Computational Chemistry, VClI Publishers, New York, 1990, pg. 45-118.
- [85] Szabo A. y Ostlund N.S.; Modern Quantum Chemistry: Introduction to Advanced Electronic Structure Theory, McGraw Hill, New York, 1989.
- [86] Pauncz R.; Spin Eigenfunctions, Plenum, New York, 1979.
- [87] Pople J.A. y Nesbet R.K.; J.Chem.Phys., 22, 571 (1954).
- [88] Roothaan C.C.J.; Rev.Mod.Phys., 23, 69 (1951).
- [89] Edwards W.D. y Zerner M.C.; Theor.Chim.Acta, 72, 347 (1987).
- [90] Hückel E.; Z. Phys., 70, 204 (1931).
- [91] Parr R.G.; Quantum Theory of Molecular Electronic Structure, Benjamin, New York, 1963.
- [92] Lykos P. y Parr R.G.; J. Chem.Phys., 24, 1166 (1956).
- [93] Pariser P. y Parr R.G.; J. Chem.Phys., 21, 466 (1953).
- {94] Pople J.A.; Trans. Faraday Soc., 49, 1375 (1953).
- [95] Dewar M.J.S.; J.Am.Chem.Soc., 74, 3341 (1952).
- [96] Dewar M.J.S. y Harget A.J.; Proc.R.Soc.London, A315, 443 (1970).
- [97] Pople J.A., Santry D.P. y Segal G.A.; J.Chem.Phys., 43, 8129 (1965).
- [98] Pople J.A. y Segal G.A.; J.Chem.Phys., 43, 8136 (1965).
- [99] Manne R.; Theor. Chim. Acta, 6, 299 (1966).
- [100] Zerner M.C.; Mol. Phys., 23, 963 (1972).
- [101] Zerner M.C.; J.Chem.Phys., 62, 2788 (1975).
- [102] Nanda. D.N. y Jug K.; Theor.Chim.Acta, 57, 95 (1980).
- [103] Coffey P.; Int.J.Quantum Chem., 8, 263 (1974).
- [104] Kaufman J.J. y Predney R.; Int.J.Quantum Chem., Quantum Chem. Symp., 6, 231 (1972) y referencias.
- [105] Schulz J., Iffert R. y Jug. K; Int. J. Quantum Chem., 27, 461 (1985).
- [106] Culberson J.C., Knappe P. y Zerner M.C.; Theor. Chim. Acta, 71, 21 (1987).
- [107] Zerner M.C. et al.; J.Am. Chem. Soc., 102, 589 (1980).
- [108] Zerner M.C.; Computational Methods for Large Molecules and Localized States in Solids, Plenum, New York, 1973.
- [109] Mulliken R.S.; J. Chem.Phys., 46, 497 (1949).
- [110] Ballhausen C.J.; Introduction to Ligand Field Theory, McGraw-Hill, New York, 1962.
- [111] Wolfsberg M. y Helmholz; J. Chem.Phys., 20, 837 (1952).
- [112] Lohr Jr. L.L. y Lipscomb W.N.; *J. Chem. Phys.*, 38, 1607 (1963).
- [113] Hoffmann R.; J. Chem. Phys., 39, 1397 (1963).
- [114] Woodward R.B. y Hoffmann R.; Conservation of Orbital Symmetry, Verlag Chemie, Weinheim, Alemania (1970).
- [115] Rein R. et al; J. Chem. Phys., 45, 4743 (1966).
- [116] Zerner M.C. y Gouterman M.; Theor.Chim.Acta, 4, 44 (1966)
- [117] Ruedenberg K.; J.Chem.Phys., 19, 1433 (1951).
- [118] Newton M.D., Ostlund N.S. y Pople J.A.; J.Chem.Phys., 49, 5192 (1968)
- [119] Harris F.E. y Rein R.; Theor.Chim.Acta, 6, 73 (1966).
- [120] Parr R.G. y Yang W.; Density Functional Theory of Atoms and Molecules, Oxford University Press, Oxford, 1989.
- [121] Pople J.A., Beveridge D.L.; "Approzimate Molecular Orbital Theory", N.Y. McGraw Hill Book Co. (1970).
- [122] Slater J.C.; Phys. Rev., 36, 57 (1930).
- [123] Boyd R.J. y Whitehead A.M.; J.Chem.Soc., Dalton 1, 73 (1972).
- [124] Bóhm M.C. y Gleiter R.; Theor.Chim.Acta, 59, 127 (1981).
- [125] Del Bene J. y Jaff; J. Chem. Phys., 48, 1807 (1968).
- [126] Pariser R.; J. Chem. Phys., 24, 250 (1956).
- [127] Mataga N. y Nishimoto K.; Z.Physik.Chem. (Frankfurt), 13, 140 (1957).
- [128] Pople J.A., Beveridge D.L. y Dobosh P.A.; J. Chem.Phys., 47, 2026 (1967).
- [129] Ridley J.E. y Zerner M.C.; Theor. Chim. Acta, 32, 111 (1973).
- [130] Slater J.C.; Quantum Theory of Atomic Structure, Vol.1, McGraw-Hill, New York, 1960.
- [131] Bacon A.D. y Zerner M.C.; Theor. Chim. Acta, 53, 21 (1979).
- [132] Anderson W.P., Cundari T., Drago R. y Zerner M.C.; Inorg.Chem., 29, 1 (1990).
- [133] Anderson W.P., Cundari T. y Zerner M.C.; Int.J.Quantum Chem., 39, 31 (1990).
- [134] Cooper I.L. y McWeeney R.; J. Chem. Phys., 45, 226 (1966).
- [135] Reeves C.; Comm. ACM, 9, 276 (1966).
- [136] Matsen F.A. y Pauncz R.; The Unitary Group in Quantum Chemistry, Elsevier, Amsterdam, 1986.
- [137] Kotzian M., Rósch N., Pitzer R. y Zerner M.C.; Chem.Phys.Lett., 160, 168 (1989).
- [138] Karlsson G. y Zerner M.C.; Int.J. Quantum Chem., 7, 35 (1973).
- [139] Haque W.; J. Chem.Phys., 67, 3629 (1977).
- [140] Scherer P.O.J. y Fischer S.F.; Chem.Phys., 131, 115 (1989).
- [141] Bingham R.C., Dewar M.J.S. y Lo D.H.; J.Am.Chem.Soc., 97, 1285 (1975).
- [142] Bingham R.C., Dewar M.J.S. y Lo D.II.; J.Am.Chem.Soc., 97, 1307 (1975).
- [143] Davidon W.C.; Comput.J., 10, 406 (1968).
- [144] Brown A., Dewar M.J.S. y Schoeller W.; J.Am.Chem.Soc., 92, 5516 (1970).
- [145] Dewar M.J.S. y Thiel W.; J.Am. Chem. Soc., 99, 4907 (1977).
- [146] Jug K. y Nanda D.N.; Theor.Chim.Acta, 57, 131 (1980).
- [147] Jug K. y Schulz J.; *J. Comput. Chem.*, 9, 40 (1988).
- [148] Jug K. y Iffert R.; *J.Comput.Chem.*,  $9, 51$  (1988).
- [149] Broyden C.G.; J.Inst.Math.Appl., 6, 222 (1970); Fletcher R.; Comp.J., 13, 317 (1970); Goldfarb D.; Math.Comp., 24, 23 (1970); Shanno D.F.; Math.Comp., 24, 647 (1970).
- [150] Head J.D. y Zerner M.C.; Chem. Phys. Lett., 122, 264 (1985).
- [151] Dewar M.J.S. y Thiel W.; J.Am. Chem. Soc., 99, 4899 (1977).
- [152] Stewart J.J.P.; *QCPE Bull.*, 3, 43 (1983); *QCPE Bull.*, 10, 86 (1990).
- [153] Komornickí A. y McIver J.W.; Chem.Phys.Lett., 10, 303 (1971).
- [154] Dewar M.J.S., Zoebisch E.G., Healy E.F. y Stewart J.J.P.; J.Am.Chem.Soc., 107, 3702 (1985).
- [155] Stewart J.J.P.; J. Comput.-Aided Mol. Design, 4, 1 (1990).
- [156] Stewart J.J.P.; *J.Comput.Chem.*, 10, 209 (1989).
- [157] Stewart J.J.P.; J.Comput.Chem., 10, 221 (1989).
- [158] Newton M.D., Boer F.P. y Lipscomb W.N.; J.Am.Chem.Soc., 88, 2353 (1966).
- [159] Boyd D.B. y Lipscomb W.N.; *J.Chem.Phys.*, 48, 4955 (1968).
- [160] Hoffmann R.; Rev. Mod. Phys., 60, 601 (1988).
- [161] Zerner M.C.; ZINDO Package, Dpt. Chem., UF.,
- [162] Davis L.P., Storch D. y Guidry R.M.; *J.Energ.Mat.*, 5, 89 (1987).
- [163] Halim H. et al.; J. Comput. Chem., 7, 93 (1986).
- [164] Anderson W.P., Edwards W.D. y Zerner M.C.; Inorg.Chem., 25, 2728 (1986).
- [165] Head J.D. y Zerner M.C.; Adv. Quantum Chem., 20, 239 (1989).
- [166] Head J.D. y Zerner M.C.; Chem. Phys. Lett., 131, 359 (1986).
- [167] Head J.D., Weiner B. y Zerner M.C.; Int.J.Quanlum Chem., 33, 177 (1988).
- [168] Robin M.B.; Higher Excited States of Plyatomic Molecules, Academic Press, New York, 1974.
- [169] Ver por ejemplo: Melius C.F., Upton T.II. y Goddard W.A.; Solid State Commun., 28, 501 (1978).
- [170] Sabelli N.H.; J.Chem.Phys., 76, 2477 (1982).
- [171] Harker A.H. y Larkins F.P.; J.Phys.C: Solid State Phys., 12, 2509 (1979).
- [172] Hayns M.R.; J.Phys.C.: Solid State Phys., 5, 15 (1972); Phys.Rev.B, 5, 967 (1972).
- [173] Hayns M.R. y Dissado L.; Theor.Chim.Acta, 37, 147 (1975).
- [174] Pople J.A. y Segal G.A.; *J. Chem. Phys.*, 44, 3289 (1966).
- [175] Head J.D., Mitchell K.A.R. y Harker A.H.; Mol. Phys., 29, 1929 (1975).
- [176] Itoh N., Stoneham A.M. y Harker A.H.; J. Phys. C: Solid State Phys., 10, 4197 (1977).
- [177] Schluger A., Kotomin E. y Dzelme Yu; Phys.Status Solidi, 96, 91 (1979).
- [178] Matos M., Maffeo B. y Zerner M.C.; citaJ.Phys.C: Solid State Phys.15, 7351 (1982); Matos M. y Maffeo B.; Solid State Commun., 46, 961 (1983); Matos M. y Maffeo B,; Phys.Stat.Sol. (b), 124, 757 (1984).
- [179] Fracchia R.M., Tribe L., Bruno J. y Batana A.; IV Jornadas Argentinas de Infomática en las Ciencias Químicas, La Plata (1989).
- [180] Fracchia R.M.; comunicación privada.
- [181] Press W.II., Flannery B.P., Teukolsky S.A. y Vetterling W.T.; Numerical Recipes, The Art of Scientific Computing (FORTRAN version), Cambridge University Press, Cambridge (1990).
- [182] Ballhausen C.J. y Gray H.B.; Molecular Orbital Theory, New York, Benjamin, pág. 118 (1965).
- [183] Wolfsberg M. y Helmholz A.J.; Phys. Rev. B, 16, 2901 (1977).
- [184] Piacentini M.; Solid State Commun., 17, 697 (1975).
- [185] Zunger A. y Freeman A.J.; Phys.Rev.B, 16, 2901 (1977).
- [186] Poole R.T. et al; Phys.Rev.B, 11, 5179 (1975).
- [187] Kowalczyk S.P. et al; Phys.Rev.B, 9, 3573 (1974).